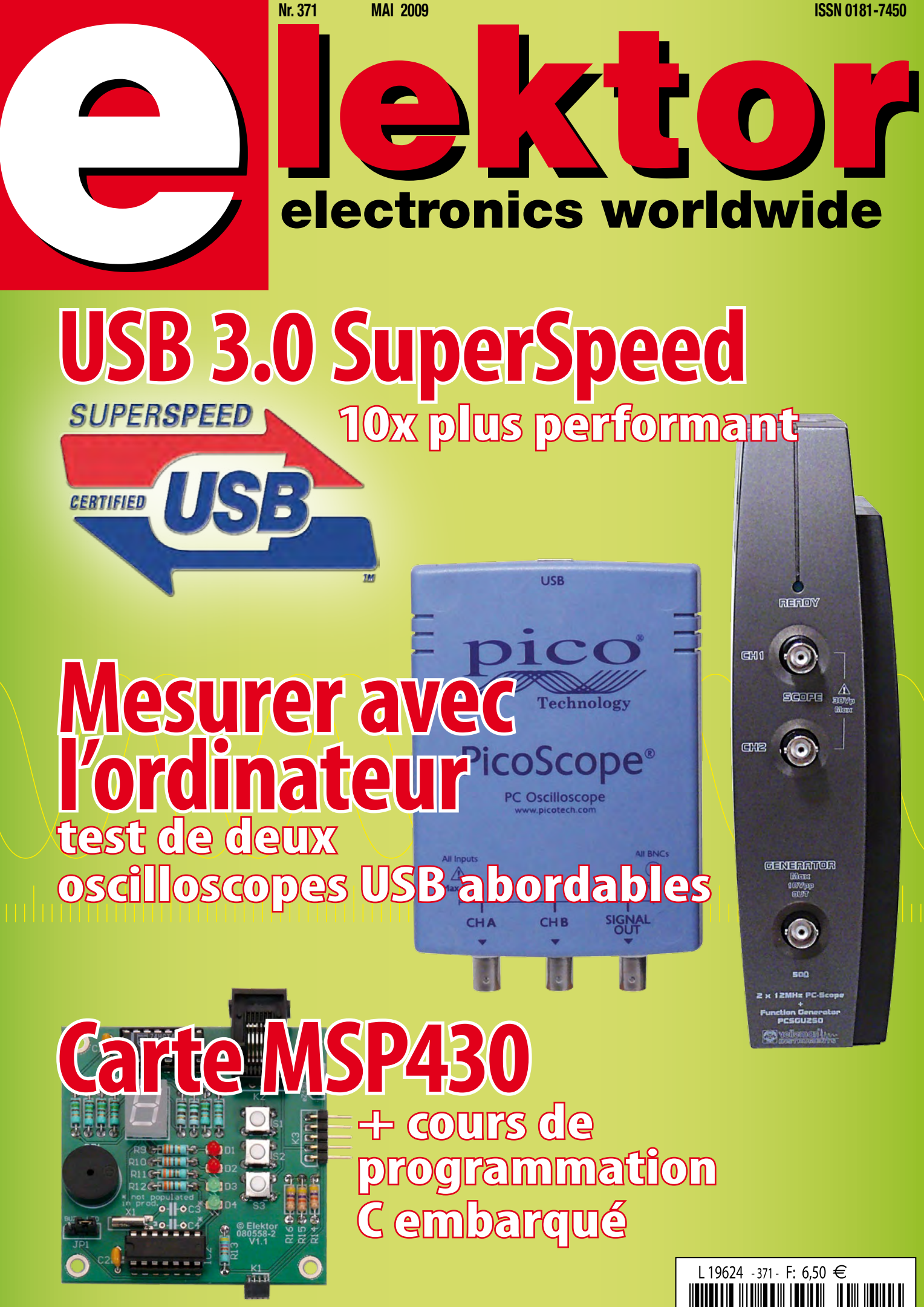

(B) 7,10  $\in$  • (CH) 12,20 FS • CAN 8,95 \$CAN • DOM surface 7,50  $\in$  • DOM avion 9.45  $\in$ Réu/A 9,40 € • Cal/S 850 CFP • Cal/A 1450 CFP • And 6,50 €

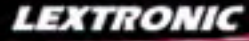

1 Ajoutez en 3 mn une connexion Internet à votre application ! Convertisseur RS232 <> TCP/IP **68 €** Dont 0,01 € d'éco-particip

2 Version carte "OEM" seule **EZL-50L** .... **26 € ⑤** Pilotez 8 entrées optocouplées + 8 sorties relais<br>+ port RS232 via Internet/Ethernet. Supporte les<br>modes Web server (HTTP) et Modbus/TCP<br><mark>CIE-H10 ...... **179** € pont 0,05 € d'éco-participation inclus</mark>

4 Serveur Web sur base PIC **PICMWEB 49 €**

1 Interface USB avec 16 ports configurables en entrées ou sorties ou conversion "A/N" 12 bits + 4 ports entrées/sorties + 2 sorties analogiques - Livrée avec de très nombreux drivers et DLL. **U3-LV** ....... **119 €** Dont 0,03 € d'éco-parti

2 Analyseur USB non intrusif Full / Low Speed. Idéal pour debug, mise au point de drivers, opti-misation des équipements USB.

**1** ...... 419 € Dont 0,01 € d'éco-participation in

● Sonde oscilloscope USB 1 voie (1 G Ech/sec.<br>10 bits mode répétitif) + mode datalogger + mode<br>mini-analyseur de spectre (FFT) + mode voltmètre +<br>mode compteur de fréquence ! **M10 .... 290 €** Dont 0,03 € d'éco-parti

2 Oscilloscope 2 voies (20 M Ech/sec. 12 bits mode répétitif) - Mêmes modes que ci-dessus + sortie supplémentaire mini générateur de fonction. **2** ...... 419 € Dont 0.03 € d'éco-pa

**⑥** Oscilloscope portable 2 x 20 MHz à écranceuleur + mode multimètre. Livré en malette<br>avec chargeur, sondes et cordons de mesure.<br>Sortie USB pour exportation des mesures sur PC.<br>HDS1022M ... 557 € Dont 0,05 e d'éco-part

Même modèle en version 2 x 60 MHz. **M** ... **748 €** Dont 0,05 € d'éco-participa

❶ ZIF 32 broches pour EPROM, EEPROM,<br>FLASH EPROM, NVRAM, EEPROM série -<br>Raccordement LTP - Supporte 8788 composants **6000 ....**<br>**199 €** Dont 0,03 € d'éco-partici

**2** ZIF 40 broches + mode ISP pour mémoires,<br>microcontrôleurs, PLD... - Raccordement USB -<br>Supporte 19457 composants - Garantie 3 ans **609 €** Dont 0,03 € d'éco-pa

3 ZIF 48 broches + mode ISP pour mémoires, microcontrôleurs, PLD... - Raccord. USB / LTP - Supporte 37723 composants - Garantie 3 ans **60-0044** ..... **1027 €** Dont 0,15 € d'éco-participation inclus

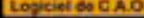

- 1 **Splan** Logiciel de saisie de schémas **42,22 €**
- 2 **Loch Master** Aide au prototypage **43,00 €**
- 3 **Sprint layout** Logiciel de réalisation de circuits imprimés ........................................ **47,72 €**
- 4 **ProfiLab-Expert** Générateur d'application simulateur graphique ....................**121,99 €**

Développée par l'université de Carnegie Mellon<br>
et fabriquée sous licence par Lextronic, la<br>
et Mucarna est une plate forme de dévelop-<br>
perment vidéo conque autour d'un processeur<br>
ARM<sup>ma</sup> et d'un module carnéra couleur.

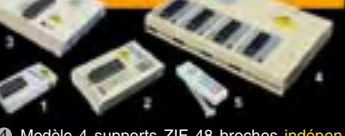

4 Oscilloscope 2 x 25 MHz à écran couleur avec sortie USB pour exportation mesures sur PC. **22 ... 437 €** Dont 0,15 € d'éco-partic **Idem avec mode analyseur logique 16 voies**<br>MSO5022 ... 717 € Dont 0,15 € d'éco-participation inclus

<sup>5</sup> Platine RISC 32 Bits avec Linux + serveur Web + serveur TELNETTM + FTP + compilateur C GNU dispo en téléchargement. **FOXLX832** ..... **168 €** 

**6** Boîtier ARM9™, 2 ports Ethernet, 2 USB, 2<br>RS232/RS485, 1 slot carte CF™ (non livrée), 8<br>broches E/S, Port I2C™, Port console, Linux +<br>chaîne de développement livrés **249 €** Dont 0,05 € d'é

**3 Interface USB <> I2C™ / SPI™ - Livré avec**<br>drivers et DLL - Gestion bus maître ou esclave. **P240141 .... <b>275** € Dont 0,01 € d'éco-parti ❹ Analyseur I2C™ / SPI™ non intrusif - Moni-<br>toring max. I2C™ @ 4 MHz - SPI™ @24 MHz. **TP320121 .... 310 €** Dont 0,01 € d'éco-pa

 $P = T$ 

**G** Modèle 4 supports ZIF 48 broches indépendants + mode ISP pour mémoires, microcontroideurs, PLD... - Raccordement USB - Supporte 37562 composants - Garantie 3 ans<br>60-0049 ..... 3217 € Donne 2 e deco-participation indus

5 Modèle ISP pour PIC - Raccordement USB **PD 96 € Dont 0,01 € d'éco-participation** 

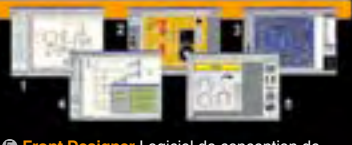

5 **Front Designer** Logiciel de conception de face avant pour boîtier ............................**47 €**

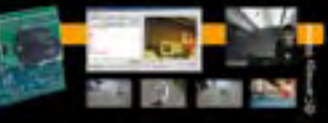

#### **Documentations complètes sur le www.lextronic.fr**

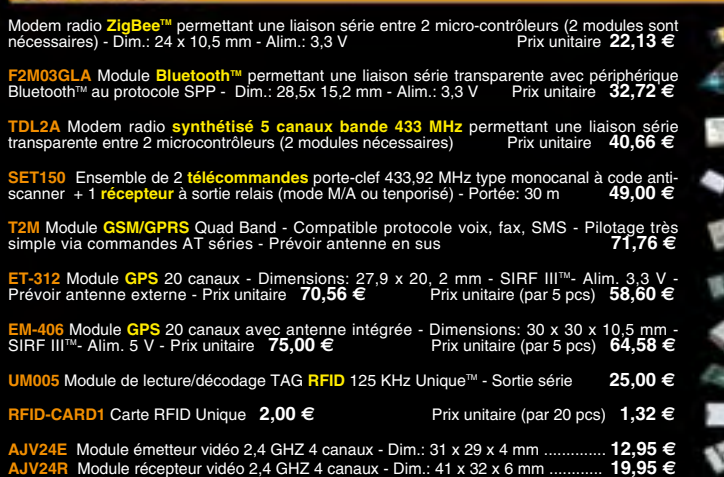

#### Sizes **Cast Plan**

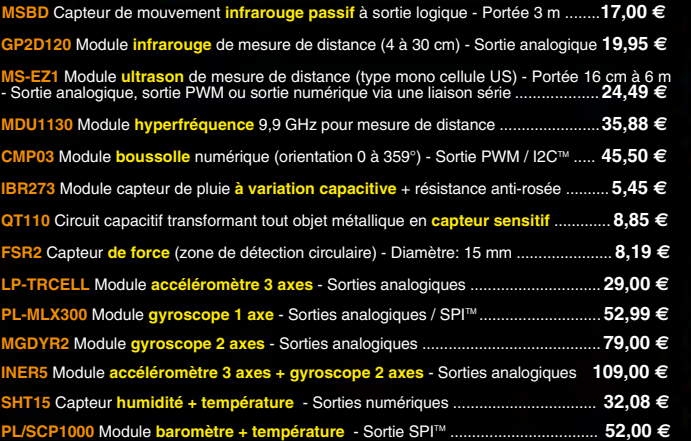

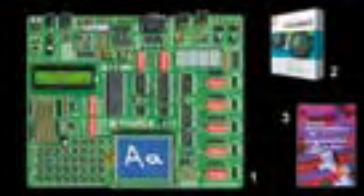

**The EasyPIC5:** Starter-kit pour développement sur<br>microcontrôleurs PIC<sup>3</sup> - Programmateur USB in-<br>tégré, supports pour PIC 8, 14, 20, 28 et 40 bro-<br>ches, livré avec PIC16F877, emplacements pour<br>afficheurs LCD 2 x 16 et a

Option afficheur LCD 2 x 16 caractères ........ **9 €** Option afficheur LCD graphique 128 x 64 ... **28 €** Option capteur température DS18S20 .... **3,90 €**

**Ø Compilateurs pour PIC interface IDE, gestioned Apropriateurs pour Spiritual Companier, écriture/lecture sur cartes SD™/MMC™/CF™, distinctioned CDI alphanumerique/graphique, gestioned interface CDI alphanumerique/graphi** 

MikroPICBASIC: **150 €** MikroPIC"C" **215 €** Tarifs valables si achetés avec platine EasyPIC4 MikroPICBASIC: **115 €** MikroPIC"C" **165 €**

**6 Ouvrage technique** Aborde tous les aspects,<br>théoriques et pratiques de la programmation en<br>BASIC des microcontrôleurs PIC™ .............. 39 €

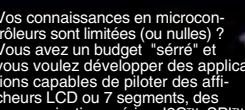

Vous avenaissances en microcon-<br>trôleurs sont limitées (ou nulles) ?<br>Vous avez un budget "sérré" et<br>vous vouez développer des applica-<br>tions capables de piloter des affi-<br>cheurs LCD ou 7 segments, des<br>des signaux PWM, mesu

Cet ouvrage propose 12 appli-<br>cations pratiques pour le mi-<br>crocontrôleur PICBASIC-3B<br>dans les domaines de la do-<br>motique (gradateur à 2 voies<br>pour convecteurs, thermomè-

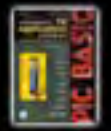

tre numérique, gestionnaire d'éclairage), de la protection des biens (centrale d'alarme, disjoncteur programmable), de la mesure (CO-mètre, lux-mètre, capacimètre, station météo), de l'automatisation (automate programmable) et de<br>l'électronique de puissance (alimentation nu-<br>mérique, variateur de vitesse à commande<br>PWM). L'auteur décrit chaque application en<br>détail, avec toutes les informations propres L'ouvrage technique ..................................... **42,50 €**

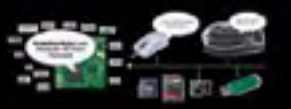

Conçu sur la base d'un processeur ARM7<sup>m</sup>. Ie module Embedded Master<sup>na</sup> TFT est probablement un des systèmes de développement embarqués<br>parmis les plus petits et les plus parants du marché, capable d'être programmé sous e

LEXTRONIC - 36/40 rue du Gal de Gaulle - 94510 La Queue en Brie - Tél.: 01.45.76.83.88 - Fax: 01.45.76.81.41 Frais de port en sus de 8 € pour toute commande (expédition en France Métropolitaine) Tarifs indiqués en TTC Le montant de l'éco-Participation mentionné pour certains produits est déjà comptabilisé dans le tanif affiché. Bluetooth™is a trademark onwed by Bluetooth™ SIG, INC USA - ZigBee Alliance.<br>Toutes les autres marques, les t

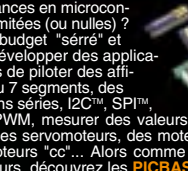

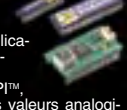

Î

« Elektor ? Ah si mes profs savaient à quel point certaines notions sont faciles à piger... »

– Clément M., 23 ans, étudiant –

Avantages aux abonnés étudiants :

-30%

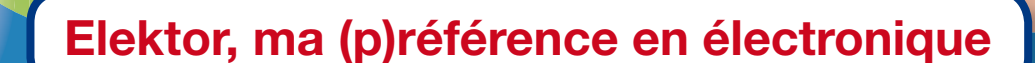

**Prenez de l'avance, prenez un abonnement !**

## **Les avantages exclusifs de l'étudiant :**

- 30% d'économie sur le prix de vente au numéro O
- $\Omega$ jusqu'à 40% de remise sur certains produits d'Elektor
- collection complète, livraison ponctuelle à domicile  $\Omega$
- $\overline{O}$ toujours à jour, toujours une longueur d'avance

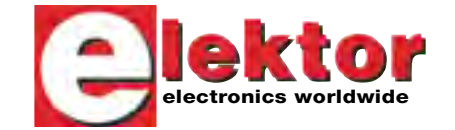

## www.elektor.fr/abo · Tél. 01 49 19 26 19

**GAS'S!** 

pa)

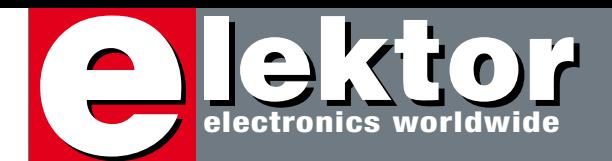

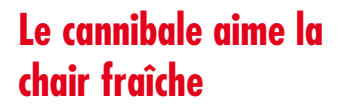

Un des mots préférés du vocabulaire de l'électronicien, c'est le verbe récupérer.

Il y a quelques temps j'ai acheté pour moins de 20 € un kit de manette Nunchuck sans fil pour console de jeu Wii composé de la manette de jeu (de la taille d'un téléphone portable), d'un petit récepteur et d'un câble pour recharger la batterie. J'ai aussitôt démonté la manette bourrée d'électronique : deux platines dont la plus grosse est câblée des deux cotés, un module radio, probablement Bluetooth, une petite batterie Li-ion de 230 mAh, un chargeur pour cette batterie, une manette analogique à deux axes, trois poussoirs, un interrupteur, un petit connecteur, une EEPROM sérielle, deux LED et enfin ce pour quoi j'ai fait cet achat : un accéléromètre à trois axes. Dans le récepteur on trouve, outre le module radio et plusieurs puces non identifiables, la même EEPROM sérielle, un poussoir, deux quartz et une LED bleue. Tout ça pour moins de 20 €, plasturgie (une douzaine de pièces quand même), câble et emballage compris !

J'ai également acheté récemment un jeu de cinq prises électriques télécommandées à 12 € garanties trois ans, pile de 9 V pour la télécommande incluse. Une des prises fait aussi gradateur, les trois autres sont des interrupteurs tout ou rien. Le tout marche parfaitement. Dans chaque interrupteur on trouve un relais, un récepteur 433 MHz, une LED et deux poussoirs. Leurs boîtiers sont bien faits et se prêtent à des adaptations personnelles. Je compte connecter un microcontrôleur ou PC aux touches de la télécommande pour en faire un système sans fil de commutation secteur piloté par ordinateur pour un prix dérisoire. Ces dernières années le bricoleur astucieux a vu se développer peu à peu une nouvelle source de composants : l'électronique grand public bon marché. Le prix de beaucoup de ces gadgets neufs et très bien faits est si bas qu'il justifie l'achat aux seules fins de cannibalisation. Récupérez donc du neuf !

Clemens Valens Rédacteur en chef

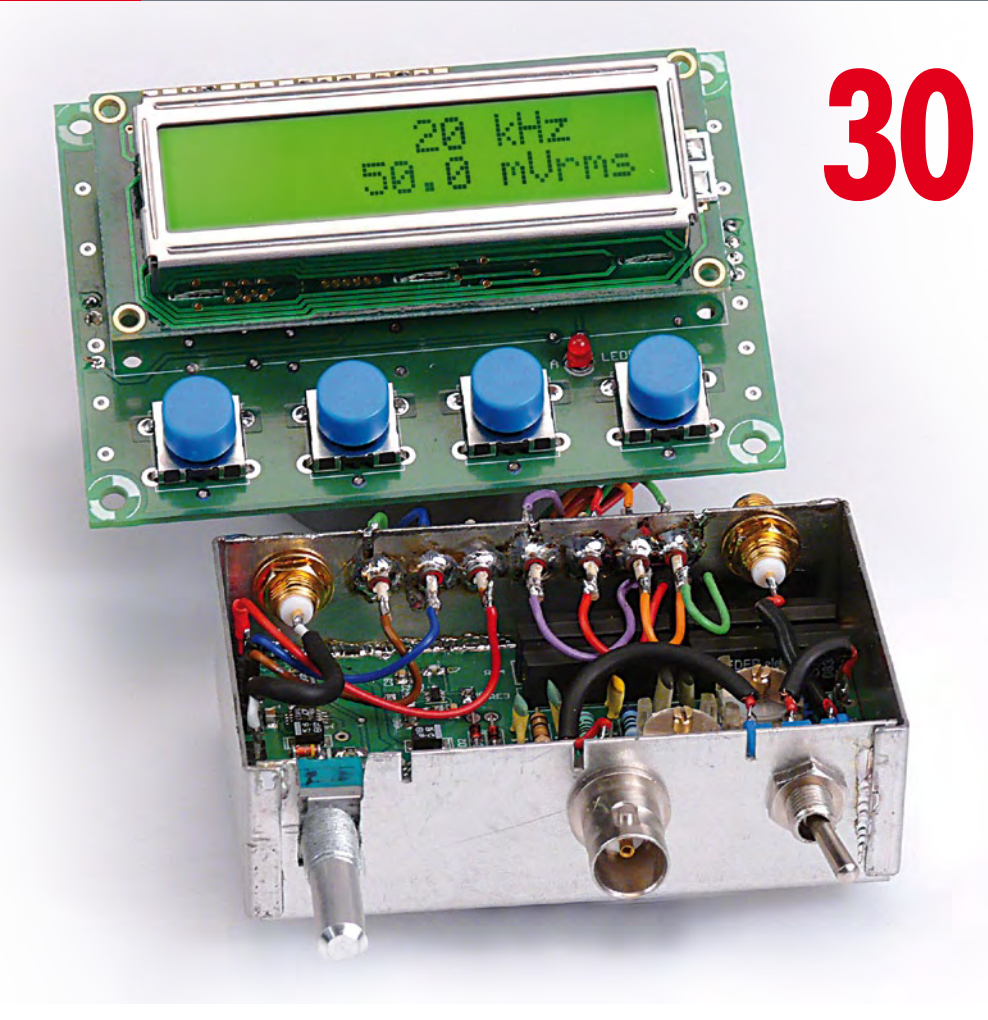

## **38 USB 3.0 SuperSpeed**

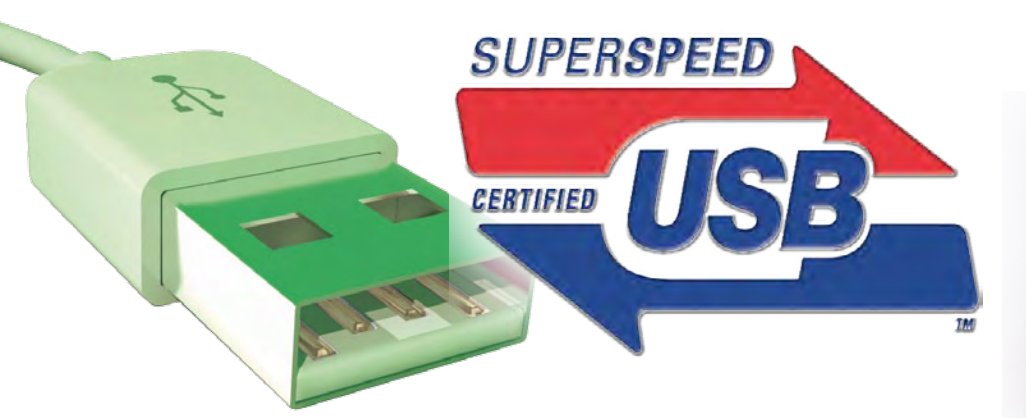

L'USB (Universal Serial Bus) version 1.0 est né en 1996 du besoin de connecter facilement des périphériques à un ordinateur par l'intermédiaire d'une connexion sérielle. La version 1.1 a remplacé la version 1.0, apportant le mode FullSpeed. Elle sera complétée par la version 2.0 en 2000. La version 3.0 de la norme ajoute le mode *SuperSpeed*…

# **Voltmètre AC en valeur RMS** SOMMAIRE **32ième année**

La plupart des générateurs ne mesurent ni l'amplitude du signal qu'ils délivrent, ni sa fréquence exacte. Cette lacune sera comblée par le module présenté ici qui comporte un affichage LCD sur deux lignes pour la fréquence et la valeur RMS de l'amplitude. Rien n'empêche d'utiliser le module de façon autonome.

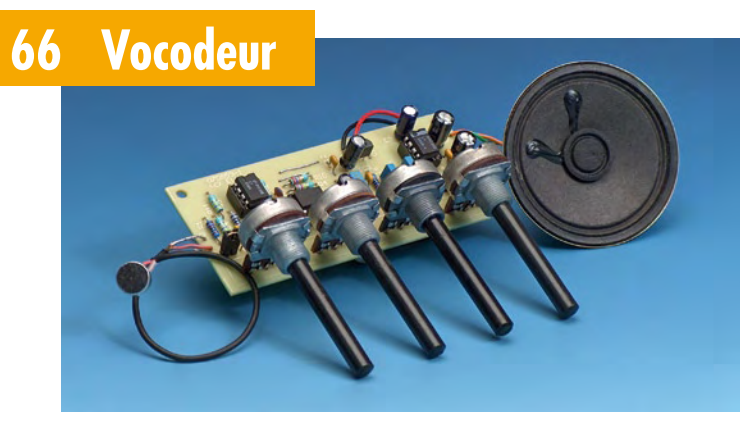

Un microcontrôleur se prête à merveille pour donner à votre voix la « consistance » de celle d'un robot. Cet article s'attache à vous montrer comment le faire en pratique à l'aide d'un minuscule microcontrôleur, un ATtiny45 en l'occurrence.

## **76 Amplificateur MLI simple**

Des projets d'amplificateurs de puissance simple, il y en a tant et plus. La plupart sont en classe AB ou B. Nous vous présentons ici un projet extrêmement compact en classe D à alimenter éventuellement par quatre piles AA. Comme il dispose d'un rendement particulièrement élevé, il est capable d'arracher pas mal de décibels d'un haut-parleur.

## **Mai 2009 N° 371**

## **pratique**

- **14** Banc de rodage automatique (2)
- **22** ATM18 Des picofarads et des femtofarads au niveau
- **30** Voltmètre AC en valeur RMS
- **44** Se lancer dans le C enfoui
- **48** Le MSP430 à l'essai
- **60** Étalon
- **66** Vocodeur
- **70** Pompe à vide
- **76** Amplificateur MLI simple

## **technique**

- **37** Macros en assembleur
- **38** USB 3.0 SuperSpeed

## **info & marché**

- **6** Ours
- **8** Courrier
- **10** Infos & Actualités
- **52** Kit de prise en main de la famille PIC24F
- **54** Le PC comme instrument de mesure
- **59** Sécurité
- **64** OKISEC jeu de hockey robotisé
- **84** Avant-première

## **récréation**

- **74** Rétronique
- **79** Hexadoku

# elektor international media

Elektor International Media propose une plateforme multimédia et interactive destinée à tous les électroniciens. Du professionnel passionné par son métier à l'amateur aux ambitions professionnelles. Du débutant à l'expert, de l'étudiant au professeur. Information, éducation, inspiration et récréation. Analogue et numérique. Théorie et pratique.

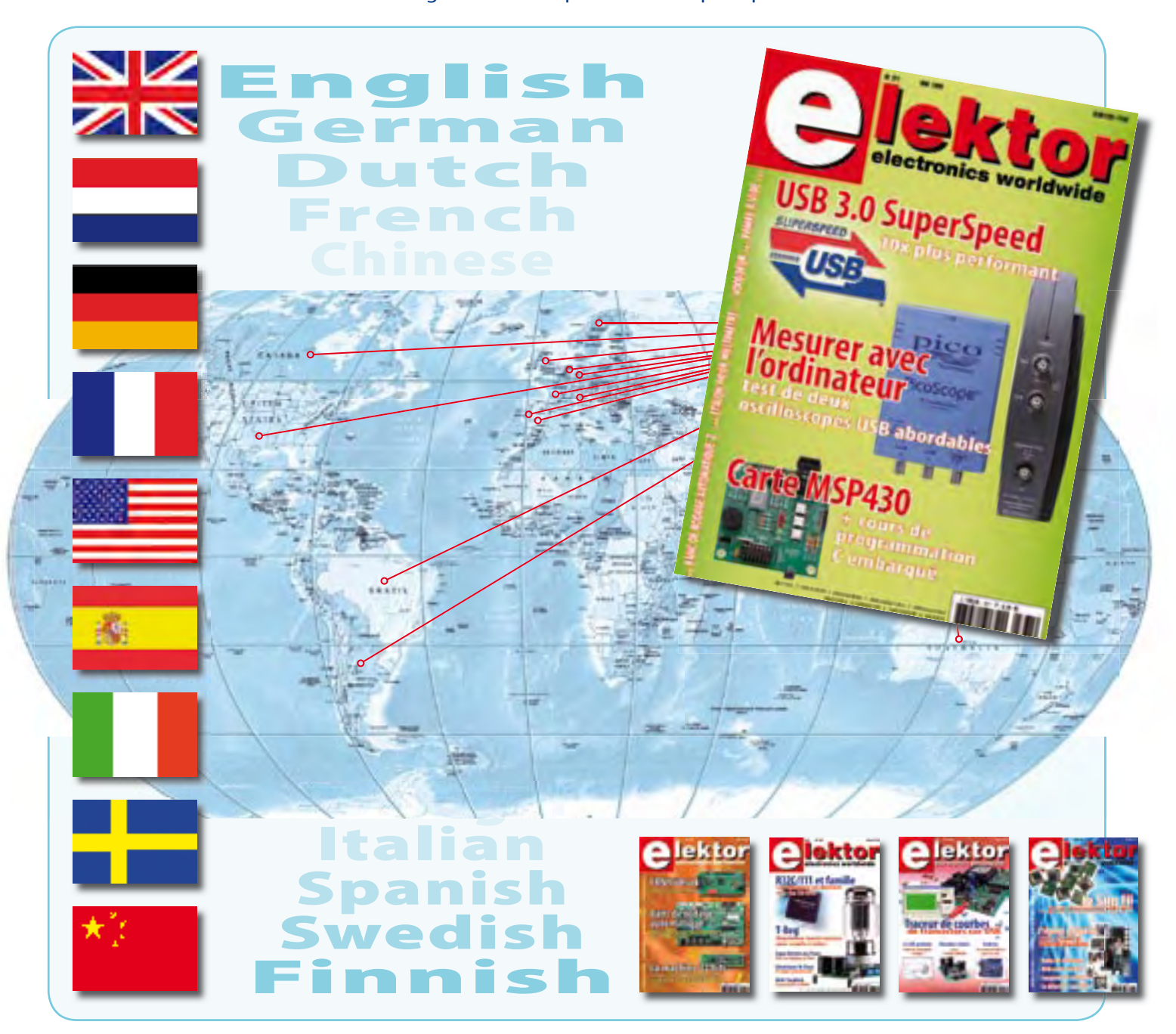

**32ème année, n°371 mai 2009**

ISSN 0181-7450 Dépôt légal : avril 2009 CPPAP n° en cours **ELEKTOR / PUBLITRONIC SARL**

c/o Regus Roissy CDG - 1, rue de la Haye - BP 12910 95731 Roissy CDG Cedex - France Tél. : (+33) 01.49.19.26.19 - Fax : (+33) 01.49.19.22.37 Internet : www.elektor.fr

Numéro de compte : 002-007-97-026 IBAN : FR76 1873 9000 0100 2007 9702 603 BIC : ABNAFRPP Monnaie : Euro – Branche ABN AMRO : Paris, France *Elektor désire être une source d'inspiration pour ses lecteurs, les intéresser à l'électronique, par la description de projets à faire soi-même, et les tenir au courant des développements en électronique et en micro-informatique.*

Elektor paraît 11 fois, le numéro de juillet/août est un numéro double. Il existe, sous le nom Elektor, des éditions anglaises, allemande, espagnole, française et néerlandaise. Elektor est vendu dans plus de 50 pays.

*Conformément à la loi "Informatique et Liberté", vous bénéfi ciez d'un droit d'accès et de rectifi cation des données vous concernant. Sauf refus écrit de votre part auprès du service abonnement, ces informations pourront être utilisées par des tiers.* **Rédacteur en chef international :** Wisse Hettinga

**Rédacteur en chef France : Clemens Valens (redaction@elektor.fr)** 

**Maquette et graphisme :** Giel Dols, Mart Schroijen

**Rédaction internationale :** Harry Baggen, Thijs Beckers, Jan Buiting, Eduardo Corral, Ernst Krempelsauer, Jens Nickel

**Secrétariat de rédaction :** Hedwig Hennekens

**Rédaction technique :** Antoine Authier (chef labo), Ton Giesberts, Luc Lemmens, Daniel Rodrigues, Jan Visser, Christian Vossen

# **Four à refusion CMS d'Elektor**

## **Elektor démocratise la soudure par refusion**

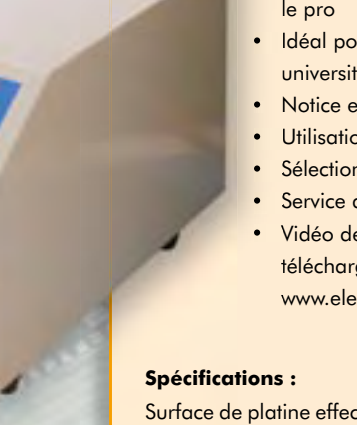

#### • Outil professionnel pour l'amateur et le pro

- Idéal pour bureaux d'études, écoles, universités, PME et particuliers
- Notice en français
- Utilisation facile grâce aux menus
- Sélectionné, testé et certifié par Elektor
- Service après-vente assuré par Elektor
- Vidéo de démonstration et téléchargements gratuits sur www.elektor.fr/four\_cms

Surface de platine effective :  $28.0 \times 28.0$  cm Consommation max. : 1650 W Alimentation :  $230 V_{AC}$ Dimensions:  $41,8 \times 37,2 \times 25,0$  cm Poids net : 16,7 kg

Prix :  $1429 \in$ \* Référence : 080663-91

\*hors frais de port

## **Informations complémentaires et commandes : www.elektor.fr/four\_cms**

**Directeur/éditeur :** Paul Snakkers

**Responsable du marketing :** Carlo van Nistelrooy

CHOPPE

**Administration des ventes :** (ventes@elektor.fr)

**Publicité :** SL Régie - Sophie Lallonder 12, allée des Crételles - 37300 Joué-Lès-Tours Tél : 02.47.38.24.60 - Fax : 02.90.80.12.22 E-mail : sophie.lallonder@wanadoo.fr

**DROITS D'AUTEUR : © 2009 Elektor International Media B.V.**

Toute reproduction ou représentation intégrale ou partielle, par quelque procédé que ce soit, des pages publiées dans la présente publication, faite sans l'autorisation de l'éditeur est illicite et constitue une contrefaçon. Seules sont autorisées, d'une part, les reproductions strictement réservées à l'usage privé du copiste et non destinées à une utilisation collective, et, d'autre part, les analyses et courtes citations justifiées par le caractère scientifique ou d'information de l'oeuvre dans laquelle elles sont incorporées (Loi du 11 mars 1957 -art. 40 et 41 et Code Pénal art. 425).

Certains circuits, dispositifs, composants, etc. décrits dans cette revue peuvent bénéficier de droits propres aux brevets; la Société éditrice n'accepte aucune responsabilité du fait de l'absence de mention à ce sujet. Conformément à l'art. 30 de la Loi sur les Brevets, les circuits et schémas publiés dans Elektor ne peuvent être réalisés que dans des buts privés ou scientifi ques et non commerciaux. L'utilisation des schémas n'implique aucune responsabilité

de la part de la Société éditrice. La Société éditrice n'est pas tenue de renvoyer des articles qui lui parviennent sans demande de sa part et qu'elle n'accepte pas pour publication. Si la Société éditrice accepte pour publication un article qui lui est envoyé, elle est en droit de l'amender et/ou de le faire amender à ses frais; la Société éditrice est de même en droit de traduire et/ou de faire traduire un article et de l'utiliser pour ses autres éditions et activités, contre la rémunération en usage chez elle.

Elektor est édité par Elektor International Media B.V. Siège social : Allee 1 - 6141 AV Limbricht, Pays-Bas

Imprimé aux Pays-Bas par Senefelder Misset – Doetinchem

Distribué en France par M.L.P. et en Belgique par A.M.P.

#### **Dynamo III (n°366)**

J'aimerais répondre au courrier de monsieur Brando dans le numéro de mars 2009 au sujet des dynamos. Les génératrices triphasées (ou alternateurs) statoriques avec le rotor magnétisé en continu par une bobine tel que les très gros alternateurs industriels, sont toujours ceux qui équipent les voitures, camions et autres moteurs thermiques de forte puissance. Il n'y a que depuis 45 ans que ces alternateurs

Lesdits balais récupèrent, en parfaite phase avec le champ magnétique, le courant sur les lames du collecteur sans aucune chute de tension appréciable tel que monsieur Brando le déclare. Il ne s'agit nullement d'impulsion, mais du maximum de tension du couplage des bobines tournantes, donc aucune pointe de surintensité tel qu'il arrive lors de la mise en conduction des diodes qui entrent en conduction tel qu'il apparaît

*Même s'il faut toujours se méfier des informations trouvées sur Internet, Wikipedia est d'accord avec vous : Historiquement, grâce à Étienne Œhmichen, la dynamo a été utilisée pour produire l'électricité dans les automobiles jusqu'aux années 1960. L'apparition de diodes plus fiables et compactes permit d'utiliser un ensemble alternateur + redresseur plus compact.*

*http://fr.wikipedia.org/wiki/Dynamo*

Cela fait un petit moment que je lis votre excellente revue (la photo de mon atelier a été prise récemment et les numéros 3 et 4 d'Elektor sont disposés devant l'écran du portable).

Je viens de fêter mes 50 ans, je suis médecin mais l'électronique est ma vraie passion. J'ai conçu et réalisé le système d'affichage de temps de chronométrage et de résultats des courses disposé sur le bassin de la piscine olympique de Chalon sur Saône, où je réside.

nes CPU et des plaques de LED étant malheureusement inéluctable, j'hésite encore aujourd'hui pour la future évolution de l'appareil entre des LED ou des écrans VGA. Je me permettrais de vous tenir au courant ! **Philippe FINAS**

*Merci beaucoup pour votre message sympathique. Nous attendons avec impatience de vos nouvelles.*

#### **Ampoule économe en énergie (n°369)**

Je suis abonné à votre magazine que j'apprécie beaucoup, avec son approche tantôt professionnelle, tantôt hacker, mais toujours pragmatique, éclectique et de très bon niveau.

Votre édito de mars : Je suis extrêmement surpris que le rédacteur en chef d'un journal technique aussi sérieux que le votre prenne fait et cause pour défendre les lampes « dites à économie d'énergie ». En plus

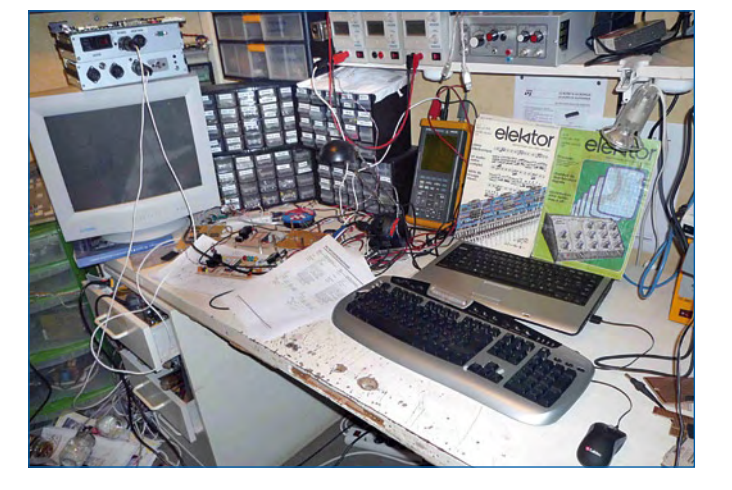

Ce bidule s'avère extrêmement fiable, pour un environnement aussi agressif que l'atmosphère du bord d'une piscine. Et je vous en remercie car la quasi-totalité de mes compétences est d'origine Elektor, y compris mon attachement à Microchip, découvert dans le numéro de septembre 1991. Les moteurs des afficheurs étaient à l'origine des PIC16C57, remplacés par des 16F877. Le vieillissement des platidu simple argument de bon sens qui rappelle que dans un local chauffé, le rendement d'une lampe à incandescence est de 100%, une brève (http://www.elektor.fr/nouvelles/l-arnaque-des-lampeseconomiques.698173.lynkx) et un fil de discussion très nourri de votre forum (http:// www.elektor.fr/forum/forum/ forums-non-techniques/lampes-economiques.649219. lynkx) montre que le sujet n'est pas tout blanc, et pour

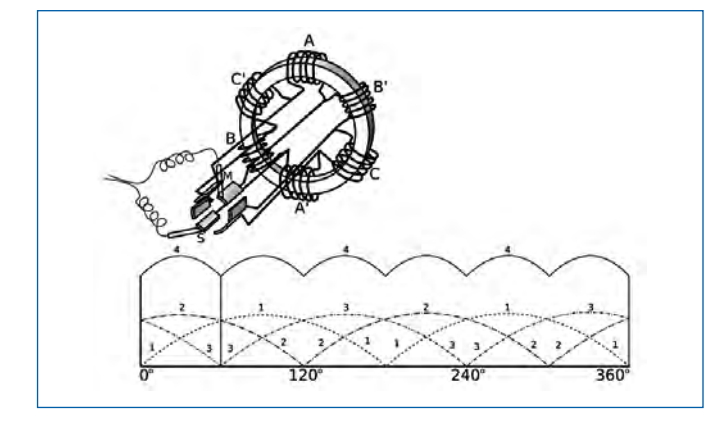

ont commencés à remplacer les dynamos pour les voitures, car l'intensité possible à l'époque était limitée par la technique des redresseurs, le silicium de par sa tension de déchet et son substrat de l'époque ne pouvait supporter de surintensité notoire ; vous pouvez vous souvenir des fusibles intégrés dans les alternateurs des 2CV et qui fondaient lors d'adjonction d'anti-brouillards ! L'« archaïque » dynamo avait plusieurs avantages à l'époque des batteries beaucoup moins fiables. Le magnétisme rémanent de la carcasse permet l'auto-amorçage de cette génératrice continue, chose impossible avec les alternateurs. Les balais voient l'air s'ioniser par le courant induit et forme un coussin conducteur empêchant toute usure tant que l'intensité limite n'est pas dépassée pour la qualité dudit balais ; en effet, la température en cas de dépassement devient exponentielle et consume le balais du négatif (à vos cours de physique), mais le boîtier régulateur assurait cette limitation.

lors de l'examen à l'oscilloscope du courant des diodes de l'alternateur (c'est la raison qui ne permettait pas l'utilisation des redresseurs au sélénium).

Les seuls génératrices donnant des impulsions pour l'allumage des bougies étaient les « magnéto-dynamos » qui, pendant et après la guerre de 40-42, permettaient de n'avoir jamais besoin de batterie pour démarrer et qui n'étaient jamais plus qu'un volant magnétique de cyclomoteur inversé ; le rotor avec son aimant tournant dans le stator en « fer à cheval » porte la bobine d'allumage ; une paire de vis platinées assuraient le déclenchement des étincelles. Ces magnéto-dynamos ne remplaçaient pas les dynamos classiques, mais permettaient le démarrage sans avoir de batterie active... et même sans ! Tous les moteurs à explosion d'avions en sont équipés et en double ! (Jodel, Piper-club, ...)

Je suis né en 1942, soit 67 ans et j'ai bien connu tout cela moi aussi ! **Olivier MASSON**

relatives au projet afin de www.elektor.fr veuillez<br>corrections et de mises à jour éventuelles.<br>MISES<br>**AU POINT** Avant de vous lancer dans un projet, veuillez<br><sup>Dinsulter</sup> <sup>sur notre site www.elektor.tr</sup> veuillez<br>corrections et de mises à jour éventuelles.<br>A variage de mises à jour éventuelles. **consulter sur notre site www.elektor.fr les productions et de mises à jour évent les pages**<br> **corrections et de mises à jour évent les pages**<br>
MISES

le moins sujet à polémique. En particulier, ces lampes sont catastrophiques en cas d'allumage/extinction fréquents (pensons à la lumière des toilettes…).

Européen convaincu, je ne peux que déplorer la dérive bureaucratique, le syndrome de tour d'ivoire et dans beaucoup de cas le dogmatisme dans laquelle celle-ci a sombré. La pluie de règlements, normes et autres directives, qui, sous le couvert de pseudo raisons techniques, résultent en pratique du lobbying actif de groupes de pression et des visions dogmatiques de quelques hurluberlus décideurs, quand ce n'est pas le résultat de pressions politiques pour garder des usines (avec leurs électeurs) ouvertes, a un coût gigantesque pour la collectivité (fonctionnaires chargés de l'application, temps passé par les citoyens pour la mise en oeuvre, anciens systèmes encore parfaitement utilisables à détruire…).

Vous parlez aussi des ascenseurs ; une réforme (résultant du lobby des ascensoristes) a cours actuellement, et elle se passe en pratique très mal. Et de plus, on remplace souvent des ascenseurs à moufles et contrepoids par des modèles à tambour, moins chers mais plus gourmands en énergie, et qui, eux sont autorisés… Il m'aurait paru plus conforme au style d'Elektor d'avoir une approche plus nuancée sur ces éléments, de prendre un peu de recul au lieu de tomber dans le triomphalisme bêlant des TWh et autres millions de tonnes de  $CO<sub>2</sub>$ économisées, parfait pour le grand public, mais pénible je pense - pour le lectorat évolué de votre revue. **Michel Gouget**

*L'éditorial du numéro de mars n'a pas voulu exprimer une opinion sur les ampoules économe en énergie, le but était plutôt de montrer que « l'Europe » ne s'occupe pas seulement des ampoules et essaye de mettre en place des outils pour aider*  *les citoyens. Le sujet des ampoules est complexe et vaste et l'Europe ne base pas ses directives sur un coup de tête. Un gros problème pour l'Europe reste la communication : il n'est pas évident d'expliquer aux citoyens toutes les raisons et motivations d'une directive. Mais saviez-vous que vous pouvez demander gratuitement de la documentation sur ces sujets si vous voulez en savoir plus ? (Voir le lien plus bas.) Il existe une sorte de périodique intitulé Aperçu des projets – Efficacité énergétique dans lequel les projets sont décrits.* 

*Dans le numéro 3 de juillet 2008 par exemple on trouve une description de l'Initiative pour un éclairage résidentiel à haut rendement énergétique (EnERLin) avec sa liste de partenaires, 14 en total, et son site Internet. Malheureusement il n'y a pas beaucoup de gens qui prennent le temps de lire les documents disponibles.*

*Pour revenir aux ampoules économes en énergie, il semble y avoir deux arguments principaux contre leur usage :*

*1. Leur durée de vie n'est pas aussi longue que l'on veut nous faire croire. En fait, pour qu'une ampoule économe en énergie dure longtemps il faudrait respecter les consignes suivantes : positionner les ampoules de telle façon que l'électronique intégrée n'est pas chauffée par la chaleur de la lampe, garder donc le culot en bas ; faire en sorte que la chaleur produite par la lampe s'évacue facilement (ne pas les encastrer) ; éviter d'allumer la lampe pour seulement quelques secondes ; ne jamais utiliser un variateur pour lampe à incandescence. Bref, les applications pour les ampoules économes en énergie sont un peu limitées.*

*2. Ces ampoules contiennent des matériaux toxiques. Même si les fabricants travaillent sur des méthodes pour limiter les quantités de produits toxiques dans ce genre de lampes, il y en aura toujours et il est donc important de traiter les lampes usagées comme des déchets chimiques. Déposer les dans des bacs de recyclage disponibles partout.*

*http://ec.europa.eu/energy/ intelligent/index\_en.html www.enerlin.enea.it*

# **MISES**

**Traceur de courbes caractéristiques U/I (n°368)**

- La carte contrôleur 080068-91 n'est pas programmée. Il s'agit d'un module universel que nous comptons utiliser dans d'autres projets. Pour le programmer, télécharger et installer le Flash Development Toolkit (FDT) disponible gratuitement sur le site de Renesas :

http://eu.renesas.com/fmwk.jsp?cnt=flash\_development\_ toolkit\_tools\_product\_landing.jsp&fp=/products/tools/ flash\_prom\_programming/fdt/&site=i

Reportez-vous à l'article, paragraphe « Flashage du μC », pour les détails de la procédure.

- Dans le schéma de Figure 2 la broche 22 du R8C/13 n'est pas connectée. La broche devrait être reliée par le bus à R24 (P3.0). La platine est correcte.

- Dans la liste des composants figurent R13 et D2, mais ils ne figurent pas dans le schéma. En fait, il s'agit d'un voyant qui indique que la carte R8C/13 est sous tension. Ces composants sont prémontés sur le module, à coté du connecteur USB.

- T2 est un BC557A comme indiqué dans le schéma et pas un BC547A comme indiqué dans la liste des composants.

**Banc de rodage automatique (n°370)**

Il y a quelques petites corrections pour ce gros projet : - D10 devrait être une diode Zener de 3V3 au lieu de 5V6. - Dans le paragraphe *Tester le terminal de poche (GMMI)* le texte parle de JP8. Ceci est incorrect et devrait être JP6. - Plutôt une précision qu'une correction : pour ceux qui comptent acheter dans le commerce un câble tout fait pour relier le terminal de poche à la carte principale, vérifier bien qu'il est de « type 2 », c'est-à-dire, non croisé ! (Voir le dessin ci-contre.) Le câble fournit avec le kit est bon.

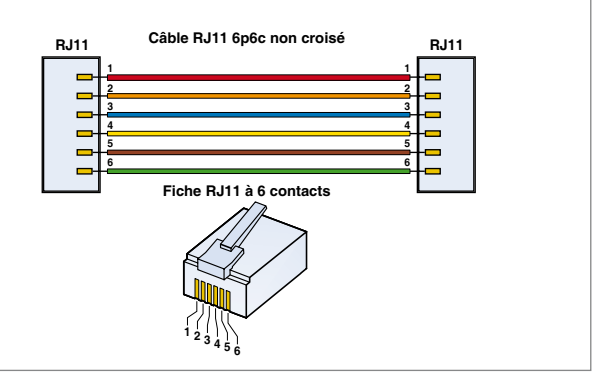

## Règles du jeu

• Publication de la correspondance de lecteurs à la discrétion du rédacteur en chef • Les points de vue et opinions exprimées par les correspondants ne sont pas nécessairement ceux du rédacteur en chef ou de l'éditeur. • La rédaction se réserve le droit de traduire, de corriger ou d'écourter les messages recus avant de les publier. • Si vous écrivez à la rubrique COURRIER, veuillez indiquer le numéro du magazine concerné. • Veuillez adresser votre correspondance à :

> redaction@elektor.fr ou Elektor (rubrique Courrier) BP 12910 95731 Roissy CDG Cedex France

## **info & marché info & actualités**

## **Connectivité sans fil ou filaire pour le contrôle industriel**

La série des calculateurs multifonctions BL4S2000 de Rabbit Semiconductor dispose de toutes les caractéristiques et d'une connectivité radio pour permettre le développement et la mise en réseau de toutes sortes d'applications de contrôle industriel. En plus des versions Ethernet, le BL4S200 offre des options de mise en réseau sans fil par WiFi ou ZigBee.

La famille BL4S200 embarque une panoplie complète de fonctions d'entrées/sorties et de communication industrielle. En complément, le compilateur Dynamic C assure un support logiciel puissant, souple, complet et riche de plusieurs centaines de librairies et programmes démonstrateurs. Le développeur bénéficie ainsi d'un couple cohérent lui permettant sans risque de mettre au point efficacement et rapide-

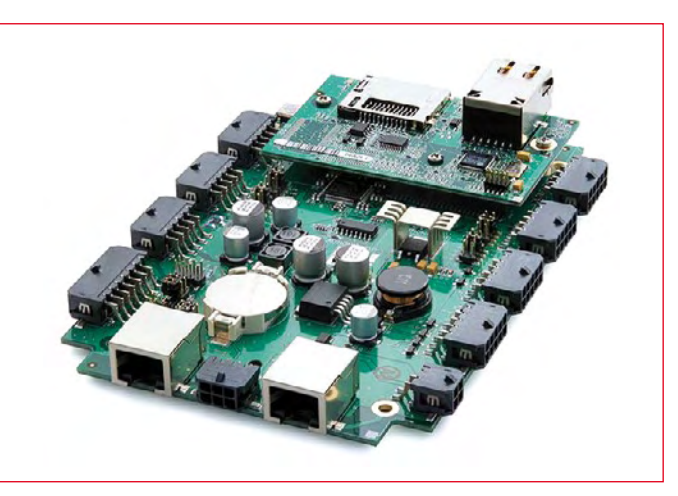

ment ses applications spécifiques à partir de produits standard.

Les BL4S200 sont munis d'un bus d'extension RabbitNet qui permet de multiplier les voies de mesure et de contrôle (TOR, A/N, N/A, relais, clavier, écran) soit en locales soit déportées près des capteurs ou du process. Plus de 4000 voies peuvent ainsi servir les applications de mesure ou d'automatisme les plus gourmandes.

Le Toolkit BL4S200 comporte tous les outils nécessaires et suffisants à la mise au point des applications – le logiciel Dynamic C incluant entre autre un noyau multitâche temps réel Micro C OS/II, le protocole PPP, le RabbitWeb pour le service de pages Web embarquées, la pile TCP/IP libre de redevance et d'une façon générale tous les appoints logiciels pour couvrir les fonctions OSI. Le Toolkit comporte également l'alimentation, un câble de programmation USB, une carte de démonstration pour aider le test des E/S et du TCP/IP, une documentation complète et tous les schémas électroniques.

La famille BL4S200 se décline en quatre modèles disposant d'une variété de microprocesseur, d'équipement mémoire, d'une connectivité filaire ou radio, pour s'adapter au plus près aux besoins à couvrir.

(081135-H)

#### **www.rabbitsemiconductor.com**

## **Convertisseur DC-DC élévateur de tension pour rétroéclairage**

La nouvelle série XC9133 de Torex Semiconductor est un convertisseur DC-DC avec élévateur de tension (*step-up*), caractérisé par une fréquence fixe et un courant constant, idéal pour commander les DEL blanches utilisées dans les applications rétroéclairées LCD dans la plupart des appareils mobiles tels que les assistants personnels (PDA), téléphones portables et caméras numériques.

Le XC9133 dispose d'une tension d'entrée allant de 2,5 à 6,0 V et peut produire des tensions de sortie allant jusqu'à 17,5 V. De ce fait, il est possible de commander en série à partir d'une tension d'entrée de 2,5 V quatre DEL blanches. Sinon, en utilisant une tension d'entrée de 3,2 V ou supérieure, le nouveau convertisseur DC-DC est capable de commander un réseau de deux bancs parallèles de trois DEL. La luminance des DEL est commandée par la variation du cycle de service d'un signal MLI de 10 kHz appliqué à la broche CE du dispositif.

La nouvelle série XC9133 est un dispositif hautement intégré combinant une tension de référence, un circuit d'onde de rampe, un amplificateur d'erreur, un comparateur MLI, un circuit de compensation de phase, un circuit limiteur de courant et un canal N MOSFET (RDS-ON de

2,4 Ω) dans un unique boîtier. Un condensateur de faible valeur (0,22 μF) et une petite bobine suffisent pour obtenir une solution avec un profil bas ultra compact pour les DEL blanches commandées.

Une commutation de 1,0 MHz et la basse tension de référence rétroactive du dispositif, garantissant que les pertes R<sub>DEL</sub> soient minimales, se combinent pour faire du XC9133 une solution hautement efficace. Par exemple, en commandant trois DEL en série, V<sub>IN</sub> = 3,6 V et I<sub>DEL</sub> = 20 mA, I′efficacité est de 85%.

(081135-I)

**www.torex-europe. com/products/range/288**

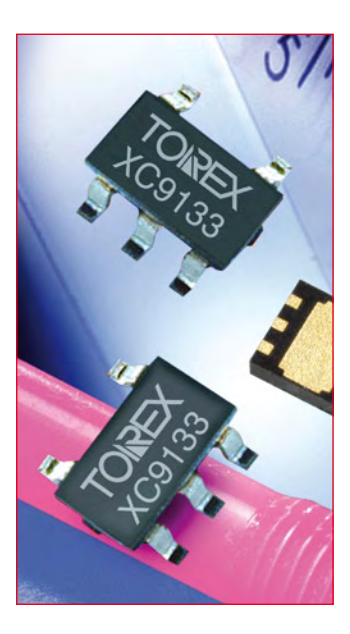

## **Pilote de DEL pouvant contrôler jusqu'à quatre guirlandes de 10 DEL de 120 mA**

Linear Technology annonce le LT3599, un convertisseur DC/ DC, mode élévateur, 2,1 MHz, 45 V, conçu pour piloter, à intensité constante, jusqu'à 40 DEL blanches. Sur une alimentation de 12 V en entrée, le LT3599 peut piloter jusqu'à quatre guirlandes de DEL, chacune de 10 DEL en série, de 120 mA, avec un rendement jusqu'à 90%. Cette fonction multicanaux le rend idéal pour les applications de rétroéclairage d'écrans TFT- LCD de taille moyenne. Le composant présente un équilibrage à 1,5% des intensités des DEL, pour assurer une luminosité uniforme de l'écran. Le contrôle de luminosité *True Color* PWM permet d'obtenir des rapports

de luminosité de 1 à 3000. Un fonctionnement à fréquence fixe, programmable de 200 kHz à 2,1 MHz, et l'architecture à mode courant assurent un fonctionnement stable sur une large gamme de tensions d'entrée et

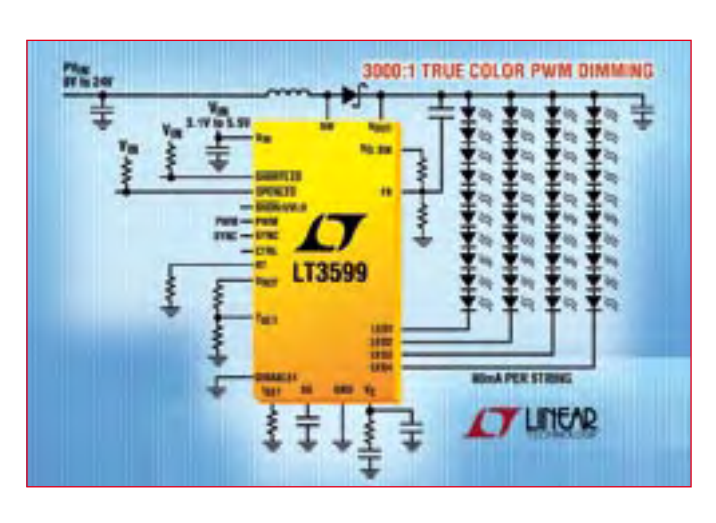

de sortie, tout en permettant de réduire la taille des composants extérieurs. De plus, la fréquence de commutation peut être synchronisée à une horloge externe, afin d'améliorer l'immunité au bruit.

Le LT3599 emploie un seul commutateur interne de 45 V, 2 A, pour réaliser une source de courant constant, en mode élévateur. Toutefois, même lorsque la tension d'entrée V<sub>IN</sub> dépassera la tension de sortie  $V_{\text{OUT}}$ le LT3599 continuera à réguler l'intensité de la DEL. Le convertisseur élévateur interne possède une boucle de retour réglable pour réguler la tension de sortie à un niveau de tension légèrement plus élevé que celui nécessaire à la DEL, afin d'assurer un rendement maximum. Si une des

guirlandes de DEL se trouve en circuit ouvert, le circuit continuera à réguler les autres guirlandes et enverra un signal d'alerte sur la broche OPENLED. Si des intensités de DEL plus élevées sont nécessaires, plusieurs sorties pour les guirlandes peuvent être connectées en parallèle, le convertisseur peut piloter jusqu'à deux guirlandes de 10 DEL, de 240 mA.

Les autres caractéristiques incluent une protection programmable contre les surtensions, une correction de l'intensité du courant de DEL en fonction de la température de jonction et/ou de la température de la DEL ainsi qu'une protection contre les surtensions quand toutes les guirlandes sont déconnectées.

(081135-J)

**www.linear.com.**

## **Contrôleurs PoE intégrés haute puissance conformes avec la norme IEEE802.3at**

Les contrôleurs PoE (Power over Ethernet) NCP1081 et NCP1083 d'ON Semiconductor, intégrant interface PD et contrôleur continucontinu, ont été testés et validés conformes avec la norme émergente IEEE802.3at destinée aux applications de communications de haute puissance.

Le catalogue PoE-PD d'ON Semiconductor comprend quatre circuits intégrés. Les circuits NCP1081 et NCP1083 offrent des niveaux de puissance jusqu'à 25,5 W pour les applications conformes à la norme IEEE802.3at (D3.1) et jusqu'à 40 W pour les applications PoE propriétaires de plus haute puissance. Les NCP1080 et NCP1082 offrent des niveaux de puissance compatibles avec la norme IEEE802.3af. Les NCP1082 et NCP1083 sont également capables de fournir de la puissance à partir d'une alimentation auxiliaire parallèle. Les composants NCP1080/1/2/3 sont tous compatibles au niveau du brochage. Ils sont conditionnés dans un boîtier TSSOP-EP 20 broches. Cette caractéristique permet à l'utilisateur de facilement changer et/ou adapter différentes ressources PoE sur différentes plates-formes.

Les produits du catalogue PoE-PD

## Prenez une longueur d'avance

## 700 nouveaux produits ajoutés en ligne chaque semaine

...Toutes dernières technologies

... Exclusivités produits

Publicité

... Nouveaux fabricants spécialisés

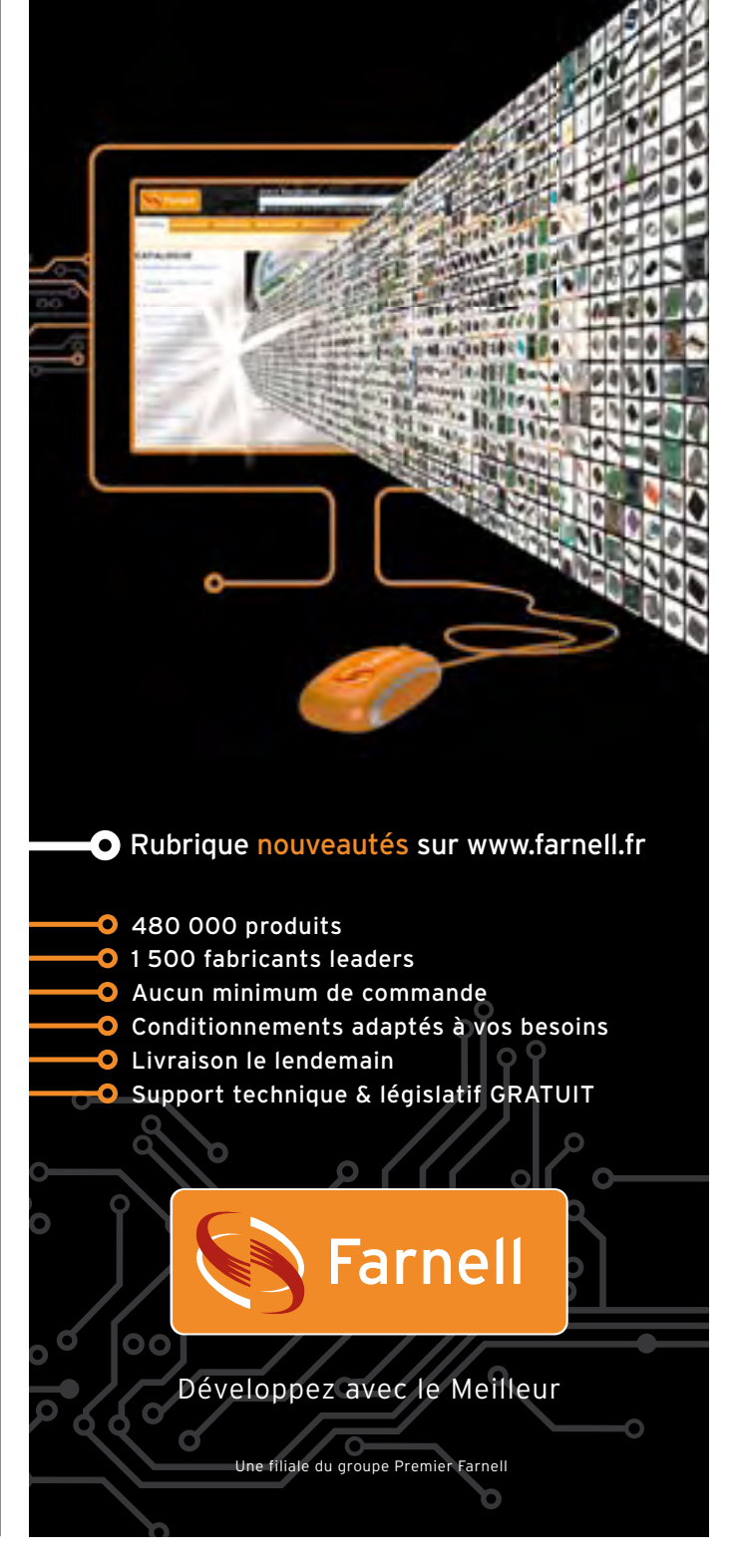

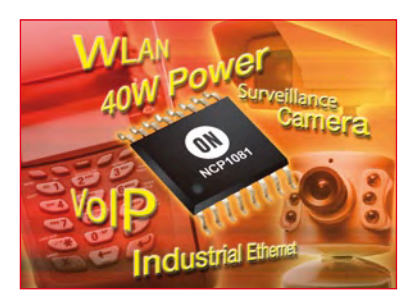

s'appuient sur la technique haute tension SmartPower, qualifiée pour le monde automobile, de ON Semiconductor afin d'offrir des niveaux de protection contre les décharges électrostatiques et les surtensions supérieurs à ceux qu'offrent d'autres contrôleurs

PoE et continu-continu intégrés. La faible résistance à l'état passant (Ron) de leur MOSFET intégré, leur large plage de température ambiante de -40°C à 85°C et leur fonctionnement jusqu'à une température de jonction de 150°C, permettent aux NCP1082/3 d'atteindre des niveaux de puissance record tout en supportant des environnements sévères.

(090259-1)

#### **www.onsemi.com.**

## **Connecteurs Edge Card 12.5 Gbps et CoPlanar**

Molex Incorporated vient de présenter sa gamme EdgeLine de connecteurs monobloc à bas coût assurant des transmissions de signal à grande vitesse grâce à une interface encartable avec une insertion verticale ou à angle droit. Les deux nouveaux connecteurs Edge Card et CoPlanar, ajustés par pression, font appel à une masse commune ou individualisée pour gérer l'alimentation et les signaux asymétriques lents ainsi que les circuits différentiels à grande vitesse. Différentes tailles de circuit standard sont d'ores et déjà disponibles ainsi que des solutions de brochage personnalisées.

Conçus pour une insertion verticale, les connecteurs Edge Card assurent une performance différentielle grande vitesse allant jusqu'à 12,5 Gbps et possèdent un pas de terminal de 0,80 mm. Ils sont compatibles avec deux épaisseurs de carte, 1,57 et 2,36 mm, et accepteront également à l'avenir les cartes de 2,00 mm afin de supporter plusieurs couches de PCB sur les produits complexes. Les connecteurs respectent le standard MicroTCA.

Les connecteurs CoPlanar assurent une insertion à angle droit et acceptent une PCB de 1,57 mm d'épaisseur. Une version compatible avec les cartes 2,36 mm est déjà à l'étude. Grâce à leur pas de terminal de 0,75 mm, ces connecteurs acceptent les cartes à 170 contacts au standard AdvancedTCA, et leur profil extrêmement bas (6,00 mm au dessus

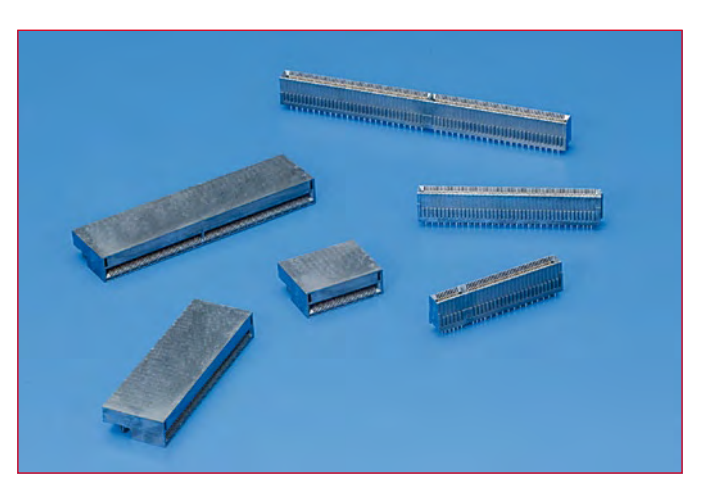

de la carte principale) garantit une gestion thermique et de débit d'air améliorée. (090259-2)

**www.molex.com/link/ edgelineconn.html www.molex.com/link/ edgelinecoplanar.html.**

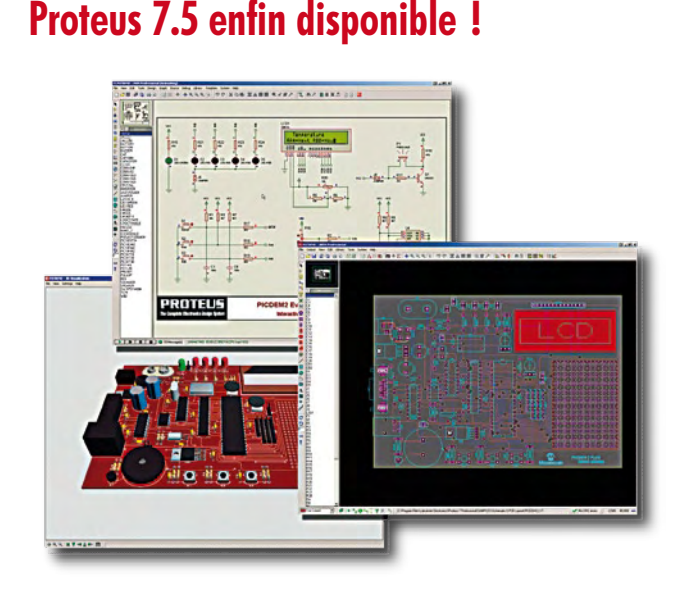

La version 7.5 de la CAO Proteus V7 est à présent disponible en téléchargement. Cette nouvelle version présente un certain nombre d'évolutions importantes qui devraient plaire aux utilisateurs. Par exemple, le logiciel offre désormais un jeu d'options SPICE prédéfini, il est possible d'imprimer une platine sur plusieurs pages et les pastilles CMS rectangulaires arrondies sont supportées. Aussi plusieurs modèles VSM ont été rajoutés.

La version 7.5 améliore la gestion des plans de masse. Labcenter a notamment introduit la possibilité de générer de manière automatique des zones imbriquées (zones de cuivre internes à d'autres zones de cuivre où une connexion viable existe). La logique pour déterminer les îlots (zones de cuivre sans connexion) a également été améliorée et la suppression d'îlots est à présent une option configurable.

Proteus 7.5 inclut une implémentation complète du standard IPC-7351A pour composants CMS. Ceci comprend plus de 2000 empreintes, de la résistance de base jusqu'au BGA. Toutes les caractéristiques (dimensions, noms, repères placement automatique) respectent le standard IPC. Ces bibliothèques sont incluses en standard dans le produit. Les variantes générales sont déjà planifiées.

La version 7.5 inclut un jeu initial de nouveaux composants qui se poursuivra dans les prochains releases. Plus de 20.000 nouveaux composants physiques ont été ajoutés, dont la plupart possèdent un modèle de simulation.

La version 7.4 avait introduit les générateurs contrôlables par scripts qui permettent de programmer un signal arbitraire qui sera ensuite injecté dans la simulation. Ce concept a été étendu dans la version 7.5 afin d'autoriser le pas à pas pendant la simulation. La mise au point en pas à pas avec point d'arrêt et visualisation des variables est possible comme pour le débogage du code du microprocesseur. Les générateurs EasyHDL utilisent un langage proche du BASIC et des exemples sont fournis avec le logiciel.

**www.multipower.fr**

(090259-4)

## **Modulateur sigma-delta à isolation optique**

Avago Technologies a présenté un modulateur sigma-delta à isolation optique utilisant une horloge externe pour permettre la mesure directe des courants de phase des moteurs dans les onduleurs. Basé sur une technique CMOS à faible puissance évoluée, l'ACPL-796J utilise une horloge externe qui permet une conversion synchronisée des données entre le capteur de courant et le contrôleur, aidant ainsi les concepteurs de commandes de moteurs à éliminer les travaux d'étude complexes liés à la lecture des données et de l'horloge. L'ACPL-796J est en outre doté d'entrées et de sorties numériques compatibles avec les systèmes à alimentation 5 ou 3 V et fonctionne sur une vaste plage de températures industrielles.

Ce modulateur assure des marges de bruit importantes et une excellente insensibilité aux transitoires en mode isolation. Grâce à une distance d'isolation minimum de 0,5 mm, le composant assure une double protection fiable et une tension d'isolement en utilisation élevée, convenant

aux systèmes à sécurité intrinsèque. Le convertisseur A/N isolé est proposé dans un boîtier à connexions courtes (SO) à 16 broches.

Le modulateur sigma-delta de deuxième ordre monobit a une résolution de 16 bits (12 bits effective) et un rapport S/B de 74 dB minimum. Le composant possède une plage d'entrée de l'horloge externe de 5 à 20 MHz et une plage d'entrée linéaire de ±200 mV avec alimentation simple 5 V (±320 mV pleine échelle).

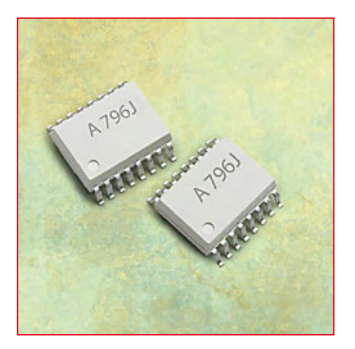

(090259-3) **www.avagotech.com/optocouplers.**

## **La technique CPL intégré au sein d'un réseau radio 802.15.04**

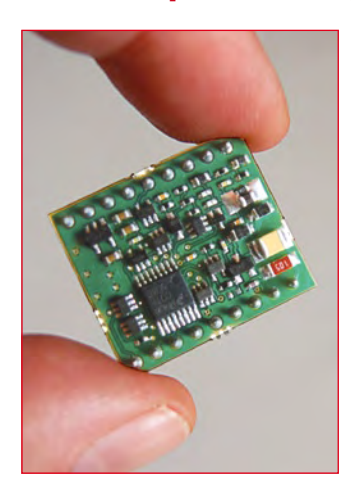

Watteco, fabricant français de modems intégrés de communication par Courant Porteur en Ligne (CPL) dédiés aux secteurs de la maison intelligente et de l'efficacité énergétique, présente son nouveau produit : le WPC15.4. Ce dernier-né des modems WPC va permettre de combiner CPL et radiofréquence pour le pilotage des équipements résidentiels. La Watt Pulse Communication (WPC) bouleverse le marché du « home control » et se distingue principalement par son prix peu élevé, sa faible consommation d'électricité, sa taille minuscule ainsi que par sa capacité à communiquer parfaitement sur les réseaux électriques tant en intérieur qu'en extérieur (résidentiel et éclairage public par exemple).

Aujourd'hui, les consommateurs sont exigeants : ils souhaitent utiliser des solutions conformes aux standards internationaux afin d'éviter tout risque d'obsolescence rapide et également parer aux problèmes de compatibilité. Avec sa nouvelle solution, Watteco élargit les applications du WPC et facilite le déploiement durable des réseaux de domotique. Grâce à l'adaptation du standard IEEE 802.15.4 au CPL, le WPC 15.4 interopère avec les protocoles ZigBee, IP et 6low-Pan. Dans une configuration domestique, le WPC 15.4 assure une couverture optimale alliant le CPL et la radiofréquence sur des configurations où cette dernière

ne peut se suffire à elle-même. Contrairement aux techniques de CPL classiques injectant de l'énergie sous forme de porteuses. WPC utilise les fréquences de résonance du réseau électrique pour communiquer avec des pulses. Cette technique se différencie aussi par sa taille (intégrable sur 2,5 cm²), son coût (quelques Euros) et sa consommation (moins de 10 mW). Véritable transducteur bidirectionnel (émission et réception), le modem WPC assure le contrôle et la communication des différents appareils électriques sur les réseaux résidentiels et urbains.

**www.watteco.com**

(090259-5)

## **La famille Stellaris s'agrandit**

Luminary Micro, société créatrice de microcontrôleurs (MCU) à cœur ARM Cortex-M3 de la famille Stellaris, a rajouté plusieurs nouveaux membres à cette famille. Cinq microcontrôleurs de la nouvelle série LM3S9000 ont été dévoilés (présentant une combinaison Ethernet MAC/PHY sur puce 10/100, USB On-The-Go (OTG), et des modules de réseaux CAN) ainsi que deux nouveaux microcontrôleurs pour les séries LM3S2000 CAN et les séries LM3S5000 USB et CAN.

Les capacités de la famille Stellaris renouvelées et améliorées permettent de nouvelles applications grâce à l'ajout d'un certain nombre de nouveaux éléments, dont une interface périphérique externe versatile (avec des modes compatibles pour SDRAM, SRAM/Flash, Host-Bus, et M2M), une interface Integrated Interchip Sound (I2S), une deuxième horloge de surveillance avec horloge indépendante pour les applications de sécurité de haute importance et un oscillateur de précision 1% de 16 MHz.

De plus, ces nouveaux produits apportent des améliorations non négligeables à la famille Stellaris, comme des options de vitesse jusqu'à 125 DMIPS

(100 MHz), la mise en place du nouveau cœur de basse énergie ARM Cortex-M3 R2P0, de la mémoire RAM jusqu'à 96 Ko et un contrôleur DMA à 32 canaux. Les UART déjà performants de la famille Stellaris ont été dotés du support LIN, du support ISO 7816, de la capacité de modem complet, et la vitesse augmentée jusqu'à 12,5 Mbps. (090259-8)

**www.luminarymicro.com**

# **Banc de rodage auto pour moteurs thermiques de modélisme**

## **deuxième partie : le banc, les actionneurs et les capteurs**

Michel Kuenemann (France)

**Le mois dernier, nous avons commencé la réalisation d'un banc de rodage pour moteurs thermiques de modèles réduits par la description et le câblage des cartes électroniques. Il nous faut à présent construire un châssis capable d'accueillir nos nouvelles cartes, le moteur à roder ainsi que tous les accessoires indispensables.**

La réalisation des cartes nous a amenés à utiliser intensivement le fer à souder et les appareils de mesure de notre laboratoire d'électronique. Ce mois-ci, la scie égoïne, la perceuse et les tournevis entrent en scène. En effet, pour tirer pleinement partie de ces cartes, il est indispensable de se

se trouvent sans difficultés dans le commerce. La plupart d'entre eux peuvent être remplacés sans inconvénients par des équivalents, en fonction du matériel dont vous disposez peut-être déjà et de vos besoins.

Après avoir décrit le châssis du banc, nous aborderons le montage, le test et

#### **Le banc…**

… a été conçu spécialement pour notre application par des modélistes expérimentés (**figure 1**) – les plans de ce banc sont disponibles au téléchargement [1]. La base du banc, le châssis, est entièrement réalisée en contrepla-

apualudnej5www

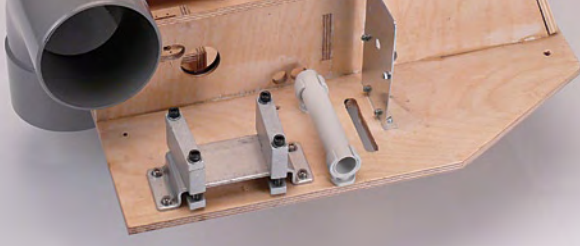

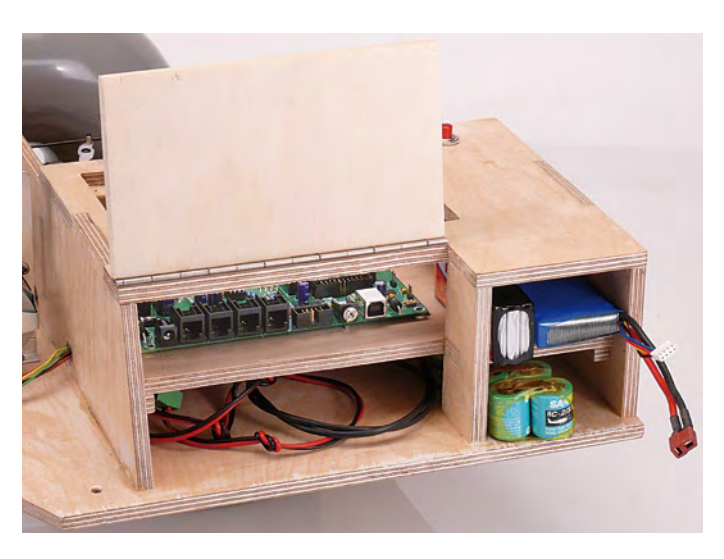

**Figure 1. Le prototype de notre banc sans équipement. Figure 2. Les compartiments pour l'électronique, les accumulateurs et les câbles.**

doter d'un banc parfaitement adapté à cette activité, si particulière, qu'est le rodage de moteurs.

Tout au long de cet article vous serez guidé pas à pas lors de la réalisation de votre exemplaire du banc. Nous avons vérifié que les composants mis en œuvre

le réglage de tous les actionneurs et capteurs du banc.

Avant de rentrer dans le vif du sujet, nous vous conseillons vivement de lire l'encadré sur les précautions de base liées à la mise en œuvre des moteurs thermiques de modélisme.

qué de 10 mm. Le banc est suffisamment compact pour être entreposé sur une étagère entre deux séances de rodage. Ce châssis accueille le moteur, le réservoir, les cartes électroniques et tous les périphériques nécessaires. La fixation du moteur est assurée par

un robuste bâti en aluminium spéciale-

## matique electronics worldwide EN Running-in bench 080253 Motoren-Prüfstand Banc de rodage Scale  $1:1$ Motor-testbank laSstab 1:1 Echelle 1:1 Escala 1:1 Banco de rodaje Schauf 1 - 4

#### ment conçu pour cet usage. On trouvera sans dif-

ficultés ce type d'accessoire dans les magasins de modélismes ou sur Internet. Ce bâti est capable d'accueillir la plupart des moteurs monocylindres jusqu'à 20 cm<sup>3</sup>. Il est,

bien sûr, possible de se passer d'un bâti de ce type, mais, dans tous les cas, prévoyez une fixation solide avec des serrages assurés au frein filet (genre Loctite) ou avec des écrous frein pour la fixation du moteur.

Le réservoir est légèrement surélevé pour répondre aux impératifs de hauteur (voir encadré). Il faudra peut-être adapter le bâti du réservoir aux dimensions de votre réservoir.

L'étrange coude en matière plastique qui se trouve sur la gauche du banc, vous l'aurez deviné, sert à canaliser les gaz d'échappement chargés d'huile émis en grande quantité par le moteur pendant son rodage. Ce disposi-

tif simple et économique a prouvé sa grande efficacité pendant nos essais. Le grand diamètre du tube fait qu'il ne perturbe en rien l'écoulement des gaz et il suffit de placer un récipient sous ce coude pour recueillir toute l'huile émise et ainsi éviter de polluer l'environnement, tout en facilitant considérablement le nettoyage

après chaque séance de rodage. À droite du moteur, on trouve un espace suffisant pour le capteur de régime et pour le moteur de réglage de la richesse.

En arrière du moteur, derrière la cloison on trouve un petit bâti, prévu pour

## **Parlons sécurité**

Contrairement à ce que leur apparence laisserait supposer, les moteurs de modèles réduits ne sont pas des jouets. Leur puissance considérable et la présence de l'hélice les rend potentiellement dangereux et de nombreux accidents graves, en particulier aux mains, sont à déplorer chaque année. Si vous êtes modéliste débutant, faites vous conseiller et assister par un modéliste chevronné (un « moustachu ») lors de vos essais. Il saura vous guider et peutêtre éviter un accident. Si vous êtes modéliste expérimenté mais électronicien en herbe, prenez conseil auprès d'un électronicien expérimenté qui vous aidera à réaliser, tester et câbler votre banc. Si vous êtes de ceux qui connaissent bien les deux domaines, réfléchissez comme deux personnes et vérifiez trois fois votre carte et toutes les connexions électriques et les serrages mécaniques avant de faire vos premiers essais. Dans aucun cas ni les auteurs, ni Elektor ne sauraient être tenus pour responsable d'accidents consécutifs à la mise en œuvre de cette carte.

> un servo de taille « standard ». Cet actionneur pourra être positionné suivant le type de moteur à roder. Deux vis à bois assurent la fixation de ce bâti sur le châssis du banc.

> Un compartiment spécial, à deux étages, est réservé aux cartes électroniques et aux éventuels accumula-

#### teurs (**figure 2**).

La carte CBRM [2] dispose d'un volume « sur mesure » dans la partie supérieure de ce compartiment. Le raccordement des capteurs et actionneurs du banc à la carte est vraiment

> un jeu d'enfant. Quelques trous oblongs de 15 x 30 mm environ (voir les photos), judicieusement placés, permettent de passer facilement les câbles terminés par leurs connecteurs. Le compartiment sous la carte est prévu pour le rangement des câbles entre deux séances. Vous y rangerez probablement, entre autres, un câble USB, un câble DSC, le cordon du terminal de poche et peut-être une prise allume cigare. La deuxième paire de compartiments a été dimensionnée de façon à accueillir des batteries d'accumulateurs permettant d'assurer le fonctionnement autonome du banc. Dans la partie supérieure, on pourra loger une batterie

de type NiMh à 5 ou 6 éléments, ou encore une batterie LiPo (Lithium Polymère) de type 2s ou 3s. Une capacité de 1500 mAH est suffisante pour faire fonctionner le banc plusieurs heures. L'accumulateur dédié au chauffage de la bougie ou à l'allumage électronique, sera placé dans le compartiment

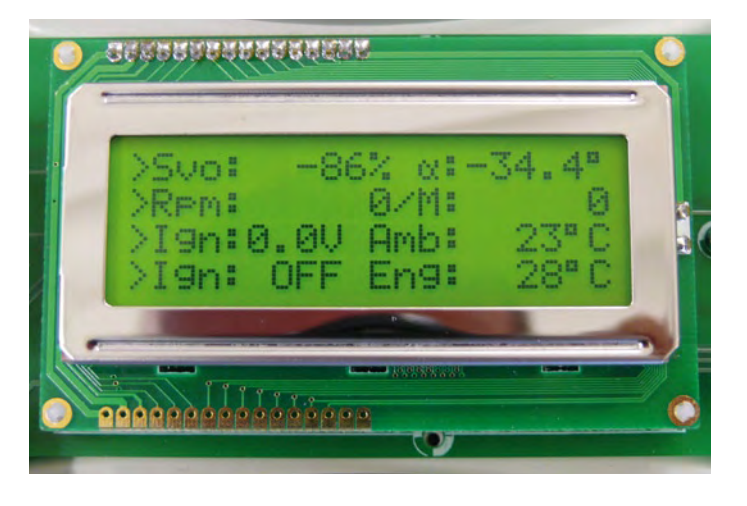

**Figure 3. L'afficheur après la mise sous tension du banc. Figure 4. Le moteur monté et équipé d'une hélice.**

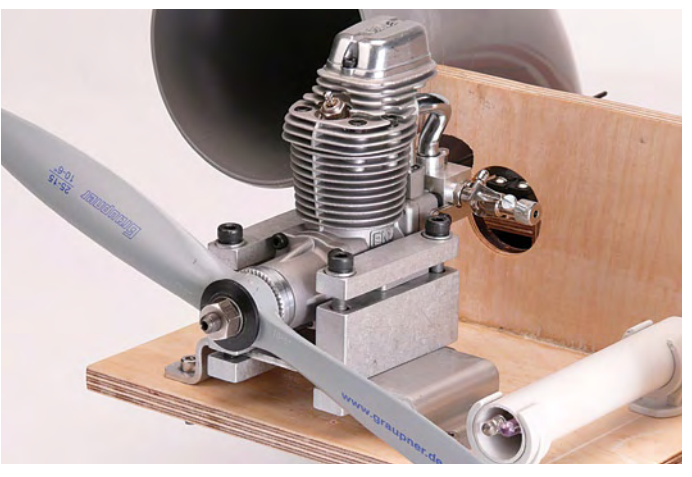

inférieur. Enveloppez vos accumulateurs de mousse afin de les caler et de les protéger contre les vibrations du moteur et ainsi éviter qu'ils ne tombent du banc.

Une fois les travaux de menuiserie terminés, n'oubliez pas de passer une couche de vernis cellulosique sur votre châssis afin de protéger le bois contre le carburant et l'huile qu'il contient. En vous aidant des photographies, percez les trous pour le passage des câbles, collez le coude PVC diamètre 100 mm, montez les bâtis du moteur et du réservoir. Ne fixez pas le bâti du servo pour le moment.

#### **Logiciel de test fonctionnel**

La prochaine étape consiste à monter, raccorder, puis à tester fonctionnellement les actionneurs et capteurs. Mais avant de commencer, « flashez » le logiciel CBRMtest\_sensors.hex [2], puis montez la carte dans le banc. Raccordez le terminal de poche, mettez la carte sous tension et vérifiez que le logiciel démarre correctement. L'afficheur du terminal devrait prendre l'aspect comme montré dans la (**figure 3**). La première ligne de l'afficheur indique la position actuelle du servo. En agissant sur le bouton codeur, le servo se déplace sur une course de 80° d'angle (entre  $-100\%$  et  $+100\%$ ). En appuyant sur le bouton poussoir situé en face de la première ligne, l'affichage change et le bouton codeur agit à présent sur le moteur pas à pas. La première ligne indique maintenant la position actuelle du moteur et la consigne de position à atteindre. La position actuelle évolue pendant la rotation du moteur.

La deuxième ligne de l'afficheur indique le régime du moteur ainsi que le régime maximal atteint. Appuyez sur le deuxième bouton pour remettre la mémorisation à 0.

La troisième ligne indique en permanence la tension d'alimentation de la carte et la tension d'alimentation de la bougie. Par mesure de sécurité, si

la tension d'alimentation de la carte chute à moins de 6 V, le servo est mis en position 0% et le programme se bloque dans cet état. Appuyez sur la troisième touche pour afficher la température ambiante, donnée par le capteur raccordé à K15.

Le début de la quatrième ligne indique l'état de la bougie : activée ou non. En agissant sur le bouton poussoir situé en face de la quatrième ligne, on active/ désactive la bougie. La fin de la ligne indique la température du moteur.

#### **Montage du moteur à roder**

Vu de face, la plupart des moteurs ont leur commande de gaz sur le côté gauche et la vis de richesse (ou pointeau) sur le côté droit. Si ce n'est pas le cas, il est peut-être possible de tourner le carburateur pour se trouver dans cette situation. Fixez solidement le moteur sur le bâti en veillant à ce que l'échappement se trouve dans le coude d'évacuation (**figure 4**).

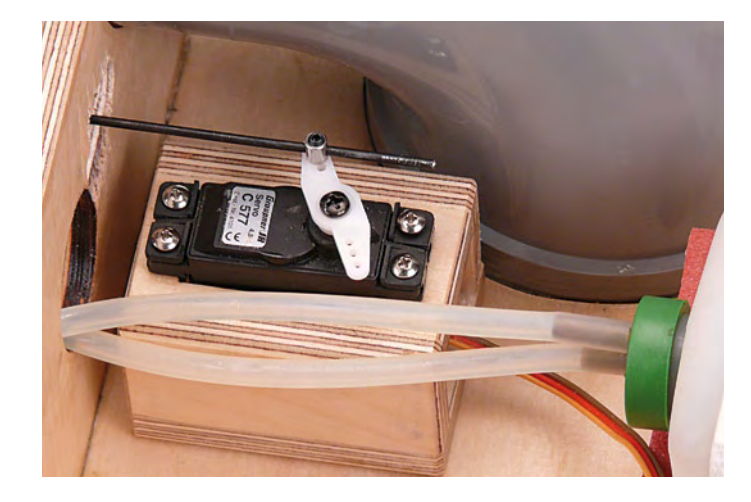

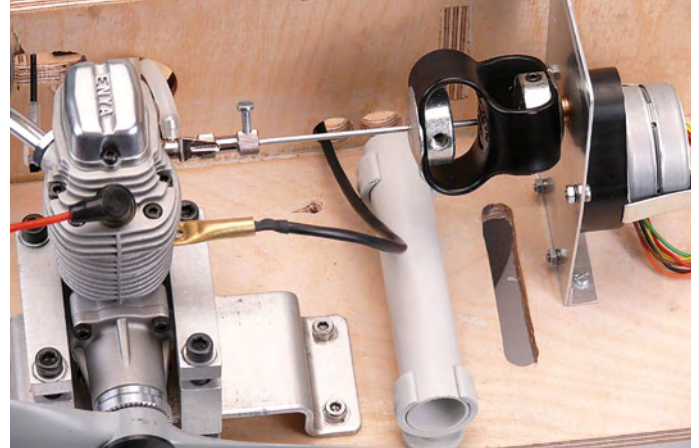

**Figure 5. Le servo de gaz dans son bâti. Figure 6. Le raccordement du moteur pas à pas.**

Quand tout est bien en place, raccordez une chape de 2 mm avec sa tringle à la commande de gaz et faites-la passer par l'ouverture oblongue préalablement pratiquée dans la cloison à l'arrière du moteur. Il sera aussi très utile de munir votre moteur d'une bougie neuve et de bonne qualité. Vous monterez l'hélice et son cône juste au moment de démarrer les essais.

#### **Commande de gaz**

Montez votre servo dans son bâti en utilisant les tampons amortisseurs en caoutchouc et les douilles fournis avec le servo (partie arrondie vers le bas). Munissez le palonnier d'un « domino » (voir **figure 5**).

C'est probablement le moyen le plus

#### lier de configuration JP4 pour inverser le sens d'action du servo. Jouez sur la position du domino sur le palonnier pour régler une course adaptée.

#### **Réglage de richesse**

La vis de richesse doit pouvoir être manœuvrée sur plusieurs tours pendant le rodage. Dans ces conditions, un servo, dont la course est limitée à 120° environ, soit un tiers de tour, n'est pas du tout adapté à cette tache. En outre, la vis de richesse doit être manœuvrée « avec précision et doigté », la vitesse de manœuvre étant peu critique par ailleurs. Un motoréducteur de type pas à pas unipolaire répond parfaitement à ce cahier des charges. Le modèle retenu, avec ses 2400 pas par tour, manœuvrera avec douceur et pré-

### **Les précautions de base**

**La mise en œuvre des moteurs thermiques de modélisme demande certaines précautions de base.**

#### **Montage mécanique du moteur**

Il est indispensable de prévoir un montage mécanique robuste et sûr car les moteurs vibrent beaucoup et produisent une force de traction pouvant atteindre plusieurs dizaines de newton. Ce point est particulièrement important, car on imagine sans peine les dégâts et blessures que peut occasionner un moteur muni de son hélice, se « sauvant » de son bâti à plein régime ! *N'utilisez pas les étaux et autres serre-joints pour fixer le moteur*.

#### **Alimentation en carburant**

Le réservoir de carburant du banc doit être prévu pour contenir du carburant à base de méthanol et comporter une prise de pressurisation. Le réservoir doit être placé de telle façon que le niveau du carburateur du moteur soit à mi-hauteur du réservoir. Il faut de plus

Si ce n'est pas le cas, veuillez corriger le câblage du moteur. Si le moteur ne tourne pas du tout, vérifiez que le cavalier JP3 n'est pas en place. S'il est en place, retirez-le.

#### **Alimentation de la bougie**

Traditionnellement, les modélistes alimentent la bougie de leur moteur au moyen d'un « soquet », sorte de connecteur amovible fonctionnant selon le principe d'une seringue. Ce connecteur est placé manuellement sur le moteur au moment de son démarrage. Ce moyen est parfaitement adapté au démarrage avant un vol ou un tour de circuit, selon que le modèle est un avion ou une voiture. En situation de rodage, le modéliste est, en général, appelé à démarrer son

veiller à rapprocher le réservoir le plus possible du moteur afin de réduire les longueurs de tuyauterie. Une mauvaise alimentation en carburant provoquera des difficultés de démarrage et un fonctionnement erratique du moteur. Ce type de réservoir, d'une contenance d'environ 500 ml, se trouve facilement dans les magasins de modélisme. On s'y procurera aussi la « durit » silicone, la pompe de remplissage du réservoir, et, bien sûr, le carburant adapté à votre cher petit bijou…

#### **Echappement**

Les moteurs modélisme à méthanol fonctionnent avec un carburant contenant environ 20% d'huile. Cette huile, non brûlée en grand partie, se retrouve dans les gaz d'échappement. Il va sans dire que si l'on ne prend pas certaines précautions « d'hygiène », cette huile finit par envahir tout ce qui se trouve autour de la sortie d'échappement, avec les conséquences désagréables qu'on peut imaginer. Pour corser le tout, en cours de rodage, le moteur fonctionne avec un mélange très riche, augmentant encore de façon très significative les émissions d'huile.

\_\_\_\_\_\_\_\_\_\_\_\_\_\_\_\_\_\_\_\_\_\_\_\_\_\_\_\_\_\_\_\_\_\_

efficace et le plus pratique pour raccorder la tringle de commande au servo de gaz. Positionnez et fixez le bâti de façon à ce que tous les éléments mobiles soient correctement alignés et fonctionnent sans point dur. Raccordez le servo à la carte par K5, puis placez-le au neutre (soit 0%) au moyen de l'encodeur du terminal de poche. Placez le palonnier de façon à ce qu'il soit perpendiculaire au servo, puis mettez la vis du palonnier en place.

En jouant sur le bouton codeur, vous pourrez vérifier que la commande fonctionne de façon douce et qu'elle agisse sur la course complète des gaz pour une variation entre -100% et +100% environ. Le boisseau doit s'ouvrir dans le sens croissant de la commande, en tournant le codeur dans les aiguilles d'une montre. Si ce n'est pas le cas, placez le cava-

cision la vis de richesse de votre précieux moteur. Le moteur pas à pas est raccordé par 6 fils à la carte CBRM. Veuillez vous reporter à l'article du mois d'avril [2] pour les détails de ce raccordement. Plus qu'un long discours, la **figure 6** vous guidera lors de la réalisation du support et de l'accouplement entre la vis de richesse et le moteur pas à pas.

Vérifiez que le cavalier d'alimentation JP11 est en position VHV. Une fois le montage et le raccordement effectués, testez le fonctionnement de votre montage avec le bouton codeur du terminal. Le moteur doit tourner dans le même sens que le codeur. Une rotation du codeur dans le sens contraire des aiguilles d'une montre doit provoquer une rotation du moteur pas à pas dans le sens d'ouverture du pointeau. moteur plusieurs fois. La manipulation répétée d'un soquet à proximité d'une hélice en mouvement est peu confortable et sûrement dangereuse. La carte CBRM gérant l'alimentation de la bougie à votre place, vous pourrez laisser le soquet en place en permanence, ou le remplacer, comme nous, par un petit connecteur en caoutchouc spécialement prévu à cet effet (**figure 7**).

Une alternative économique à ce connecteur est un simple domino d'électricien débarrassé de sa matière isolante, qui raccordera le pole + de la bougie à son fil d'alimentation d'une section de 0,5 mm² environ. N'oubliez pas de raccorder le bâti moteur à la masse au moyen d'une cosse à œil et d'un fil de même section que le fil de bougie. Ces deux fils seront raccordés au connecteur K11 de la carte. La batte-

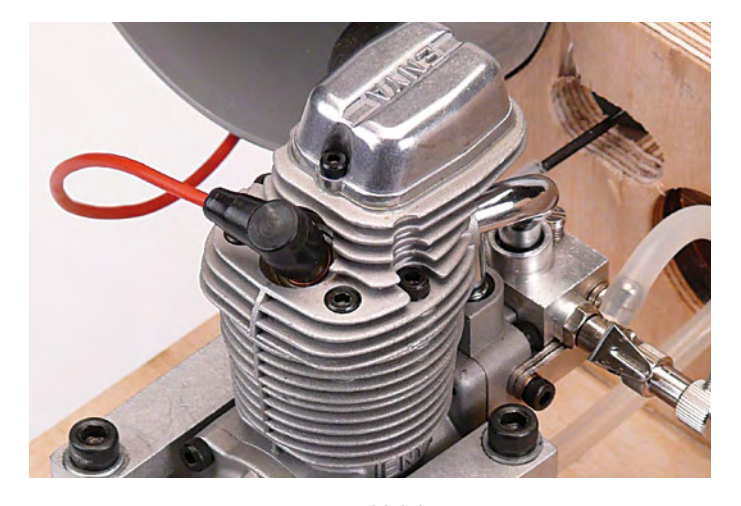

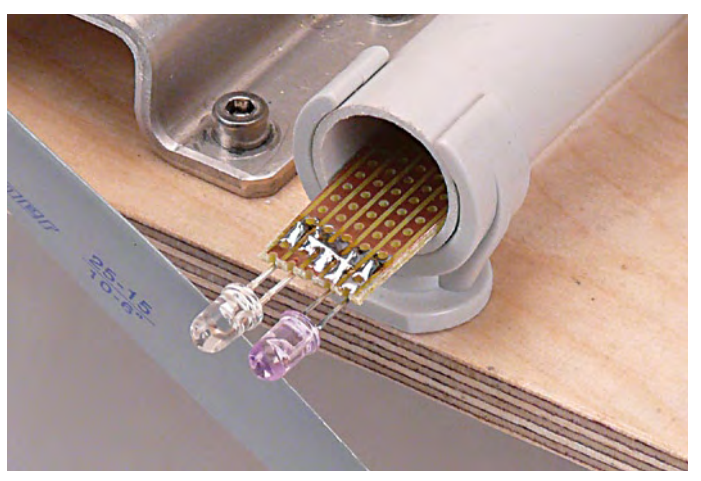

**Figure 7. Détail de la bougie.**

**Figure 8. Le capteur de régime, composé d'un phototransistor et d'une LED infrarouge dans un tube PVC.**

rie d'alimentation (pas plus de 2 V !) de la bougie, sera à raccorder de la même façon au connecteur K13 Veillez à respecter les polarités de la source d'alimentation ! Une erreur de polarité ne provoquera pas de casse, mais la bougie sera alimentée en permanence, ce qui est **très dangereux**, car le moteur peut démarrer intempestivement pendant son amorçage ! Testez plusieurs fois le bon fonctionnement de la bougie avec le terminal de poche. Pour cela, vous pouvez brancher provisoirement une bougie au connecteur et à la masse et vérifier qu'elle rougeoie et s'éteint franchement selon votre ordre.

Lorsque la bougie est activée, la LED D15 s'allume sur la carte CBRM. Si la led ne s'allume pas, vérifiez que le cavalier JP3 n'est pas en place. S'il est en place, retirez-le. Le système d'alimentation de la bougie doit être parfaitement fiable, faute de quoi les séances de rodage se transformeront en calvaire !

#### **Capteur de régime**

Le capteur de régime est composé d'un phototransistor et d'une LED infrarouge. Montez ces deux composants côté à côte sur une petite plaquette de prototypage pré-percée de forme rectangulaire dont la largeur est compatible avec le tube PVC de 16 mm de diamètre (**figure 8**). Un tronçon de tube PVC de 5 cm de longueur constitue une protection efficace contre les coups pour ce capteur. Une fois en place, déplacez rapidement une feuille de papier blanc devant le capteur. L'afficheur du terminal doit indiquer un régime, variable, de quelques centaines de tours minutes. Astuce : la fonction « appareil photo » de votre téléphone portable permet de visualiser la lumière infra rouge émise par la LED. Si elle n'est pas visible sous la forme d'une tache blanche sur l'écran de votre téléphone, vérifier les polarités et la qualité du câblage du capteur et de la LED. Vous pourrez vérifier que sous l'éclairage

de votre atelier, un régime « virtuel » de 3000 t/min est affiché.

#### **Capteur de température moteur**

Le capteur de température KTY81-210 est facile à mettre en œuvre puisqu'il se présente sous la forme d'un classique boîtier TO92 muni de deux pattes et qu'il a le bon goût de ne pas être polarisé. Après l'avoir raccordé à un câble à deux conducteurs et isolé les soudures avec de la gaine thermo rétractable, raccordez le capteur au connecteur K17 et testez-le en vérifiant la plausibilité de la température qu'il indique sur le terminal. En le pinçant entre deux doigts, l'indication de température doit changer. Une valeur de 181°C environ signifie que le capteur est mal raccordé. Réalisez de la même façon le capteur de température ambiante. Montez ce capteur de façon à ce qu'il se trouve dans le courant d'air de l'hélice.

Coupez ensuite un petit tronçon de

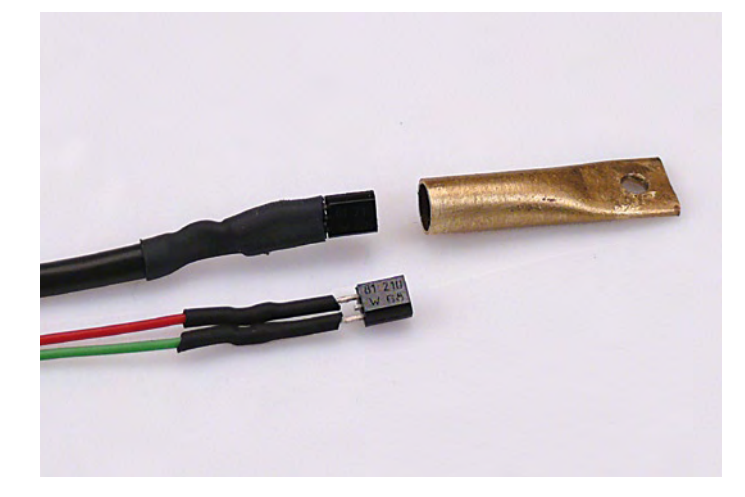

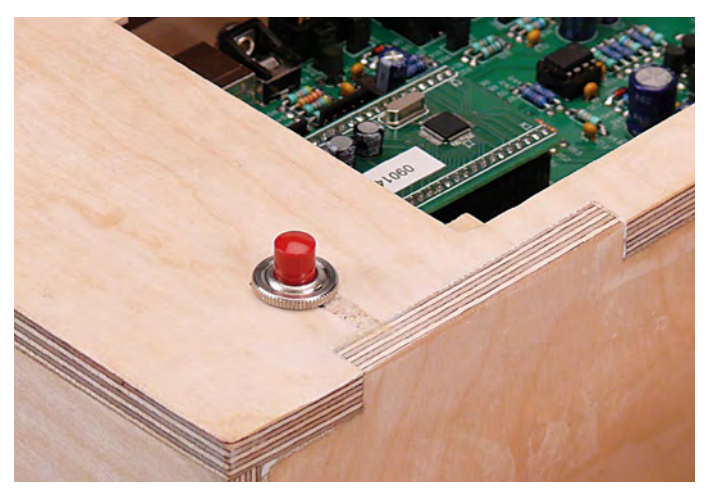

**Figure 9. Le capteur de température et sa fixation en laiton. Figure 10. Le bouton d'arrêt d'urgence doit être accessible !**

tube laiton ou de cuivre de 5 mm de diamètre intérieur et d'une longueur de 3 cm environ. Ecrasez une extrémité du tube et percez-la d'un trou de 3 mm. Vérifier que vous pouvez facilement fixer ce bout de tube sous une vis de la culasse du moteur (**figure 9**) afin d'assurer un très bon contact thermique. Une fois que le montage mécanique est assuré, engagez le capteur bien à fond dans le tube et collez-le à la résine époxy.

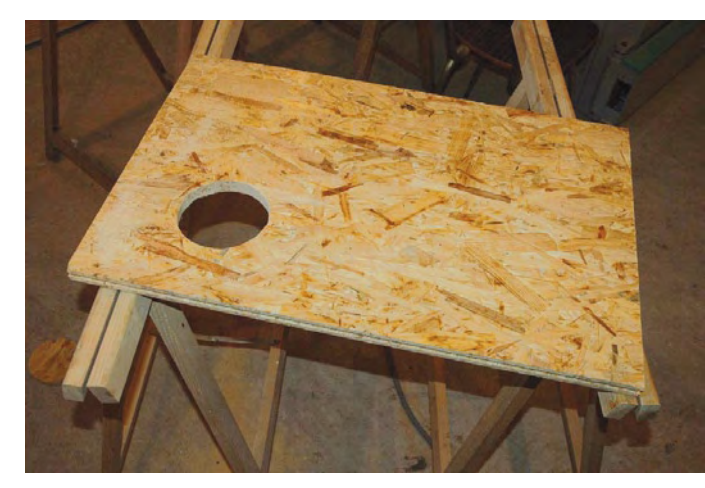

**Figure 11. Une solide planche de bois permet de fixer le banc sur des tréteaux.**

#### **Le bouton-poussoir d'arrêt d'urgence**

Il est indispensable de munir notre banc d'une commande permettant de fermer rapidement les gaz du moteur en cas de problème. Couper l'alimentation du banc n'est pas une bonne idée car le servo de gaz reste ainsi dans sa dernière position et le moteur continuera de tourner de plus belle. Le dispositif que nous avons retenu a le mérite de la simplicité et de l'efficacité. En effet, le bouton d'arrêt d'urgence (**figure 10)** est

simplement connecté en parallèle sur le bouton poussoir de reset de la carte CBRM au moyen du connecteur K4. Au moment ou vous relâcherez le bouton, le micro redémarrera et ce dernier s'empressera de placer le servo de gaz

en position « gaz fermés », calant ainsi le moteur. Il faut utiliser un simple bouton poussoir à contact normalement ouvert assez robuste pour résister à des appuis « virils ». Un bouton « coup de poing » de type industriel avec verrouillage et contact normalement ouvert ne conviendra pas car il se verrouillera en position contact fermé et le micro ne redémarrera qu'une fois le bouton déverrouillé, ce qui n'est pas acceptable. Vérifiez que ce bouton fonctionne correctement avant de faire vos premiers essais avec un moteur en marche.

#### **Montage du banc**

Nous vous recommandons de monter votre banc sur une solide planche de bois aggloméré de 19 mm d'épaisseur afin de pouvoir poser le banc sur deux tréteaux pendant vos essais. Vous pourrez utiliser quatre robustes serre-joints pour solidariser le banc avec les tréteaux.

#### **Les premiers essais avec un moteur**

Après avoir vérifié plusieurs fois le bon fonctionnement de tous les capteurs et actionneurs de votre nouveau banc, nous vous recommandons de vous familiariser avec son utilisation en faisant des essais avec un moteur rodé. Le terminal vous permettra de contrôler manuellement ses paramètres sans y « mettre les doigts ». Vous pouvez raccorder le banc

à un PC grâce à son port USB. Le logiciel « BRMmonitor » vous

permet ainsi de suivre l'évolution des principaux paramètres de fonctionnement de votre moteur. Quel confort !

### **À suivre…**

Le mois prochain, nous conclurons ce triptyque avec la description du programme automatique.

(081187-I)

#### **Remerciements**

L'auteur remercie Guillaume et Dominique Dobler pour l'étude et la réalisation de la partie mécanique du banc.

## **Liens Internet**

www.elektor.fr/081187 www.elektor.fr/080253

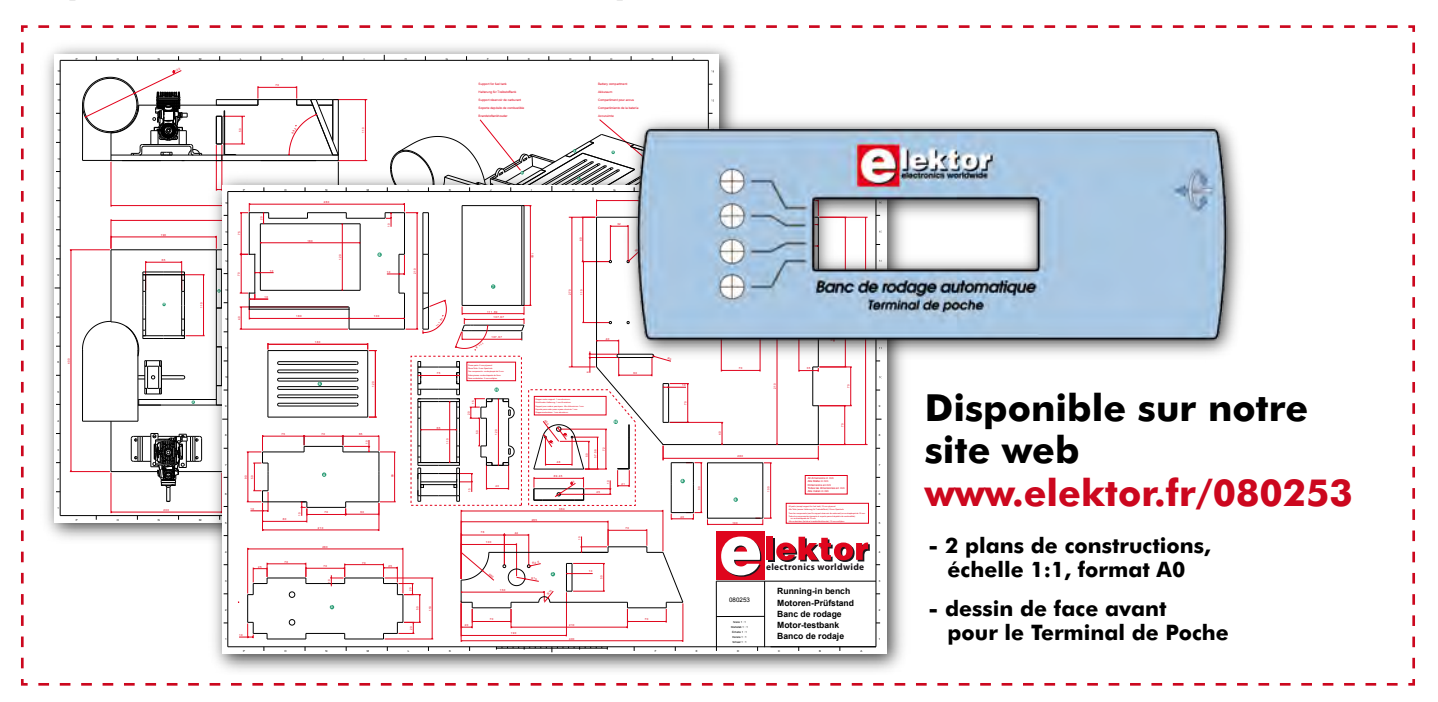

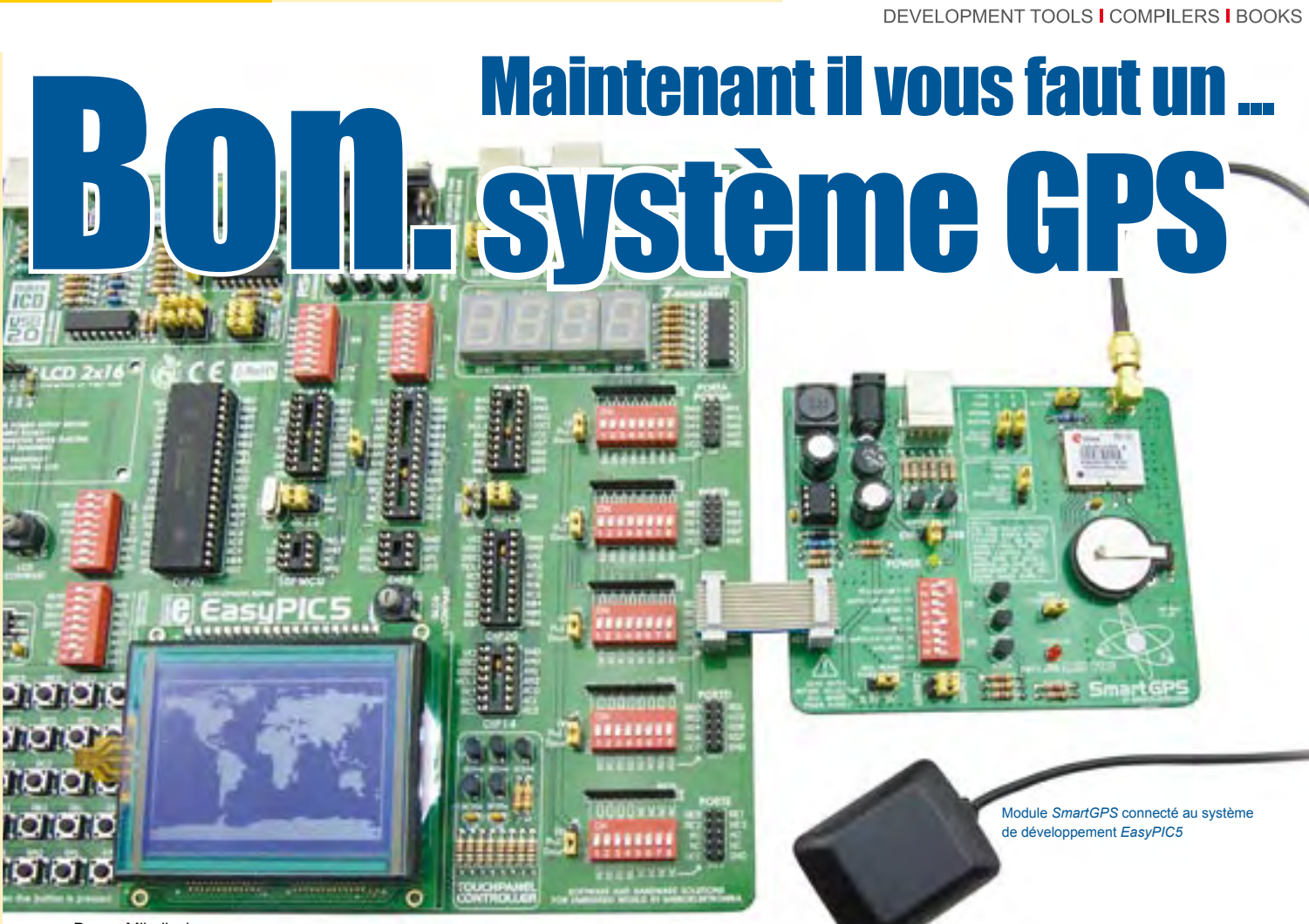

par Dusan Mihajlovic MikroElektronika - Hardware Department

Le Global Positioning System (GPS), le système de géo-positionnement par satellite, est une des techniques de navigation le plus importantes actuellement. C'est le système le plus répandu dans la navigation routière. La connexion entre un récepteur GPS et un microcontrôleur et la détermination de la latitude et longitude sera décrite ici.

Le Global Positioning System (GPS) consiste en une vingtaine de satellites émettant un signal radio qui permet aux récepteurs GPS de déterminer leur position, l'heure exacte ou encore leur vitesse. Les récepteurs GPS peuvent communiquer de plusieurs façons avec un microcontrôleur ou un PC. Le plus souvent la liaison se fait par liaison série en utilisant le protocole NMEA pour transmettre les données.

#### Principe de fonctionnement

Le protocole NMEA est basé sur des trames. Chaque trame commence par le caractère \$ (ASCII 36) et se termine par une séquence de caractères CR (ASCII 13) et LF (ASCII 10). La signification de la trame entière dépend du premier mot. Par exemple, une trame commençant par \$GPGLL donne information sur la latitude et la longitude, l'heure (UTC, temps universel coordonné) et la validité des données (A – Active ou V - Void). La somme de contrôle (checksum, optionnelle) permet de contrôler si les données ont été reçues correctement. Les champs sont séparés par une virgule ' , '.

Chaque seconde, une ou plusieurs trames NMEA sont envoyées au microcontrôleur. Si les valeurs de latitude et longitude ou d'autres informations ne sont pas disponibles (quand le récepteur GPS ne parvient pas à déterminer sa position par exemple), le récepteur GPS émet les trames avec des champs vides.

Voici une trame produite par un récepteur GPS qui n'a pas réussi à déterminer sa position :

\$GPGLL,,,,,,V,N\*64

Exemple d'une trame NMEA complète :

#### Matériel

La connexion entre le microcontrôleur et le récepteur GPS est très simple. Il suffit de brancher deux lignes, RX et TX (voir schéma 1). La ligne RX sert à envoyer des données depuis un récepteur GPS vers un microcontrôleur, tandis que la ligne TX peut servir à envoyer des demandes spécifiques depuis un microcontrôleur vers un récepteur GPS. Le récepteur U-Blox LEA-5S GPS est utilisé dans ce projet. Comme pour la plupart des récepteur GPS, la tension d'alimentation de ce récepteur est de 3 V.

**&** MikroElektroni

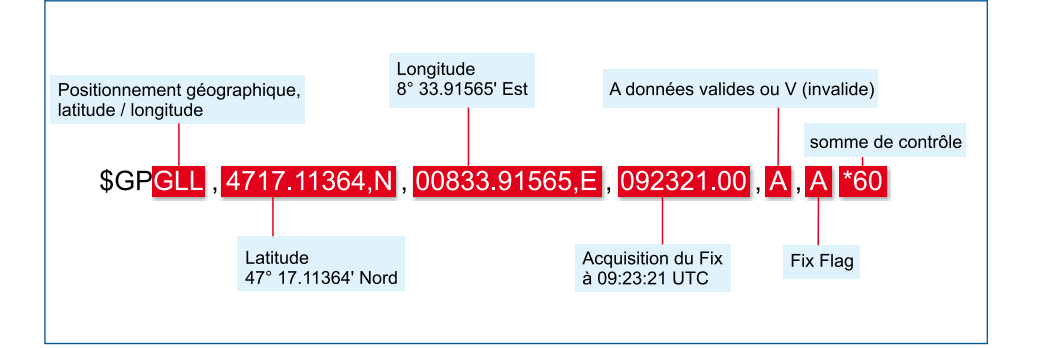

Article publicitaire de MikroElektronika www.mikroe.com

mikroC® et mikroC PRO® sont des marques déposées par MikroElektronika. Tous droits réservés.

## ... making it simple soFTWARE AND HARDWARE SOLUTIONS FOR EMBEDDED WORLD www.mikroe.com

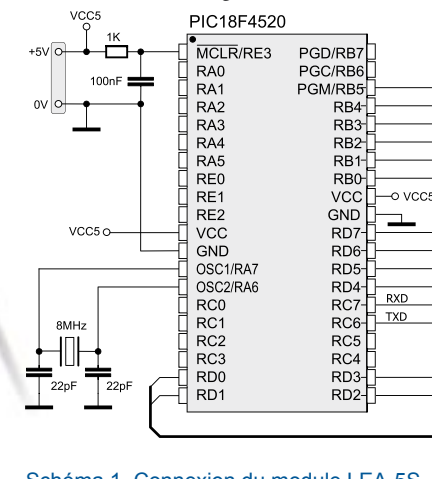

Schéma 1. Connexion du module LEA-5S au PIC18F4520

Puisque le microcontrôleur PIC18F4520 a besoin d'une tension d'alimentation de 5 V pour fonctionner, il est nécessaire d'utiliser un adaptateur de niveaux pour convertir le niveau logique 1 de 3,3 V en 5 V. Dans cet exemple un afficheur graphique avec une résolution de 128x64 pixels montre une carte du monde avec un curseur qui indique votre position.

#### Logiciel

Comme vous pouvez le constater, le programme du microcontrôleur est très court. Pratiquement la moitié du programme consiste en un tableau contenant un bitmap convertit, permettant au microcontrôleur d'afficher la carte. Le reste du programme s'occupe de la réception des trames NMEA reçues du récepteur GPS, à calculer la latitude et la longitude et à positionner le curseur sur l'afficheur de 128x64 pixels.

*mikroC PRO pour PIC® éditeur de librairie avec des librairies prêtes à l'emploi telles que : GLCD, Ethernet, CAN, SD/MMC etc.* 

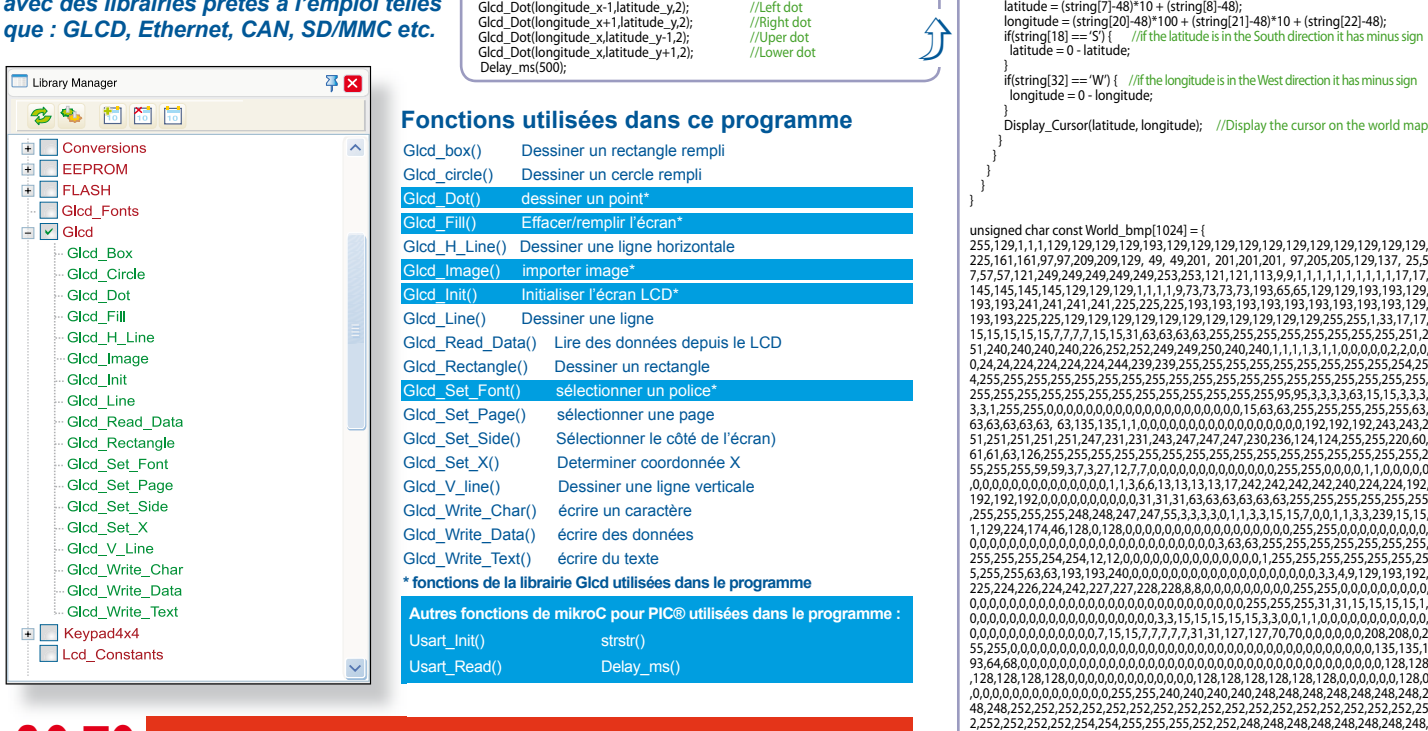

Les codes sources de cet exemple en C, BASIC et PASCAL pour microcontrôleurs PIC®, ainsi que tous les programmes écrits pour les microcontrôleurs dsPIC® et AVR® sont disponibles<br>sur notre site Internet : www.mikroe.com/en/article/

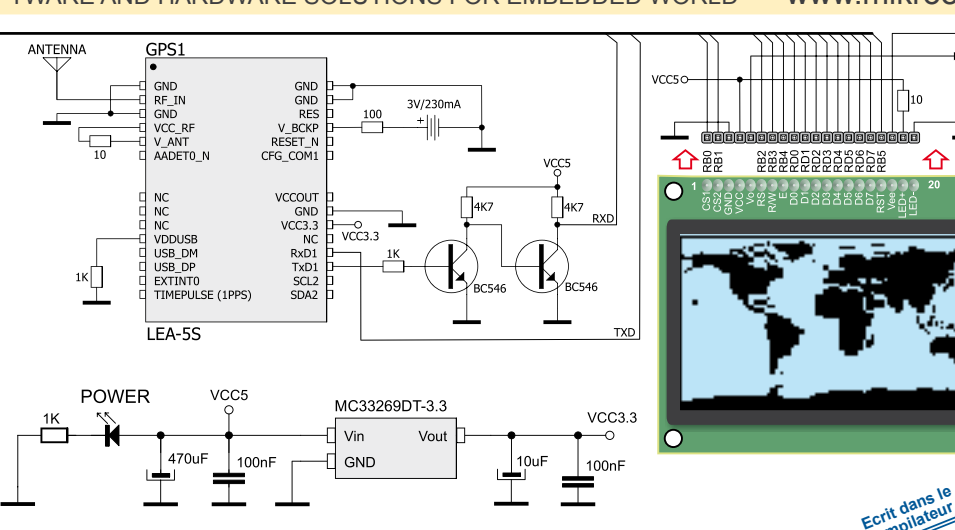

//Display World<br>//map on the GLCD

**mpilateur C PRO** for PIC

 $\sqrt{\phantom{a}}$ 10k

C

**compilateur** 

//Display World map on the GLCD

//if the data in txt array is ready do

248,248,248,252,252,252,254,254,254,254,254,255,255,255,255,255,255,255,255,2 55,255,255,255,255,255,254,254,255,255,255,255,255,255,255,255,255,255,255,25 5,255,255,255,255,255,255,255,255,255,255,255,255,255,255,255,255,255,255,255 ,255,255,255,255,255,255,255,255,255,255,255,255,250,250,250,216,216,248,255};

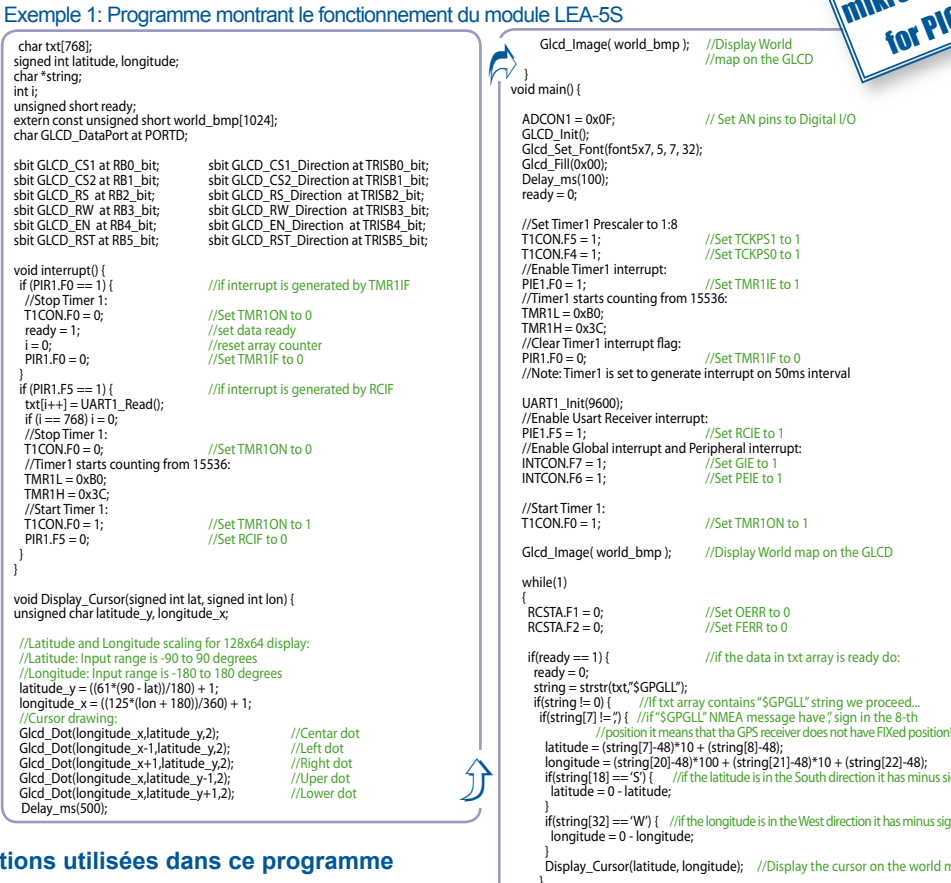

Microchip®, son logo et leurs combinaisons, PIC® et autres sont des marques déposées par Microchip Corporation ou ses subsidiaires. Toutes les autres marques mentionnées appartiennent à leurs propriéraires respectifs.

# **Ras bord ! Des picofarads et des femtofarads au niveau**

Wolfgang Rudolph (D), Rudolf Pretzenbacher (A) et Burkhard Kainka (D)

**Les électroniciens sont des gens bizarres. Quand le commun considère sa choppe et sait ce qu'elle contient encore, l'électronicien veut le mesurer !**

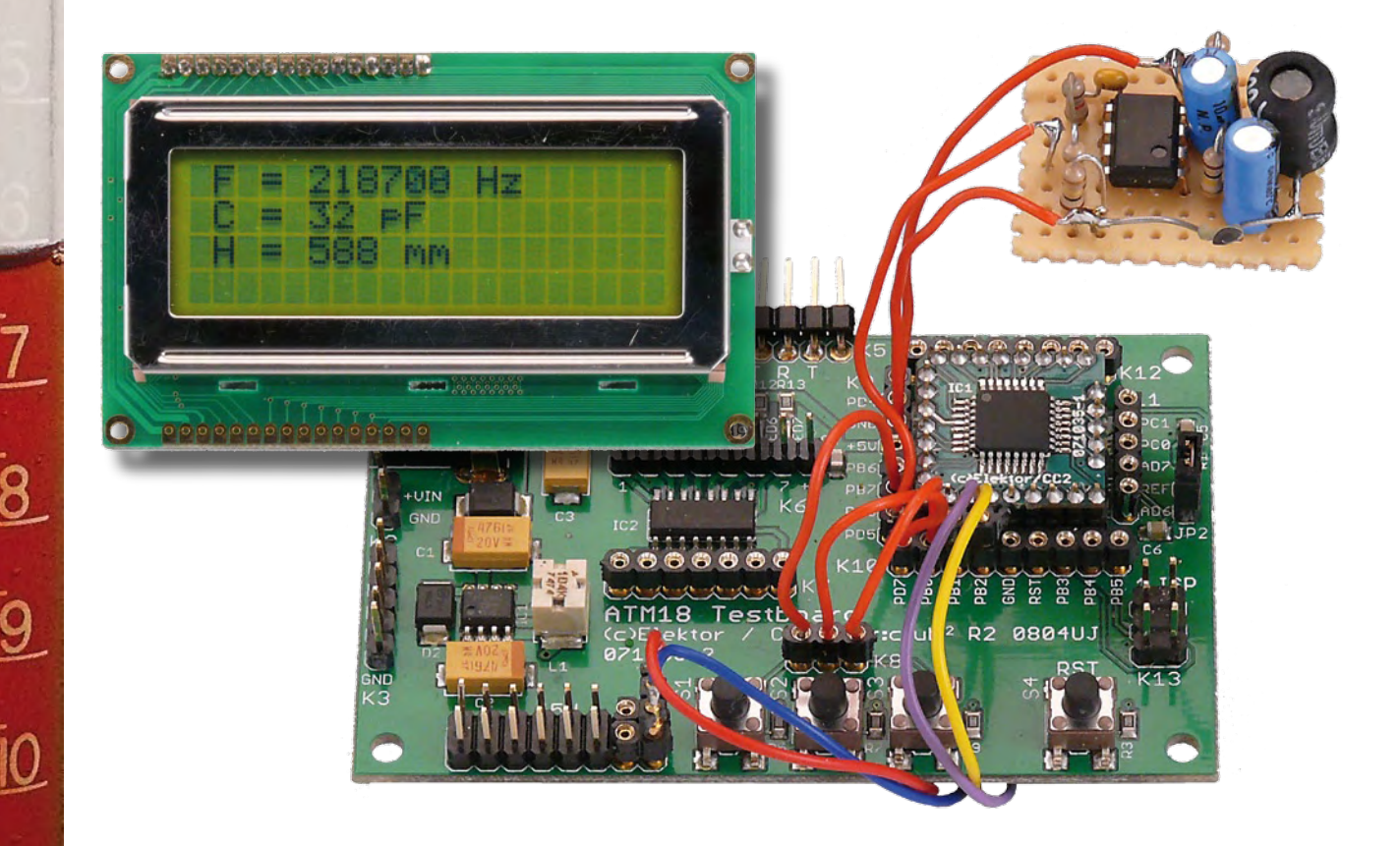

Oui, bon, il ne le fait pas que pour sa bière. Les niveaux de toute sorte stimulent l'esprit du chercheur et son cerveau bouillonne. Les applications d'une jauge de niveau ne manquent pas, mentionnons seulement ceux de la citerne d'eau ou de la cuve de fioul. Le lecteur de

ces lignes trouvera certainement beaucoup d'autres circonstances dans lesquelles une jauge de niveau lui rendrait les plus grands services. Quel est l'énoncé du problème, au fait ? Simple : comment mesurer un niveau précisément et de façon fiable?

#### **Méthodes de mesure**

Les méthodes ne manquent pas. Celle de la chasse d'eau est connue : un flotteur avec levier commande une vanne qui réduit le débit lorsque l'eau arrive à une certaine hauteur avant de la cou-

### **Tableau 1**

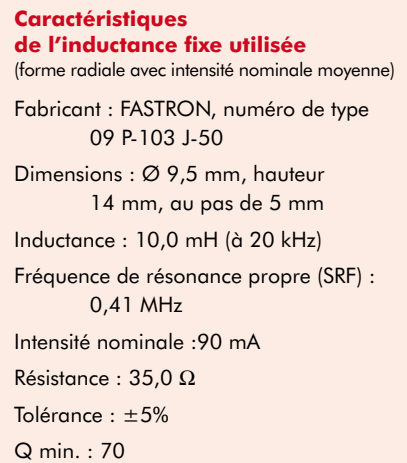

per. Ici, le capteur avec son levier et la vanne est déjà actionneur. Si le principe est fiable, il ne permet pas de lecture de niveau. Le principe était également appliqué aux anciennes jauges de réservoir de carburant, il l'est encore dans certaines voitures. Le flotteur n'y commandait pas une vanne mais le curseur d'un potentiomètre. La résistance variable était intégrée à un pont, un milliampèremètre convertissant les variations de résistance en variations d'intensité, proportionnelles au contenu du réservoir. Passons sur d'autres principes : celui de la jauge d'huile ou de la jauge d'essence de la 2CV où le carburant mouillait ou non (panne sèche) une tige fixée à un bouchon.

L'évolution de l'électronique permet d'utiliser des méthodes beaucoup plus modernes. Citons les mesures de différence de pression, celles de conductivité, d'absorption lumineuse, de durée aux ultrasons, de distance aux micro-ondes, voire les mesures de temps de propagation avec des impulsions radar.

Pour l'électronicien, une mesure capacitive peut présenter de l'intérêt. Il accédera à la différence de niveau par l'intermédiaire d'une variation de capacité entre deux électrodes. Le liquide (milieu diélectrique) du réservoir en mouillant plus ou moins les électrodes (armatures) fera varier la capacité du condensateur composé par l'ensemble. Cette variation dépend de la constante diélectrique ε du liquide. Le niveau sera d'autant plus haut que la capacité mesurée sera grande.

#### **Capacitif**

Vous l'avez deviné, « capacitif » qualifie le procédé de mesure auquel nous

aurons recours ici. Un condensateur est, certes, pour nous, un composant familier mais nous n'aurons pas ici recours au « préfabriqué ». Le problème est donc plus compliqué qu'il n'y paraît et demande un peu de mathématiques. Rudolf Pretzenbacher a jeté les bases de cet article pour une jauge de niveau capacitive qui fonctionne avec un oscillateur de mesure, simple mais étonnamment stable, et un microcontrôleur AVR pour l'exploitation. Le projet CC2 d'aujourd'hui reprend cette jauge de niveau et vous pouvez vous attendre à des surprises : le montage de mesure permet de mesurer des capacités de l'ordre du nanofarad au femtofarad. Rappelons le cours du femtofarad : 10-15 F soit 1/1000 pF, excusez du peu.

Comment parvient-on à une pareille résolution ? Notre condensateur de mesure de liquide fait partie d'un circuit oscillant dont il détermine la fréquence, le circuit appartenant, à son tour, à un montage oscillateur. Si nous plaçons un objet de mesure dans la partie du condensateur, il désaccordera le circuit oscillant. Plus l'objet inséré augmentera la capacité du condensateur, plus basse sera la fréquence. La tâche confiée au microcontrôleur de notre carte d'essai ATM18 est alors de mesurer la fréquence et de déterminer la capacité à mesurer à partir de l'inductance connue et de la fréquence mesurée.

Voilà qui n'est pas difficile à comprendre, restent à préciser quelques détails encore.

#### **L'oscillateur**

Le montage oscillateur pourrait influencer le circuit oscillant par sa capacité propre ou un trop fort couplage. Pour limiter cet effet au maximum, le circuit oscillant devrait avoir un facteur de qualité élevé et n'être que faiblement excité. Le choix d'une bobine convenable est donc important.

Notre choix s'est porté sur une inductance fixe radiale de FASTRON. L'inductance de la 09P-103J-50 (distribué en France par la société Euromip) est de 10 mH (à 20 kHz), sa résistance de 35 Ω et sa résonance propre de 410 kHz. Il en résulte une capacité propre étonnamment faible, de 15 pF. Le fabricant indique, en outre, un facteur de qualité maximum de 70. Le **tableau 1** en présente les caractéristiques.

Plus le facteur de qualité d'un circuit est élevé, plus son amortissement

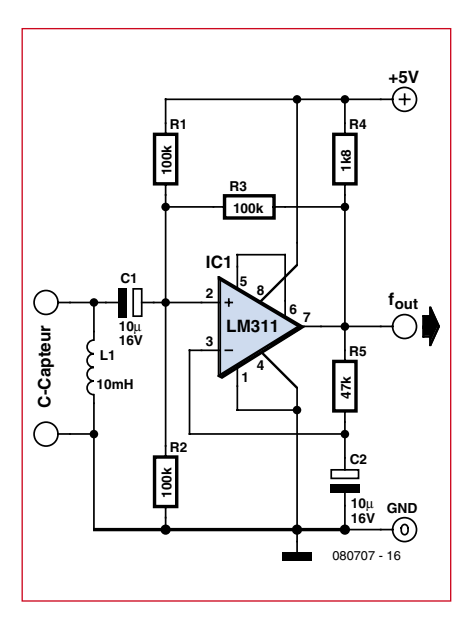

**Figure 1. Schéma de l'oscillateur utilisé pour la mesure de capacité.**

est faible. Un facteur Q de 70 signifie que l'amplitude d'une oscillation libre aura baissé à 1/e au bout de 70 périodes, ce qu'un oscilloscope permet très bien d'observer. L'amortissement est provoqué par les pertes résistives dues à la résistance des fils et aux pertes magnétiques du noyau. Pour une inductance de 10 mH et un circuit oscillant de 6.300 pF de capacité, nous avons une fréquence de résonance de 20 kHz. L'impédance de la capacité et de l'inductance est de 1.260 Ω. Ce qui nous donne, en rapport avec une résistance en continu de 35 Ω, un facteur théorique Q = 36, l'impédance de résonance du circuit oscillant est alors de 1.260 Ω • 36 = 45 kΩ. Si la capacité est plus petite et pour une fréquence plus élevée, Q et impédance de résonance augmentent en proportion. Pour un facteur Q élevé, nous devons viser un rapport L/C élevé. Pour 3.000 pF et 30 kHz, nous aurions, théoriquement, un facteur de qualité de l'ordre de 70. Aux très hautes fréquences, les pertes du noyau augmentent et le facteur Q diminue à nouveau. L'influence la plus grande est, toutefois, celle du montage oscillateur. Si l'impédance de résonance est élevée, le circuit oscillant est particulièrement sensible aux influences extérieures.

La **figure 1** présente l'oscillateur que nous utiliserons. Il est construit autour d'un comparateur LM311. Le comparateur compare la tension d'entrée à une tension de référence et convertit les oscillations sinusoïdales du circuit oscillant en un signal rectangu-

### **Listage 1**

#### **Mesure de capacité**

```
Config Timer0 = Timer ,
   Prescale = 64
Config Timer1 = Counter , 
   Edge = Falling , Prescale 
   = 1
On Ovf0 Tim0_isr
On Ovf1 Tim1_isr
Enable Timer0
Enable Timer1
Do
  Ticks = 0 Enable Interrupts
   Waitms 1100
   Disable Interrupts
  Lcdpos = 2 : Lcdline = 1 :Lcd_pos
  Lcdtext = *Freq = * Lcdtext = Lcdtext + 
  Str(freq)
  Lcdtext = Lcdtext + * Hz
   «
   Lcd_text
   Print Freq;
   Print « Hz»
  C = Freq / 10000000C = 1 / CC = C * CC = C / 39.48If Pinh.0 = 0 Then CO = CC = C - C0 Print Fusing(c , «#.###»);
   Print « pF»
  Lcdpos = 2 : Lcdline = 2 :
   Lcd_pos
  Lcdtext = \kappaCap = \ast Lcdtext = Lcdtext + 
   Fusing(c, *#.*#**)
  Text = Fusing(c, *#.*#**)
   Lcdtext = Text
  Lcdtext = Lcdtext + \ll pF
   «
   Lcd_text
   Waitms 10
Loop
Tim0_isr:
   '1000 µs
  Timer0 = 6 Ticks = Ticks + 1
  If Tickg = 1 Then
     Timer1 = 0
    Highword = 0
   End If
   If Ticks = 1001 Then
     Lowword = Timer1
    Freq = Highword * 65536
     Freq = Freq + Lowword
     Ticks = 0
   End If
Return
Tim1_isr:
   Highword = Highword + 1
Return
```
laire en sortie. Celui-ci, par l'intermédiaire d'une résistance de boucle, est à l'origine des oscillations. Sur l'entrée non inverseuse, un diviseur de tension applique la moitié de la tension d'alimentation. Une tension de comparaison, formée par intégration de la tension de sortie, est appliquée à l'entrée inverseuse. L'oscillateur règle, de ce fait, automatiquement sont point de travail, oscille de façon sûre et produit un signal rectangulaire symétrique en sortie.

Pour ce qui concerne l'influence de l'oscillateur sur le circuit oscillant, nous devons d'abord considérer les résistances. Le diviseur de tension de deux fois 100 kΩ amortit (charge) le circuit de 50 kΩ. Nous avons toutefois une résistance de boucle négative de 100 kΩ, divisée par le gain de tension effectif. Il en résulte des oscillations stables jusqu'à des capacités de mesure de plus de 100 nF. La fréquence à vide est de l'ordre de 350 kHz, d'où il résulte une capacité effective d'environ 20 pF. La bobine y contribue pour 15 pF, la capacité d'entrée du LM311 et les autres capacités du montage complètent avec 5 pF.

Si l'on observe à l'oscilloscope le signal sur la bobine, on mesure, aux plus hautes fréquences, une amplitude d'environ 1 V avec une forme qui s'écarte assez de celle du sinus. Nous pourrions même nous permettre une excitation plus faible. D'un autre côté, l'amplitude baisse sensiblement quand la capacité à mesurer augmente, le signal s'affaiblit et sa forme est plus sinusoïdale. À 100 nF, nous avons encore une fréquence d'oscillation de 4,9 kHz et 0,1 V d'amplitude. Quelque part au-delà, les oscillations cessent tout à fait.

Venons-en à la stabilité de la fréquence. Le fait que le montage ne contribue que pour 5 pF à la capacité totale est déjà un avantage. Reste la question difficile de la constance en température de la bobine. Seule la pratique peut nous aider ici. Vos résultats ne devraient pas différer des nôtres, à savoir: la stabilité était suffisante au laboratoire avec un montage sur platine d'essai (**figure 2**) pour une résolution de  $0,001$  pF = 1 fF (femtofarad, le mot n'est pas familier !). La mesure de fréquence n'est, du reste, pas le facteur limitant. A 350 kHz et pour 20 pF, nous obtenons une variation de 1 Hz pour une variation de capacité de l'ordre de 0,1 fF. La constance effective est, toutefois, un peu plus modérée.

#### **Mesure de fréquence**

Allons-y ! Nous avons déjà rencontré des mesures de fréquence dans la quatrième partie du cours BASCOM (Elektor 01/2009). L'entrée du compteur est T1 (PD5), le résultat est disponible en Hz pour un temps de porte de 1 s. Il est communiqué à 9.600 bauds au PC sans correction ni maquillage. Il reste à le convertir en capacité. Nous utiliserons ici une variable simple. La formule de conversion doit être décomposée en plusieurs petites étapes de calcul en BASCOM. L'opération réclame un peu d'attention et les valeurs intermédiaires ne doivent pas être extrêmes, la précision est à ce prix. La succession des pas de calcul joue donc ici

## **Capacité de la main**

Lorsque vous approcherez la main de l'oscillateur (*figure 1 et 2*) vous observerez le phénomène suivant : même si aucun câble de mesure n'est connecté, vous mesurerez une variation de capacité de quelques femtofarads. Nous avons mesuré, approximativement, en fonction de l'éloignement de la main :

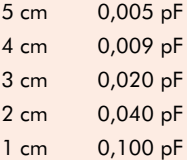

Ce phénomène est physiquement intéressant : les radioamateurs connaissent cette tristement célèbre capacité de la main. Lorsque le récepteur que vous avez fabriqué est insuffisamment blindé, l'approche de la main peut faire varier légèrement sa fréquence d'accord. On peut faire de nécessité vertu et utiliser cet effet pour un accord fin en réception BLU.

Les musiciens qui jouent du thérémine (ou Theremin si vous préférez) en sont plus

un certain rôle aussi. Les 10 mH de la bobine sont cachés dans le facteur de 10.000.000. Cela vient de ce que nous voulons obtenir des picofarads en sortie. Si des mesures comparatives précises montrent que l'inductance de la bobine est, par exemple, de 1% inférieure à la valeur annoncée, nous le corrigerons ici. La tolérance nominale de la bobine est de 5%. Les capacités sont ainsi déterminées aussi avec une précision de l'ordre de 5%.

La capacité à vide  $C_0$  est d'environ 20 pF. La valeur précise dépend naturellement de beaucoup de facteurs.

Citons la tolérance des composants, le montage de la platine, voire la brasure utilisée, puisque la constante diélectrique du liquide devrait pouvoir se mesurer jusqu'à quelques femtofarads. La solution consiste ici en un réglage du zéro.

Rien de plus facile : lorsque l'utilisateur appuie sur une touche connectée sur le port B0, la capacité courante  $C_0$ est prise comme zéro. Cette étape est inévitable puisque le câble de mesure connecté peut déjà présenter à lui seul une capacité de 10 pF. Avant la mesure proprement dite, il est donc nécessaire de régler le zéro de façon à pouvoir à nouveau obtenir la précision optimale.

La sortie des valeurs mesurées s'ef-

friands. Ils jouent en déplaçant leur main au voisinage d'un oscillateur dont ils font ainsi varier l'accord et, par là, produisent des sons progressivement variables. Vous pouvez en faire l'essai avec l'oscillateur décrit ici. Connectez une platine de cuivre de la taille d'un carte euro (100 mm x 160 mm) comme contre-électrode. La capacité du circuit résonnant de l'oscillateur augmente alors de quelque 17 pF, la fréquence descend vers 260 kHz. Vous arrivez sur la gamme des grandes ondes et un poste de radio vous permettra déjà d'entendre quelque chose. Avec un peu de chance, vous arriverez à produire des interférences avec un émetteur des grandes ondes. Et ça suffit pour faire de la musique électronique, avec un peu d'exercice. Au début, vous arriverez à faire fuir tous les chats du voisinage. Nous n'avons toutefois que l'intention de vous faire essayer et comprendre l'effet, pas de vous faire concurrencer Lydia Kavina (virtuose du thérémine et petite nièce de son inventeur, Léon Teremin). On obtient des variations de capacité significatives de l'ordre de 0,1 pF sur une plage d'accord d'environ 5 cm grâce à la grande contre-électrode.

fectue par deux voies : par l'interface sérielle et par le LCD à interface bifilaire bien connu. Le programme du LCD a été un peu revu pour ce projet puisqu'il ne voulait pas coopérer avec les interruptions du timer. Le problème venait des transmissions de variables aux fonctions employées. Toutes les variables ont, en conséquence, été déclarées globalement. Le minutage a, en outre, été amélioré de façon à rendre la transmission encore plus sûre, voir **listage 1**.

Le programme affiche maintenant la fréquence et la capacité courantes. Il permet ainsi d'effectuer des mesures de stabilité thermique. Réchauffez, par exemple, la bobine avec la main et observez les variations. Pour une élévation de température de 20°C à 30°C, la capacité mesurée varie de 0,15 pF environ. S'il ne s'agit que d'identifier un condensateur inconnu, la température ne joue pas beaucoup. Si vous souhaitez, en revanche, mesurer effectivement à quelques femtofarads près, laissez fonctionner l'oscillateur quelques minutes avant de régler le zéro. En l'espace de quelques minutes le résultat de la mesure variera ensuite de moins de 5 fF.

Les passionnés de haute fréquence, pour ne citer qu'eux, ont toujours quelque chose à mesurer, des condensateurs variables par exemple : un radioamateur qui se respecte ne jettera jamais un vieux poste radio sans en récupérer au moins le condensateur variable. Il n'est plus si facile d'en trouver. Il vérifiera ensuite la pièce à recycler de façon à savoir à quoi il a affaire. De 8 pF à 520 pF ? Formidable ! Il est également possible de vérifier la valeur de composants inconnus, condensateurs CMS, diodes capacitives, capacité d'entrée de FET ou de tubes et capacité de câbles, voire leur longueur. Il vous reste, par exemple, une bonne longueur de câble coaxial sur une bobine entamée. Avant de pousser ce câble par une cheminée (inutilisée), vous aimeriez bien savoir s'il arrivera en bas. Il n'y a pas que les couvreurs qui jurent sur les toits. Notre capacimètre permet de résoudre simplement ce problème. La capacité par mètre de câble est mentionnée par sa fiche technique. Cette caractéristique est, par exemple, de 100 pF/m pour le RG58, câble apprécié de 50 Ω d'impédance. Si les caractéristiques font défaut, mesurez une longueur de câble connue (un mètre, par exemple) et sa capacité en pF/m. Une fois cette valeur connue, mesurez la capacité du câble et vous aurez sa longueur (égale à la capacité du câble divisée par sa capacité au mètre). L'inductance du câble ne joue ici aucun rôle puisque la mesure a lieu très en dessous de la résonnance λ/4. À 100 kHz, la longueur d'onde est, effectivement, de 3 km.

**Mesures de capacité**

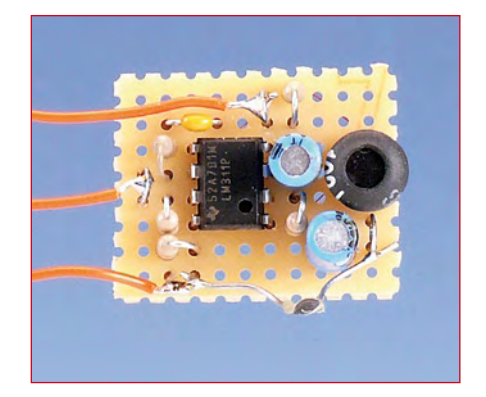

**Figure 2. Montage d'essai de l'oscillateur sur une plaquette pastillée.**

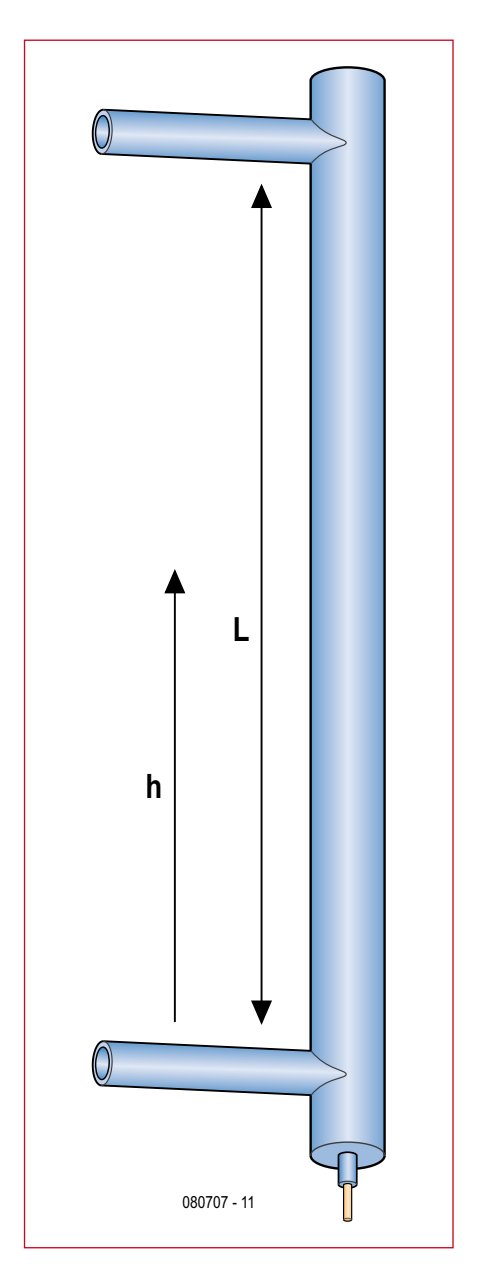

#### **Figure 3. Le capteur de la jauge de niveau est un tube avec conducteur intérieur isolé qui forme un condensateur cylindrique. La longueur active du tube est** L **(tube recouvert d'un film d'aluminium) et le niveau d'eau est** h**.**

La jauge de niveau se compose d'un petit tube de plexiglas (polycarbo-

**Mesure de niveau**

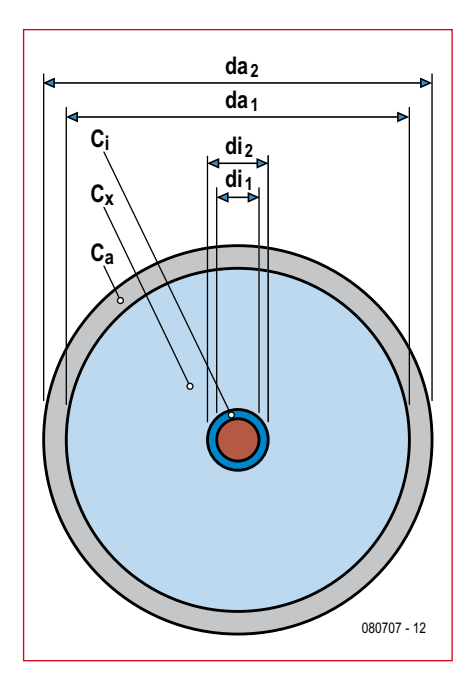

**Figure 4. Les couches du condensateur formé par le tube de mesure.**

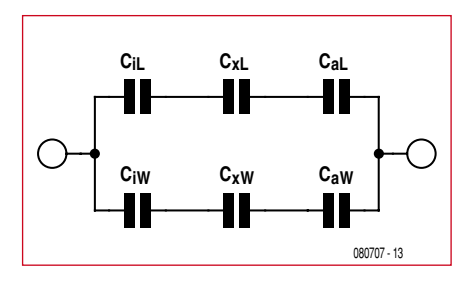

**Figure 5. Schéma équivalent du tube de mesure.**

nate) pourvu de deux petits tubes de raccord. À l'intérieur de ce tube, nous tendons en le centrant le mieux possible, une longueur de fil de câblage isolé (isolant PE). Nous refermons le tube aux deux extrémités de façon étanche à l'eau (**figure 3**). Le conducteur du fil de câblage doit être parfaitement isolé électriquement de l'intérieur du tube. Entre les deux tubes de raccord nous enroulons autour du tube principal un film d'aluminium en couche aussi régulière que possible. Sur ce film, nous collons un fil nu de connexion à l'aide d'un ruban adhésif isolant. Ce fil de connexion nu et l'extrémité du fil de câblage dépassant de l'extrémité du tube forment les électrodes de connexion du condensateur de mesure.

Un condensateur cylindrique est un objet à symétrie de révolution dont la capacité peut se calculer de façon assez conforme à la pratique par

$$
c = \frac{2 \ p \ e_0 \ e_r \ l}{L N \frac{da}{di} \}
$$

si sa longueur est relativement grande par rapport à son diamètre. Nous avons :

 $\varepsilon_0$  = constante diélectrique dans le vide et dans l'air (8,854\*10-12 As/Vm)  $\varepsilon_r$  = constante diélectrique relative (constante du matériau)

 $l =$ longueur du cylindre

da = diamètre à l'électrode extérieure (ici da2)

di = diamètre à l'électrode intérieure (ici di1)

En regroupant les constantes et en convertissant les mm en m, nous obtenons la relation :

$$
c = \frac{0.0556 \text{ e}_r}{LN_{\text{L}} \frac{da}{di}l} \quad l \quad \text{pF/mm}
$$

Si le condensateur cylindrique se compose de plusieurs couches concentriques, chaque couche forme une capacité partielle (ici Ca, Cx, Ci). La capacité équivalente s'obtient à partir du

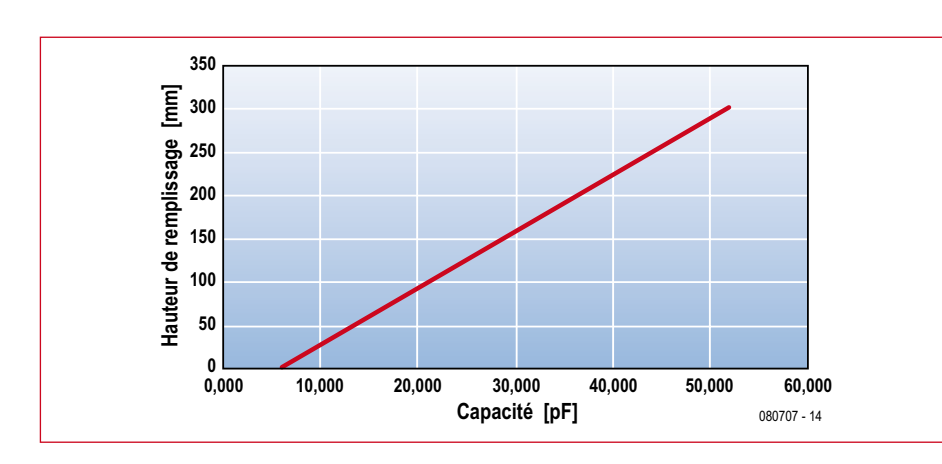

**Figure 6. Variation linéaire de la capacité avec le niveau.**

### **Tableau 2**

**Caractéristiques du tube de mesure correspondant à la figure 6**

Diamètre extérieur du tube : 12 mm

Diamètre intérieur du tube : 8,5 mm

Longueur du tube : 300 mm

Diamètre intérieur du conducteur de l'électrode intérieure : 0,4 mm

Diamètre extérieur du conducteur de l'électrode intérieure : 0,6 mm

Constante diélectrique du tube : 3,0

Constante diélectrique

de l'électrode intérieure : 2,3

Constante diélectrique de l'électrolyte : 83

circuit série des capacités partielles (**figure 4**). Si l'on considère maintenant le condensateur cylindrique comme fait de deux parties, celle qui est déjà remplie du liquide à jauger, eau ou autre liquide (CW) et celle qui est encore remplie d'air (CL), on obtient la capacité du tube CR = CW + CL (donc un montage parallèle), la longueur de la partie dans l'eau est *h* et celle de la partie dans l'air est (*L‑h*). La **figure 5** en présente le schéma équivalent.

La constante diélectrique relative de l'air  $(\varepsilon_r)$  est de 1,0, celle de l'eau, fonction de la température, varie entre 55 et 88 (environ 83 à 10°C). La constante diélectrique du plastique transparent est de l'ordre de 3,0 (polystyrène, polycarbonate) ou de 3,2 (plexiglas) et celle de l'isolant du fil de câblage de 2,3 (polyéthylène) ou comprise entre 4 et 5 (PVC).

Pour notre objectif, tout va pour le mieux puisque la différence entre les capacités partielles Cx dans l'air et l'eau est assez grande.

Pour les capacités partielles de la partie dans l'air, nous avons :

$$
Cxl = \frac{0,0556 \quad 1 \quad (l - h)}{LN_{\mathsf{L}} \frac{dal}{di2} +}
$$
\n
$$
Cil = \frac{0,0556 \quad 2,3 \quad (l - h)}{LN_{\mathsf{L}} \frac{di2}{di1} +}
$$
\n
$$
Cal = \frac{0,0556 \quad 3 \quad (l - h)}{LN_{\mathsf{L}} \frac{da2}{da1} +}
$$

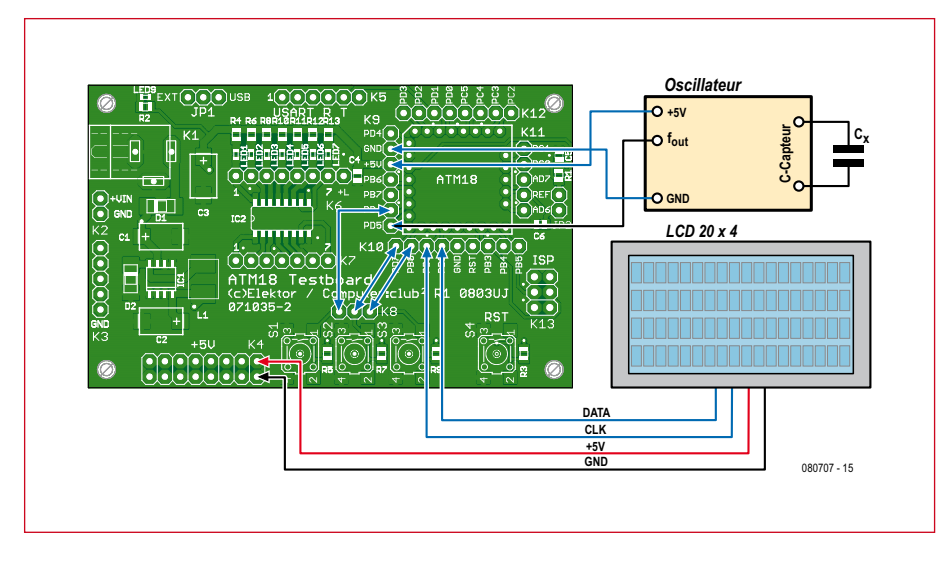

**Figure 7. Schéma de câblage de l'application ATM-18 de jauge de niveau.**

Pour les capacités partielles de la partie dans l'eau, nous avons :

$$
CiW = \frac{0,0556 \quad 2,3 \quad h}{LN_{\text{t}} \frac{di2}{di1}}
$$
\n
$$
CxW = \frac{0,0556 \quad 83 \quad h}{LN_{\text{t}} \frac{dal}{di2}}
$$
\n
$$
CaW = \frac{0,0556 \quad 3 \quad h}{LN_{\text{t}} \frac{da2}{da1}}
$$

Si nous chargeons maintenant un

## *Listage 2*

```
Calcul du niveau et étalonnage
Hmin = 0.0Hmax = 300.0 Getminmax
 If Cmax <= Cmin Then
  Cmin = 7.0Cmax = 52.0 End If
…
Sub Calclevel
  'ensure that: Hmax>Hmin and 
  Cmax>Cmin
 If Cap < Cmin Then Cap = Cmin
 K = Hmax - Hmin
 D = Cmax - Cmin
If D = 0 Then D = 0.01 'avoid
  division by zero
K = K / DD = -kD = D * CminY = Can * K
```
tableur de nous montrer le rapport entre capacité équivalente et niveau d'eau, nous découvrirons qu'il est à 100% linéaire si nous choisissons pour l'eau une constante diélectrique fixe. La **figure 6** décrit les variations de capacité en fonction du niveau pour les dimensions du tube données par le **tableau 2**.

Il nous est maintenant possible avec notre condensateur tubulaire et une inductance plus ou moins connue de construire un circuit oscillant parallèle, de mesurer la fréquence de résonance et de calculer la capacité du tube et, par là, d'accéder au niveau d'eau dans le tube, à partir de la relation connue

 $Y = Y + D$  $Yfix = Y$ End Sub

```
'Calibrate Minimum Value
Sub Calibmin
 Print «Minimum Calibration»
 Bitwait Pind.7 , Set
 Cmin = Cap
 Print «Cmin» ; Cfix ; « pF»
 Eadr = Eadrcmin
  Writeeeprom Cmin , Eadr
End Sub
'calibrate Maximum Value
Sub Calibmax
  Print «Maximum Calibration»
 Bitwait Pind.6 , Set
 Cmax = Cap Print «Cmax» ; Cfix ; « pF»
 Eadr = Eadrcmax
 Writeeeprom Cmax , Eadr
End Sub
```
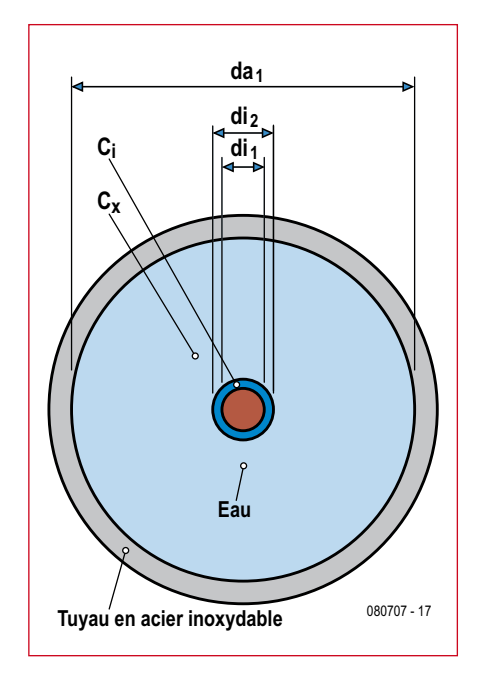

**Figure 8. Construction simplifiée du capteur composé d'un tube de mesure en acier inoxydable ou en cuivre et d'un tube de laiton isolé, conducteur intérieur.**

des circuits oscillants

$$
f0 = \frac{1}{2 \ p \sqrt{(L \ C)}}
$$

Si nous mesurons maintenant la capacité du tube vide Cmin pour *h*=0 et la capacité du tube plein Cmax pour *h*=*L*, nous aurons l'équation de la droite :

$$
h = \frac{L (G_{\text{mesurée}} - C_{\text{min}})}{C_{\text{max}} - C_{\text{min}}}
$$

où la précision mécanique du montage, celle de l'inductance de référence, la précision absolue de la mesure de fréquence, la présence de capacités parasites et les constantes diélectriques des matières utilisées ne jouent aucun rôle.

Il est recommandé de monter l'oscillateur (**figure 2**) aussi près que possible du capteur de façon à réduire au maximum les capacités parasites des conducteurs et, d'autre part, l'influence des capacités des conducteurs du capteur par des objets conducteurs proches.

#### **Logiciel**

Le projet BASCOM *Level.bas* utilise aussi le LCD et l'interface sérielle. Le LCD affichera maintenant, en plus de la fréquence et de la capacité, le

## **pratique microcontrôleurs**

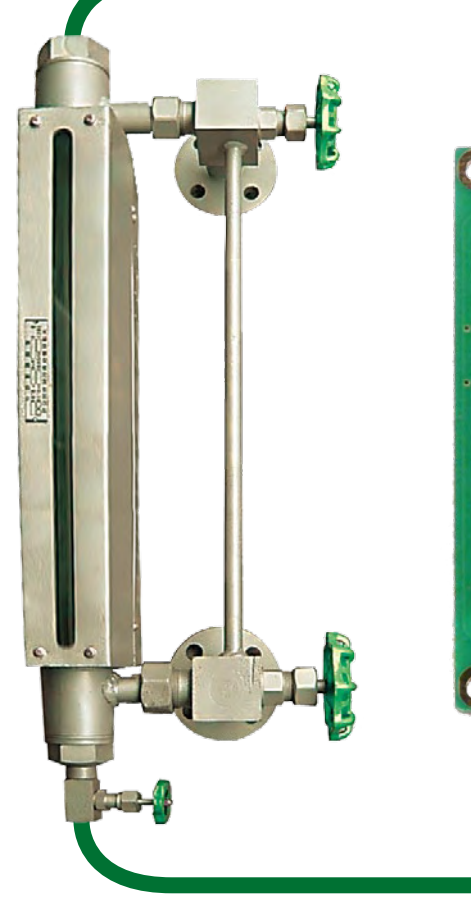

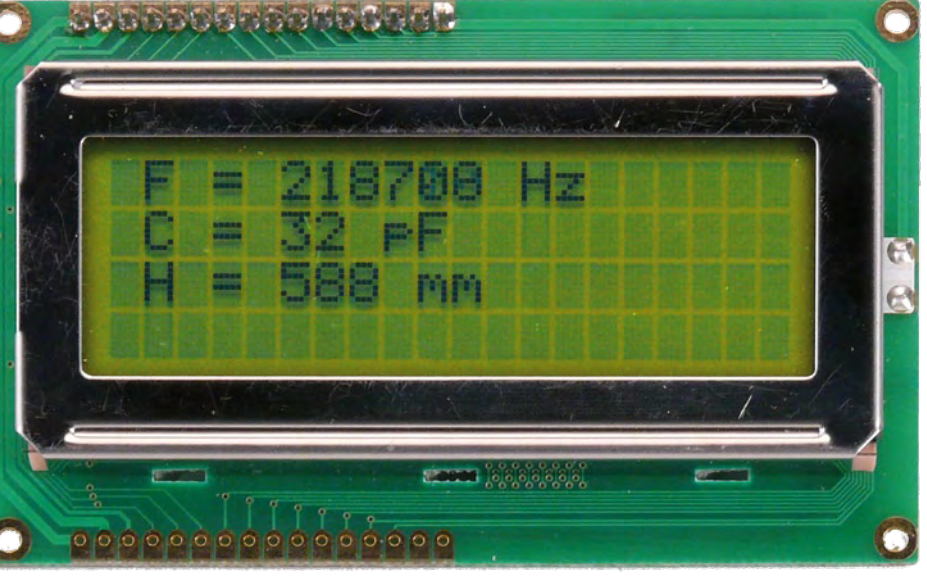

niveau en mm. Deux touches connectées sur PD6 et PD7 sont utilisées pour l'étalonnage avec enregistrement des informations en EEPROM. Les données préprogrammées affectent une capacité de 7 pF au niveau 0 mm et 52 pF au niveau 300 mm. Lorsque l'on règle le niveau à 0 mm, un appui sur la première touche (PD7) relève la capacité, la transmet à Cmin et l'enregistre. On remplit le tube de mesure à 300 mm et un appui sur la seconde touche (PD6) transmet également la capacité à Cmax. Les données sont maintenant enregistrées et seront disponibles au prochain démarrage (voir **listage 2**). Si l'on prend en compte une capacité parasite des fils de l'ordre de 33 pF, la précision de la correspondance entre les résultats de mesure et les valeurs théoriques est étonnante. Il est possible d'en conclure que l'accès par le calcul (sans étalonnage MIN-MAX) en tenant compte des variations de température de l'électrolyte est réalisable sans trop de peine.

Comme nous l'avons déjà dit, cette variante simple ne fonctionne que si l'on considère comme à peu près constante la constante diélectrique de l'électrolyte (l'eau, ici) après étalonnage. L'erreur due aux variations de température de l'électrolyte dépend des dimensions mécaniques du tube de mesure. Elle était de l'ordre de 1 mm/20°C pour notre montage d'essai.

Si cette erreur n'était pas tolérable, l'appareil aurait également à mesurer la température de l'électrolyte et à déterminer, à partir d'un tableau, la constante diélectrique correspondante. La procédure d'étalonnage simple que nous avons décrite n'est alors malheureusement plus utilisable et le niveau du liquide doit être déterminé à partir des équations théoriques. Dans ce cas, un résultat de mesure correct exige une fabrication bien précise du tube de jauge, une connaissance exacte des constantes diélectriques des isolants, du fil de câblage intérieur et du tube, une inductance de référence et des mesures de fréquence bien précises. La capacité parasite des conducteurs doit, de même, être évaluée précisément.

#### **Choix des matériaux**

Le PE (polyéthylène) comme isolant du conducteur intérieur est préférable au PVC puisque sa constante diélectrique est assez précisément connue et comprise entre 2,28 et 2,3. Vous pouvez également utiliser une longueur de câble coaxial après en avoir retiré le manteau et le blindage. Si le diélectrique est transparent, il s'agit d'un polyéthylène solide avec  $\varepsilon_r = 2.3$ . Vous pouvez naturellement choisir un tube de verre ( $\varepsilon$ <sub>r</sub> compris entre 6 et 8).

Le problème est encore plus simple si l'on admet le contact électrique entre le capteur et l'électrolyte et si ce dernier est conducteur (comme l'est, par exemple, l'eau normale). Dans ce cas, l'électrolyte fonctionne comme conducteur extérieur du condensateur (voir **figure 8**). Nous avons, ici encore, une relation linéaire entre capacité et niveau de remplissage. Les variations des caractéristiques de l'électrolyte en fonction de la température sont, dans une large mesure, négligeables puisque sa conductivité est très supérieure à celle de l'isolant du conducteur intérieur. Il en est toujours ainsi pour l'eau du robinet, par exemple.

La fabrication du capteur est un peu épineuse puisque la fixation de l'électrode intérieure n'est pas possible d'un côté. Le plus simple consiste à prendre un fin tube de laiton (dans un magasin de bricolage) et à l'isoler avec de la gaine thermorétractable de telle façon que le laiton n'entre pas en contact avec l'électrolyte. Vous aurez encore à faire appel à vos talents d'artiste pour fixer sur un support le tube de laiton et le tube d'acier inoxydable ou de cuivre de telle façon qu'ils soient bien concentriques. Si le diamètre extérieur le permet, utilisez un bouchon de mousseux en matière plastique percé. Attention ! N'oubliez pas l'orifice de purge !

(080707-I)

# **Acquisition de données sans fil**

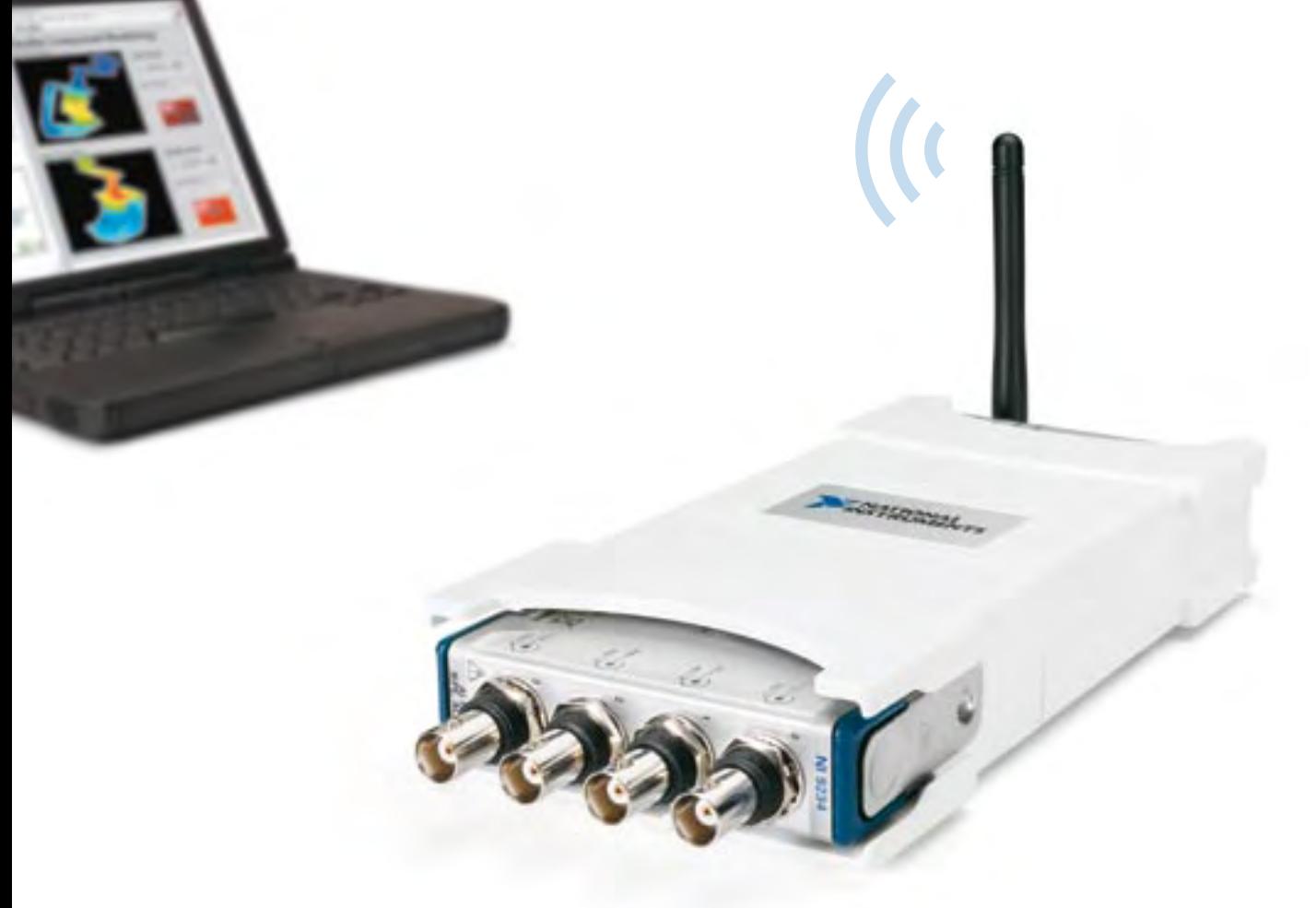

**L'acquisition de données par Wi-Fi est arrivée.** Les matériels d'acquisition de données (DAQ) Wi-Fi de National Instruments simplifient la surveillance à distance des signaux électriques, physiques, mécaniques et acoustiques. Ils bénéficient de plus de 20 ans d'expérience de l'acquisition de données pour offrir une connectivité directe aux capteurs, la souplesse du logiciel NI LabVIEW et la sécurité du plus populaire des réseaux sans fil, pour répondre aux besoins des applications de surveillance d'équipements, de structures et de l'environnement.

>> Découvrez les nouveaux matériels Wi-Fi sur **ni.com/wifi/f 01 57 66 24 24**

National Instruments France = 2 rue Hennape – 92735 Nanterre Cedex, France = Tél. : (0)1 57 66 24 24 = Fax : (0)1 57 66 24 14 = Société de droit américain<br>– capital social 1.000,00 dollars = US – 11500 N Mopac Expwy, Austi

ences.<br>18 National Instruments. Tous droits réservés. LabVIEW, National Instruments, NI, et ni.com sont des marques d<br>18 Novembries de la sociétés mantionnés sont les marques ou les noms de leurs propriétaire. noms de produits et de sociétés mentionnés sont les marques ou les noms de leurs propriétaires respectifs. Pour plus d'informations concernant les<br>marques de National Instruments, veuillez vous référer à la partie Terms of

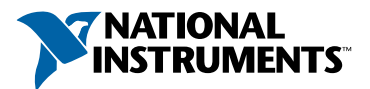

# Doublement efficace **Voltmètre AC en valeur RMS doublé d'un fréquencemètre**

Kai Riedel (Allemagne)

**La plupart des générateurs ne mesurent ni l'amplitude du signal qu'ils délivrent, ni sa fréquence exacte. Cette lacune sera comblée par le module présenté ici qui comporte un affichage LCD sur deux lignes pour la fréquence et la valeur RMS de l'amplitude. Rien n'empêche d'utiliser le module de façon autonome.**

Ce n'est pas la première fois qu'Elektor publie la description d'un fréquencemètre [1], mais c'est bien la première fois qu'il est question d'un montage qui combine cette fonction avec une mesure d'amplitude. Nous avons opté pour une mesure de la tension efficace vraie RMS (*Root Mean Square*) qui consiste à calculer la racine carrée de la moyenne des carrés des amplitudes mesurées au cours du temps. Cette valeur RMS correspond à la tension continue qui fournirait la même puissance moyenne dans une charge résistive donnée, la logique étant que la puissance instantanée est liée au carré du voltage instantané. Notre montage comporte un couplage AC, ce qui l'exclut pour la mesure des tensions continues. L'erreur de mesure sur l'amplitude n'excède pas 1% sur des signaux alternatifs arbitraires et complexes dont le facteur de crête n'excède pas 4. Un petit coup d'œil

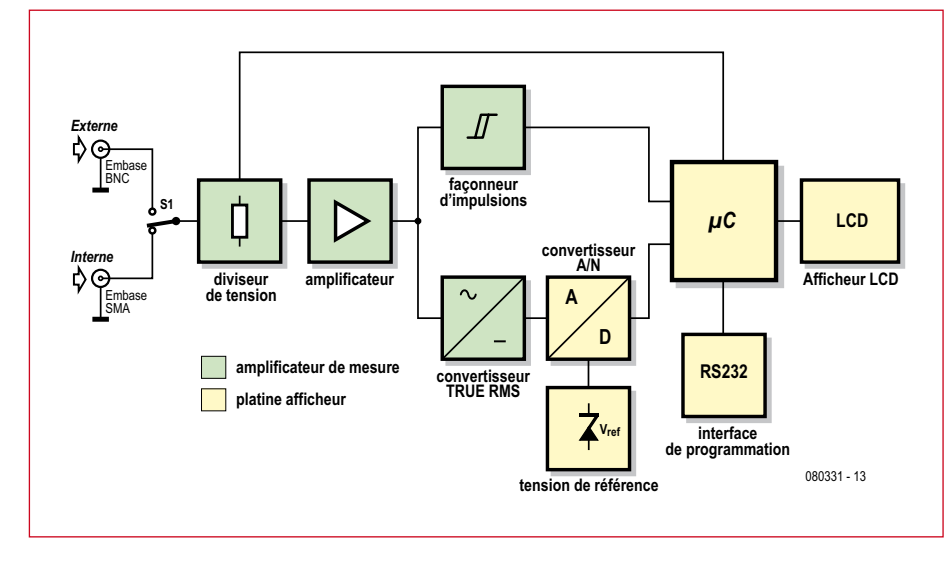

**Figure 1. Schéma-bloc**

sur Wikipédia peut s'avérer utile pour remettre en place ces concepts. Rappelons que le facteur de crête d'un signal est le rapport qu'il y a entre son amplitude crête et son amplitude efficace. Le facteur de crête d'une sinusoïde est donc égal à ….

#### **Synoptique**

Commençons par la **Figure 1** où l'on distingue la partie dédiée à la mesure et la partie dédiée à l'affichage. Le circuit de mesure est constitué par un atténuateur d'entrée corrigé en fréquence suivi par un circuit d'entrée à double JFET, lui-même suivi par un amplificateur tampon à large bande. Ce dernier alimente le circuit de détection d'amplitude RMS et le circuit de déclenchement du fréquencemètre, construit autour d'un comparateur rapide. L'utilisation de l'amplificateur large bande mentionné plus haut permet une sensibilité d'environ 5 mV à pleine précision. Le circuit d'affichage est d'une nature différente, un microcontrôleur R8C y trônant, entouré de sa cour constituée d'un afficheur LCD sur deux lignes, d'un circuit de conversion A/D muni d'une référence de tension externe, et d'une interface RS232. Cinq poussoirs et une LED permettent le contrôle du module. Le circuit fournit

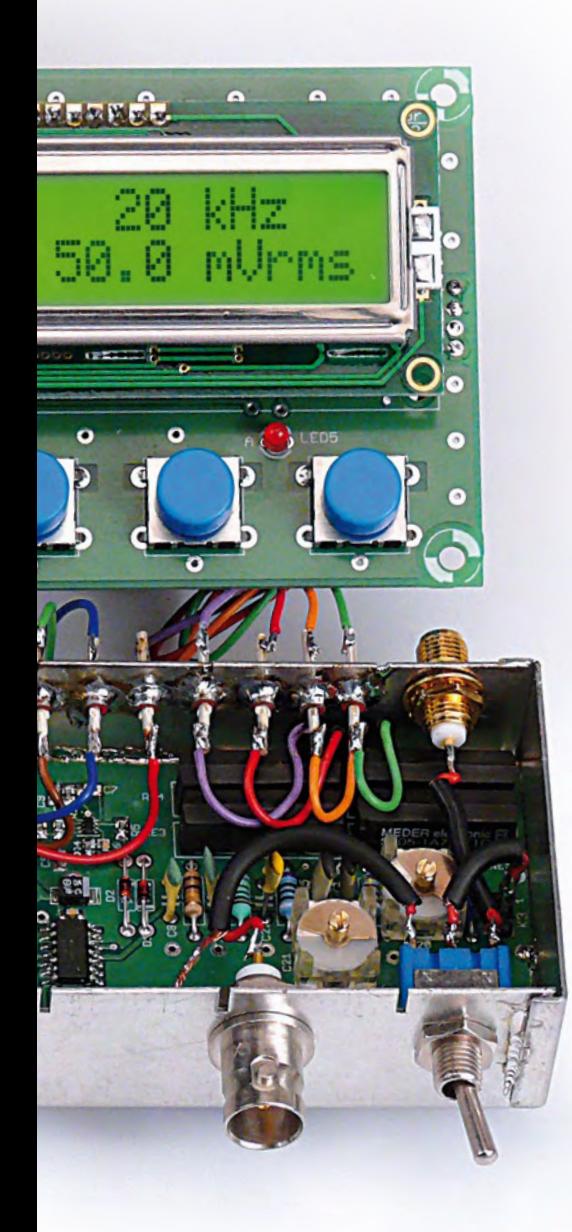

### **Caractéristiques techniques :**

- **4 gammes : 0,1 V, 1 V, 10 V, 100 V**
- **bande passante du voltmètre : 20 Hz à 1 MHz (précision 1,0 %)**
- **bande passante du fréquencemètre : 1 Hz à 25 MHz**
- **précision du fréquencemètre : quartz**
- **tension minimale de déclenchement : env. 50 mVeff**
- **impédance d'entrée** ≥ **1 M**Ω **||** ≤ **50 pF**
- **durée de comptage : 100 ms, 1 s**
- **réglage du seuil de déclenchement : env. ±0,15 V**
- **commutation automatique des gammes (débrayable)**
- **annulation de la tension de décalage à tout instant sur demande**
- **commutation automatique de la durée de comptage**
- **affichage de la tension RMS et de la tension équivalente crête-à-crête**
- **précision garantie pour un facteur de crète** ≤**4**
- **deux entrées de mesure**

#### **Tableau 1. Erreurs à éviter**

*Nous renseignons ici l'erreur de mesure qui serait commise si on n'avait pas à notre disposition un voltmètre en valeur efficace vraie (RMS), mais un redresseur suivi d'un filtre passe-bas faisant office de moyenneur. Les formes d'onde « SCR » sont les ondes relevées à la sortie des variateurs AC qui exploitent le contrôle de phase et les triacs, pour un*  angle de conduction donné. Nous observons que la non-utilisation d'un voltmètre RMS peut conduire à une erreur *de 30% de la tension efficace résultante. Pour tous les signaux, la tension de crête vaut 1.*

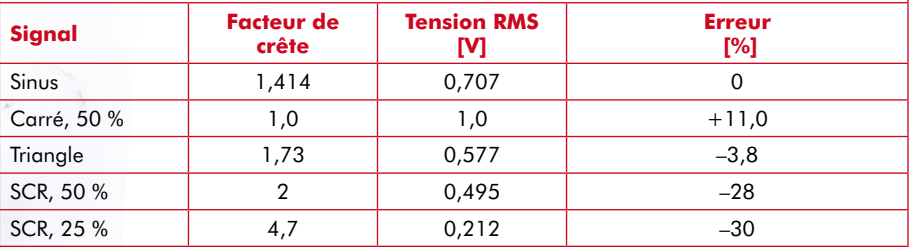

les sorties qui permettent l'attaque des quatre relais qui gèrent l'atténuateur d'entrée, le microcontrôleur se chargeant de la commutation automatique des gammes.

#### **Circuit de mesure**

Il est représenté à la **Figure 2**. Le circuit d'entrée peut sembler compliqué. Le souci est que sur les gammes intermédiaires, le signal se trouve atténué par le diviseur de tension formé par les résistances R9, R12, R13, R14 et que par conséquent, toute capacité d'entrée au niveau de l'amplificateur qui suit constitue un filtre passe-bas RC qui réduit la bande passante utile. L'on peut pallier à cela en compensant en fréquence l'atténuateur d'entrée (C20 à C25) mais pour éviter que ce circuit ne se transforme en une charge capacitive massive, il faut disposer d'un amplificateur d'entrée présentant le moins de capacité parasite possible. Voilà donc le rôle principal du double JFET, avec

T1.A qui travaille en drain commun, à courant constant, chargé sur sa source par T1.B avec R2 qui définit ce courant constant. Avec R1 identique à R2, la tension de décalage en sortie tend à être minimisée. Noter le couplage AC via C8, avec R6 en parallèle qui permet au très faible courant de polarisation de T1 de néanmoins s'écouler vers la masse. La résistance R6 flanquée de D1 et D2 assure la protection contre une éventuelle tension continue, qui à ce niveau est censée ne pas dépasser 1 ou 2 V. Si l'appareil est destiné à être connecté sur des tensions continues plus importantes, il faut rajouter un condensateur de liaison de 330 nF dès l'entrée, au niveau de K3. En aval de T1 nous trouvons l'amplificateur x8 à large bande, un ADA4862-3 [4] dont la courbe de réponse tient dans 0,1 dB de 0 à 65 MHz. Ceci nous permet d'attaquer d'une part le circuit de mesure de tension en valeur efficace vraie, IC3 qui est un LTC1968 [5][6], et d'autre part le circuit de déclenchement, IC4

qui est un comparateur rapide LT1016 [7]. Le potentiomètre P1 définit le seuil de déclenchement en fonction de la dispersion des caractéristiques Vgs et Idss de T1.A et T1.B.

Du côté du circuit de mesure de la tension efficace vraie, l'on élimine tout décalage de tension avec C14 (1  $\mu$ F) qui précède le LTC1968 dont la bande passante à -3 dB est de 15 MHz. Le condensateur de sortie C15 (10  $\mu$ F) élimine les ondulations résiduelles au-delà de 100 Hz.

#### **Circuit d'affichage**

Comme annoncé plus haut, c'est un microcontrôleur Renesas R8C qui se charge de toute cette partie (**Figure 4**). Nous avons repris certains schémas datant de décembre 2005, publiés dans le cadre de l'initiation au  $\mu$ C R8C ([8][9]).

C'est le LTC2420 (IC2), un convertisseur A/N sur 20 bits, qui numérise la tension provenant du circuit de mesure de la tension efficace vraie (JP5). Etant

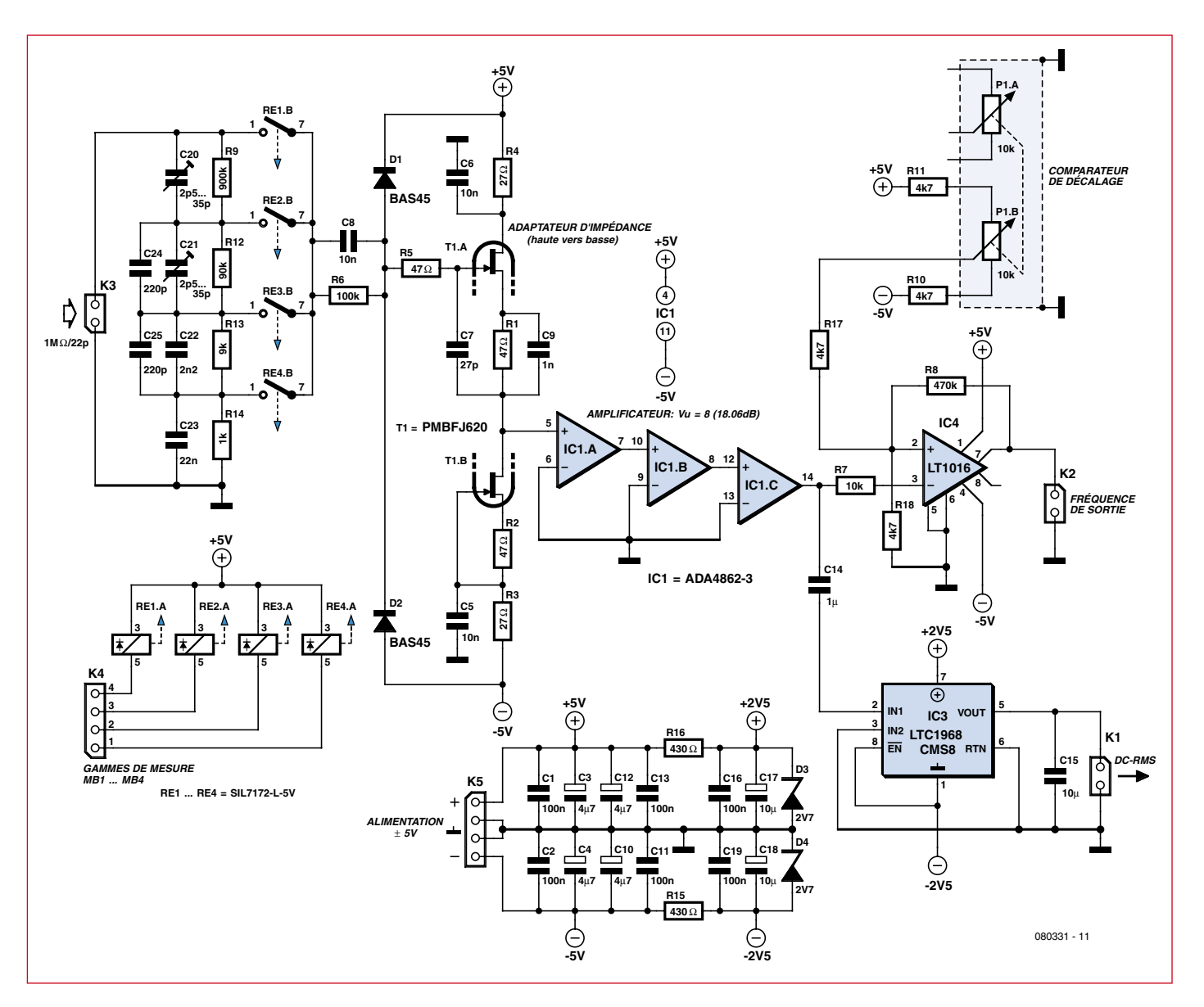

**Figure 2. Schéma de la platine de mesure**

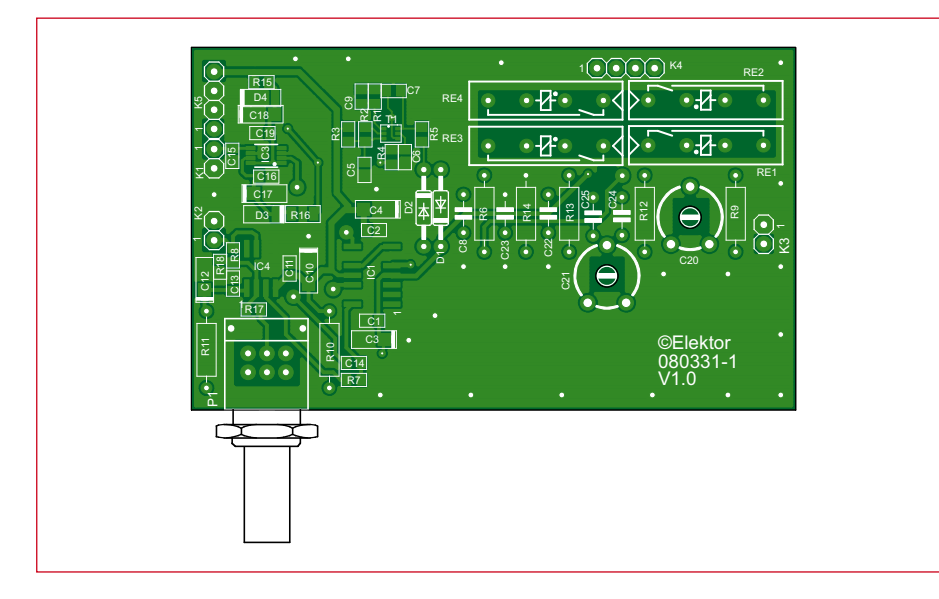

**Figure 3. Platine de mesure**

#### **Liste des composants de la platine de mesure**

#### **Résistances :**

1. . . . . . . . . . . .

R1, R2, R5 = 47  $\Omega$  (0805) R3, R4 = 27  $\Omega$  (0805)  $R6 = 100 k\Omega$  $R7 = 10 k\Omega (0805)$  $R8 = 470 \text{ k}\Omega (0805)$ R9 = 900 kΩ / 0,1% R10, R11 =  $4kΩ7$  $R12 = 90 k\Omega / 0.1%$  $R13 = 9 k\Omega / 0.1%$  $R14 = 1 k\Omega / 0.1%$ R15 = 430  $\Omega$  (0805) R16 = 430  $\Omega$  (1206) R17, R18 =  $4k\Omega$ 7 (0805)  $P1 = 10 k\Omega$  (Alps, 290061) **Condensateurs :** 

C1, C2, C11, C13, C16, C19 = 100 nF (0805)

## **Réglage de l'atténuateur d'entrée**

#### **Variante 1 :**

- 1. Sonde oscilloscope sur pin14 de IC1 (jonction R7 et C14)
- 2. Connecter la masse sur K4-1 (sélection du calibre le moins sensible).
- 3. Injecter signal carré 1 V / 1 kHz sur jonction R12 et R13.
- 4. Sélectionner une valeur pour C25 qui permette de se rapprocher autant que possible d'un beau signal carré en aval, sur l'oscilloscope. La valeur de 200 pF est celle qui a convenu au prototype.
- 5. Déplacer la masse sur K4-2 (sélection du calibre suivant).
- 6. Injecter signal carré 1 V / 1 kHz sur jonction R9 et R12.
- 7. Manœuvrer le condensateur ajustable C21 pour obtention d'un beau signal carré en aval.
- 8. Déplacer la masse sur K4-3, injecter sur K3, ajuster C20.

#### **Variante 2 :**

- 1. Sonde oscilloscope sur pin14 de IC1 (jonction R7 et C14)
- 2. Injecter signal carré 1 V / 1 kHz sur K3 (entrée de mesure).
- 3. Déterminer expérimentalement les valeurs de C25, C21 et C20 pour que sur tous les calibres, l'on obtienne un joli signal carré sur l'oscilloscope. Commencer avec C25 = 100 pF puis patiemment ajuster C21 et C20 qui s'influencent mutuellement.
- 4. Si aucun résultat satisfaisant ne peut être obtenu, passer à C25 = 220 pF et recommencer.

basé sur la technique delta-sigma, IC2 s'accommode d'une éventuelle ondulation résiduelle à ce niveau. Ce circuit qui est très compact, 8 broches seulement, communique avec le  $\mu$ C via un bus SPI (*Serial Peripheral Interface*) qui ne comporte que trois lignes. Pour garantir la précision des mesures d'amplitude il a été fait appel à une référence de tension externe, le LT1790 (IC3) qui délivre une tension continue de 2,048 V avec une stabilité de 10 ppm/°C, ce qui débouche sur une erreur de seulement 0,02048 mV/°C. Un diviseur résistif sur l'alimentation n'aurait jamais atteint une telle stabilité.

En ce qui concerne la mesure de fréquence, c'est on ne peut plus simple : JP1 applique sur la broche  $8 \, du \, \mu C$  R8C le signal logique qui provient du comparateur rapide. Cette broche fait pro-

C3, C4, C10, C12 =  $4,7\mu$ F/10V (293D/A)  $C5, C6 = 10$  nF (0805)  $C7 = 27$  pF (0805)  $C8 = 10$  nF  $C9 = 1 nF (0805)$ C14 = 1  $\mu$ F/10 V (0805)  $C15 = 10 \mu$ F/10 V (0805) C17, C18 = 10  $\mu$ F/10 V (293D/A) C20, C21 =  $2,5...35$  pF ajustable (C-TRIMM808-7.5)  $C22 = 2,2 \text{ nF}$  $C23 = 22 nF$  $C24$ ,  $C25 = 220$  pF

#### **Semiconducteurs :**

 $IC1 = ADA4862-3 (SMD)$  $IC3 = LTC1968CMSS$  (MSOP-8)  $IC4 = LT1016CS8 (SO-8)$ D1, D2 = BAS45 (1N4148)  $D3, D4 = BZW55-2.7$  (SMD)  $T1 =$  Dual-FET PMBFJ620 (NXP)

#### **Divers :**

Re1 à Re4 = SIL7271-L 5V ou MEDER SIL05-IA72-7ID K1, K2, K3 = barrette sécable (1x2) K4, K5 = barrette sécable (1x4) 2x connecteur SMA 1x coffret (par exempleTEKO 372) 1x connecteur BNC 1x interrupteur à bascule miniature 7x condensateur traversant HF 1nF Platine 080331-1

(sur www.elektor.fr/080331)

gresser un compteur 16 bits interne, lu dix fois par seconde ou lu chaque seconde, selon la gamme ou la précision choisie. Etant donné que la largeur d'impulsion doit être supérieure à 40 ns, la fréquence maximale est de 25 MHz, ce qui est respectable compte tenu de l'absence de prédiviseur. Outre un bouton *Reset* (S5), quatre poussoirs suffisent pour piloter le module :

- **S1** : débrayage du changement automatique de gamme (on reste dans ce mode manuel jusqu'à extinction de l'appareil).
- **S2** : choix de la base de temps 1 s / 100 ms avec indication via LED6
- **S3** : réglage de la tension zéro (nécessite un appui prolongé)
- **S4** : bascule tension RMS ou tension crête-à-crête

Noter la présence de TP1, relié à la broche 31 du µC, utilisé durant la procédure de calibration.

#### **Assemblage**

Le module ne présente aucune difficulté de construction. La **Figure 6** donne toutes les indications nécessaires. On veillera à la bonne orientation des relais. On installera le double JFET de façon à aligner le repère de son boîtier avec le repère du circuit imprimé. Pour éviter toute perturbation sur les circuits environnants, il est conseillé de soigneusement monter le circuit dans un coffret en métal (**Figure 7**). On gagne à utiliser des condensateurs traversants sur les fils d'alimentation, augmentant le découplage HF. L'entrée de mesure « INPUT » sera dotée d'un connecteur BNC ou SMA. Il peut être utile de mettre à la disposition de l'utilisateur le signal « SYNC » obtenu à la sortie du comparateur, via une autre prise BNC ou SMA.

Si l'on désire installer le module dans un générateur existant, il faudra installer une dérivation soignée à-partir de son connecteur de sortie, via câble coaxial, vers l'entrée de mesure du module. Etant donné la compacité du module, avec l'afficheur et les différentes touches placées du bon côté, l'intégration dans un équipement existant n'est pas si difficile que cela.

#### **Logiciel**

On se bornera ici à indiquer l'essentiel, tous les détails figurant dans la

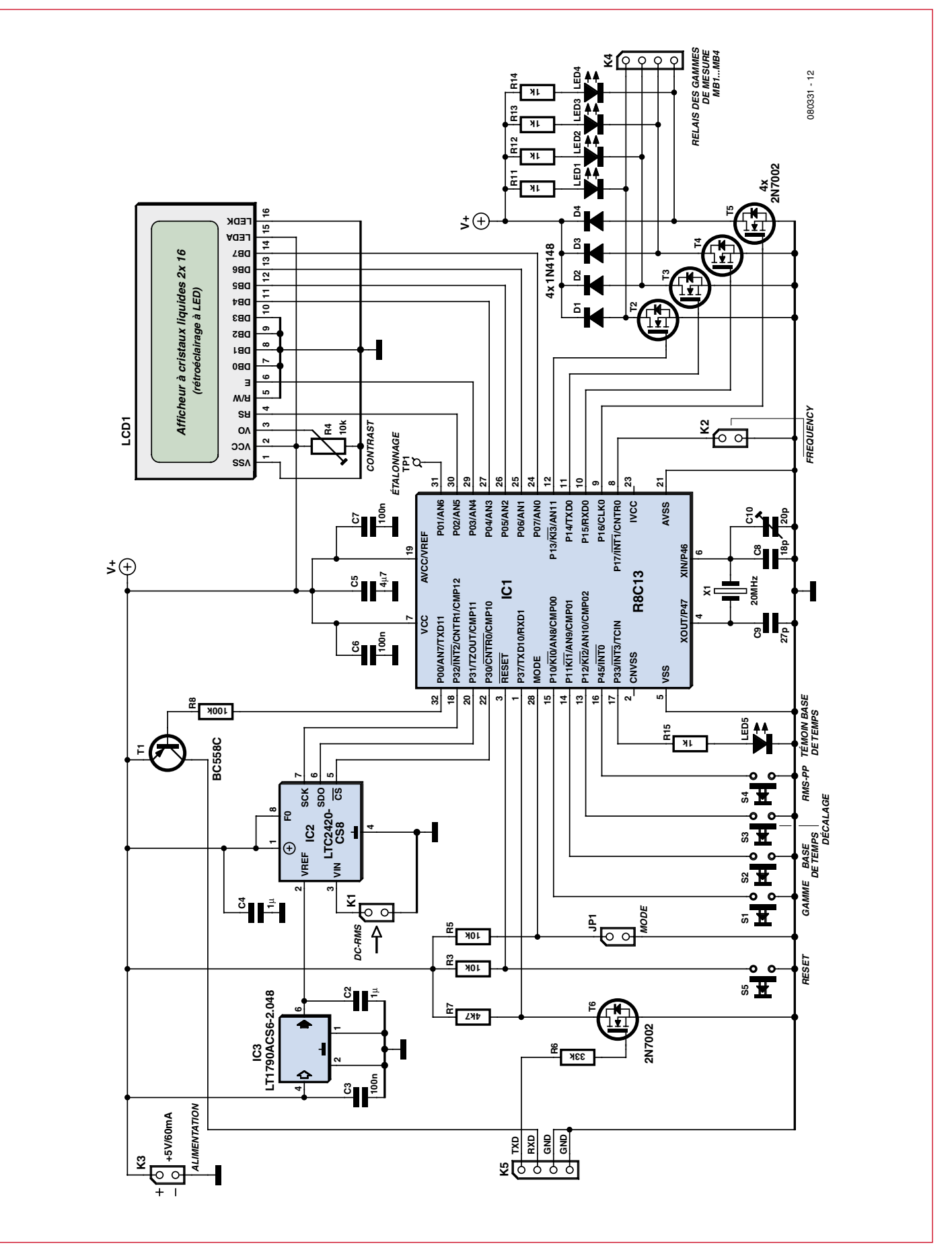

**Bild 4. Schéma de la platine d'affichage**

documentation disponible au téléchargement, y compris le code source. A la base du logiciel, nous trouvons les trois Timers-Compteurs (X, Y, Z) et les interruptions qu'ils génèrent, ainsi que les interruptions générées par les poussoirs. Le microcontrôleur comporte une mémoire Flash qui contient les données de calibration. Si aucune procédure de calibration n'a encore eu lieu, le microcontrôleur annonce « LOAD DEFAULTS » ce qui n'indique pas une panne, mais la nécessité de lancer une procédure de calibration. En temps normal, après l'initialisation des différents timers et compteurs, le microcontrôleur se borne à attendre que la durée de comptage soit arrivée à échéance au moyen du Timer Z (1 s ou 100 ms), ce dont il est prévenu par une interruption. Pendant tout ce temps, sa broche 8 (CNTR0) ayant reçu quantité d'impulsions, il suffit de lire la valeur 16 bits du Compteur X associé à cette pin pour connaître la fréquence du signal entrant (gamme 1 s) ou le dixième de cette fréquence (gamme 100 ms).

La mesure de l'amplitude prend ici toute son importance puisque c'est de celle-ci que dépend la gestion de l'atténuateur d'entrée, donc également la fiabilité de la mesure de fréquence, en évitant de déclencher sur du bruit (pas assez d'atténuation), ou de rater des transitions (trop d'atténuation).

Seuls les 12 bits de poids fort sont retenus pour la détermination de l'amplitude. Une résolution supérieure n'apporte rien et complique d'autant la routine d'affichage. Compte tenu de l'inertie de la sortie du circuit de mesure de l'amplitude efficace vraie (C15 en sortie du LTC1968), on ne peut manipuler trop vite les relais de l'atténuateur d'entrée. Il faut introduire une temporisation, indiquée par « Busy » au niveau de l'afficheur.

Pour protéger le circuit autant que possible, même dans le mode manuel, s'il se produit un dépassement de gamme, le microcontrôleur effectue un changement vers la gamme supérieure, moins sensible, en signalant « overflow » sur l'affichage. L'appareil reste alors sur cette gamme.

#### **Mise en route**

On part du principe que l'on a correctement monté la platine de mesure et la platine d'affichage.

On devra programmer le microcontrôleur. Cela se fait en six étapes

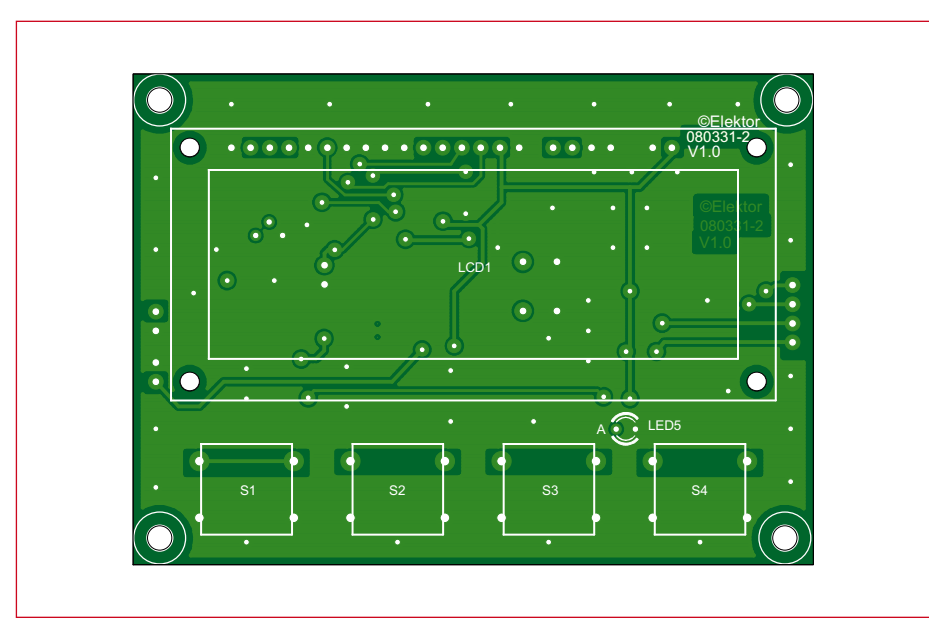

**Figure 5. Platine d'affichage**

#### **Liste des composants de la platine d'affichage**

#### **Résistances :**

R3, R5 = 10 kΩ (0603)  $R4 = 10 k\Omega$  $R6 = 33 kΩ$  (0603)  $R7 = 4,7 k\Omega$  (0603)  $R8 = 100 k\Omega (0603)$ R11 à R14 = 1 kΩ (0805) R15 = 1 kΩ (0603)

#### **Condensateurs :**

C2, C4 = 1  $\mu$ F/10 V (0603) C3, C6, C7 = 100 nF (0603)  $CS = 4.7 \mu F/10 V (0603)$  $C8 = 18$  pF (0603)  $C9 = 27$  pF (0603) C10 = 20 pF ajustable (C-TRIMMCTZ3)

#### **Semiconducteurs :**

IC1 = R8C13 (R5F21134FP, LQFP32)  $IC2 = LTC2420CS8 (SO-8)$  $IC3 = LT1790ACS6-2.048$  (SOT23-6) D1 à D4 = 1N4148 (SOD-323)  $T1 = BC558C (SOT-23)$ T2 à T6 = 2N7002 (SOT-23) LED1 à LED4 = LED verte  $(1206)$  $LED5 = LED3$  mm

#### **Divers :**

 $LCD1 = LCD_2x16$ JP1, K1 à K3 = barrette sécable  $(1x2)$ JP4, JP5 = barrette sécable (1x4)  $X1 =$  quartz 20 MHz (HC-49US12SMD) S1 à S4 = bouton poussoir (Schurter 1241.1614)  $S5 =$  bouton poussoir 6 mm

Platine 080331-2 (sur www.elektor.fr/080331)

décrites plus loin dans l'encadré « programmation ».

On devra régler l'atténuateur d'entrée (C20 et C21), tâche qui est loin d'être triviale étant donnée la bande passante du dispositif. Deux variantes sont décrites plus loin dans l'encadré « réglage de l'atténuateur d'entrée ». Ces étapes doivent impérativement être finalisées, avant de se lancer dans la calibration du microcontrôleur. Pour cette calibration, l'on devra se munir d'un voltmètre numérique (si possible du type RMS) et d'un générateur sinus. L'on commence par relier tous les sous-ensembles y compris le module afficheur selon la **Figure 6**. Avec l'entrée court-circuitée, la tension affichée devrait être égale à zéro. Pour amener un zéro sur l'afficheur, il est nécessaire de manœuvrer S3 (appui long) qui à ce moment introduit un décalage dans les calculs du microprocesseur. Nous sommes prévenus de cela par le message « OFFSET

## **Programmation**

- 1. Raccorder à un PC via RS232
- 2. Insérer cavalier JP2 (mode)
- 3. Manœuvrer S5 (reset)
- 4. Télécharger l'exécutable « FreqCounter.mot » [11] dans le R8C avec le « Flash Development Tookit Basic » de Renesas.
- 5. Enlever cavalier JP2 (mode)
- 6. Manœuvrer S5 (reset)

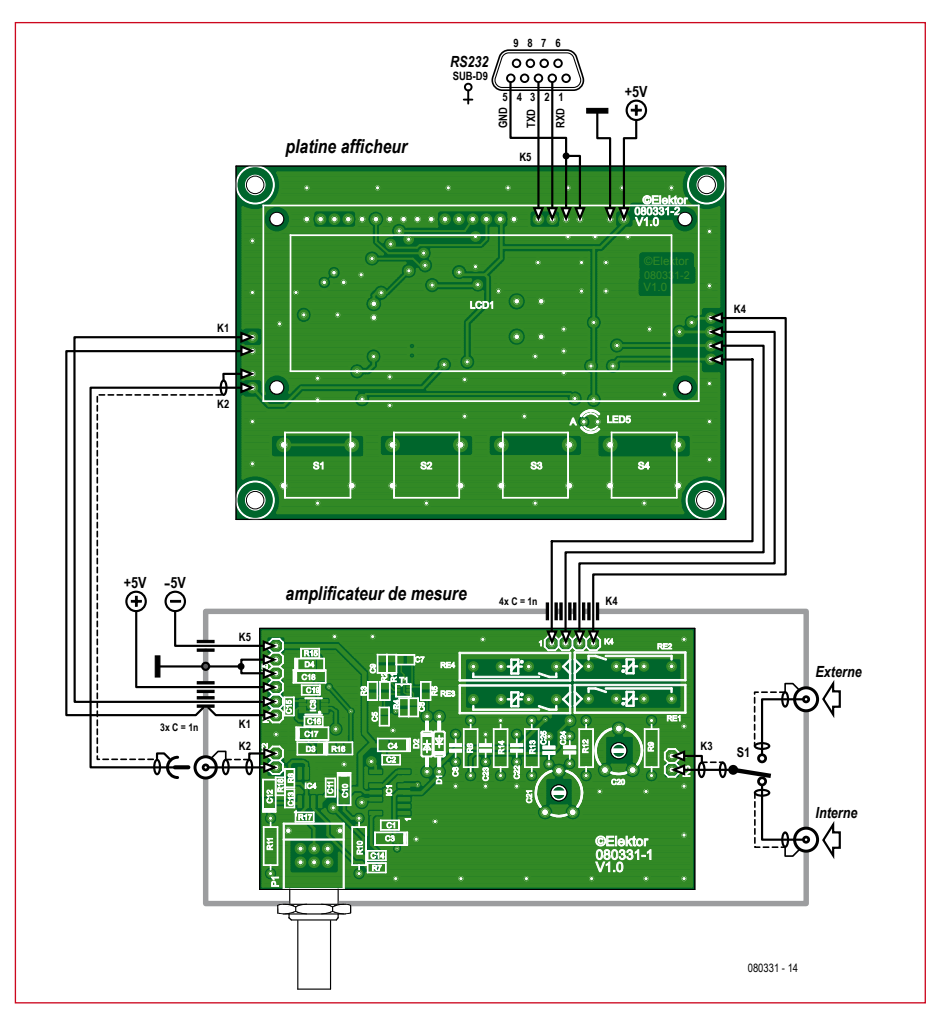

**Figure 6. Plan de câblage de l'ensemble**

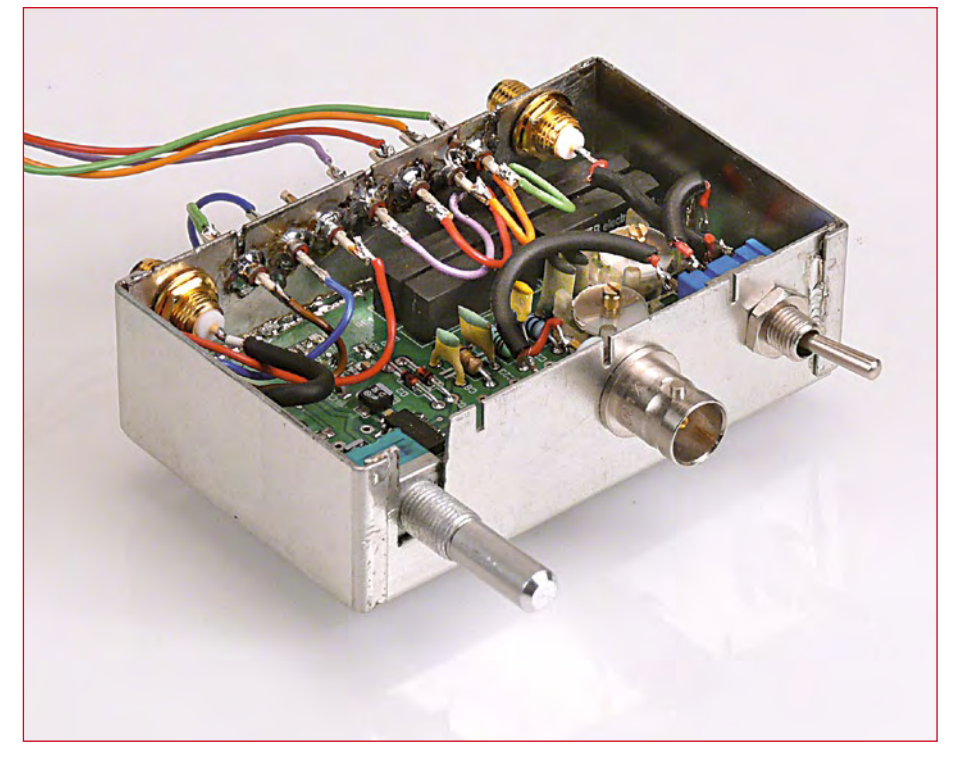

**Figure 7. Voici la platine de mesure montée dans un coffret en métal.**

SAVED ». L'afficheur indique alors zéro. Telle compensation est possible à n'importe quel instant.

Il reste alors à effectuer la calibration de l'échelle des tensions. Pour ce faire nous injectons à l'entrée un sinus de 100 mV d'amplitude, tout en prévenant le microcontrôleur en envoyant une masse sur TP1 (calibration). Le microcontrôleur redéfinit alors son facteur d'échelle interne, pour que l'afficheur indique exactement 100 mV. Nous sommes prévenus de cela par le message « CALIBRATION OK ».

#### **Autres applications**

Nombreux sont les générateurs de fonction qui disposent d'une sortie « SYNC » au format TTL. Telle sortie peut éventuellement être directement raccordée sur JP1, sans passer par notre module. Pour atteindre une courbe de réponse parfaite, on peut éventuellement introduire une table de correction des amplitudes en fonction de la fréquence mesurée. Pour permettre le raccordement à un PC, on peut éventuellement exploiter la sortie RS-232 du module. Tout cela, et bien d'autres choses encore sont à la portée étant donné que le programme actuel n'occupe que 5 KB sur les 16 KB disponibles. N'hésitez donc pas à contacter l'auteur du montage [12] et la rédaction Elektor si vous envisagez d'étendre ce projet.

(080331-I, trad. Cnockaert)

### **Liens & références**

- [1] www.elektor.fr/070954
- [2] de.wikipedia.org/wiki/Effektivwert
- [3] www.springer.com/engineering/electronics/book/978-3-540-42849-7
- [4] www.analog.com/en/audiovideo-products/video-ampsbuffersfilters/ada4862- 3/products/product.html
- [5] www.linear.com/pc/productDetail. jsp?navId=H0,C1,C1154,C1086,P7526
- [6] www.linear.com/pc/downloadDocument. do?navId=H0,C1,C1154,C1086,P1701, D24931
- [7] www.linear.com/pc/productDetail.jsp?navI d=H0,C1,C1154,C1004,C1012,P1225
- [8] www.elektor.fr/r8c
- [9] www.elektor.fr/050179-3
- [10] www.linear.com/pc/productDetail.jsp?navI d=H0,C1,C1155,C1001,C1152,P1823
- [11] www.elektor.fr/080331
- [12] kairiedel@yahoo.de
#### **Macros en assembleur**

#### **Gert Baars**

En utilisant des directives de l'assembleur intégré à AVR Studio (version 2), nous pouvons, avec des macros, fabriquer des instructions qui permettent une programmation structurée, tout comme en C ou en Basic. En informatique, une macro est un ensemble d'instructions auquel le programmeur donne un nom. Son nom permet d'appeler cet ensemble dans le programme (ce n'est pas la même chose qu'un sous-programme qui est appelé et exécuté par un saut à l'adresse correspondante).

L'appel d'une macro place l'ensemble d'instructions portant le nom de la macro à l'emplacement de l'appel. Un appel de macro ne fonctionne que pendant la traduction de la source et non pendant l'exécution du programme. Donnons-en un exemple à titre d'illustration :

Commençons par définir la macro :

```
.Macro swap
  push @0
  mov @0,@1
  pop @1
.endm
```
Les termes @0 et @1 sont ici des paramètres de la macro que l'appel peut transmettre. Dans ce cas, il s'agit de deux registres. Nous pouvons maintenant appeler la macro à tout emplacement du code source du programme pour changer le contenu de deux registres. Par exemple :

```
; des lignes quelconques de 
; la source pour commencer
lsr r17
add r17,r18
; voici l'appel du macro avec
; les registres r17 et r16
swap r17,r16
```
Quand la source est assemblée, l'appel de la macro est complété par sa définition. Après compilation, à l'emplacement de l'appel, le code source se présente donc comme suit :

```
; quelques lignes de la source
lsr r17
add r17,r18
; "swap r17,r16" est
; maintenant remplacé
; conformément à la 
; définition de la macro
push r17
mov r17,r16
pop r16
```
L'intérêt d'une macro est de faciliter la lecture du code source, d'autant que son nom renvoie directement, c'est préférable, à une action donnée. Lorsqu'un petit nombre d'instructions revient souvent dans un programme, on lui affecte une macro. Lorsque le même cas se présente pour des instructions plus nombreuses, on leur affecte un sous-programme.

Les macros offrent même au programmeur la possibilité de créer ses propres instructions, comme nous l'avons fait dans notre exemple. Il est toutefois possible aussi de définir d'autres instructions, telles que des constructions « Repeat-until » ou « if-then-else », comme on en trouve dans les langages de programmation plus évolués. Nous donnons l'exemple de construction d'une macro « Fornext ». L'appel de macro For demande trois paramètres : un registre, comme compteur, une constante, valeur initiale du compteur, et une étiquette (label), au nom unique. Cette étiquette permettra aussi les imbrications. La macro transmet la valeur initiale au compteur et connaît en plus par « lbl » l'adresse de l'instruction.

```
;********************************
; FOR
;
; Usage : FOR <reg>,<k>,<lbl>
; reg = r16..r31
; k = valeur de départ
; lbl = un nom, mais le même que
; celui de NEXT
;********************************
.Macro For
  ldi @0,@1
   .set @2 = PC.endm
;********************************
```
Les paramètres de la macro Next correspondante sont les mêmes que ceux de la macro For, à l'exception de la constante dont la valeur est la valeur finale du compteur. La macro incrémente le compteur et compare son contenu à la valeur finale. Tant que ce contenu y est inférieur, le programme revient en arrière à l'adresse qui suit immédiatement la macro For.

```
;********************************
; Next
;
; Usage : Next <reg>,<k>,<lbl>
; reg = r16..r31
; k = valeur finale
; lbl = un nom, mais le même que
       ; celui de FOR
;********************************
.Macro Next
   inc @0
   cpi @0,low(@1+1)
  breq Enxt
   rjmp @2
Enxt:
.endm
;********************************
```
On peut utiliser les macros de la façon suivante :

```
For r16,0,movedata
   1pm r0, 2+st Y+ .r0 For r20,200,nxloop
           lsl r21
           eor r21,r18
    Next r20,245,nxloop
```
Next r16,255,movedata

La présence des étiquettes permet aussi d'emboîter les instructions - en combinaison avec d'autres macros également. L'utilisation de retraits des lignes donne au fichier une structure plus claire, comme, par exemple, en Pascal ou en C. Cette façon de structurer le programme est inhabituelle en assembleur mais avec ces macros, elle s'impose.

Un autre exemple de macro permet de dégager une structure, la macro « if-then-else ». Un exemple montre que les retraits mettent en évidence une structure, même lorsqu'il y a imbrication, comme les programmes en langage plus évolués en ont donnés l'habitude.

```
if r17,he_,19
begin label
      nop
      nop
      nop
end label
else lz2
      if r17,eq,r18
      begin nxt_
              nop
      end nxt_
      else nn12
              mov r17,r18
              inc r16
      end nn12
      nop
      nop
end lz2
```
Réfléchir au nom que l'on doit attribuer à une étiquette, en dehors des instructions begin et end, ne présente pas d'inconvénient. Bien au contraire, si l'on invente pour ces étiquettes, qui peuvent en principe se voir attribuer n'importe quel nom, des noms qui se rapportent directement au contenu, elles auront l'effet de légendes et éclaireront la relecture du programme.

(070888-I)

**USB 3.0 SuperSpeed**

José Luis Rupérez Fombellida (Espagne)

L'USB (*Universal Serial Bus*) est né en 1996 du besoin de connecter facilement des périphériques à un ordinateur par l'intermédiaire d'une connexion sérielle. Depuis lors, il est peu à peu devenu le mode de connexion le plus utilisé, rendant les autres obsolètes sur les ordinateurs de dernière génération.

Bien qu'il ait évolué depuis sa naissance, ses principaux avantages restent :

• Branchement/débranchement à chaud (hot-plug). Le branchement d'un périphérique peut se faire sans éteindre l'ordinateur.

• Alimentation par le bus : le bus USB peut, dans certains cas alimenter les périphériques.

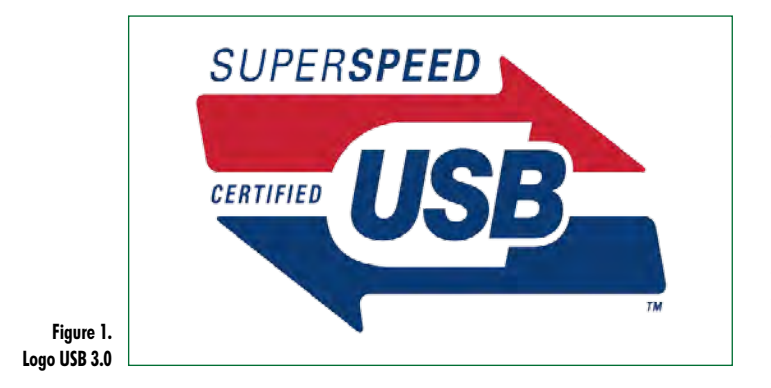

• *Plug and Play* : permet de faciliter la phase d'installation d'un périphérique.

L'*USB Implementers Forum* (USB-IF [1]) développe la norme USB. Il est constitué de plusieurs sociétés : Hewlett-Packard, Microsoft, Intel, NEC, ST-Ericson et LSI. L'USB s'est tellement répandu qu'il a pratiquement éliminé les interfaces parallèles (Centronics) et série (RS-232) des ordinateurs. La version actuelle de l'USB est la 2.0, mais très bientôt, la version 3.0 ou *SuperSpeed* sera répandue. Les périphériques et ordinateurs compatibles avec l'USB 3.0 sont attendus pour fin 2009 ou début 2010 ; néanmoins Windows 7 n'est pas prévu pour supporter l'USB 3.0, du moins dans sa version initiale.

#### **Évolution de l'interface USB**

La version 1.1 a remplacée la version 1.0, apportant des corrections ainsi que le mode *FullSpeed*. Elle fut complétée par la version 2.0 en 2000 (**Tableau 1**). La version 3.0 de la norme, évolution de la 2.0, ajoute le mode *Super-***Speed** (duquel on attend une vitesse de 400 Mo/s en pratique).

Cette vitesse impressionnante trouvera son utilité dans le transfert de grandes quantités de données, par exemple sur les futurs disques durs externes ou caméras HD.

Une autre évolution importante de l'USB 3.0 est l'augmentation de la limite en courant pour un périphérique alimenté à partir du bus.

De plus, un ordinateur doté de l'USB 3.0 restera entièrement compatible avec l'USB 2.0. Si l'on connecte un périphérique USB 3.0 le port passera en *SuperSpeed*, mais la connexion d'un périphérique 2.0 restera possible. Dans ce dernier cas, les transferts se feront dans l'un des modes autorisés pour cette version : *LowSpeed*, *FullSpeed* ou *HighSpeed*).

#### **Architecture de l'USB 3.0**

Il s'agit d'une architecture en arbre à étages. Le premier niveau (niveau racine) se trouve au sommet de l'architecture, les niveaux 2, 3, etc. étant au dessous (**Figure 2**). Le premier niveau est constitué uniquement de l'hôte – physiquement situé dans l'ordinateur – qui contrôle le bus et possède plusieurs ports *downstream* (à destination d'un périphérique) afin de permettre la connexion de concentrateurs (*hub*) et périphériques.

Chaque appareil (imprimante, disque sur, etc...), doté d'une prise USB (*upstream,* à destination d'un hôte), peut comporter en interne plusieurs périphériques. Les périphériques sont les points d'origine ou de destination des données. Les transferts se font entre l'hôte et les « fonctions » de chaque périphérique à travers les interfaces. On peut tout à fait imaginer un clavier pourvu d'un lecteur de cartes ; il s'agirait d'un appareil comportant deux périphériques : le clavier et le lecteur de cartes. L'hôte communiquera avec la fonction clavier ou la fonction lecteur de cartes par l'intermédiaire de leurs interfaces.

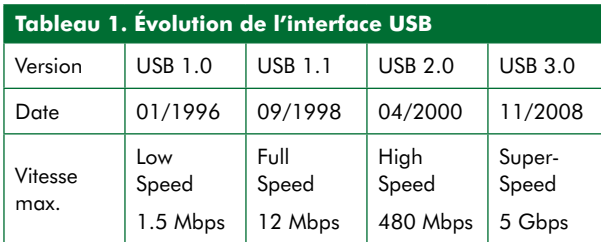

Les concentrateurs possèdent un port d'entrée (*upstream*) qui sera connecté à un hôte ou en sortie d'un autre concentrateur. Ils possèdent également plusieurs ports *downstream* afin d'étendre le bus (les concentrateurs sont les nœuds de l'architecture) et se trouvent sur les niveaux inférieurs de l'architecture USB (niveau 2, 3, etc …). Ce sont des périphériques spéciaux.

Les noms des types de ports (*upstream* et *downstream*) ne découlent que du positionnement de ceux-ci dans l'architecture USB ; les données peuvent toujours transiter dans les deux sens.

Le nombre de périphériques ne peut dépasser 127 et on peut insérer un maximum de 5 concentrateurs entre un hôte et un périphérique. Pour cette raison, sur le dernier niveau (7), il ne peut y avoir que des périphériques, pas de concentrateurs. Les connecteurs des ports *upstream* et *downstream* sont différents afin d'éviter les erreurs.

La rétro-compatibilité de l'USB 3.0 est assurée par son architecture « double bus ». De cette manière, il est possible d'utiliser le *SuperSpeed* ainsi que les vitesses liées à l'USB 2.0. La **Figure 3** montre un hôte USB 3.0, un concentrateur USB 3.0 ainsi qu'un appareil possédant deux fonctions : un utilisant l'USB 2.0, l'autre le 3.0. Le détail de la topologie du « double bus » est également visible.

Les connexions *SuperSpeed* et non *SuperSpeed* utilisent les mêmes câbles (câbles composites).

De plus, avec l'USB 3.0 un flux de données est acheminé seulement vers son destinataire, contrairement à l'USB 2.0 où l'information était diffusée sur tout le bus.

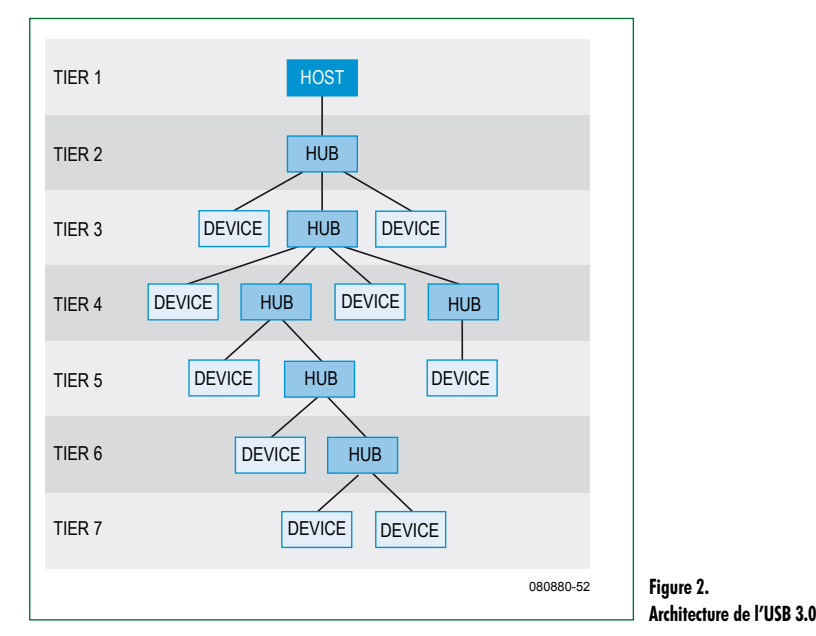

#### **Hôte USB 3.0**

Pour des raisons de compatibilité, un hôte USB 3.0 (**Figure 4 et Tableau 2**) inclue un hôte *SuperSpeed* et un hôte USB 2.0. Par conséquent, l'USB 3.0 peut fonctionner simultanément en *SuperSpeed* et en non *SuperSpeed* (USB 2.0).

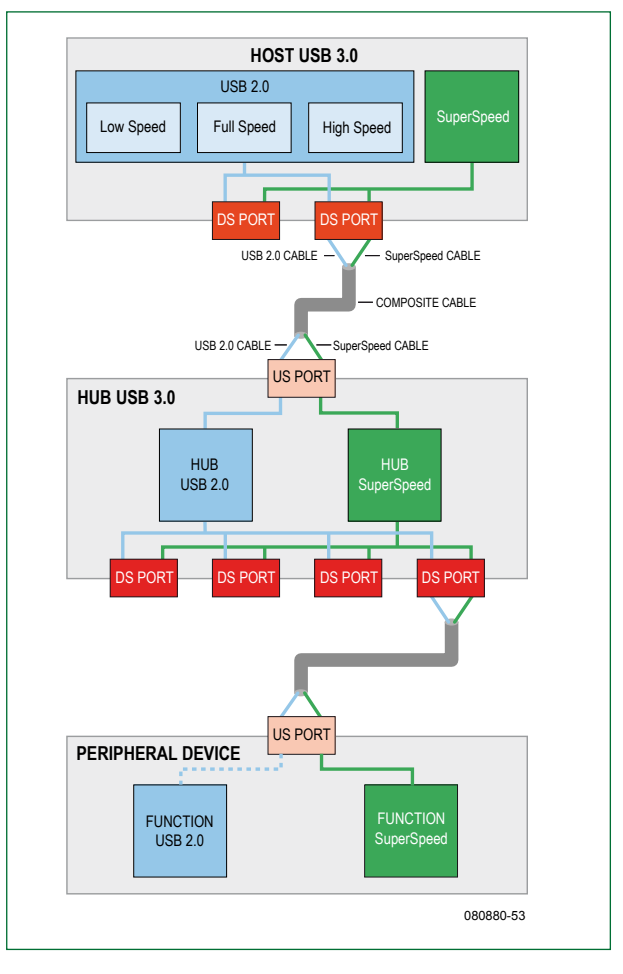

**Figure 3. On peut remarquer les détails du câblage « double bus »**

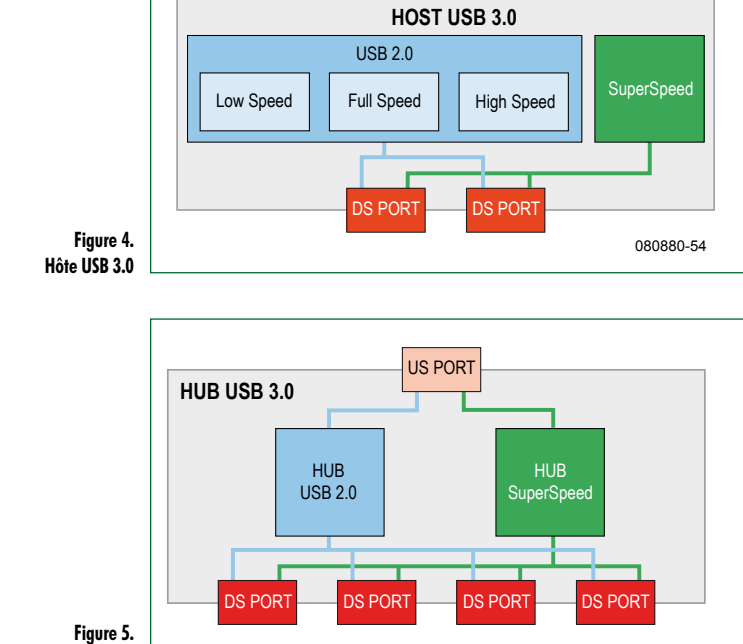

**Concentrateur USB 3.0**

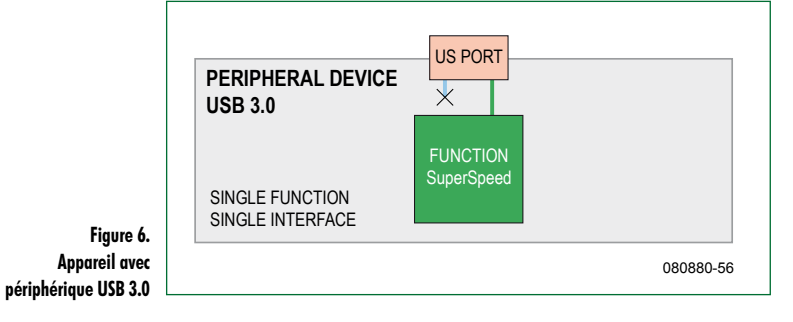

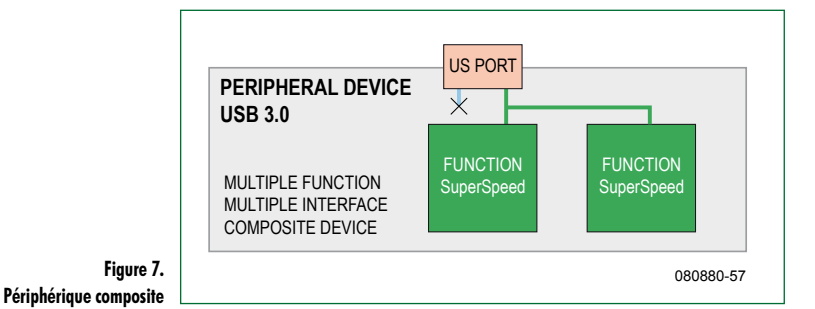

**USB 3.0**

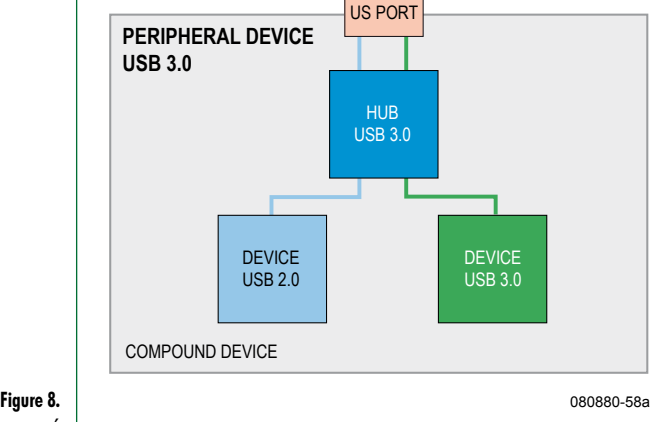

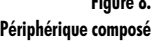

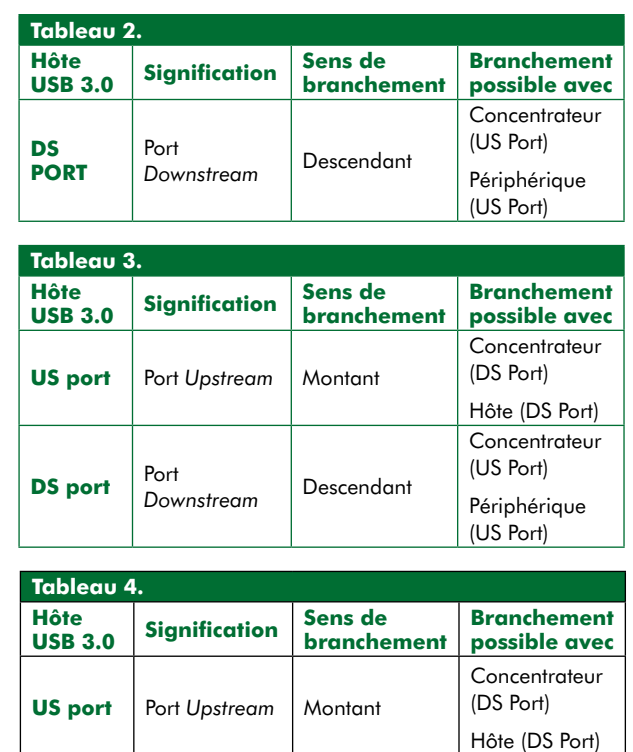

#### **Concentrateur USB 3.0**

080880-55

Il contient deux concentrateurs (**Figure 5 et tableau 3**). Un pour l'USB 2.0 et un autre pour le *SuperSpeed*. De cette manière, les ports fournis par le concentrateur sont compatibles avec le *SuperSpeed* et le non *SuperSpeed* (USB 2.0).

#### **Appareils USB 3.0**

Il existe plusieurs types d'appareils comportant un seul périphérique (une seule ou plusieurs fonctions) :

- Appareil uni-fonction, simple interface. C'est un périphérique simple (**Figure 6**).
- Appareil multifonctions, multi-interface. C'est un périphérique composite (**Figure 7**).

Des appareils comportant plusieurs périphériques existent également. Dans ce cas, ceux-ci sont connectés en perma-

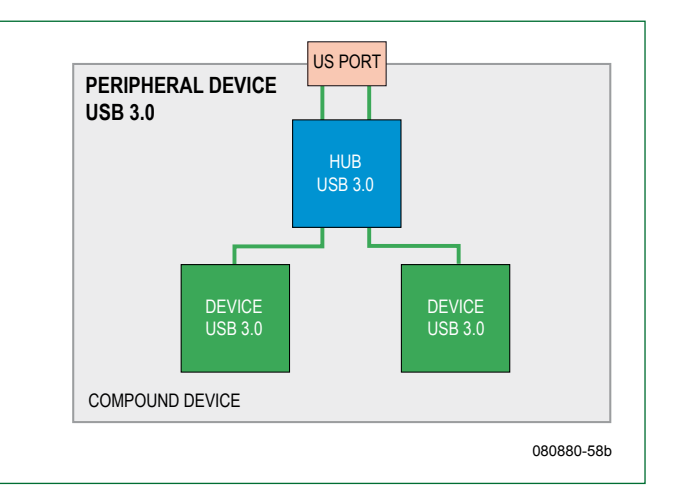

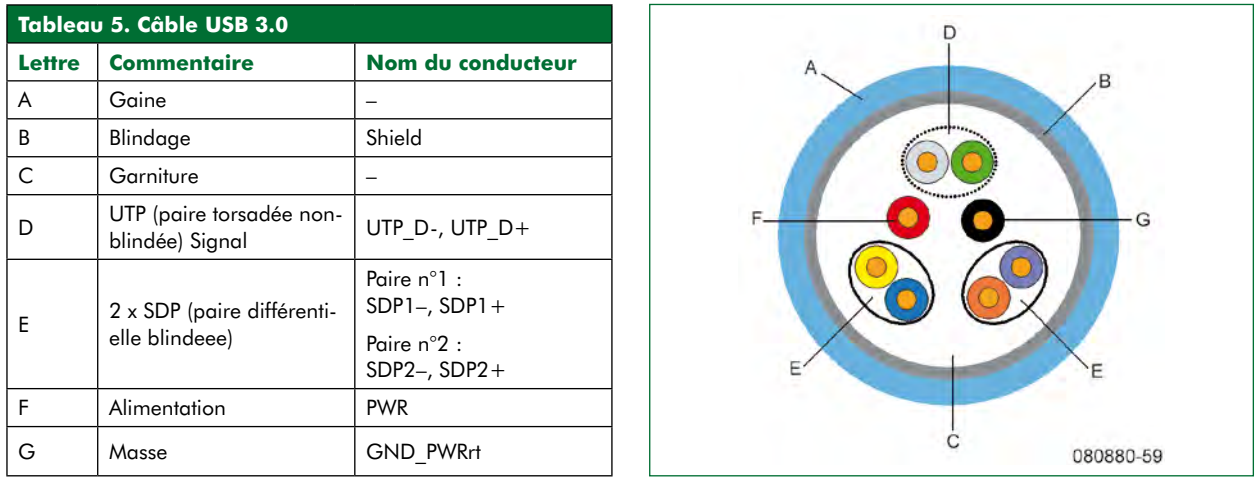

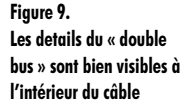

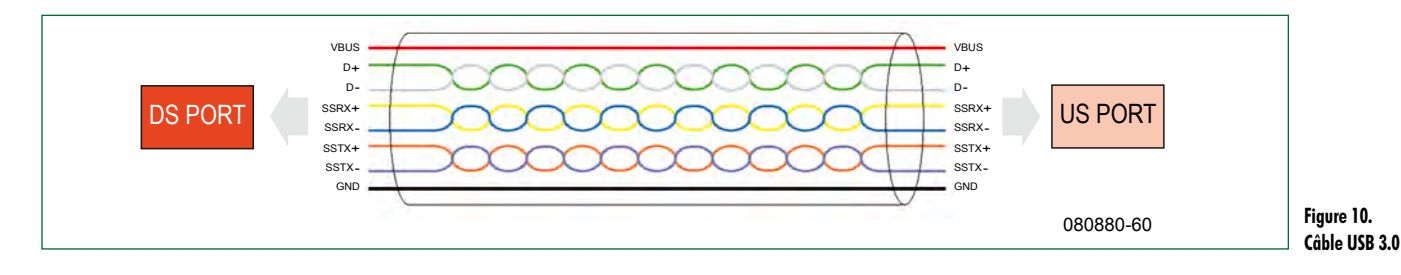

nence à un concentrateur intégré :

• Appareil multi-périphérique. C'est un périphérique composé (**Figure 8**).

Si un appareil possède une fonction USB 3.0 et une fonction USB 2.0, elles ne pourront pas être utilisées simultanément.

#### **Câbles et connecteurs USB 3.0**

Un câble USB 3.0 possède tous les conducteurs d'un câble USB 2.0 plus ceux nécessaires au *SuperSpeed* (**Figure 9 et Tableau 5**). La paire UTP est pour l'USB 2.0 tandis que

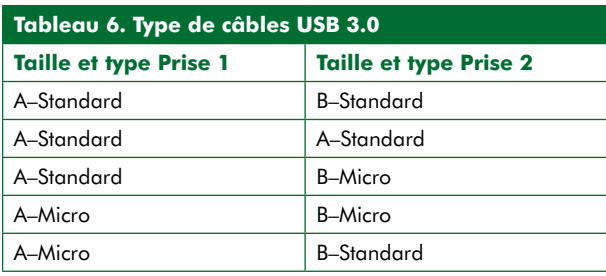

les deux paires SDP sont utilisées pour le *SuperSpeed.* Les alimentations qui existaient déjà dans la version 2.0 et sont conservées (**Figure 10**). La paire UTP permet une transmission *half-duplex*, les deux autres sont utilisées en *dual-simplex*, ce qui procure un avantage certain au *SuperSpeed*. Les échanges de données dans les deux sens peuvent être simultanés. La DDP nominale sur les deux paires SDP est de 1 Vpp.

Un câble USB 3.0 possède une prise à chaque extrémité. Il existe cinq types des câbles en fonction des prises aux extrémités (**Tableau 6**). On peut remarquer que seul deux types de prises sont utilisés : A et B. Les prises de type A sont prévues pour les ports *downstream,* celles de type B pour les ports *upstream* (dans le sens inverse pour un concentrateur). De plus deux tailles existent : standard et micro.

Tous les types de câbles sauf un possèdent une prise de type A d'un côté et une prise de type B de l'autre de manière à pouvoir connecter l'ordinateur (hôte) aux périphériques ou concentrateur, ou les concentrateurs aux périphériques ou à d'autres concentrateurs. Le câble faisant exception possède une prise de type A aux deux extrémités (une sorte de câble

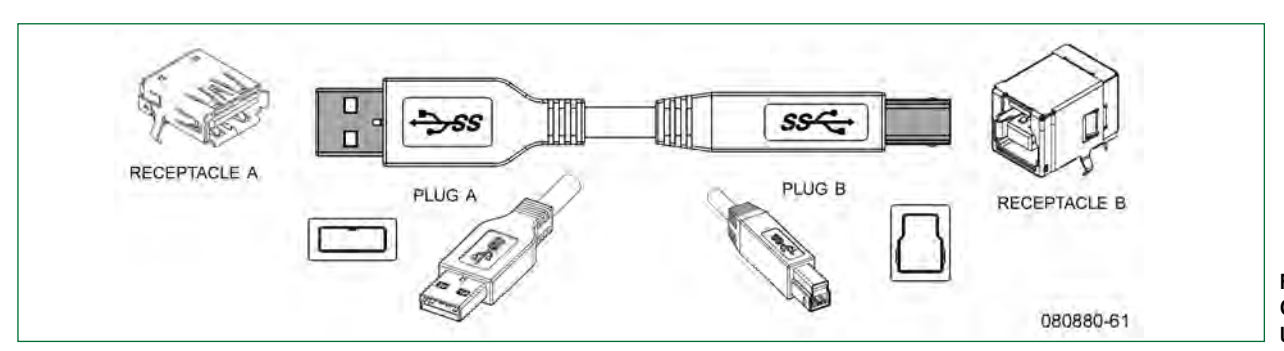

**Figure 11. Câbles et connecteurs USB 3.0**

**technique usb**

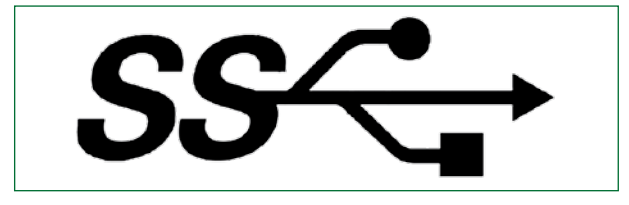

**Figure 12. Logo SuperSpeed**

> croisé). D'après la norme USB 3.0, ce câble sera utilisé afin de connecter deux hôtes entre eux (deux ordinateurs par exemple). C'est nouveau, la version 2.0 permettant d'interconnecter seulement deux ordinateurs en intercalant un circuit entre les deux.

> La norme USB 3.0 nous dit que les câbles doivent correspondre à certaines spécifications, desquelles on peut déduire que la longueur maximale des câbles sera de 3 m.

> Les prises et embases de l'USB 3.0 sont différentes de celles utilisées avec l'USB 2.0 (bien que similaires) à cause du plus grand nombre de fils devant être connectés. Les prises seront forcement connectées à des embases. Les embases peuvent être de type A ou B et de taille standard ou micro. Celles de type A seront rencontrées sur les ordinateurs ou les sorties de concentrateurs. À l'inverse, celles de type B se trouveront sur les périphériques ou en entrée des concentrateurs. Les embases de type A ou B autorisent l'utilisation de câbles USB 3.0 ou USB 2.0 (sans possibilité de *SuperSpeed* dans ce cas).

#### **USB 3.0 et alimentation par le bus**

L'interface USB permet d'alimenter les périphériques qui y sont connectés (5 V nominal, 4 V minimal contre 4,4 V

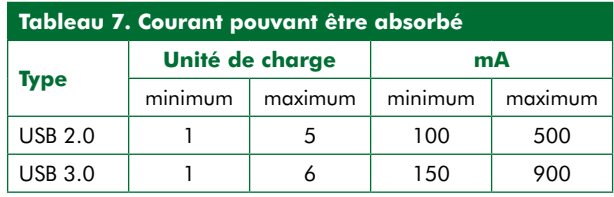

pour USB 2.0, **Tableau 7**). La norme USB exprime le courant en « unités de charge ».

- **USB 2.0** : Une unité de charge vaut 100 mA. Si le courant demandé est inférieur à une unité de charge, celui-ci est garanti et il s'agit d'un périphérique basse consommation. Au dessus et jusqu'à 5 unités de charge (500 mA), il s'agit d'un périphérique forte consommation ; l'hôte déterminera alors si le bus est capable de délivrer le courant demandé et communiquera la réponse au périphérique.

- **USB 3.0** : Une unité de charge vaut 150 mA. Si le courant demandé est inférieur à une unité de charge, celui-ci est garanti et il s'agit d'un périphérique basse consommation. Au dessus et jusqu'à 6 unités de charge (900 mA), il s'agit d'un périphérique forte consommation ; l'hôte déterminera alors si le bus est capable de délivrer le courant demandé et communiquera la réponse au périphérique. L'USB 3.0 accroît les possibilités d'alimentation des périphériques, rendant possible la suppression de l'alimentation externe pour beaucoup d'entre eux qui s'alimentent alors directement depuis le bus. Si un périphérique a besoin de plus de courant, son alimentation devra être externe.

#### **Quelques détails sur l'alimentation**

Un bus USB 2.0 ou 3.0 peut alimenter des périphériques (positif : VBUS, négatif : GND), mais la norme USB 3.0 introduit ici une nouveauté importante : un périphérique peut fournir de l'énergie à d'autres entités sur le bus. Les périphériques compatibles utilisent à cette fin une embase spéciale de type B qui comporte tous les signaux habituels (+, -, une paire UTP, deux paires SDP) ainsi que deux supplémentaires : *dpwr* et *dgnd* (5 V nominal/1 A max). Cette nouvelle alimentation est fournie par le périphérique, pas par le bus. Une imprimante dotée d'une embase prévue à cette fin pourra être connectée à un adaptateur USB sans fil et l'alimenter. L'adaptateur reçoit dans ce cas l'alimentation de l'imprimante et n'a besoin d'aucune autre source. Logiquement, l'adaptateur USB aura une embase type B avec alimentation (embase pouvant accueillir les deux fils supplémentaires *dpwr* et *dgnd* afin de récupérer l'alimentation provenant de l'imprimante).

#### **Pipe, terminaison, transaction?**

Voici quelques explication à propos du jargon USB. *- Pipe (tuyau)* : Chemin de données virtuel entre un hôte

et une terminaison *- Terminaison* : C'est le point d'arrivée de chaque *pipe*. Ce sont des tampons permettant de stocker plusieurs octets, souvent sous la forme de registres dans les périphériques. Ils sont numérotés de 0 à 15 (EP0, EP1, EP2,…,EP15) et peuvent être des entrées ou sorties (vu de l'hôte). Toutes sont optionnelles (sauf EP0). EP0 existe toujours en entrée comme en sortie (EP0 input et EP0 output) et est utilisé pour accéder aux données de configuration du périphérique. Puisque EP0 existe toujours, un *pipe* existe également entre EP0 et l'hôte ; c'est le canal de contrôle par défaut.

*- Transactions* : Ce sont les échanges de données entre l'hôte et les terminaisons du périphérique à travers les pipes. Les terminaisons, en plus d'être des entrée et/ou sorties, appartiennent à une des catégories *control, bulk, interrupt* ou *isochronous,* donnant lieu à quatre types de transactions (**Tableau 8**). Si une terminaison d'entrée d'un périphérique a besoin d'envoyer des données à l'hôte, elle

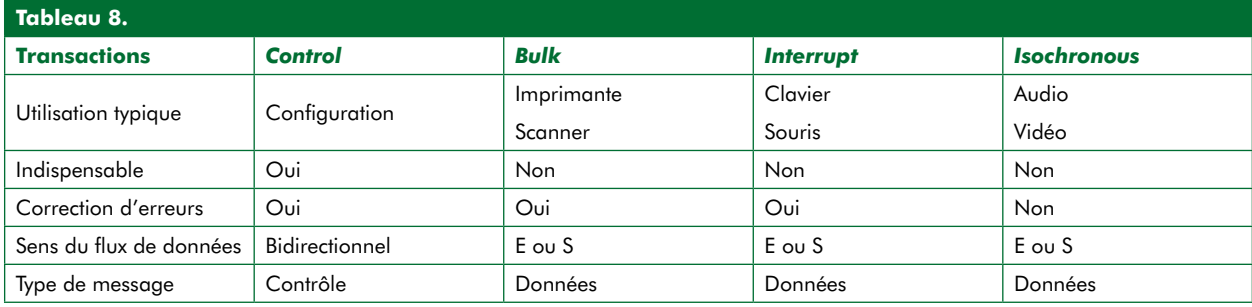

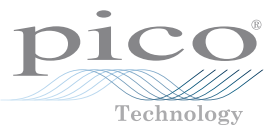

prévient ce dernier et démarre la transaction. Ce protocole est appelé *asynchronous traffic flow*, nouveau et meilleur que le *polled traffic flow* de l'USB 2.0 avec lequel l'hôte vérifie périodiquement si un périphérique veut envoyer des données à l'hôte. La scrutation est une technique peu efficace puisqu'elle augmente le trafic sur le bus.

Publicité

**Série PicoScope 4000**

Série PicoScope 4000

#### **Les descripteurs de l'USB 3.0**

Les périphériques possèdent des descripteurs (liste de données que l'hôte utilise pour les configurer et les gérer). Les plus importants sont :

*- Descripteur de périphérique* : Il n'y en a qu'un. Il contient des informations générales sur le périphérique VIP/PID (paire de nombres qui l'identifie) et le nombre de manières de le configurer.

*- Descripteur de configuration* : Un pour chaque manière de configurer le périphérique. Il contient des informations qui lui sont spécifiques, le nombre d'interfaces qu'il comporte et sa consommation maximale (par pas de 8 mA). Il est bon de rappeler que les transferts de données sont effectués entre l'hôte et les interfaces du périphérique.

*- Descripteur d'interface* : Un pour chaque interface. Il contient tout simplement le nombre de terminaisons *SuperSpeed* et non *SuperSpeed* de l'interface. En pratique, chaque interface est une collection de chemins virtuels (*pipes*), un pour chaque terminaison.

*- Descripteur de terminaison* : Un pour chaque terminaison qu'elle soit de type *SuperSpeed* ou non. Il décrit le sens du transfert associé à la terminaison ainsi que son type (*control*, *bulk*, *interrupt* ou *isochronous*).

*- Descripteur auxiliaire SuperSpeed* : Un pour chaque terminaison *SuperSpeed*. Celui-ci est spécifique à l'USB 3.0, les précédents existaient avec l'USB 2.0.

#### **Procédure d'énumération et USB 3.0**

L'énumération se produit lors de la connexion d'un périphérique au bus entraînant plusieurs choses :

• Le *pipe* de contrôle par défaut est établi entre l'hôte et la terminaison 0 du périphérique. Pour l'instant le courant maximal pouvant être absorbé par le périphérique est d'une unité de charge (150 mA).

• L'hôte alloue une adresse au périphérique (1 à 127).

• L'hôte procède à la lecture du descripteur de périphérique par le *pipe* de contrôle afin de connaître le couple VID/PID ainsi que le nombre de configurations possibles du périphérique.

• L'hôte lit ensuite le descripteur de configuration. Il y aura autant de descripteurs de configuration que de configurations possibles. Les reste des descripteurs (descripteurs d'interfaces, de terminaisons et descripteurs auxiliaires de terminaisons *SuperSpeed* sont également lus à ce moment étant donné qu'ils sont associés au descripteur de configuration. Avec toutes ces informations, l'hôte configure toutes les terminaisons et établit tous les *pipes*.

• Suivant les données lues sur le périphérique, l'hôte attribue au périphérique d'une à six unités de charge (de 150 à 900 mA).

(080880-I, trad. Kévin PETIT)

#### **Liens internet**

[1] www.usb.org [2] www.abcelectronique.com/acquier/usb1\_fr.htm

#### **La nouvelle série PicoScope 4000 oscilloscopes à haute résolution**

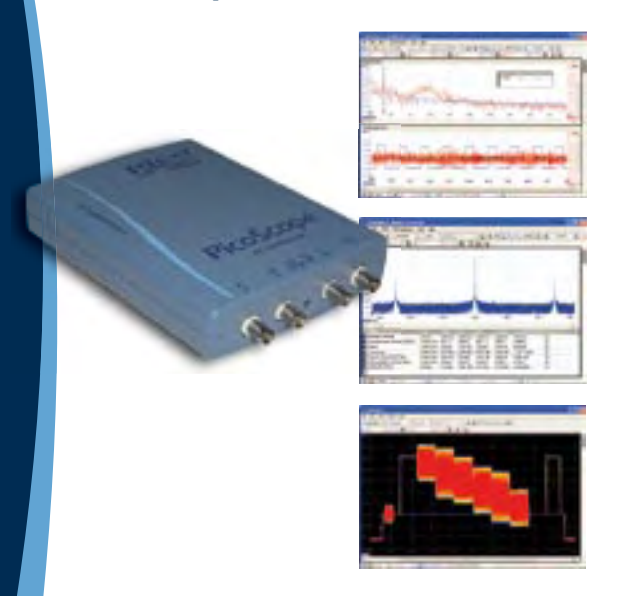

Les oscilloscopes à haute résolution PicoScope 4224 et 4424 ont des entrées haute résolution de 12 bits avec une déflexion verticale de 1%. Cette toute dernière génération de PicoScopes a une mémoire profonde de 32 Méch. Grâce à son mode de déclenchement rapide, l'instrument est capable de capturer 1000 événements à une vitesse de plusieurs milliers de signaux par seconde.

- **Basé sur PC** capturez, visualisez et utilisez le signal acquise sur votre PC, là où vous en avez besoin
- **Mises à jour du logiciel**  mises à jour du logiciel sans supplément de prix pour la durée de vie du produit
- **Connexion et alimentation par USB**  parfait pour l'utilisation mobile ou en labo
- **Programmable** fourni avec des pilotes et des exemples de programmation

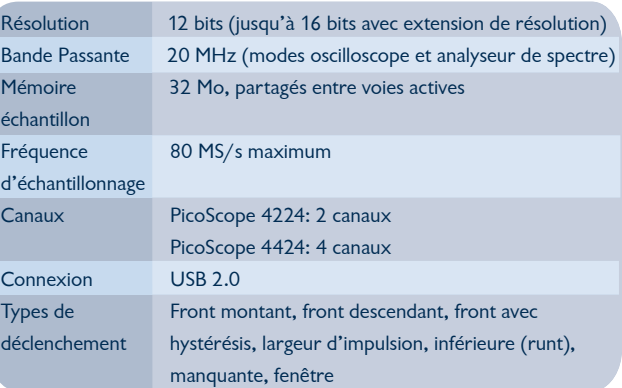

**www.picotech.com/scope1013 +44 1480 396395**

### Se lancer dans le C **1re partie : IAR, un atelier enfoui et des LED clignotantes**

A. J. (Bert) Korthof (Pays-Bas)

**Voici le premier article d'une série de trois sur les prémices de la programmation du microcontrôleur en langage C. Vous pourrez essayer tous les exemples directement sur le matériel du MSP430, lequel est décrit également dans ce numéro, en combinaison avec un PC ou un portable équipé de l'interface USB. Vous avez accès gratuit au téléchargement des logiciels utilisés. Vous pourrez ainsi apprendre à votre rythme le C, langage de programmation évolué qui vous servira à réaliser des tas de projets électroniques.**

Le C est un langage de programmation vraiment universel. Il existe au moins 400 langages de programmation différents. Le C est petit, compact, il s'apprend sans beaucoup de peine. C'est lui qu'on utilise le plus, actuellement, dans les applications de microcontrôleurs enfouis, sur ces appareils dotés d'un microcontrôleur qui n'exécutent qu'une seule tâche bien particulière, comme dans une cafetière électrique, contrairement aux processeurs des PC qui opèrent toutes sortes de fonctions dans des programmes variés. On utilise aussi le langage Java, mais celui-ci exige beaucoup plus du matériel, surtout en vitesse et capacité de mémoire.

Pour chaque processeur vendu, il y a des compilateurs C. Une norme internationale est établie pour le C : le C ANSI

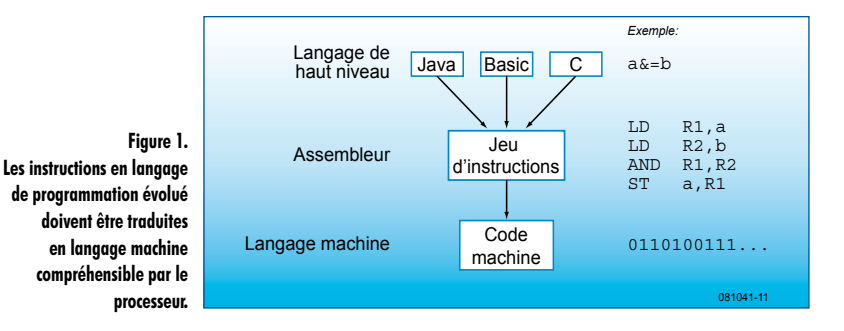

qui date de 1988. Il existe donc des bibliothèques standardisées de fonctions, de déclarations de fonctions et de définitions. Avant d'apprendre le C++, il faut connaître le C. Le C est un descendant du langage B. Les systèmes d'exploitation Windows et Unix sont écrits en C ou en C++. Le langage C est très proche du matériel sur lequel le programme tourne. C'est un compilateur qui traduit les instructions du C en code assembleur, qui est encore plus proche du matériel : le processeur ou le microprocesseur, selon le

#### cas (voyez à la **figure 1)**.

On ne programme plus en assembleur que si le code est très court ou s'il doit s'exécuter extrêmement vite. Chaque famille de processeurs, comme Atmel, Microchip et Texas Instruments (TI) possède son propre jeu d'instructions et il vous faut alors une bonne connaissance de tous les registres et emplacements de mémoire et écrire encore beaucoup de code pour réaliser des multiplications ou des divisions.

#### **Processeur**

Nous avons choisi, pour ce cours, d'utiliser la famille MSP430 de TI. Ce sont de puissants processeurs à 16 bits tout désignés pour fonctionner sur piles, comme dans les instruments de mesure et les capteurs intelligents. Le type sélectionné est le MSP430F2012. En voici quelques caractéristiques essentielles.

- Alimentation : 1,8 à 3,6 V
- Horloge interne à 16 MHz
- Accès direct à un quartz de montre à 32 kHz
- 2 temporisateurs pour une chronométrie précise et la génération d'impulsions, par exemple
- 2 Ko de mémoire Flash pour le code et la mémorisation des paramètres (indépendamment de l'alimentation)
- $\bullet$  128 octets de mémoire RAM pour les variables
- Convertisseur A/N à 10 bits, échantillonnage jusqu'à 200 000 fois pas seconde
- USI, interface sérielle universelle, adaptée aux bus SPI et <sup>2</sup>C.

La mémoire pour le programme propre est petite, mais vous seriez étonné du nombre de logiciels utiles (comme l'interface avec les capteurs, la commande de machines simples, la conversion de données, le comptage, les applications de surveillance) peuvent y tenir. Le compilateur C d'IAR utilisé convertit efficacement le code en langage machine et vous

# enfoui

```
2220: BlinkingLads.c
                                         : Bart Korthof
                                AR Author
                                        125 - 2 - 2009Daza
                                Compiler: IAR Embedded Workbench V4.6.0.0
                              This program tests the four LEDs of the T.I. 22430 USB stick
                            and the Blektor extension board 080558-2.
                       #ingiluda
                                 "msp430x20x2.h"
                      unsigned int is
                    void main(void)
                   ł
                    WDTCTL = WDT9W | WDTHOLD; // watchdog timer off
                  PIDIR = BIT1+BIT3+BIT3+BIT4;//PIDIR=30; P1.1, P1.2, P1.3, P1.4 outpr
                while(1) // andlass loop
               ł
               unsigned int j;
               Plour = 255; // all pins high
             for (1 = 0; 1 < 65535; 1++) ; //dalay
           Plour = 0; // all pins low
         for (j = 0; j < 65535; j++) ; //delay
    1 // while()
} // main
```
pourrez apprendre avec lui à peu près tout ce que le C permet. De plus, le même logiciel vous amènera à programmer des processeurs nettement plus vastes et plus puissants de la famille des MSP430.

#### **Matériel et logiciel**

Ce premier article décrit l'installation de l'environnement de développement pour la programmation en C enfoui, de quoi vous permettre de rédiger vous-même des programmes simples, de les déboguer et de les faire exécuter en temps réel ou en mode pas à pas par le microcontrôleur installé sur la platine 080558-2 d'Elektor. Ce microcontrôleur exécute le code qui lui a été transcrit et ensuite celui des exemples de capteurs (poussoirs) et des unités de sortie (LED, afficheur à 7 segments, vibreur) comme à la **figure 2**. Nous utilisons pour le logiciel l'environnement de développement IAR Workbench KickStart livré avec la clé USB eZ430 par TI.

#### **Commencer en C**

Difficile, en trois articles, de traiter de tout un manuel de programmation en C, il existe d'ailleurs une belle quantité de ces livres, aisément disponibles, et également de très bons cours à trouver sur Internet, suivez par exemple les liens [1] et [2].

Le langage C est facile à apprendre, dites-vous bien qu'il ne compte que 32 mots-clés (répertoriés dans le **tableau 1**), le C n'en demande pas davantage. Comparez donc avec le français ou l'anglais !

Nous allons nous occuper ici de ce qui concerne spécifiquement notre matériel et notre logiciel, cela ne se trouve naturellement pas dans les manuels du C, qui se doivent d'être universels ! Nous apprendrons ici les règles élémentaires des programmes en C qui peuvent tourner sur un PC normal. Nous utilisons dans ce but un fichier d'en-tête

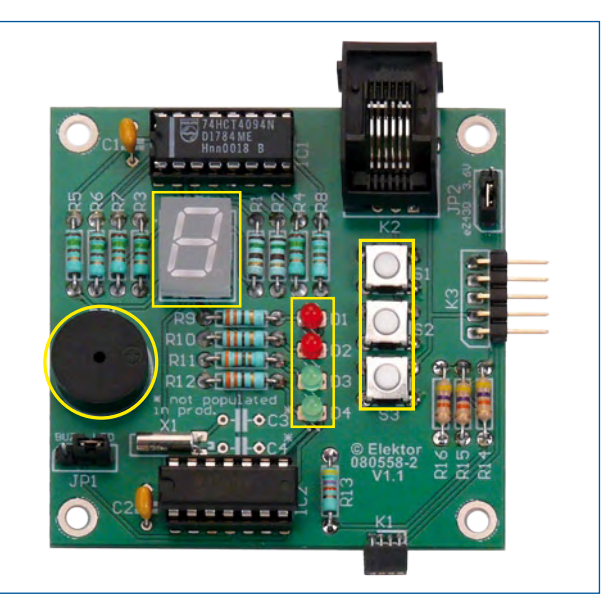

**Figure 2. La platine d'expérimentation regroupe plusieurs capteurs et actionneurs pour l'interaction avec l'utilisateur.**

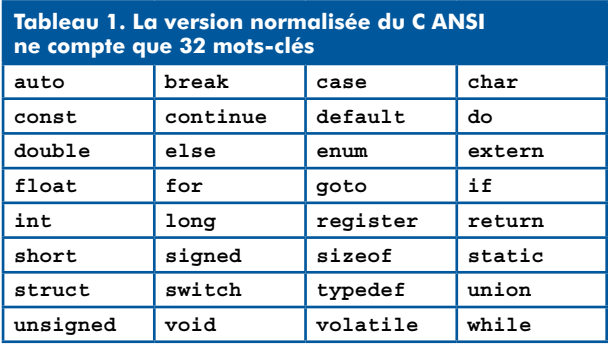

standard : #include «stdio.h», dans lequel sont définies les instructions printf et scanf. De quoi préciser les canaux de sortie et d'entrée pour le matériel utilisé.

Un programme en C normal se compose de déclarations de variables et de fonctions. Dans tout programme, la fonction main() est indispensable. On y trouve les instructions qui seront exécutées l'une après l'autre. main commence par une accolade ( **{** ) et se termine par une accolade ( **}** ). La fin de chaque instruction est marquée par un point-virgule ( ; ). Libre à chacun de choisir les noms des variables, à condition de bien spécifier de quel type de variable du C il s'agit, par exemple la variable **i** : unsigned int i. Pour le processeur MSP430, cela signifie un **nombre entier positif** compris entre 0 et 65 535, puisque le processeur travaille ordinairement sur des nombres de 16 bits.

Le compilateur considère les textes encadrés de /\* et \*/ comme des commentaires (il ne s'en occupera donc pas). On peut aussi ajouter un commentaire après //.

Nous n'avons évidemment pas d'imprimante connectée à la carte du microprocesseur, ni de clavier, ils demanderaient un processeur beaucoup plus puissant. Mais rien ne nous empêche d'adresser un « print » à l'affichage pour nous permettre LED. Si vous vous reportez au schéma dans l'article sur la construction (Le MSP430 à l'essai), vous verrez que les LED sont branchées différemment par des résistances sur le port P1 du microcontrôleur. Pour activer les LED rouges, le microcontrôleur doit placer un niveau haut (la tension d'alimentation de 3,3 V) sur les lignes de port P1.1 et P1.2. On dit qu'elles sont actives hautes. Pour allumer les LED vertes, il faut que les lignes de port P1.3 et P1.4 passent au niveau bas (0 V), parce qu'ici, on fait usage de résistances de rappel au niveau haut. Les lignes sont donc actives basses. Ce sont des informations que le programmeur doit bien connaître et en tenir compte pour ne pas commettre d'erreur dans le logiciel. On s'aperçoit donc que « l'homme du logiciel » doit aussi s'y retrouver clairement dans le matériel.

Lançons IAR Workbench avec le compilateur C, le simulateur et le débogueur. Nous aménageons pour ce projet un nouvel espace de travail (*workspace*) qui nous permettra d'inscrire des instructions en C dans un fichier que nous pouvons appeler BlinkingLeds.c de manière à ce que le compilateur le reconnaisse comme un programme en C. Nous devrons aussi expliquer au compilateur sur quel matériel le programme doit tourner. Il faut pour cela par-

<sup>2</sup> IAR Embedded Workbench IDE **DEIX** File Edit View Project Emulator Tools Window Help  $D \otimes \Box$ V B R Debug . ............................ Ξ  $\mathbf{B}^2$  $x \neq \overline{x}$  $\cdot$  RiinkingLeds  $c$ Eilen  $\frac{2\pi}{\pi}$ \*\* Author : Bort Korthof □ OTest1 - Debug  $\cdot$ \*\* Date  $25 - 2 - 2009$ **De** Billin \*\* Compiler: IAR Embodded Workbench V4.6.0.0 -⊞ Output \*\* This program tests the four leds of the T.I. Ez430 USB stick \*\* and the Elektor extension board 080558-2. #include "asp430x20x2.h" ungigned int is void nain(void)  $M\Lambda TCTL = M\Lambda TPTL + M\Lambda THTLD - \angle L$  we holded times off PIDIR = BIT1+BIT2+BIT3+BIT4://PIDIR=30: P1.1, P1.2, P1.3, P1.4 output while(1) // endless loop unsigned int j; **PIOUT = 255:** // all pins high<br> **for**  $(i - 0; i < 65535; i++)$ ; //delay PIOUT = 0; // all pins low<br>for (j = 0; j < 65535; j++) ; //delay  $1 / I$   $\omega$ <sup>1</sup> $i$  $\frac{1}{4}$  Main Test1  $|f_{II}|$  $\mathbf{F}$  $U - \Delta$ Messages File Updating build tree... BlinkingLeds.c Linking Total number of errors: 0 Total number of warnings: 0  $\overline{ }$ Errors 0, Warnings 0

**Figure 3. Le fichier BlinkingLeds.c est couplé au projet dans IAR Embedded Workbench.**

> d'y lire des chiffres et l'état des poussoirs, par exemple. Les lignes de port de ce processeur peuvent être identifiées individuellement comme entrée ou comme sortie. Sur une entrée, nous pouvons appliquer des signaux logiques (0 ou 3,3 V), par l'intermédiaire d'un interrupteur par exemple. Sur une sortie, ce n'est pas recommandé, de méchants courants pourraient s'écouler si jamais vous court-circuitez une sortie à l'état haut par un interrupteur branché sur le 0 V ! Par mesure de sécurité, les valeurs par défaut des bits du registre de direction sont au niveau bas, les lignes sont alors d'office commutées en entrées.

#### **Le premier programme**

Notre premier programme en C va commander les quatre

courir un certain nombre d'étapes et choisir des options, aussi avonsnous détaillé ces opérations dans une annexe « Lancer l'atelier IAR » (disponible sur le site d'Elektor). Faisons comme si vous aviez déjà exécuté tout cela et ouvert le fichier BlinkingLeds.c pour le coupler à votre projet, comme on le voit à la **figure 3**.

Le programme rédigé, que l'on appelle code source, sera compilé, c'est-à-dire traduit en langage machine, après un clic dessus :

#### (18) x 2 (19

Au bas de l'écran, vous pouvez voir qu'il n'y a aucune erreur de syntaxe C, combien de code est utilisé et quel espace en RAM est occupé. Même s'il n'y a pas d'erreur de syntaxe, le compilateur C ne peut pas vous dire si le programme exécute bien ce qu'on lui demande ! C'est à vous de le vérifier.

Dans le programme, nous trouvons des mots comme BIT1 (binaire pour 0…010), P1OUT (sorties du port 1), et WDTCTL (registre de commande du temporisateur chien

de garde, chargé de remettre à zéro le processeur si le programme s'arrête). Les définitions de ces mots se situent dans le fichier d'en-tête *msp430x20x2.h*. Y sont jointes toutes les caractéristiques du processeur utilisé, comme les adresses des ports, la taille de mémoire, les registres spéciaux pour les temporisateurs, le générateur d'horloge, etc.

C'est l'instruction P1DIR = 30  $[-2+4+\overline{8}+16]$  qui fixe les bits qui devront être au niveau haut pour que les lignes de port correspondantes (P1.1 à P1.4) soient commutées en sorties pour attaquer les 4 LED. Une ligne de port qui a été définie comme sortie peut fournir un courant d'environ 5 mA, ce qu'il faut pour allumer une LED.

L'instruction P1OUT = 255 (en binaire 11111111) fait monter les 8 bits du port P1 au niveau haut. Seules les lignes de port auxquelles les LED sont raccordées seront hautes. Sur les autres lignes, rien ne se passera, du fait qu'elles ne sont pas définies comme sorties.

#### **Structure du programme BlinkingLeds**

Nous l'avons dit précédemment, les instructions entre les accolades de la fonction « main » s'exécutent en séquence. Si c'était la seule façon de procéder, notre code source deviendrait vite fort long. Mais heureusement, nous pouvons aussi créer des boucles de programme et lui faire effectuer des sauts. Avec une instruction while (condition = pendant que), tout ce qui est mis entre accolades se répétera jusqu'à ce que la condition ne soit plus remplie. Nous utilisons ici while(1) dans laquelle 1 signifie « vrai » (0 veut dire « faux »). La boucle while se répète sans cesse, à moins de couper le courant ou de pousser sur le bouton de mise à zéro. Plus loin, nous verrons une autre forme de boucle, for(…,…,…) qui nous permet de demander au processeur de compter de 0 à 65 535 (c'est le plus grand nombre que nous pouvons faire avec 16 bits, soit 2<sup>16</sup>-1). Il faut exécuter deux fois cette boucle pour réaliser un retard logiciel de 2 x 0,5 seconde, de manière à bien voir les LED clignoter. Nous avons dans ce but déclaré les variables **i** et **j**. Cette dernière est une variable temporaire, dont la position en mémoire peut servir à d'autres variables et cela compte quand la capacité de RAM est limitée.

Après cette petite explication, avançons dans le travail sur IAR Workbench pour « flasher » le programme dans le microcontrôleur en cliquant sur C-Spy :

#### $\mathbb{R} \times \mathcal{L}(\mathbb{Q})$

Nous partons du fait que la platine est bien raccordée sur le port USB via la carte d'interface USB du MSP eZ430 et que tous les réglages aient été effectués selon les explications du document « Lancer l'atelier IAR ».

Nous arrivons alors dans le mode de débogage où nous pouvons faire exécuter manuellement le programme pas à pas (*Single-step*) tout en observant les valeurs des variables (**figure 4**).

Ouvrons encore la fenêtre *Watch* d'un clic dans le menu *View* sur *Watch-window* pour ajouter les variables **i** et **j** dans les cases en pointillés.

Vous pouvez à présent faire des essais en mode pas à pas, en mode *RUN* (dans lequel les LED vont se mettre à clignoter !), *Break* (en vert, l'instruction qui est prête à être exécutée) et arrêter le tout par une mise à zéro.

L'exécution de la boucle *for* en pas à pas ne donne que peu d'informations et dure fort longtemps. Mais vous pouvez modifier les variables i et j en cliquant, dans la fenêtre Watch, sur les valeurs et par exemple saisir 65534… du coup, vous sortirez de la boucle en quelques pas.

#### **Masques de bits**

Le C peut faire beaucoup de choses, mais l'on ne peut pas, par exemple, forcer directement un bit au niveau haut (1) ou bas (0) ! C'est ainsi qu'avec l'instruction P1OUT = BIT1; (ou P1OUT = 2;) nous faisons passer le deuxième bit au niveau haut, la LED rouge D1 va s'allumer, mais toutes les autres lignes du port passeront à 0. En agissant comme cela, on risque de mettre en route des actionneurs importants comme une alarme ou un moteur. Nous pouvons résoudre ce problème embarrassant en masquant des bits. Si P1OUT avait la valeur 01…101 et que maintenant nous voulons seulement lever BIT1, nous utiliserons d'abord la fonction logique OU (*OR*) avec 00…010 et nous enverrons le résultat aux lignes du port. Grâce à cette fonction OU, tous les bits restent inchangés sauf le BIT1 qui passe de 0 à 1 (et s'il était déjà à 1, il y resterait).

Voici comment noter en C ces deux opérations :

P1OUT (nouvelle valeur) = P1OUT (ancienne valeur) | BIT1

(le signe | représente en C la fonction OU bit par bit). Le langage C est connu pour la concision de son écriture, nous pouvons noter en plus bref : P1OUT |= BIT1.

Autre exemple de notation compacte : i++ signifie : lire la valeur de i dans sa position de mémoire, y ajouter 1 et remettre le résultat à la même adresse (l'ancienne valeur de i est ainsi écrasée).

La fonction OU est donc nécessaire pour lever un bit (le mettre à 1). Pour le baisser (le mettre à zéro), il nous faut la fonction ET (*AND*). En C, le ET bit par bit s'écrit &. Disons qu'il faut abaisser le troisième bit. Nous fabriquons un masque avec l'inverse de 00…0100 et nous utilisons la fonction ET. L'opérateur pour une inversion bit par bit est ~. L'écriture abrégée devient alors P1OUT &= ~BIT2.

Exemple : P1OUT = 01010101. Nous voulons uniquement mettre à zéro le dernier bit. Utilisons un masque avec l'inverse de 00000001 (c'est 11111110) et prenons la fonction ET logique de ce nombre avec l'ancienne valeur du port : 01010101 & 11111110 = 01010100).

Un bel exercice pour terminer. Changez le programme BlinkingLeds pour former un chenillard dans lequel les LED vont s'allumer tour à tour. N'oubliez pas la formule pour le retard nécessaire, sinon, toutes les LED vont s'éclairer en quelques microsecondes et vous ne verrez pas la différence à cause de la lenteur de nos yeux. Essayez donc !

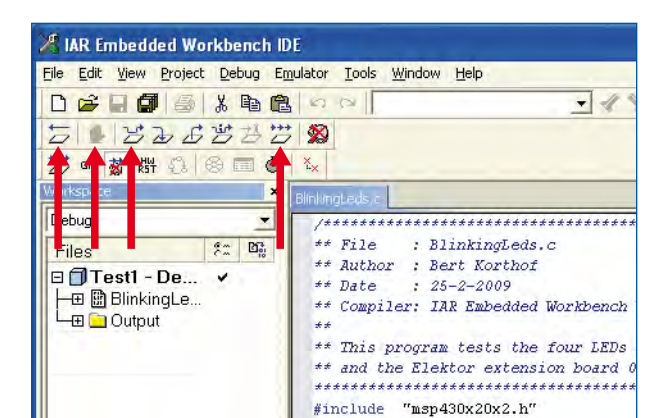

**Figure 4. En mode de débogage, il** 

**est possible d'exécuter le programme pas à pas tout en observant l'évolution des valeurs des variables.**

Vous pouvez télécharger le programme d'exemple BlinkingLeds.c depuis la page Internet correspondante [3] sous le numéro 081041-11. L'annexe « Lancer l'atelier IAR » s'y trouve également, sous le numéro 081041-W.

(081041-I)

Bert Korthof est professeur à la chaire de technique automobile et d'électrotechnique à la Grande école de Rotterdam.

#### **Liens Internet**

[1] www.lysator.liu.se/c/bwk-tutor.html

[2] www.cprogramming.com/tutorial/c/lesson1.html

[3] www.elektor.fr/081041

### **Le MSP430 à l'essai Outil de développement pas cher avec interface USB**

Emile van de Logt (Pays-Bas)

**Texas Instruments propose, pour ses contrôleurs aux prix compétitifs MSP430, une clé USB d'évaluation bien pratique, avec tout le logiciel nécessaire. Malheureusement, les E/S y sont rares. Nous pouvons, avec la carte d'expériences décrite ici, largement y porter remède. Une combinaison matérielle qui va nous servir de base à un petit cours « Se lancer dans le C enfoui ». Et il débute dans cette édition-ci.**

Il arrive que des initiatives séparées convergent au moment opportun pour créer du neuf. Une Grande école de Rotterdam cherchait récemment un système de développement bon marché pour familiariser ses étudiants en technique automobile et électrotechnique avec le domaine des microcontrôleurs. À la même époque, dans le cadre de ses cours pratiques de programmation en C enfoui, Elektor était en quête, pour des raisons logistiques, d'un remplaçant plus maniable des E‑blocks si populaires. La Grande école de Rotterdam et le laboratoire d'Elek‑ tor étaient donc à la recherche de la même chose, mais pour des motifs différents.

Après les premiers contacts entre eux, ils décidèrent d'unir leurs efforts. Une comparaison détaillée des avantages des E‑blocks et de la configuration retenue à Rotterdam mena à la rédaction d'un document de spécifications communes.

Avec les étudiants, il importe d'utiliser un ensemble matériel et logiciel aussi peu onéreux que possible. La préférence ira à un système de développement gratuit et facile d'emploi, de manière à ce que les étudiants débutants puissent réaliser très tôt

leur premier programme. Mieux vaut éviter l'assembleur, choisir plutôt le C, mais avec un compilateur com‑ plet ! Il importe

> **Figure 1. La clé d'évaluation eZ430 constitue la rampe de lancement de ce système d'expérimentation.**

qu'ils trouvent du plaisir à y travailler, choisissons donc des projets qui font du bruit (vibreur acoustique), de la couleur avec des afficheurs à

7 segments, des LED qui clignotent, le tout relié par port USB, puisqu'il n'y a plus de port parallèle sur les PC portables modernes, sans oublier les possibilités d'extension par I²C et SPI. Pour rester dans le coup, pas de système à 8 bits, quelque chose de plus musclé, à 16 ou à 32 bits.

#### **L'Histoire**

Il n'y a pas si longtemps, une division électronique normale aurait dû rédiger une demande d'investissement pour acquérir un système à microcontrôleurs. On avait alors affaire le plus souvent à de gros ordinateurs spéciaux dédiés à cette tâche, sur lesquels on aurait pu développer des applications enfouies en faisant appel à des ensembles logiciels coûteux. C'est un ICE (*in circuit emulator*) qui aurait ensuite servi au débogage du programme.

Si nous avions mentionné en outre que nous voulions acheter un tel système pour une cinquantaine d'euros, nous serions passés pour de joyeux plaisantins. Et pourtant, les étudiants se promènent aujourd'hui avec un pareil système dans leur cartable et c'est un microcontrôleur qui leur enseigne la programmation !

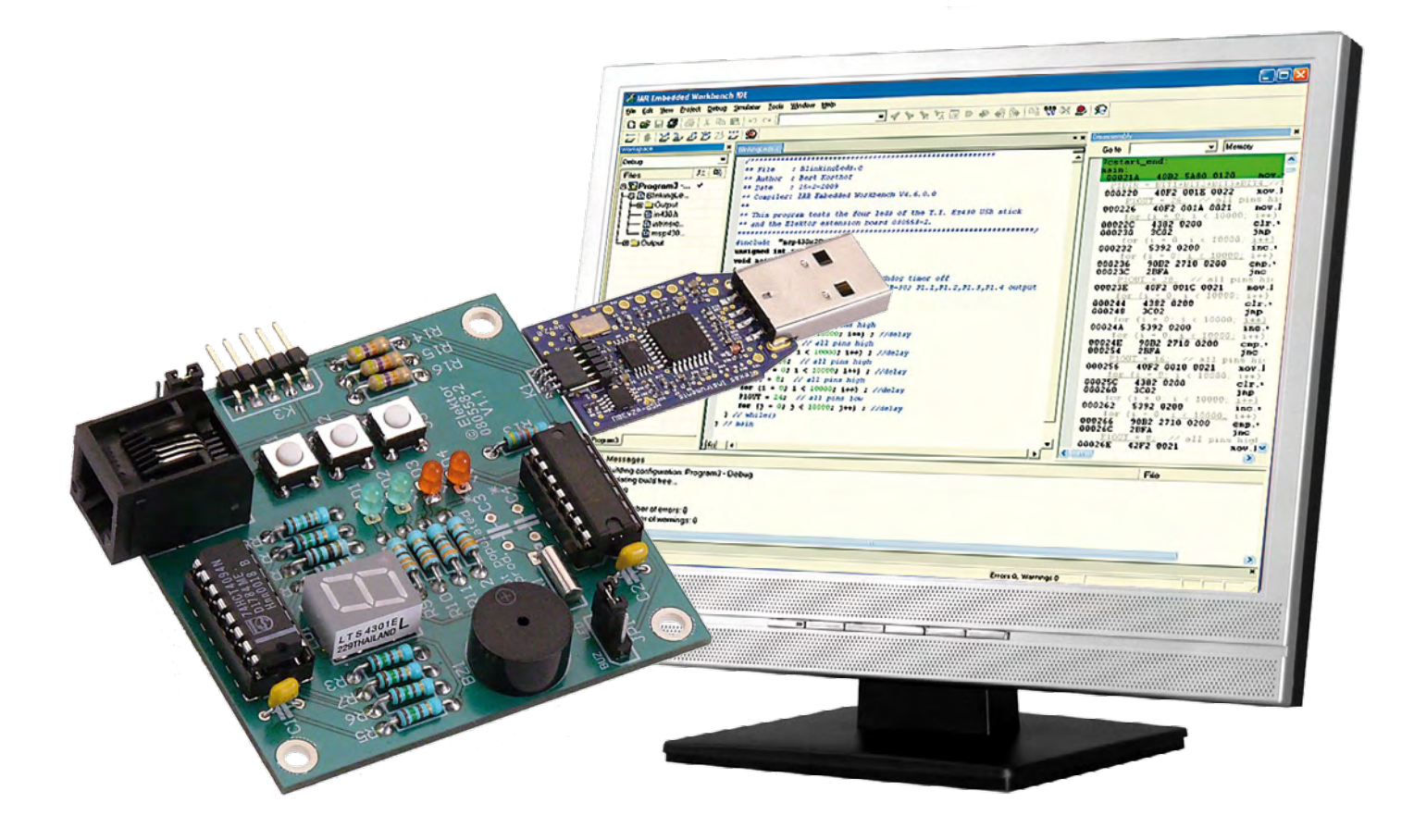

#### **La série MSP430**

Les principaux fabricants d'électronique proposent tous des microcontrôleurs qui disposent d'un vaste choix de possibilités. Il y en a cependant un parmi eux qui, soucieux des exigences exposées ci-dessus, se détache du lot. Il s'agit de Texas Instruments (TI). La série MSP430 comprend des microcontrôleurs très complets avec un grand nombre d'E/S. Les caractéristiques les plus importantes sont leur économie poussée en énergie et leur processeur à 16 bits.

Pour faciliter la vie du concepteur moyen en électronique, sous l'appellation eZ430, TI a développé pour cette gamme de contrôleurs des « cartes » d'évaluation insérées dans une clé USB dans laquelle se trouve tout l'environnement matériel (**figure 1**). On peut leur raccorder, par une liaison dite Spy-Bi-Wire, différentes cartes cibles.

Ce système complet, y compris le com‑ pilateur C, vous pouvez vous le procurer au prix incroyable de moins de 20 euros ! Après avoir installé le logiciel et branché la clé USB, vous commencez directement la programmation de ce fascinant microcontrôleur.

N'y a-t-il donc aucune contre-indica‑ tion à choisir ce système ? Si, il faut reconnaître que les possibilités d'E/S du système eZ430 sont limitées. La

#### **Caractéristiques techniques**

- **Carte d'expérimentation aux diverses possibilités d'E/S**
- **Puissant contrôleur à 16 bits opérant à 16 MHz, 2 Ko de Flash et 128 octets de RAM.**
- **4 témoins à LED**
- **Afficheur à 7 segments**
- **Vibreur piézoélectrique**
- **Trois boutons poussoirs**
- **Connecteur I²C/SPI**
- **Alimentation via la clé USB ou adaptateur externe**

carte cible dans la clé USB est petite et ne contient dès lors qu'une seule LED et un connecteur. Vraiment trop peu pour l'atelier ou l'enseignement.

#### **La carte MSP430 d'Elektor**

Il y a deux façons d'étendre les capacités d'E/S du système.

1. Fixer un connecteur à la carte cible pour y brancher une platine d'appoint pour des E/S.

2. Fabriquer une nouvelle carte cible porteuse des E/S souhaitées et la relier par l'interface Spy-Bi-Wire à la clé USB elle-même.

Plusieurs raisons nous ont fait choisir la seconde option. L'adjonction d'un connecteur et d'une platine séparée n'est pas une construction stable et mène à de mauvais contacts. En outre, la carte cible est tellement bon marché qu'il n'y a que peu d'intérêt à ce que le microcontrôleur fasse ou non partie de la carte d'E/S.

Vous pouvez voir à la **figure 2** le schéma de la carte MSP430 créée par Elektor et les professeurs de HRO. Le composant principal de cette carte d'E/ S est bien entendu le microcontrôleur lui-même, le MSP430-F2012. La raison qui nous a poussés à choisir ce contrô‑ leur à la place du F2013 que TI installe dans le kit eZ430-F2013, c'est que le F2012 dispose d'un convertisseur A/ N plus puissant. À part cela, les deux microcontrôleurs sont identiques.

La carte d'expérimentation est équipée de trois poussoirs raccordés à P1.5, P1.6 et P1.7. De plus, la plupart des broches ont plusieurs fonctions selon les commandes qui émanent du logiciel. Il y a aussi quatre LED, deux vertes et deux rouges. Les vertes sont connectées par résistance à la tension d'alimentation tandis que les rouges vont à la masse (GND) à travers une résistance. Pour allumer une LED verte, il faut programmer un zéro logique sur la broche d'E/S correspondante. C'est forcément le contraire, un

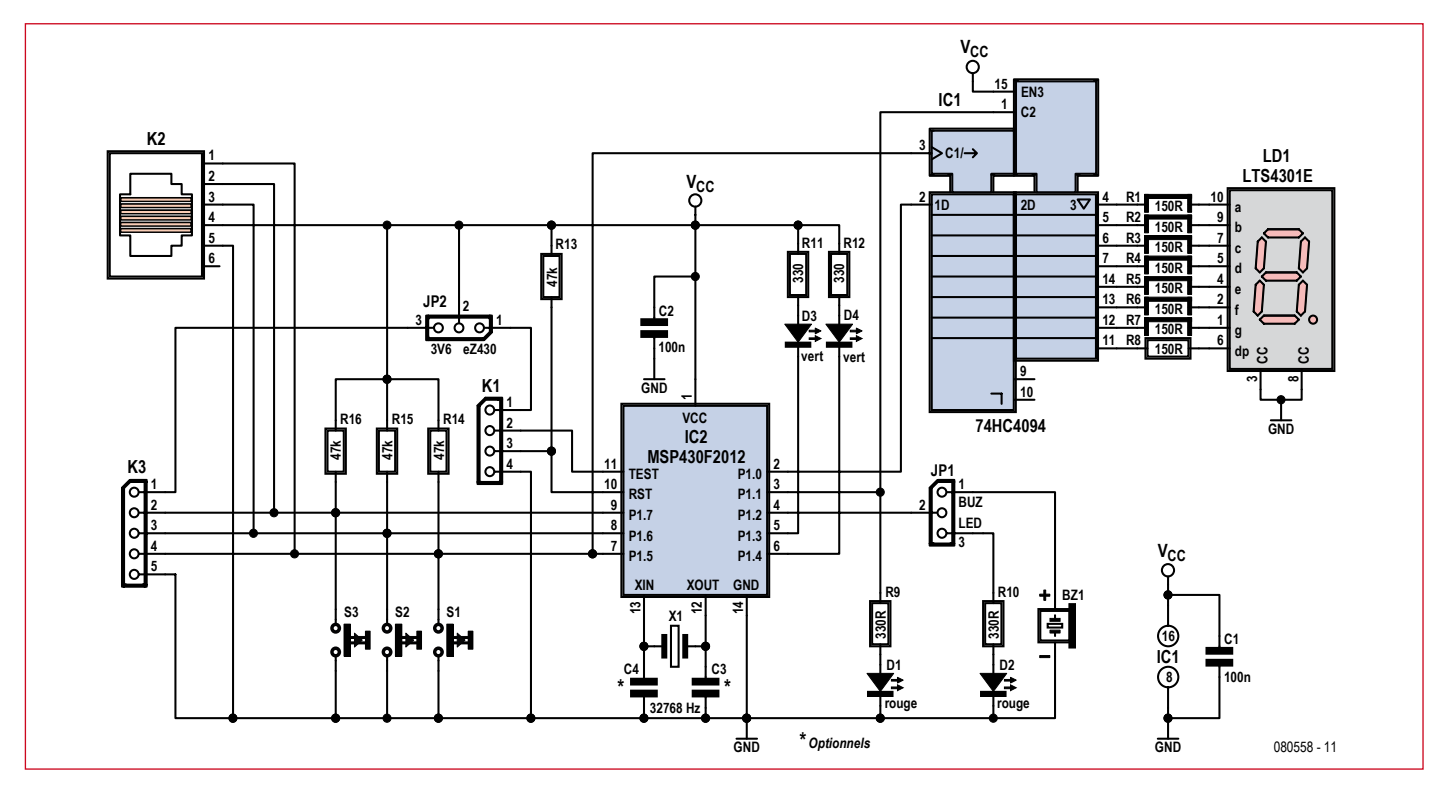

**Figure 2. Le schéma de la carte d'expériences MSP430.**

UN logique, pour allumer une rouge. Cela servira aux étudiants et stagiaires à se familiariser rapidement avec ces configurations fréquentes.

Le cavalier JP1 permet de choisir manuellement de brancher la LED rouge D2 ou le vibreur BZ1. Si l'on opte pour le vibreur avec JP1, on peut alterner rapidement entre un UN et un zéro logique sur P1.2 pour produire un son. En accélérant ou en ralentissant le basculement, on change la hauteur du son.

L'affichage à 7 segments LD1 se branche au microcontrôleur par l'intermé‑ diaire d'un registre à décalage IC1, un 74HC4094. Pour former un chiffre sur LD1, il faut commencer par envoyer à IC1 un code de 8 bits en série, puis faire passer au niveau haut l'entrée C2 de IC1. La transmission sérielle s'opère par les broches P1.5 (l'horloge) et P1.0 (données), le bit de poids le plus fort en premier.

L'alimentation en 3,3 V de la platine provient de l'interface Spy-Bi-Ware (K3). Il ne faut donc pas d'autre alimentation, sauf si la carte doit fonctionner toute seule, auquel cas, JP2 sera positionné de manière à lui conduire la tension de 3,3 V appliquée à la borne 1 de K3.

Nous avons aussi prévu des possibi‑ lités d'extension. Le microcontrôleur possède une interface sérielle universelle (USI) qui permet la communication sérielle, aussi bien SPI que I²C. Les signaux nécessaires sont disponibles sur K2 (connecteur I²C standard)

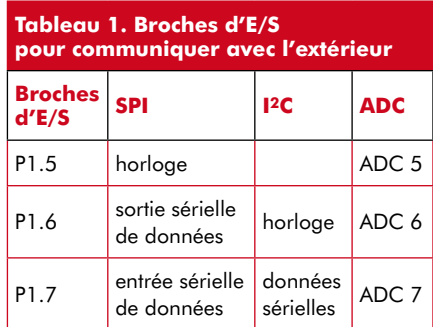

ainsi que sur K3 (connecteur d'extension). Vous trouverez dans le **tableau 1** la liste des broches d'E/S adéquates.

Le convertisseur A/N, nous n'en avons pas encore parlé. Le F2012 est pourvu d'un convertisseur analogique/numérique à 10 bits capable de traiter huit canaux d'entrée. Il peut aussi lire un capteur interne de température et déterminer la valeur de la tension d'alimentation.

#### **Construction**

Après avoir énuméré les caractéristiques et les diverses possibilités de la platine d'expérimentation, il est grand temps de la mettre à l'ouvrage. C'est à dessein que l'on a choisi des composants ordinaires pour réaliser la carte d'E/S plutôt que des CMS, de manière à éviter tout souci aux soudeurs moins expérimentés.

À la **figure 3**, vous verrez la platine conçue pour ce projet. Sa mise en chantier manuelle est très simple. Comme d'habitude, on prêtera attention à la polarité des diodes et des puces. Elek‑ tor peut aussi vous fournir la carte complète, avec le connecteur, relativement difficile à dénicher, pour la liaison avec la clé USB (numéro EPS 080558-91). Vous pouvez également obtenir auprès d'Elektor la clé USB eZ430 (EPS 080558-92).

La carte se branche à la clé USB par l'intermédiaire de l'interface Spy-Bi-Wire. Le plus simple est d'ouvrir le boî‑ tier en plastique de la clé et d'en retirer la platine. Vous ôtez la carte cible qui l'accompagne et vous la remplacez par la platine d'expérimentation.

#### **En pratique**

Et ça marche ? Non, nous ne parlons pas du matériel, en général, il ne

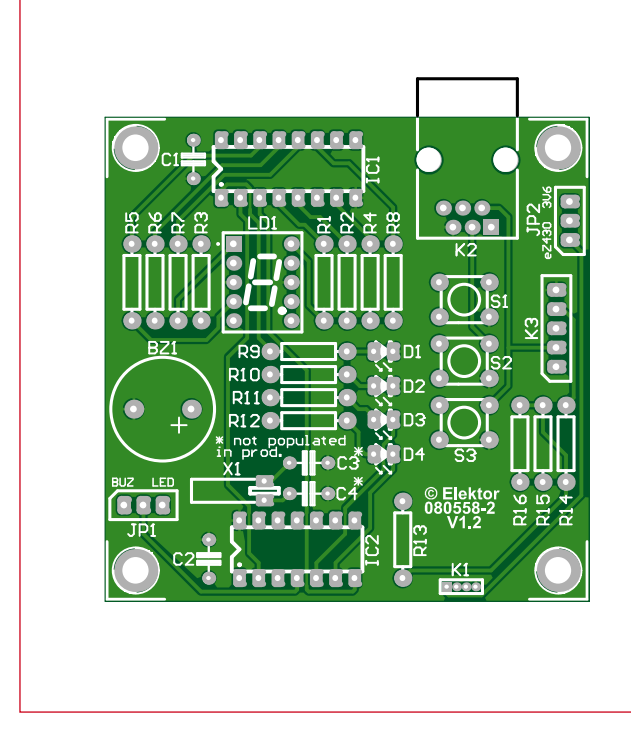

#### **Liste des composants**

#### **Résistances :**

R1 à R8 = 150 Ω/0,25 W R9 à R12 = 330 Ω/0,25 W R13 à R16 = 47 kΩ /0,25 W

#### **Condensateurs :**

 $C1, C2 = 100$  nF C3,  $C4 = en option, absent ici (cf.$ TI application report SLAA322)

#### **Semi-conducteurs :**

D1, D2 = LED rouge, courant faible, diam. 3 mm D3,  $D4 = LED$  verte, courant faible, diam. 3 mm LD1 = afficheur à LED 7 segments, cathode commune (par ex. Lite-On LTS4301E) IC1 = 74HC4094 IC2 = MSP430F2012IN (TI)

#### **Divers :**

S1 à S3 = poussoirs encartables, 5 x 5 mm (par ex. Tyco FSM4JH)

- K1 = connecteur coudé à 4 broches, au pas de 1,27 mm (Mill-Max 851-93-004-20-001000) K2 = connecteur à 6 broches RJ11encartable (Molex 95009-2661) K3 = embase  $\alpha$  5 broches JP1, JP2 = embase à 3 broches +
- cavalier BZ1 = vibreur passif piézo (par ex.
- Kingstate KPEG242)
- X1 = quartz de montre à 32,768 kHz Support à 16 contacts pour IC1

Support à 14 contacts pour IC2 Platine n° 080558-2

- ou carte complète et testée : EPS 080558-91 (cf. e-choppe Elektor)
- Kit d'évaluation TI eZ430-F2013 : EPS 080558-92 (cf. e-choppe Elektor)

**Figure 3. Tracé des pistes de la carte. C'est par un mini connecteur, K1, et encore seulement ses quatre broches centrales, que l'on assure la liaison à la clé USB.**

devrait pas vous causer d'ennuis. Mais donne-t-il toute satisfaction dans un environnement de cours, où des étudiants ou des stagiaires doivent pou‑ voir réaliser leur propre système enfoui avec des matières aussi complexes que la programmation en langage C ?

Les résultats, aussi bien à la Grande école de Rotterdam que lors des sessions pratiques de programmation en C enfoui chez Elektor, sont extrême‑ ment positifs. On remarque clairement que les participants arrivent très vite à rédiger de petits programmes en langage C et de les faire tourner sur la platine d'expérimentation. La plupart des participants à ces cours n'avaient, à leur arrivée, que peu d'expérience de la programmation en C, pourtant, ils ont très vite abordé de choses complexes comme les interruptions temporisées, la transcription de fonctions complexes et la commande du maté‑ riel présent. Dans la suite des projets, tant dans les études de technique automobile que d'électrotechnique, nous voyons réapparaître ce matériel de temps à autre !

Aux ateliers de programmation en C enfoui d'Elektor, on utilise une version toute faite et testée de cette platine, conjointement au kit eZ430 de TI, naturellement. Les stagiaires peu‑ vent également commander directement l'ensemble complet. Il n'est plus nécessaire alors d'acquérir les pièces détachées.

À la lecture de cet article, de nombreux lecteurs auront probablement envie de s'adonner aussi au C enfoui et de faire des expériences avec la platine.

La commande par logiciel en C de tout le matériel sur la carte d'E/S a été documentée dans un petit cours en trois parties, de nouveau en collaboration avec la Grande école de Rotterdam. Le premier article est déjà joint à cette édition d'Elektor. Il décrit les premières étapes, l'installation de l'environnement de développement et les vérifications du fonctionnement correct de la carte en utilisant le premier exemple de programme.

(080558-I)

#### **À propos de l'auteur**

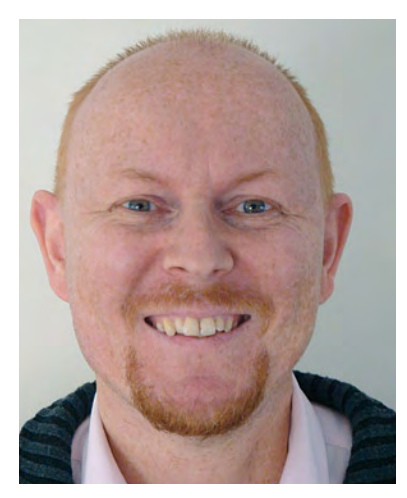

Émile van de Logt est coordonnateur de l'enseignement de l'électrotechnique à la Grande école de Rotterdam.

Il a étudié l'électrotechnique à l'université d'Eindhoven (P-B) et la science du management à l'Open Universiteit (OU, l'université ouverte).

Il occupe ses loisirs à des projets électroniques et s'adonne aussi au brassage de la bière, mais en amateur. À part cela, il s'occupe aussi des stages de programmation en C enfoui et en FPGA-VHDL chez Elektor.

**MPLAB**<sup>®</sup>

**Starter Kit** 

for PIC24F MCUs

# **USB** *On-the-Go***, OLED et clavier à effleurement**

### **Kit de prise en main de la famille PIC24F**

Clemens Valens (Elektor France)

**Livrée dans une boîte de DVD, la nouvelle carte d'évaluation pour la famille de microcontrôleurs 16 bits PIC24F de Microchip vient bien équipée. Programmateur et débogueur embarqué, un clavier à touches capacitives, un petit afficheur graphique OLED, même un processeur, la carte ne possède pas moins de trois ports USB !**

**Figure 1. Le kit de démarrage PIC24F**

Le nouveau kit de prise en main de la famille des microcontrôleurs PIC24F de Microchip est bien compact. Dans le boîtier DVD qui contient le tout on trouve la carte d'évaluation dans son sachet à bulles rose, un câble USB et un CDROM. L'installation du kit est aussi simple que son contenu, il suffit de mettre le CDROM dans le lecteur du PC et d'installer les logiciels fournis. Ensuite on connecte la carte d'évaluation au PC avec le câble USB et le tour est joué. Attention quand même, la carte possède deux connecteurs mini USB et il faudra utiliser le bon, celui sur la partie de la carte marquée *DEBUGGER*. Sur le CDROM on trouve les outils de Microchip bien connus, comme l'environnement de développement intégré MPLAB IDE et le compilateur C MPLAB C30 en version étudiant. Cette version est 100% fonctionnelle pendant 60 jours, ensuite certaines optimisations ne fonctionnent plus, mais cela n'empêche pas l'utilisation de l'outil les 60 jours passés. D'après la documentation, la carte d'évaluation ne peut être

utilisée qu'avec la version de MPLAB (V8.11) fournie sur le CDROM. En plus, les outils fournis ne fonctionnent que sous Windows (XP Professionnel dans notre cas), les utilisateurs de MAC ou Linux auront besoin d'un simulateur ou émulateur Windows.

#### **Coté matériel**

 $MPLAB^*$ Starter Kit **MCU<sub>s</sub>** 

**MICROCHIP** 

Avant de se lancer dans des essais, regardons la carte de plus près. Comme déjà mentionné, la carte est divisée en deux parties : un débogueur/programmateur sur port USB (mini) basé sur un PIC18F67J50 et l'application autour d'un PIC24FJ256-GB106. C'est bien sûr la deuxième partie qui nous intéresse. Sur cette partie on trouve un tout petit (15 x 25 mm) afficheur OLED graphique de 128x64 pixels, un clavier capacitif à cinq pavés, une LED RVB, une résistance variable et encore deux connecteurs USB, un mini male et un femelle à taille normale. Les deux connecteurs USB sont montés de façon à empêcher

de les utiliser en même temps. La carte est alimentée par le bus USB coté débogueur ou par l'autre connecteur USB mini.

L'intérêt de cette carte est, vous l'avez compris, la connectivité USB. En effet, le microcontrôleur est compatible avec le standard USB 2.0 On-the-Go (voir encadré) et la carte est fournie avec une librairie en C contenant tout ce qu'il faut pour développer des applications USB (OTG et classique).

Une autre possibilité intéressante de la carte est le clavier capacitif à effleurement. Le processeur comprend une interface pour ce genre de claviers, ce qui facilite énormément leur installation.

Pour compléter la carte, Microchip a ajouté un petit afficheur OLED graphique agrémenté d'une librairie graphique (en C) permettant de rapidement mettre en place une interface homme machine graphique.

En fait, il manque juste un décodeur MP3 pour pouvoir réaliser son propre

iPod. Et toc ! Voilà la petite faiblesse de la carte : il n'existe aucun moyen de rajouter quoi que ce soit. Il n'y a pas de connecteurs d'extension ni d'espace de prototypage. Mais bon, c'est une carte de démarrage, pas une carte de développement.

#### **Coté logiciel**

Si la carte est correctement branchée, elle démarrera en beauté. Deux LED vertes s'allument sur la partie débogueur, l'afficheur OLED devient d'abord tout blanc avant d'afficher un texte de bienvenue. Une LED tricolore (RVB) s'allume, s'illumine même à en faire mal aux yeux. Heureusement, elle s'éteint dès le lancement de la démonstration.

Cette application de démonstration est d'ailleurs assez impressionnante. En tête de l'écran principal, un menu à quatre cases avec l'heure et la date. Le menu propose les options *Flash Drive*, *Utilities*, *Demos* et *Games* et la navigation dans le menu se fait par le biais du clavier capacitif à coté.

Quand on sélectionne l'option *Flash Drive* la carte demande d'insérer une clef USB. Une fois la clef branchée, la carte affiche dans une fenêtre avec ascenseur la liste

des fichiers et répertoires présents sur la clef et il est possible d'explorer le contenu de la clé.

L'option *Utilities* permet d'accéder aux réglages de la date et de l'heure (façon graphique avec des boutons + et -), de calibrer le clavier capacitif (qui est nettement plus sensible après calibrage) et d'effectuer un test de la carte.

L'option *Demo* propose trois démonstrations. La LED RVB qui permet de régler avec des ascenseurs individuellement l'intensité des trois couleurs. La démonstration *Graph* montre une courbe défilant que l'on peut influencer avec la résistance variable de la carte. Il est également possible de régler la vitesse du défilement avec le clavier capacitif. La démonstration *Capture* est un peu comme la démo *Graph*, sauf que la courbe ne défile pas et les valeurs sont enregistrées sur la clef USB. Malheureusement cette démonstration s'est figée après quelques échantillons, le fichier créé

sur la clef USB est resté vide et même impossible à supprimer sur un PC. Une autre clef USB de 8 Go, qui contenait déjà beaucoup de fichiers, il est vrai, a causé une erreur « *cannot open file* ». Finalement, l'option *Games* du menu principal propose trois jeux graphiques assez intuitifs : *ShuBox*, *Shapelet* et *Blaster*.

Tous les codes sources de l'application de démonstration sont fournis sur le CDROM.

Sur le CDROM, on trouve également le *MPLAB Starter Kit for PIC24F MCUs*, qui se divise pendant l'installation en MPASM Suite, MPLAB ASM30, MPLAB C30 et MPLAB IDE. En plus, un répertoire contenant trois librairies est créé : graphique, USB et carte

#### **Caractéristiques techniques PIC24F Starter kit DM240011**

- **• Microcontrôleur**
- **PIC24FJ256-GB106**
- **• USB 2.0 OTG**
- **• 256 Ko mémoire flash**
- **• 16 Ko mémoire vive**
- **• Afficheur OLED 128x64 pixels**
- **• Clavier à effleurement**
- **• LED RVB**
- **• Résistance variable**
- **• Déboguer/programmateur intégré**
- **• MPLAB, ASM30, C30 et codes sources inclus**

cette carte est nettement plus confortable. La comparaison s'arrête là, puisque les deux cartes ne visent pas les

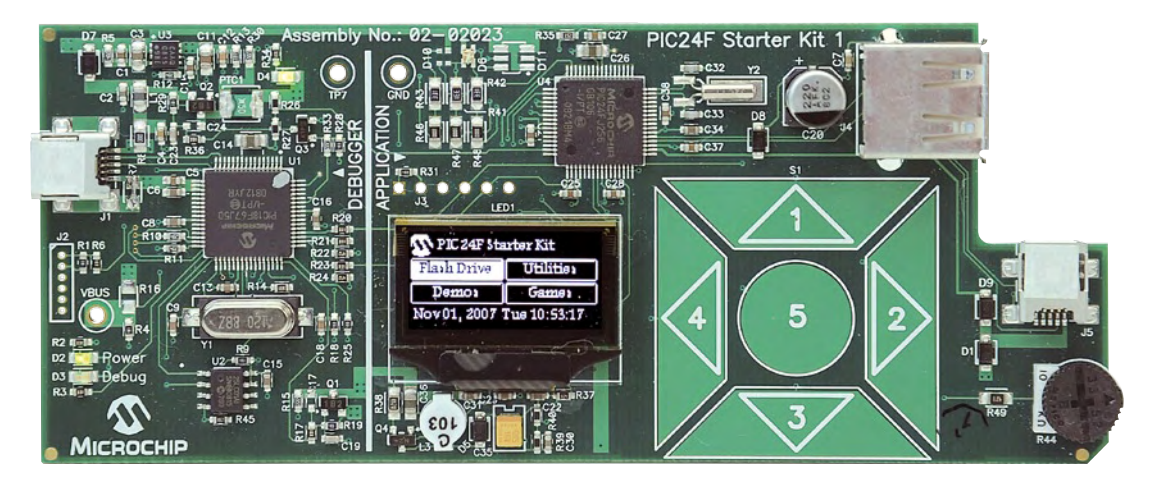

**Figure 2. La carte allumée. Qu'il est mignon, ce petit afficheur OLED !**

mémoire. Les codes sources (en C) sont fournis, plus de la documentation et même quelques outils, comme par exemple un outil qui permet de convertir des fichiers bitmap (BMP) et des polices (fichiers FNT, TTF et OTF) en fichiers HEX, utilisables avec la librairie graphique.

Après lancement de MPLAB, le système détecte la carte sans hésitation. Le projet qui permet de modifier et de recompiler l'application démo est vite trouvé et sa compilation se fait sans erreurs. Charger le programme dans le contrôleur dure environ dix secondes, après quoi la carte est redémarrée et l'application se lance.

#### **Conclusion**

Le kit de démarrage PIC24F est très complet, bien fait et sa prise en main est ultra-rapide. Comparé à l'Explorer 16, également basé sur un PIC24F et bien connu des lecteurs d'Elektor, mêmes applications ; l'Explorer 16 est plus une carte pour les électroniciens, la carte décrite ici s'adresse plutôt aux informaticiens.

#### **Liens Internet**

www.microchip.com/stellent/ idcplg?IdcService=SS\_GET\_PAGE&nodeId=1 406&dDocName=en535092

#### **USB On-the-Go (OTG)**

On pourrait traduire *On-the-Go* par « actif » en français : USB actif. USB OTG est une extension d'USB. Un appareil conforme à cette norme peut endosser le rôle de USB hôte (maître) et de périphérique (esclave) et, en plus, il est capable de changer de rôle en cours de route. Deux appareils compatibles USB OTG peuvent communiquer entre eux sans avoir besoin d'un hôte. C'est par exemple le cas d'un appareil photo pouvant envoyer directement des photos sur une imprimante, ou accéder à un disque dur.

(080927-I)

## Le PC comme instrum **Deux oscilloscopes US avec générateur de fo**

Harry Baggen (Elektor Pays-Bas)

**Pour un laboratoire d'amateur, un oscilloscope USB constitue une variante intéressante des instruments traditionnels. Il est pratique et un peu moins cher. Nous avons examiné pour vous deux modèles à double canal, flanqués d'un générateur de fonctions : le PicoScope 2203 et le Velleman PCSGU250.**

On trouve actuellement des oscilloscopes USB dans toutes les gammes de prix et de qualité. L'idée fondatrice de ces appareils est simple. Pourquoi vous priver de la puissance de calcul et du luxe d'affichage de votre PC ou portable ils sont tellement généralisés — pour observer des signaux électriques ? Un oscilloscope moderne n'est d'ailleurs rien

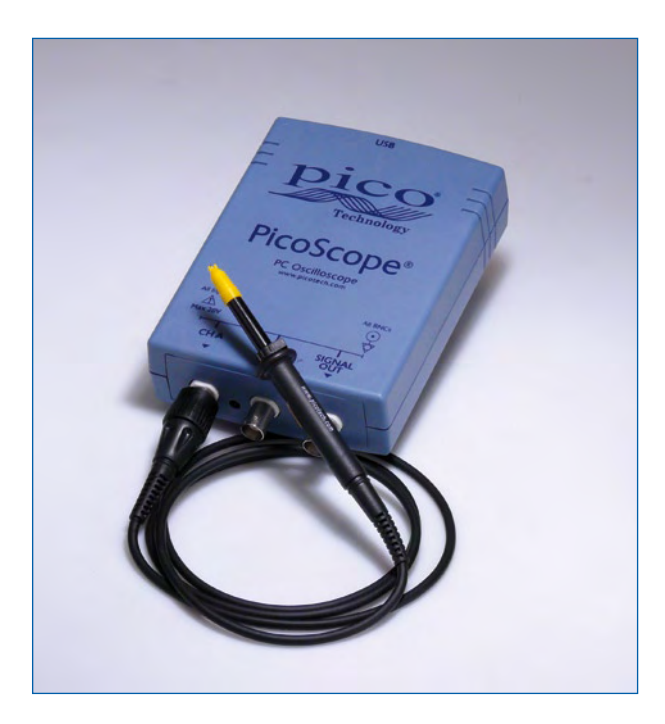

d'autre qu'un ordinateur dédié, avec un (piètre) écran et quelques boutons de réglage.

Pareil oscilloscope USB, vu de l'extérieur, n'a pas tellement fière allure, c'est une petite boîte qui arbore d'un côté quelques prises BNC et de l'autre un raccord USB pour le coupler au PC. Comme, dans cette petite boîte, il ne faut pas s'attendre à trouver des éléments de commande, un processeur puissant, un affichage ni une alimentation, rien n'empêche de le produire à un prix nettement plus bas qu'un oscilloscope complet. Le maniement d'un oscilloscope USB diffère sensiblement d'un modèle habituel, puisque tout doit se faire avec le clavier et la souris, ce qui réclame quelque apprentissage pour ceux qui ont l'habitude de s'asseoir devant un « véritable » oscilloscope !

Pour l'amateur assidu qui passe du temps sur ses montages électroniques ou le professionnel qui, à l'occasion, ramène chez lui du boulot de conception, un oscilloscope USB est une solution toute trouvée pour ne pas s'encombrer d'un instrument conventionnel.

Nous avons, pour ce test, cherché deux petits oscilloscopes USB équipés d'un générateur de fonction pour former un petit laboratoire domestique assez complet. C'est très pratique si vous voulez réaliser des mesures sur un circuit. Les deux appareils coûtent environ 200 , ce qui se situe certainement dans les limites du budget consacré aux loisirs. Le **tableau 1** reprend les caractéristiques comparées les plus significatives des deux instruments.

#### **PicoScope 2203**

La firme anglaise Pico Technology est spécialisée en oscilloscopes USB et propose un grand choix de produits dans ce

# lent de mesure **B** abordables **nctions**

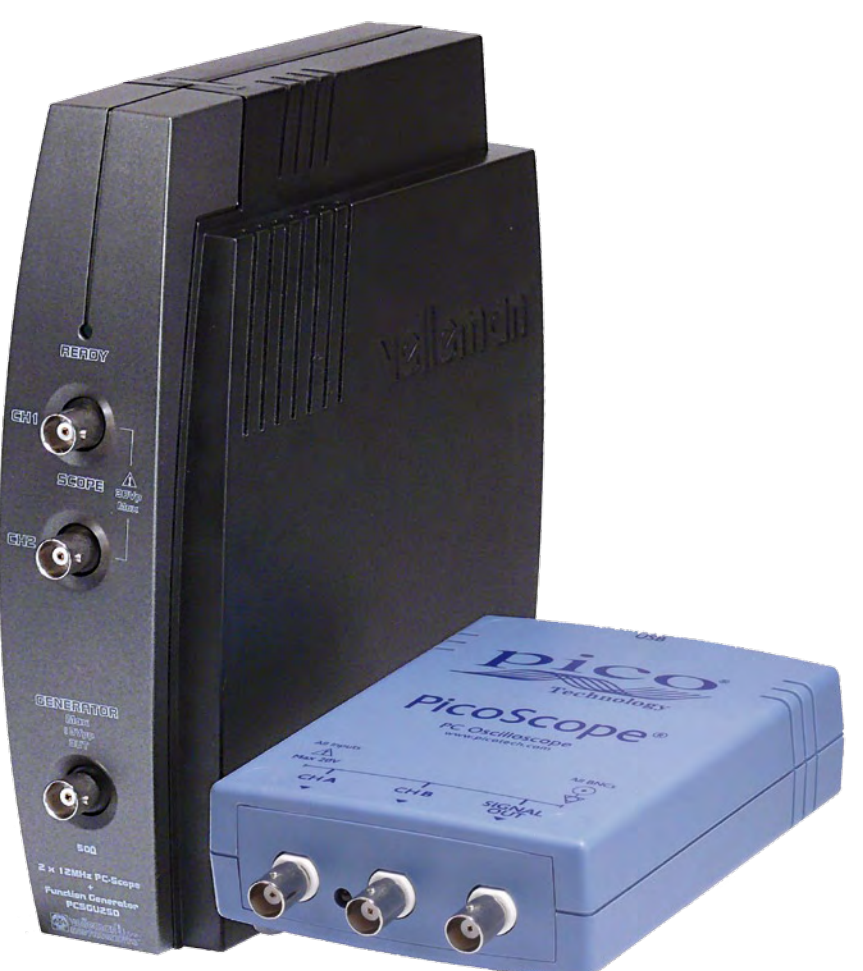

domaine, entre autres des modèles au taux d'échantillonnage de plusieurs milliards d'échantillons par seconde. Le 2203 que nous avons sélectionné tient dans une petite boîte gris-bleu à peine plus grande qu'un paquet de cigarettes. On trouve à l'avant trois prises USB et une LED et, à l'arrière, un connecteur USB B pour la liaison au PC. Le boîtier obtient son alimentation par la connexion USB, nul besoin d'un adaptateur secteur.

L'emballage contient, outre l'oscilloscope, un CD-ROM avec le logiciel, un câble USB et deux sondes de mesure qui semblent d'une qualité acceptable, ce qui n'est pas coutume sur les appareils USB bon marché !

Après l'installation du logiciel et des pilotes du PicoScope V6, tout a l'air de fonctionner correctement. Il faut simplement s'habituer au graphisme du programme (**figure 1**), qui fait la part belle à la fenêtre de visualisation des signaux, avec en haut et en bas des barres étroites pour les organes de commande. C'est par là que l'on effectue la plupart des réglages, comme le choix d'une autre échelle horizontale ou verticale par des menus déroulants. Un peu bizarre au début, si vous avez l'habitude de tourner des boutons sur un instrument normal, mais on s'y fait rapidement et l'image complète reste extrêmement stable.

Le logiciel propose trois fonctions principales : oscilloscope à deux canaux, analyseur de spectre et générateur de forme d'onde arbitraire (AWG). Le générateur vous permet de créer une forme d'onde à introduire dans un circuit ou un appareil pour ensuite regarder comment elle se présente et la mesurer au cours de son transit ou à la sortie.

On peut aisément adapter la grandeur de la fenêtre logicielle du PicoScope. Normalement, elle affiche le signal en plein écran, mais vous pouvez aussi observer plusieurs fenêtres en même temps. Vous pouvez de la sorte donner à voir, par exemple, le signal à mesurer et l'analyse spectrale, ou les deux signaux d'entrée dans des fenêtres distinctes. À côté de la restitution « habituelle » de l'oscilloscope, il y a un mode de persistance, qui simule le travail d'un oscilloscope à mémoire et permet de réinscrire plusieurs courbes les unes sur les autres par une sorte d'effet de phosphorescence comme sur un écran radar.

Dans la fonction d'oscilloscope, on peut forcer artificiellement, par calcul, la résolution de 8 bits jusqu'à un maximum de 12 bits. La forme du signal s'en trouve arrondie et semble plus belle, mais il ne faut pas

oublier que cela peut avoir pour effet de masquer certains détails. Dans la pratique, une augmentation de la résolution de 1,5 à 2 bits nous a paru suffisante pour effacer en grande partie les traces visibles du pas d'échantillonnage d'origine tout en conservant les détails pertinents du signal.

La fonction de sélection automatique du calibre pour les amplificateurs d'entrée et les atténuateurs réagit vite et de manière fiable au signal incident, il faut rarement y retoucher.

Vous pouvez appliquer différents calculs aux signaux d'entrée, comme la somme, la multiplication ou la différence, vous pouvez même composer vos propres formules.

L'analyseur de spectre propose la plupart des réglages habituels, tels que le nombre de points de calcul, la largeur de la fenêtre de mesure (par ex. Blackman ou Hamming) et différents types de graduation d'échelle. L'analyse FFT (transformée de Fourier rapide) s'exécute très vite sur

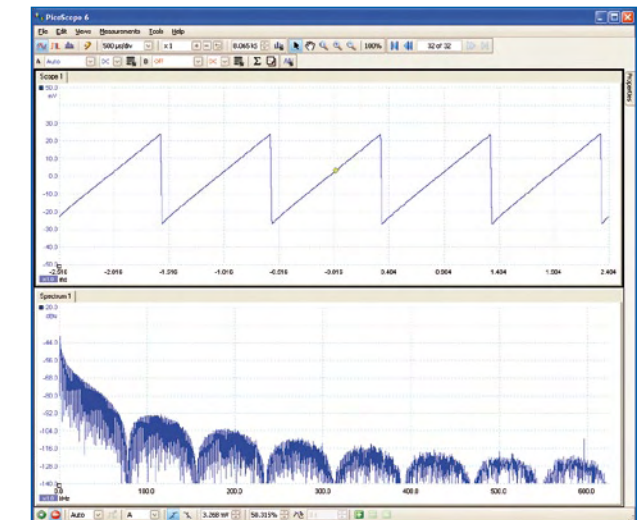

**Figure 1. Capture d'écran du logiciel du PicoScope. On a le choix du nombre de fenêtres.**

**Figure 2. Voici à quoi ressemble l'écran de l'oscilloscope Velleman. On n'a hélas pas la possibilité d'en changer la dimension.**

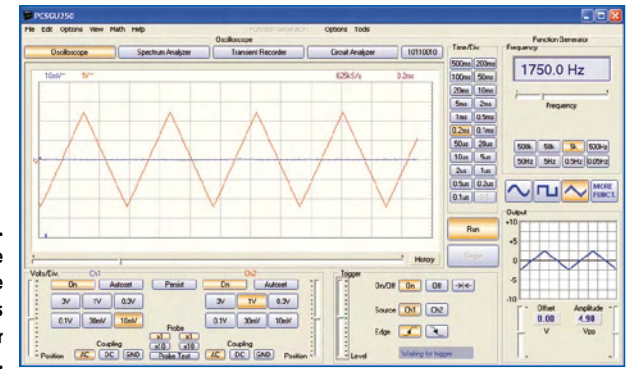

un PC moderne, on dirait qu'elle réagit en temps réel avec l'évolution du signal à mesurer.

Abordons pour finir le maniement du générateur incorporé. À l'opposé des autres fonctions, il est de conception assez parcimonieuse. Un bouton d'une des barres de service ouvre un petit menu dans lequel on ajuste la fréquence et l'on choisit la forme d'onde du signal : sinus, rectangle, triangle, dent de scie… les plus fréquemment utilisées y sont représentées. La tension de sortie se règle par échelons et peut varier entre 125 mV et 2 V crête à crête (vous pouvez aussi saisir vous-même une valeur), avec un décalage de ±1 V. Le balayage de fréquence (*sweep*) est aussi possible.

Il existe aussi un moyen de faire produire par le générateur une forme d'onde programmée au moyen d'un fichier texte comportant des valeurs. Il y a en outre un bouton « Arbitrary » qui ouvre une fenêtre d'édition du signal dans laquelle vous pourrez aisément dessiner à la souris une forme de signal ou modifier des formes existantes. Cela marche du tonnerre !

En somme, le générateur offre de nombreuses possibilités, mais s'il était un peu plus convivial et disposait d'un bouton atténuateur direct dans les barres d'outils, il serait encore plus pratique.

À l'usage, le PicoScope se distingue par le sens d'approche intuitive qu'il dégage. La reproduction est claire et rapide,

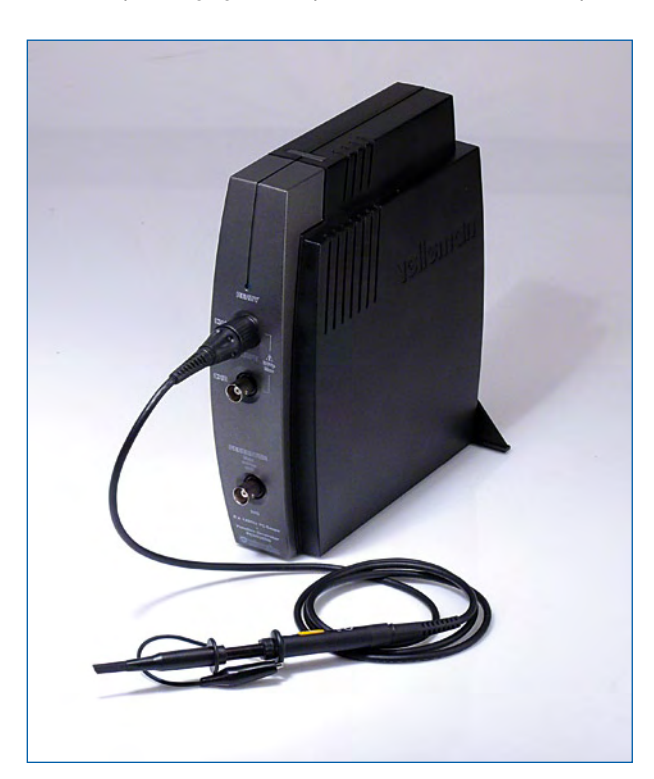

on dirait un véritable oscilloscope ! Le générateur interne fait très bien son travail et fournit de fort belles formes d'ondes. C'est un système avec lequel on peut vraiment travailler, il remplace opportunément l'oscilloscope habituel.

#### **Velleman PCSGU250**

La firme Velleman distribue énormément de produits électroniques, mais elle s'est surtout fait connaître par les ensembles de construction de sa marque et les appareils de mesure. Le PCSGU250 est le plus petit représentant de la nouvelle famille d'oscilloscopes USB qui vient de sortir.

Le boîtier à l'esthétique moderne est à peu près deux fois plus grand que celui du PicoScope et il est conçu pour venir se placer debout à côté du moniteur ou de l'ordinateur. Malheureusement, sa stabilité n'est pas des meilleures dès le moment où une ou deux sondes de mesure y sont branchées. Pour éviter les incidents, les concepteurs ont monté une plaque de plomb sous le coffret et il y a aussi un support triangulaire que l'on peut fixer à l'arrière.

L'emballage contient aussi un câble USB, un petit manuel d'utilisation, un mini CD pour le logiciel, une sonde de mesure et un adaptateur tulipe/BNC. La sonde de mesure provient du même fabricant que celle du PicoScope, il n'y aurait rien à redire, sauf qu'il est dommage de ne trouver qu'une seule sonde dans la livraison !

Ici aussi, l'installation du logiciel PcLab2000LT et des pilotes USB s'opère sans difficulté sur un PC qui tourne sous Windows XP (le logiciel des deux appareils ne fonctionne que sous Windows, même s'il y existe depuis peu des pilotes Linux pour le PicoScope).

Le programme (**figure 2**) a un tout autre aspect que celui du PicoScope. Tout comme pour le boîtier, il semble qu'on ait voulu se démarquer de l'esthétique standard. Des goûts et des couleurs, on ne dispute point ! La (plus grande) partie à gauche est réservée à l'oscilloscope, avec une fenêtre de reproduction (pas très large) où sont regroupés tous les organes de commande. On trouve à droite le panneau de commande du générateur interne.

La manipulation se fait presque exclusivement par boutons. Il y a une rangée de six boutons par entrée pour le choix de la sensibilité, 21 boutons pour l'échelle du temps, d'autres pour le réglage du déclenchement et encore pour d'autres fonctions. Très pratique à première vue, mais l'ensemble est assez touffu et on s'y perd parfois.

Malgré que la partie générateur soit organisée de la même manière, elle est beaucoup plus claire et facile à utiliser, c'est qu'il y a nettement moins de boutons.

À l'usage, on s'aperçoit vite qu'il n'existe aucun moyen de modifier la grandeur ni de la fenêtre du programme ni de celle de la reproduction du signal. Sur un moniteur moderne à haute résolution, c'est vraiment trop petit !

Le logiciel offre grosso modo les mêmes possibilités que sur le PicoScope, à savoir un oscilloscope à deux canaux, un analyseur de spectre et un générateur de signaux avec AWG (forme d'onde arbitraire). En supplément, on trouve ici un traceur de diagramme de Bode pour la mesure immédiate des caractéristiques de fréquence et de phase et un enregistreur temporel pour effectuer des mesures sur de plus longues périodes.

Le passage d'une fonction à l'autre s'effectue par de grands boutons en haut de l'écran. On en trouve aussi un pour atteindre un mode de reproduction spécial pour les signaux numériques.

Quand on effectue des mesures en mode d'oscilloscope, il est intéressant de commencer par un clic sur le bouton de réglage automatique qui donne au système l'occasion de

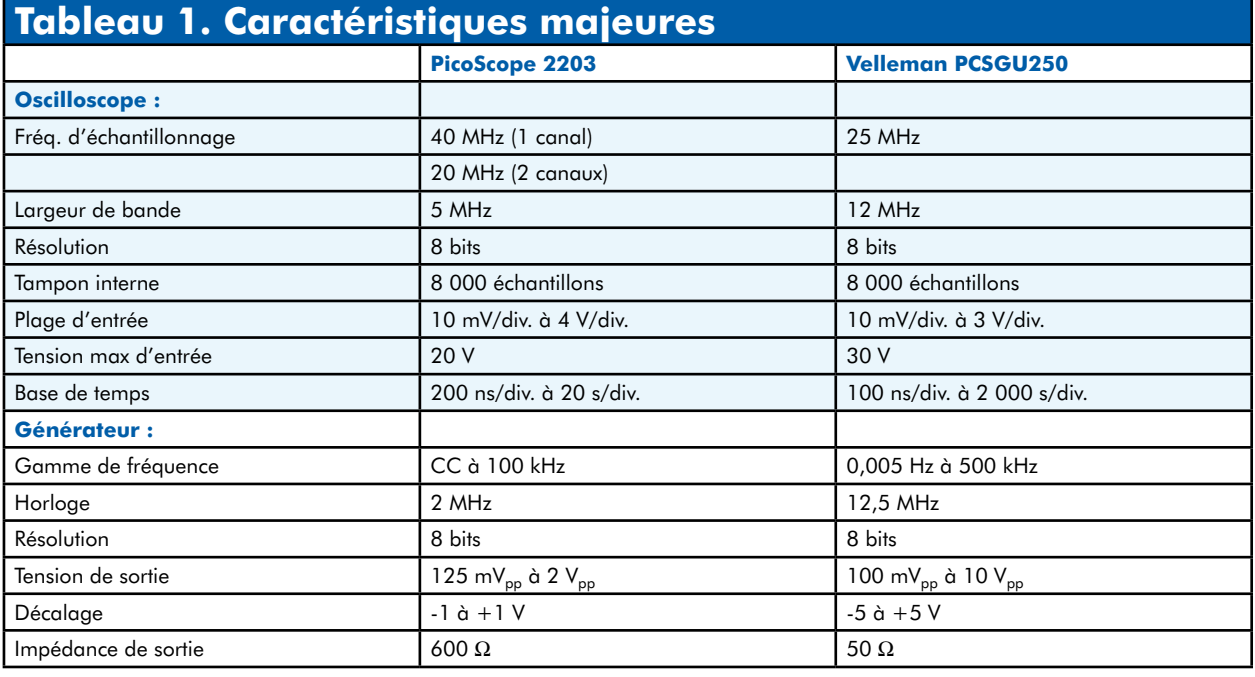

trouver lui-même le bon calibre pour l'axe des X, pour celui des Y et pour le déclenchement afin de fournir une image claire. Cet « autoset » ne fonctionne pas en permanence, si le signal d'entrée change assez fort, il faudra refaire le réglage à la main ou repousser sur le bouton. Au cours du test, il s'est parfois produit que l'on doute sur la question : observe-t-on le signal actuel ou des échantillons présents dans le tampon d'enregistrement ? On se rassure alors en cliquant de nouveau sur RUN ou sur le bouton Autoset.

L'utilisateur peut appeler des repères à déplacer avec la souris dans la fenêtre de visualisation. On peut ainsi mesurer différentes valeurs du signal (sur le PicoScope, on le fait en cliquant sur le point concerné dans la fenêtre).

Il est possible de faire quelques opérations mathématiques, mais seulement celles qui sont essentielles.

Comme sur le PicoScope, le Velleman permet d'augmenter artificiellement la résolution à l'aide de quelques trucs mathématiques, mais il n'est pas certain que les deux travaillent de la même manière.

Lors de l'exécution de certaines mesures pratiques, il est apparu que l'oscilloscope Velleman réagissait avec un certain retard aux changements du signal d'entrée. Il semble bien qu'il y ait une sorte de traitement préalable du signal avant son affichage à l'écran. Il faut en tenir compte quand on veut mesurer l'un après l'autre différents points d'un circuit.

L'analyseur de spectre est certainement utilisable, mais il est moins détaillé et plus lent que sur le PicoScope. Il dispose aussi de moins de possibilités de réglage.

Le traceur de diagramme de Bode constitue une adjonction au programme particulièrement séduisante. Il vous permet d'enregistrer vite et automatiquement la caractéristique de fréquence ou de phase à l'aide du générateur interne. Vous pouvez même choisir la fréquence de départ et le domaine, la grandeur des pas et aussi programmer un départ différé. C'est très pratique pour réaliser un contrôle rapide !

La section générateur nous a beaucoup plu. Vous pouvez, dans toute la gamme du générateur, introduire pratiquement n'importe quelle fréquence ou la régler par petites touches au moyen d'une glissière. Quelques gros boutons sélectionnent la forme du signal de sortie et permettent aussi de commuter celui d'entrée. La tension de sortie est réglable entre 100 mV et 10 V crête à crête, le décalage du zéro entre  $-5$  et  $+5$  V.

Le générateur autorise encore d'autres formes d'onde particulières, comme sin(x)/x (sinus cardinal) et même des formes à créer soi-même : un petit programme vous aidera à composer la forme du signal et une vue préalable vous la présente à l'aide des valeurs des nombres introduits.

#### **Affaires intérieures**

Pour chacun des appareils, il y a des possibilités que nous n'avons pas évoquées ici, nous n'avons parlé que des aspects les plus importants.

Naturellement, le matériel utilisé pour réaliser ces appareils a aussi suscité notre curiosité. Les **figures 3 et 4** vous donnent à voir l'intérieur respectivement du PicoScope et de l'oscilloscope Velleman. À première vue, ils sont complètement différents l'un de l'autre et pourtant, si vous examinez les composants utilisés, il y a énormément de ressemblances à mettre en évidence. Dans les deux oscilloscopes, « l'intelligence » émane d'un FPGA Spartan de Xilinx, seuls les types sont différents. Pour le Pico, c'est un XC3S250E (250.000 portes logiques) qui a été choisi, alors que les concepteurs de chez Velleman ont pris un XC3S50 (avec 50.000 portes).

À côté du FPGA, on trouve un microcontrôleur dédié à la communication par USB. Sur le Velleman, c'est un PIC18F2450, le Pico dispose pour cela d'un CY7C68013A (avec un cœur de 8051 pour l'USB ultrarapide) de Cypress. Le composant qui assure la conversion A/N sur un oscilloscope USB compte pour une part importante dans la qualité et le prix de l'ensemble. C'est un AD9588 d'Analog Devices qui est en service sur les deux appareils. On y trouve aussi un certain nombre de relais (à lames souples) pour la commutation de la sensibilité d'entrée et la sélection continu/alternatif.

Ceci nous permet de conclure que dans un cas comme dans l'autre, nous avons affaire à du matériel aux prestations et puissance de calcul convenables pour une somme voisine de 200 .

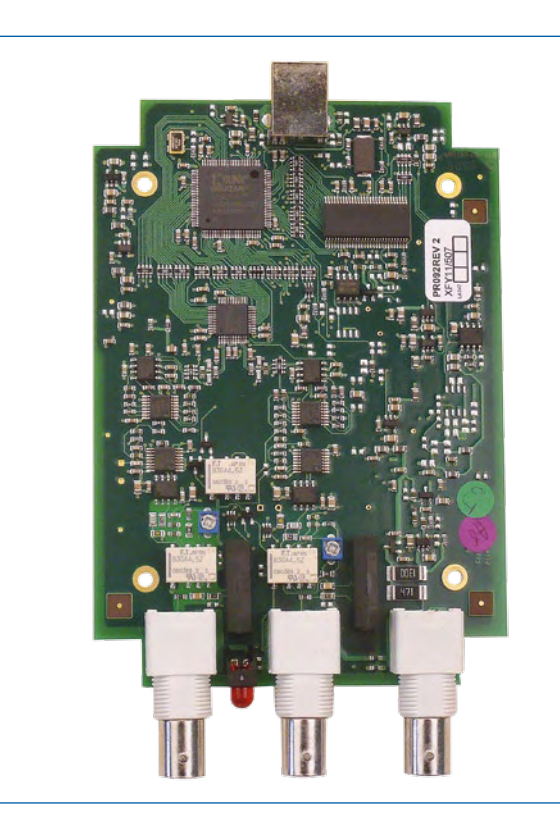

**Figure 3. La platine compacte du PicoScope 2203.**

#### **Le choix**

Après avoir eu l'occasion de « jouer » pendant quelques jours avec les deux appareils, la question qui se pose est : lequel me convient le mieux ?

Comme bien souvent dans ce genre de comparaison, on se

dit que le mieux serait encore une combinaison des deux. Ah ! Si l'on pouvait marier la section oscilloscope du PicoScope au générateur du Velleman ! Ce n'est hélas pas possible, sauf si les deux firmes voulaient, dans un futur proche, collaborer ensemble.

Au niveau des caractéristiques, il y a des différences à signaler, tant pour les sections oscilloscopes que générateurs des deux appareils, mais elles n'ont pas, en réalité, un poids suffisant pour entraîner un choix déterminé. Disons qu'en général, les spécifications de Velleman sont un peu supérieures, mais c'est surtout à cause du générateur.

Il nous a semblé que, pour un oscilloscope USB, ce sont les fonctions liées à l'observation des signaux qui sont primordiales et là, le PicoScope l'emporte clairement. C'est un instrument qui répond très rapidement et qui offre une bonne capacité de sélection automatique du calibre. En pratique, il travaille à peu près comme un oscilloscope classique. Le fait que le logiciel soit légèrement moins commode sur le générateur de fonctions, on arrive à s'en contenter, en attendant, on peut toujours l'espérer, une mise à niveau du programme, qui sait ?

L'oscilloscope Velleman donnera, lui, beaucoup de plaisir aux audiophiles, grâce à son traceur de diagramme de Bode. En guise d'épilogue, nous citerons l'adage allemand qui résume bien l'embarras de la décision : "Wer die Wahl hat, hat die Qual..." (Qui a le choix a le tourment).

(090164-I)

#### **Liens Internet**

**PicoScope série 2000 :** www.picotech.com/picoscope2000.html **Velleman PCSGU250 :**

www.velleman.be/fr/fr/product/view/?id=377622

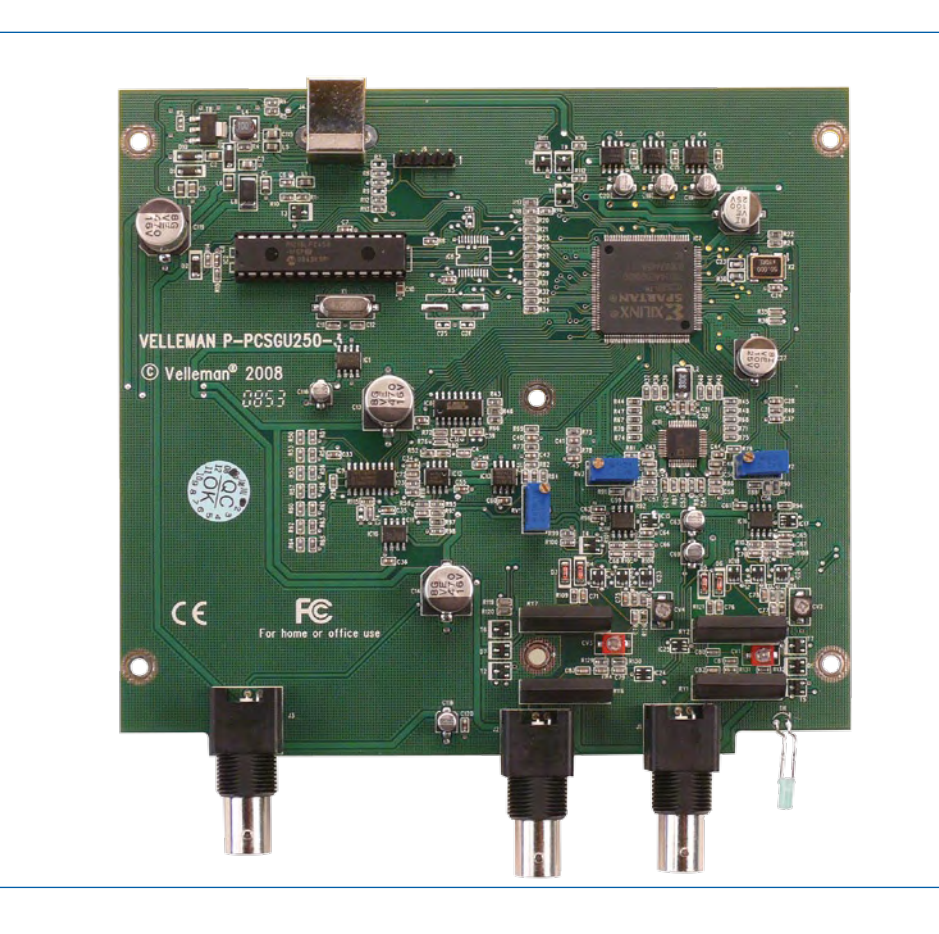

**Figure 4. La platine Velleman est de conception comparable.**

#### **La Réglementation**

Tous les appareils électriques doivent être construits de telle manière à ce qu'ils respectent les normes définies par le pays dans lequel ils sont utilisés. Les normes ont pour effet de protéger contre un choc électrique tant lors d'une utilisation dans des conditions normales qu'en cas de panne. Il faut de ce fait que soit exclu tout risque d'entrée en contact avec des pièces de l'appareil véhiculant normalement une tension dangereuse ou pouvant être amenées à en véhiculer une en cas de panne par enrobage ou mise en place de capots voire leur implantation à des endroits inaccessibles. Il est également possible d'opter par une limitation des tensions et courants à des endroits accessibles à dessein voire involontairement par un dispositif de limitation de courant et/ou tension ou par une mise à la terre.

L'intensité du courant présentant un danger pour le corps humain varie d'un individu à l'autre et dépend du mode de contact au corps, de la fréquence et de la durée d'application du courant. Il faut prendre les me‑ sures de protection adéquates pour éviter un courant traversant le corps de plus de 30‑mA.

Les appareils dotés d'une connexion au secteur sont subdivisés en 3‑classes d'isolation, les alimentations devant, outre l'isolation de base, être dotées de dispositifs de protection adaptés à la classe d'isolation.

#### **Classe I**

Les appareils de classe-I se caractérisent par le fait que leurs pièces sous tension accessibles qui pourraient devenir, au cas où l'isolation basique s'avérait défectueuse, dangereuses en cas de contact sont reliées à la ligne de masse du secteur (le cas échéant par le biais d'un câble flexible). Ainsi, en cas de défaillance de l'isolation primaire aucune pièce ne peut se mettre à véhiculer de tension.

Si l'appareil est doté d'un câble secteur déconnectable l'embase secteur de l'appareil doit être dotée d'un contact de terre en saillie.

Le conducteur de terre (vert/jaune) ne doit jamais

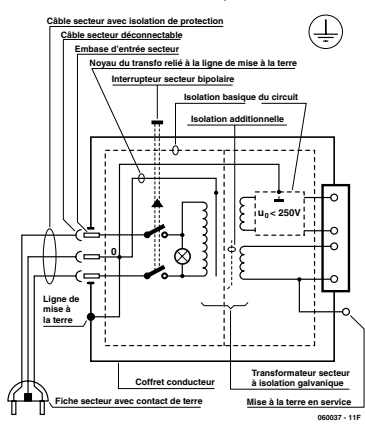

**Figure‑1. Appareil isolé en classe I.**

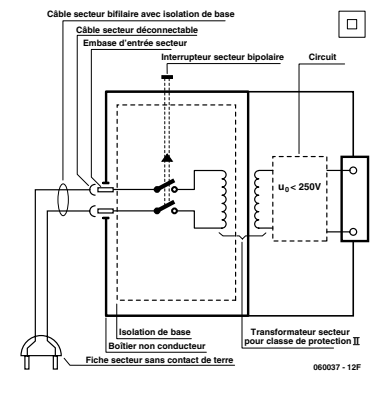

**Figure‑2. Appareil isolé en classe II.**

servir à une autre fonction que celle de mise à la terre et sa section ne doit pas être inférieure à celle des fils de phase et de neutre (bleu). Outre cela, les appareils de classe‑I peuvent être pourvus d'une isolation double ou renforcée. On peut également rencontrer des parties protégées par TBTS (Très Basse Tension de sécurité) ou impédance différentielle (au cas où il a risque de contact avec des pièces sous tension).

#### **Classe II**

Les appareils de classe-II ne comportent pas de connexion de terre. La protection ne repose pas uni‑ quement sur l'isolation de base mais aussi sur des dispositions constructives, à savoir··

Enveloppe en matériau isolant-: Toutes les pièces sous tension accessibles sont englobées par un matériau isolant durable. Toutes les pièces conductrices ou non (vis, agrafes, etc.) qui traversent l'enveloppe d'isolation doivent, à l'intérieur de celle-ci, être doublement isolée. Si l'on remplaçait une vis en plastique par sa version métallique, l'isolation serait sinon réduite à néant.

Coffret métallique-: Dans ce cas le coffret durable est en métal, l'isolation additionnelle étant obtenue une isolation interne complète double ou renforcée

Il se peut qu'un appareil combine ces deux variantes.

#### **Classe III**

Les appareils de Classe-III sont alimentés  $\mathbb{I}$ uniquement par le biais de sources de courant à tension de sécurité extrême‑ ment fiables.

Les transformateurs locaux alimentant ce type d'appareil doivent comporter une isolation de sécurité selon les normes. Les parties sous tension de service lors du fonctionnement ne doivent pas être en liaison avec la ligne de terre ou quelque autre ligne active d'autres boucles de courant. Les fiches des appareils de clas‑ se-III ne doivent pas comporter de contact de terre; il doit de plus, physiquement être impossible de les enficher dans des prises pour tensions plus élevées. Si la tension d'alimentation se situe en-deçà de 25‑V en alternatif ou de 60‑V en continu, il n'est pas nécessaire de prévoir de protection anti-contact. Les appareils de classe‑III où l'on rencontre des tensions supérieures à 50‑V CA ou 120‑V CC au maximum (valeurs maximale de la classe-III) doivent eux être dotés d'une protection empêchant tout contact direct avec les pièces en question.

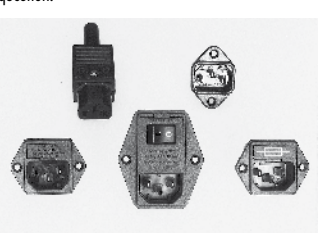

**Figure‑3. Fiche et embases d'entrée secteur de chassis.**

#### **Dans la pratique Entrée secteur**

Dans la pratique, ces règles de sécurité concernent plus spécifiquement l'utilisation de la tension du secteur de 230‑V. La règle numéro‑1 est de veiller à concentrer autant que possible les pièces véhiculant la tension du secteur, ce que l'on peut réaliser à l'aide d'une embase secteur de châssis (cf. figure-3). On trouve ce type d'embases avec et sans contact de terre, sur certains modèles à fusible et interrupteur secteur inté‑ gré ou encore avec filtre secteur. Si l'on n'utilise pas ce type d'embase le câble secteur doit être doté d'un dispositif anti-arrachement. Sur les appareils de classe-I la ligne de mise à la terre vert-jaune est à connecter

directement au niveau de l'entrée du contact PE ce dernier ayant une connexion conductrice avec le coffret et -si possible- avec le noyau du transformateur.

#### **L'interrupteur**

L'interrupteur secteur doit avoir une tension de service de 250‑V‑CA, caractéristique souvent indiquée sur le dos de l'interrupteur à côté du courant de mesure. Il est souvent indiqué (entre parenthèses) la valeur du courant de mesure dans le cas d'une charge inductive ou capacitive.

En cas de connexion d'un moteur il faut donc tenir compte de la valeur entre parenthèses. Il faudra se limiter d'utiliser, à proximité de l'alimentation que des composants respectant les normes (interrupteur secteur, porte-fusible, etc.). Tous les interrupteurs secteur devraient être bipolaires. Il existe des exceptions à cette règle (adaptateurs secteur, etc.), qui, dans le cas d'une réalisation personnelle ne permettent que peu de gain en encombrement. Les fusibles et composants des filtres anti-parasitage ne doivent pas être mis hors tension par leur biais, mais peuvent et devraient l'être si possible.

#### **Câblage**

Le câblage interne de parties se trouvant à la tension du secteur requiert un soin particulier. Les lignes actives doivent avoir une section d'au moins 0,75-mm<sup>2</sup>, section fonction du courant nominal de l'appareil. La ligne de terre aura la même section. Pour des raisons de sécurité on préférera du câble secteur à isolation double (H05VV-F) à sa version simple isolation (H05V-F). Les âmes doivent être connectées aux contacts à vis ou à cosses de l'embase secteur. Il ne saurait en aucun cas être question de souder le câble secteur directement à la platine ou lui faire subir quelque effort mécanique que ce soit.

Les extrémités de câble devant être vissés à une borne doivent être dotées d'une protection anti-usure sous forme d'enve‑ loppe métallique. Il est hors de question de torsader et de souder le fil car il se peut que l'on ait affaire à une soudure froide.

Il faut veiller, dans le cas d'appareils de classe‑I, à ce que la ligne de terre soit reliée à toutes les pièces potentiellement conductrices avec lesquelles il y a un risque de contact, et donc aussi aux axes de potentiomètres et radiateurs.

Il faut en outre veiller à une

ventilation adéquate des différents sous-ensembles électroniques. N'omettez jamais un fusible se trouvant sur le schéma. Dans le cas de réalisations-maison on optera comme courant maximal du fusible retardé au primaire, pour une intensité de courant supérieure de 25% au courant mesuré. S'il faut protéger le secon‑ daire il faudra choisir comme courant pour le fusible rapide (qui sera mi-retardé ou retardé dans le cas de charges inductives ou capacitives) pour l'intensité du courant de fonctionnement de l'appareil.

#### **Transformateurs**

Pour des raisons de sécurité, on optera toujours, pour des réalisations personnelles, pour des transformateurs de sécurité ou des transfos à isolation galvanique. Ces transfos portent le symbole suivant-:

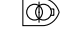

- Transfo de sécurité protégé contre les courtscircuits
- </u> Transfo de séparation non-protégé contre les courts-circuits

Les transfos prétendus protégés contre les courtscircuits comportent une protection en température intégrée (limitation en température) ou doivent être protégés à l'aide d'un fusible calibré.

Les transfos non-protégés contre les courts-circuits doivent, en fonction des données du fabricant, être protégés soit en entrée soit en sortie.

Lors du câblage côté entrée (côté secteur) d'un trans‑ formateur il faut effectuer une fixation additionnelle des lignes actives de manière à ce qu'elles ne puissent jamais entrer en contact avec la partie secondaire (voir large quant aux écartements de sécurité >1‑cm).

Ne pas utiliser d'autotransformateur pour l'alimentation d'appareil vu qu'ils ne possèdent pas d'isolation galva‑ nique entre le côté «‑entrée‑» et le côté «‑sortie‑».

En fonction de leur construction, les transformateurs se laissent catégoriser dans les classes de sécurité-I à III, ce qui simplifie la réalisation d'appareils.

#### **Vérifier, mesurer et tester**

Il faut, à intervalle régulier fonction de la fréquence d'utilisation, vérifier le niveau de sécurité des appareils électriques. Citons au nombre des ces vérifications la continuité du système de mise à la terre (courant de test de 25‑A, résistance de boucle >0,1 ⋅ $\Omega$ ) mais aussi l'état et la fixation du câblage interne.

Lors d'une intervention sur un appareil à des fins de mesure, de test ou de réparation il faut prendre des mesures de sécurité spéciales. On alimente l'appareil par le biais d'un autotransformateur (variac). On ne connecte jamais qu'un seul appareil (16‑A max.) à un variac. Tout emplacement de travail doit être doté d'un interrupteur de sécurité de personne. Un interrupteur-disjoncteur activé à un courant de fuite de 30‑mA constitue une sécurité suffisante.

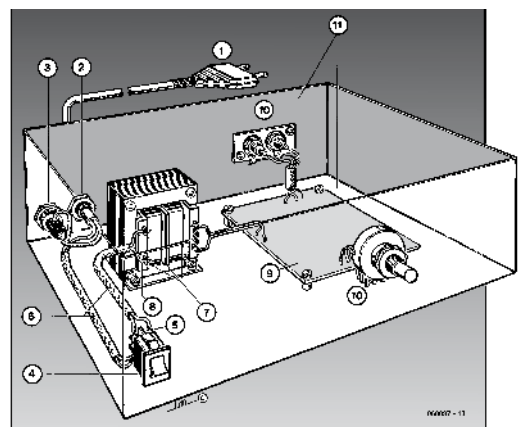

#### **Exemple d'appareil de classe‑II**

- 1.‑ Câble secteur à prise moulée bipolaire
- 2.‑ Dispositif anti-arrachement
- 3.‑ Porte-fusible
- 4.‑ Interrupteur secteur bipolaire (normé pour classe‑II) 5.- Connexion à l'interrupteur secteur par cosse et dispositif anti-arrachement
- 6.‑ Câble secteur à double isolation
- 7.‑ Écart entre bornes du primaire vers le corps du transfo ou autres pièces de 6‑mm au minimum (pour tension au secondaire <250‑V)
- 8.- Câble de section cuivre minimale de 0,75-mm<sup>2</sup> pour intensité <6‑A
- 9.‑ Fixation solide de la platine au fond du coffret avec respect d'un écart suffisant (>6‑mm, compte tenu des picots et de la flexion)
- 10. Les pièces pouvant être touchées (axes de potentiomètre, embases) peuvent être mises en contact galvanique avec le coffret
- 11.‑ Boîtier plastique. Dans le cas de boîtiers métalliques, une double isolation des boucles du primaire et du secondaire est nécessaire

### **Étalon Ou comment se fier à ses propres mesures**

Thomas Scherer (Allemagne)

**L'offre de multimètres numériques à bas prix est gigantesque. Chaque électronicien en possède au moins un. Qu'en est-il de la précision indiquée dans le manuel ? Qu'est-elle devenue après quelques années ?**

Photo : Staf van Gestel

LEEDS

On peut se procurer pour moins de 20 des multimètres présentant une « pré‑ cision de base »  $< 1\%$  – pour autant qu'on fasse confiance aux indications du fabricant. Il en existe même qui coûtent moins de 100 et dont l'er‑ reur ne dépasserait pas un demi pour cent. On sait que la fabrication dans l'*Empire du Milieu* permet de produire pour une somme modique une quantité considérable d'appareillage. Un léger

doute nous effleure cependant parfois quant aux caractéristiques promises. Le doute se précise quand les indications sur la stabilité à long terme de multimètres peu coûteux brillent par leur absence. Conformément à notre devise « la confiance c'est bien, le calibrage c'est mieux », il serait bon de disposer d'un circuit permettant de tester des instruments de mesure et de les réajuster si nécessaire.

#### **Références de tension**

Pas de calibrage sans étalon. On mesure la valeur fournie par l'étalon et on ajuste ensuite l'instrument de mesure au moyen du réglage dispo‑ nible (voir la **figure 1**) pour que l'affi‑ chage corresponde à la valeur nominale de ladite étalon. Dans le cas des multimètres, il en va principalement de la tension et du courant. Un circuit

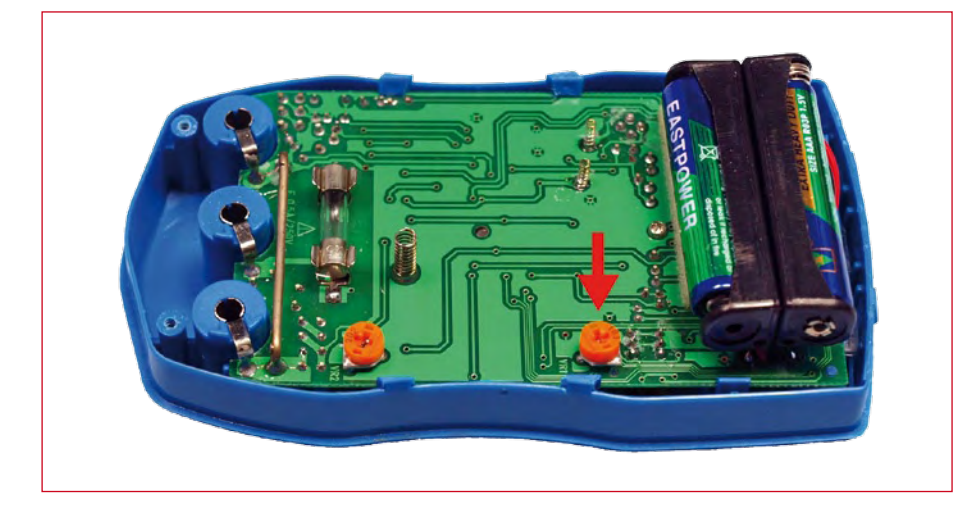

**Figure 1. Intérieur d'un simple multimètre numérique dans la gamme de prix 25** € **: le potentiomètre trimmer vers lequel pointe une flèche rouge permet de calibrer l'affichage.**

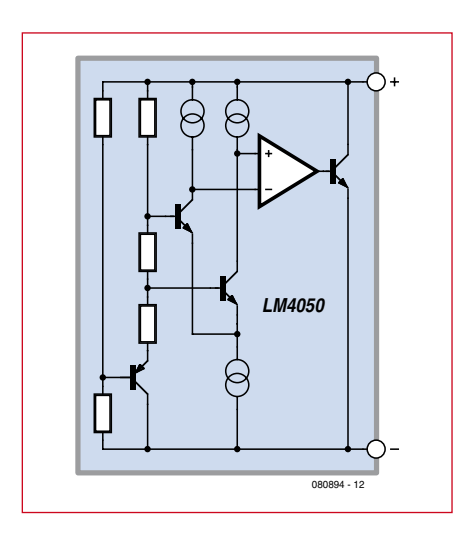

**Figure 2. Ce qui se cache dans la diode Zener de précision LM4050.**

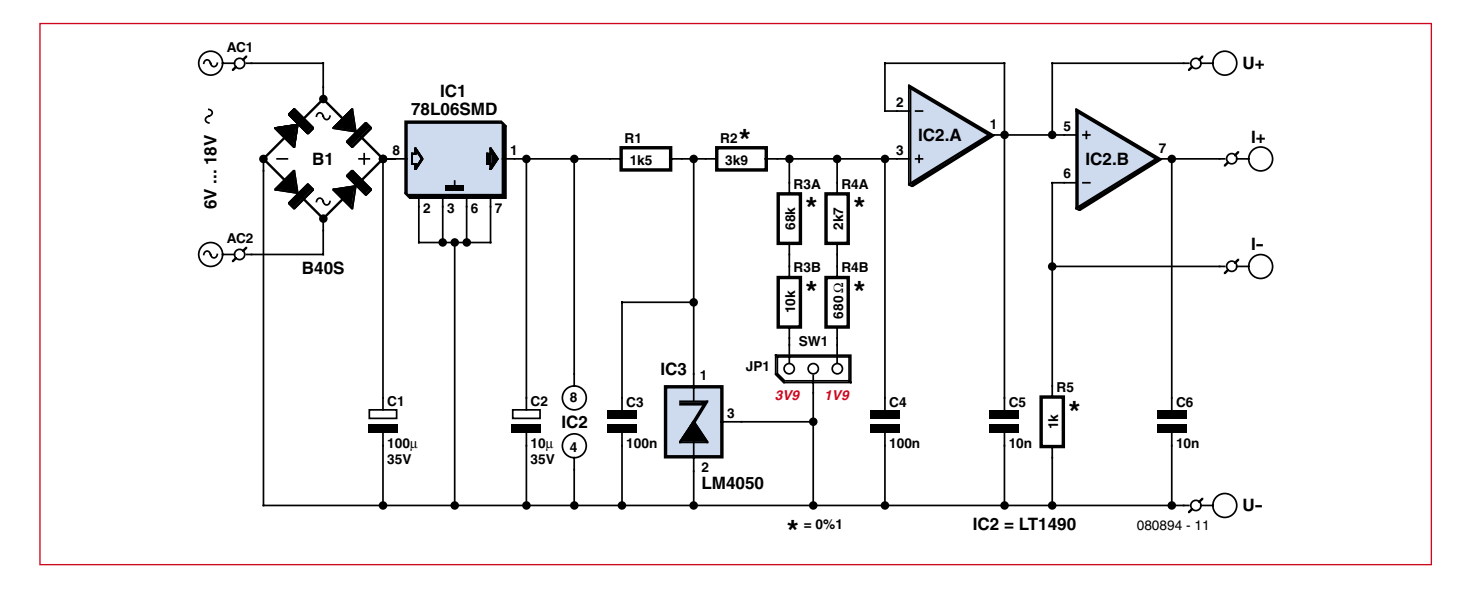

**Figure 3. Le circuit de l'étalon se compose d'un régulateur de tension, d'une référence de tension, d'un diviseur de tension commutable et d'un ampli op double comme tampon et convertisseur tension/courant.**

adéquat doit fournir une tension d'étalonnage d'une précision suffisante. Nous avons la chance de disposer actuellement de circuits intégrés assez peu coûteux servant de référence de tension très précise. Un examen des candidats nous a conduit à choisir le LM4050 de National Semiconductor [1]. L'exécution LM4050A‑4.1 offre une précision de 0,1% pour un prix n'attei‑ gnant pas cinq euros. Le circuit intégré est utilisé comme une diode de Zener, C'est pourquoi le boîtier CMS SOT23 ne comporte que deux broches actives. Le schéma de principe de cette diode Zener active de précision est reproduit dans la **figure 2**.

Il suffirait en principe de raccorder un LM4050 à une source de tension plus élevée par une résistance série et de prélever la tension de référence sur le circuit intégré. On pourrait simplement négliger la charge due à l'instrument de mesure à calibrer. C'est surtout le cas pour les instruments de mesure numériques dont la résistance d'entrée atteint 10 MΩ ou 20 MΩ. L'article se terminerait ici…

#### **Tensions de référence**

Il n'est toutefois pas si simple de réaliser un circuit universel de calibrage. Les références de tension de haute précision sont généralement disponibles pour des tensions de 1,024/1, 2/1,24/2,0/2,048/2,5/3,0/3,3/4,096/5,0 /10,0 V. Bref, uniquement des valeurs peu appropriées pour le calibrage d'instruments de mesure. Pour les rares instruments de mesure analogiques à aiguille encore en fonction, des

#### **Caractéristiques**

- **Précision 0,1 % à 25°C**
- **Stabilité en température**
- **50 ppm/°C**
- **Tension de sortie commutable 3,9 V/1,9 V**
- **Courant commutable**
- **3,9 mA/1,9 mA**
- **Alimentation 6…18 V**≈ **ou par pile 9 V**
- **Courant consommé 5 mA**

valeurs de mesures « rondes » comme 1/2,5/5 V font parfaitement l'affaire. Dans le cas des instruments de mesure numériques, il faudrait que la valeur de mesure se trouve un peu au-dessous de la « fin de l'échelle » (affichage maximum). Le choix d'une valeur de référence appropriée est en effet basé sur les considérations suivantes.

Un multimètre avec affichage de 3½ chiffres peut représenter les valeurs mesurées dans la gamme de 0…1999. Les instruments de mesure de meilleure qualité à 3¾ chiffres offrent une gamme d'affichage de 0…3999. Il ne serait pas tragique que des instruments moins perfectionnés à commutation manuelle de la gamme de mesure dépassent simplement celleci quand la valeur de référence appli‑ quée est 2,0 ou 4,0 ? On pourrait ajuster l'instrument de mesure pour que l'affichage effectue un va-et-vient entre « 1.999 » ou « 3.999 » et le dépassement de capacité. Le résultat obtenu de cette façon est encore assez précis. Si par contre la sélection de la gamme est automatique, l'instrument de mesure passe quasiment à la vitesse supé‑ rieure. Il choisit la gamme de mesure jusqu'à 19,99 V ou 39,99 V. L'affichage serait alors « 02.00 » ou « 04.00 ». L'incertitude du dernier chiffre atteindrait alors à elle seule déjà 1/200 = 0,5% ou  $1/400 = 0.25\%$ . Une grande partie de la précision de 0,1% atteinte par la réfé‑ rence passe à la trappe.

On a testé avec soin divers instruments de mesure à sélection automatique. Or, on a constaté que tous les exemplaires à une tension de référence de 1,95 V ou 3,95 V ne sont pas restés sagement dans la gamme inférieure 1,999 V ou 3,999 V. Tous les multimètres se sont par contre comportés impeccablement avec une tension de référence de 1,9 V ou 3,9 V. Ces deux valeurs ont donc été choisies comme références pour notre étalon. L'erreur de mesure due à l'imprécision d'un chiffre a donc la valeur acceptable de 1/1900 = 0,053% ou  $1/3900 = 0.026%$ .

#### **Circuit de précision**

Il est relativement facile d'obtenir les tensions de référence de 1,9 V ou 3,9 V dérivées des considérations précédentes à partir d'une référence de tension de 4,096 V. Il suffit de faire appel à des diviseurs de tension basés sur des résistances de précision. C'est pourquoi le choix du composant IC3 de la **figure 3** s'est porté sur la référence de tension intégrée LM4050A-4.1. La tension de fonctionnement du composant est régulée à 6 V par IC1. Le redresseur en pont B1 rend le circuit insensible à l'inversion. Il peut être alimenté par une tension alternative dans la plage 6…18 V. La faible consommation per‑

met de remplacer l'alimentation secteur (bloc ou autre) par une pile 9 V. Le cavalier JP1 permet de commuter la tension d'étalonnage pour calibrer un instrument de 3½ ou de 3¾ chiffres. Un courant de 1,27 mA passe par R1. IC3 engendre un courant de 1,22 mA ou 0,71 mA selon la position de JP1, ce qui tombe pile dans le domaine exploitable de la caractéristique de ce circuit intégré.

Comme des résistances précises à 0,1% ne sont pas toujours faciles à trouver dans la série complète E96, on a remplacé R3 et R4 par deux résistances chacune. Cela présente l'avantage de pouvoir utiliser des valeurs de la série E12, et aussi celui de pouvoir définir très précisément la tension désirée. La tension de référence résultante

sauvetage et de deux stations de téléphonie mobile…

#### **Montage et utilisation**

IC3 n'étant disponible qu'en exécution CMS, les autres composants utilisés sont aussi sous forme de CMS, hormis les deux condensateurs électrolytiques et les résistances de précision. La carte quadratique de 40 mm de côté est pra‑ tique et compacte (**figure 4**). Il faut que les composants puissent être soudés manuellement sans trop de peine. Voilà pourquoi la version CMS 1206 plus trapue de R1 et C3 à C6 est utilisée. La méthode de soudage CMS manuel utilisée par l'auteur a fait ses preuves : étamer une seule plage d'accueil pour chacune des puces et B1. Placer la bro‑ che appropriée de la puce corresponla gamme de tension. Le potentiomètre de la carte du multimètre (comme dans la **figure 1**) permet d'ajuster l'affi‑ chage à la valeur correcte. Le calibrage avec une seule tension dans une seule gamme de mesure suffit. Seul un effort démesuré permettrait de modifier la cascade de résistances qui définissent les gammes de mesure de l'instrument. On se contente donc de calibrer la précision de base de l'instrument de mesure. Le courant d'étalonnage permet de vérifier ensuite si la précision des gammes de courant est plus ou moins satisfaisante. Même s'il n'est pas possible de changer grand chose au résultat, cette vérification permettra de savoir jusqu'à quel point on peut se fier à son instrument de mesure. Ce dernier point s'applique aussi aux gammes de tension et de courant alter-

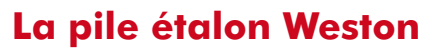

L'étalon des temps révolus était la « pile étalon ». Il s'agit d'un élément galvanique servant d'étalon. Il fournit par des moyens électrochimiques une tension exactement reproductible et relativement indépendante de la température. La pile étalon Weston, utilisée à partir de 1911 environ, a été mise au point en 1893 par le physicien américain Edward Weston (1850-1936) et nommée en son honneur.

Comme tous les éléments galvaniques, elle comporte deux électrodes et un électrolyte. Les électrodes sont composées de mercure et d'une combinaison cadmium-mercure (amalgame de cadmium). L'électrolyte est une solution saturée de sulfate de cadmium (voir la figure). La tension nominale de l'élément Weston à 20°C est de 1,01865 V. Le coefficient de température est plus petit que 10-4 V/°C.

La photo de Staf van Gestel au début de l'article permet d'admirer un exemplaire datant de la seconde moitié du siècle précédent. L'étiquette nous informe qu'il fournissait une

tension de 1,0193 V avec une précision de 1/10%. Ce prédécesseur était même plus précis que notre version électronique peu coûteuse basée sur le silicium. Il était par contre bien moins maniable et passablement toxique, fragile et coûteux. 

est envoyée à l'entrée non inverseuse de IC2A après avoir subi un filtrage passe-bas (C4). L'ampli op IC2A servant de tampon se caractérise par une basse tension d'offset des entrées (valeur type 0,2 mV) et par des E/S rail à rail [2]. Cette dernière caractéristique prend toute sa signification dans le cas de IC2B qui sert de convertisseur tension/courant à l'aide de R5. L'étalon pour multimètres fournit donc, outre une tension d'étalonnage commutable, un courant d'étalonnage précis de 1,9 mA ou 3,9 mA selon la position de JP1. On peut donc compléter le calibrage de la tension par celui du courant pour vérifier aussi la précision de sa mesure. Il se pourrait que le fabricant n'ait pas accordé le même soin à la précision de la mesure du courant…

C5 et C6 empêchent l'intrusion éventuelle de champs HF. Il faut en effet savoir que le laboratoire de l'auteur se trouve à « proximité électronique » des antennes émettrices d'un service de

dante sur la plage d'accueil étamée. Maintenir fermement la puce avec l'ongle. Pendant ce temps, chauffer simultanément la plage d'accueil et la broche au moyen du fer à souder tenu dans l'autre main. La puce est fixée au bon endroit lorsque la soudure a fondu. Il suffit de souder sans se presser les broches restantes. Il faut bien entendu s'assurer tout d'abord que les puces sont correctement mises en place.

La carte est montée et vérifiée. Place aux essais : raccordons le circuit à une source de tension alternative de 6 V à 18 V pouvant fournir au moins 10 mA ou à une pile 9 V. On devrait obtenir 1,900 V ou 3,900 V aux connexions « U+ » et « U‑ » et 1,900 mA ou 3,900 mA de la même façon à « I+ » et « I‑ ».

L'utilisation est aussi simple que le test : il suffit d'ouvrir le boîtier de l'ins‑ trument de mesure à calibrer, d'appliquer la tension de l'étalon aux entrées de mesure et de choisir tout d'abord natifs. Pour vérifier la mesure de résis‑ tance il faut disposer – je vous le donne en mille – d'une simple résistance de précision, par exemple 1,8 kΩ ou 3,9 kΩ. Il suffit de l'ajouter à la liste de composants nécessaires.

mercure amalgame de cadmium

rondelle en liège

solution de sulfate de cadmium CdSO<sub>4</sub>

ampoule en verre

 $\left\{\n \begin{array}{ccc}\n + & \text{square are} \\
 \text{cadmium}\n \end{array}\n \right\}\n \left\{\n \begin{array}{ccc}\n - & \text{square are} \\
 \text{cadmium}\n \end{array}\n \right\}$ fil  $\Box$  in  $\Box$  fil

CdSO<sub>4</sub> (solution de sulfate de

Pile au mercure

#### **Variantes**

bisulfate de mercure HgSO4

> En principe, le circuit ne fonctionne‑ rait pas plus mal si un régulateur de tension IC1 de 5 V était utilisé. Il suffirait de remplacer R1 par la valeur plus basse de 820 Ω. Cette modification est réalisable. Il faut toutefois éviter de calibrer un instrument de mesure dans la gamme de courant s'il provoque déjà une chute de tension de plus de 400 mV à 4 mA. L'auteur est même tombé sur un instrument de 3¾ chiffres dans lequel ce courant a provoqué une chute de tension (incompréhensible) d'un peu plus de 1 V. Dans ce cas, l'excursion de tension de la sortie de IC2B avec une alimentation 5 V est insuffi-

#### **Liste des composants**

#### **Résistances :**

 $R1 = 1k5$ , CMS  $R1206$  $R2 = 3k9, 0, 1 %$ R3A = 68 kΩ, 0,1 %  $R3B = 10 k\Omega, 0.1 %$  $R4A = 2k7, 0,1 %$  $R4B = 680 \Omega, 0, 1 %$  $R5 = 1$  kΩ, 0,1 %

#### **Condensateurs :**

 $CI = 100 \mu F/35 V$ , électrolytique, vertical  $C2 = 10 \mu$ F/35 V, électrolytique, vertical C3,  $C4 = 100$  nF, CMS C1206

 $C5 = 10$  nF, CMS  $C1206$  $C6 = 1$  nF, CMS C1206

#### **Semi-conducteurs :**

B1 = B40S, pont redresseur CMS, 40 V/1 A  $IC1 = 78L05SMD, SO08$ IC2 = LT1490, SO08 IC3 = LM4050A-4.1, SOT-23, par exemple Farnell 1468851

#### **Diver :**

JP1 = connecteur à picots 3 contacts, au pas de 2,54 mm avec cavalier Platine EPS 080894-1 disponible chez www.thepcbshop.com **Figure 4. La carte de l'étalon mesure 40** 

U+ U- $^{\mathsf{H}}$   $\quad$   $\quad$   $\quad$   $\quad$   $\quad$ 3,9 1,9 080894-1 ©Elektor 080894-1 1 2 3 680\* R4B R3A 68k\*  $+$  $3,9$ 1,9 B1  $\overline{\mathtt{o}}$ C1 C2 JP1 AC1 AC2  $\begin{array}{c}\n\begin{array}{c}\n\text{R3B} \\
\text{R4B} \\
\text{R5B}\n\end{array} \\
\text{R3B} \\
\text{R4B} \\
\text{R5B}\n\end{array}$ R1  $\sum_{\substack{0 \text{ odd} \ \text{ odd}}}$ C3 R5  $C<sub>4</sub>$  $IG3 \rightarrow$   $9 \rightarrow$   $95$  $C6$ R4A

**Diffi cile de faire moins.**

sante. Les 6 V prévus par le schéma et la nomenclature devraient suffire dans pratiquement tous les cas. Pour tenir compte de tous les cas, même des plus improbables, il est possible de passer à une exécution 8 V de IC1 et à la valeur 3k3 de R1. La tension minimale d'alimentation en alternatif passe alors à 9 V.

Par ailleurs, une précision moindre suffit dans un grand nombre de cas. L'exécution B du LM4050 suffit dans

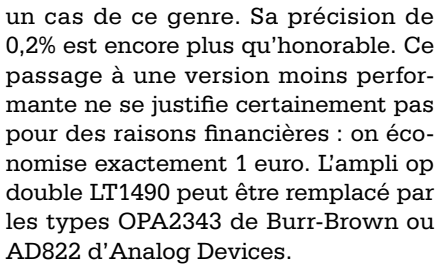

Si l'étalon pour multimètres est monté dans un boîtier il est possible de raccorder un interrupteur unipolaire aux bornes de JP1. Il vous faut absolument une sortie 1 V et 1 mA ? Utilisez une résistance de 750 Ω pour R3A et une résistance de 510  $\Omega$  pour R3B.

(080894-I, trad. Softcraft)

#### **Liens et bibliographie**

[1] www.national.com/mpf/LM/LM4050.html [2] www.linear.com/pc/productDetail. jsp?navId=LT1490

Publicité

### **Microcontroller Systems Engineering Ce livre est intégralement en anglais Microcontroller Microcontrollering NOUVEA** elektor **CHOPPE**

Ce livre traite de *Flowcode*, un outil de programmation moderne, parfaitement adapté à la programmation des microcontrôleurs dans le cadre d'applications pratiques. Il commence par des exemples très simples, dont la mise en œuvre est décrite pas à pas. À mesure que vous progresserez, vous découvrirez des notions nouvelles et apprendrez vite à les utiliser vous-même. Chaque réalisation est soigneusement décrite, aussi bien pour ce qui est du matériel que pour le logiciel : illustrations, diagrammes, schémas, copies d'écran, tous les moyens pédagogiques sont réunis pour faciliter l'apprentissage. Le code-source, soigneusement commenté, est intégralement disponible.

Ce livre peut être vu comme une compilation de montages à réaliser, mais il peut aussi être lu comme un guide d'apprentissage et de conception de systèmes à microcontrôleurs PIC, AVR et ARM.

**329 pages • 17 x 23,5 cm • ISBN 978-0-905705-75-0 • 39,50 €**

Elektor / Publitronic SARL 1, rue de la Haye BP 12910 95731 Roissy CDG Cedex Tél. : +33 (0)1.49.19.26.19 Fax : +33 (0)1.49.19.22.37 E-mail : ventes@elektor.fr

**Informations complémentaires et catalogue complet sur www.elektor.fr/e-choppe** 

#### **info & marché robotique**

### **okisec – jeu de hockey robotisé multijoueur en ligne**

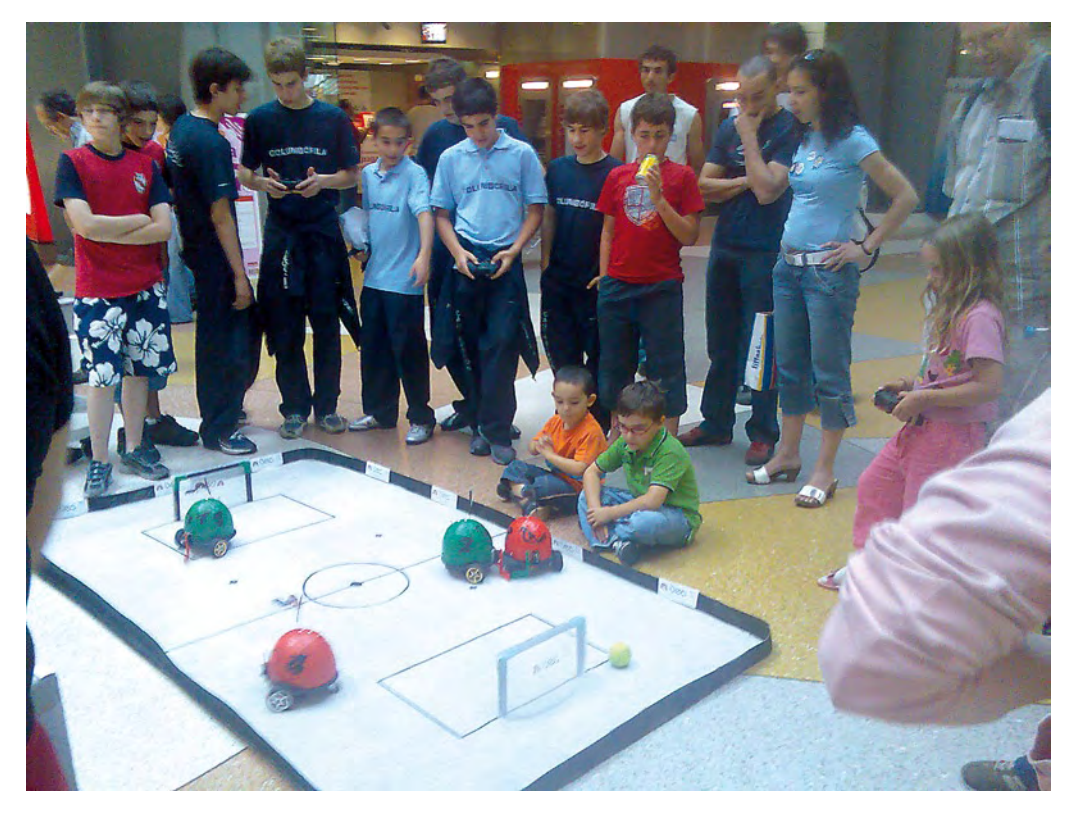

#### **Micael S. Couceiro, Carlos M. Figueiredo, J. Miguel Luz, N. M. Fonseca Ferreira (Portugal)**

Cet article explique brièvement un jeu de robot hockeyeur praticable sur Internet, développé à l'ISEC (Institut Supérieur d'Ingéniérie de Coimbra).

Chaque robot hockeyeur mesure environ 30 cm de haut (antenne incluse) et 20 cm de large. La **figure 1** montre l'équipe de robots en charge avant le match. La conception a été faite avec AutoCAD (**figure 2**). Le poids de l'ensemble de la structure est primordial pour une durée de vie de batterie optimale. L'alimentation de la partie électronique et des actionneurs est embarquée et, comme stipulé dans les règles du jeu, aucune alimentation externe ne peut être utilisée. Le poids total du robot est de 1,12 kg.

Le robot hockeyeur possède deux roues, chacune connectée, à l'aide de poulies et d'une courroie crantée, à un servomoteur agissant comme moteur à courant continu.

Pour manœuvrer sur le terrain de hockey, la vitesse et le sens de rotation du moteur de chaque roue sont commandés individuellement. Cette configuration permet de piloter facilement le robot et, de plus, est efficace et facile à mettre en œuvre. Le robot a un faible rayon de bra‑ quage et sa vitesse maximale dépend uniquement de la puis‑ sance maximale fournie par les moteurs.

Contrairement à d'autres robots conçus avec une crosse de hoc‑ key statique, chaque robot OKI‑ SEC possède une crosse mobile qui permet de manœuvrer la balle devant lui. La crosse est actionnée par un servomoteur, ce qui permet au robot de tirer facilement.

Le terrain de hockey (**figure 3**) est constitué d'une toile en matériau résistant et étirable (jusqu'à un certain point). Le terrain mesure 2,4 m par 1,38 m et est entouré d'une rambarde haute de 3 cm.

Chaque robot possède donc

trois servomoteurs : un pour la crosse et deux autres pour les déplacements. Ces deux derniers ont été modifiés, sans trop de difficultés, pour agir comme des moteurs à courant continu basiques.

L'utilisation d'un microcontrôleur permet de détecter facilement les mauvais fonctionnements. De plus, compte tenu de leurs caractéristiques, les capteurs et actionneurs sont faciles à connecter car toutes les entrées/ sorties du PIC18F2580 sont activées.

La partie communicante recoit les informations du serveur de jeux OKI-SEC par ondes radios à 433 MHz ou par RS-232 en fonction de la position d'un interrupteur interne. L'information reçue par radio ne nécessite ni conversion ni adaptation matérielle puisque le module de réception est connecté directement au PIC.

Les concepteurs ont opté pour une batterie de chez Graupner de 9,6 V, 1,5 Ah et pour des servomoteurs HS‑311 de chez HITEC.

L'interface utilisateur du jeu de hockey en ligne est écrite en Delphi. Le

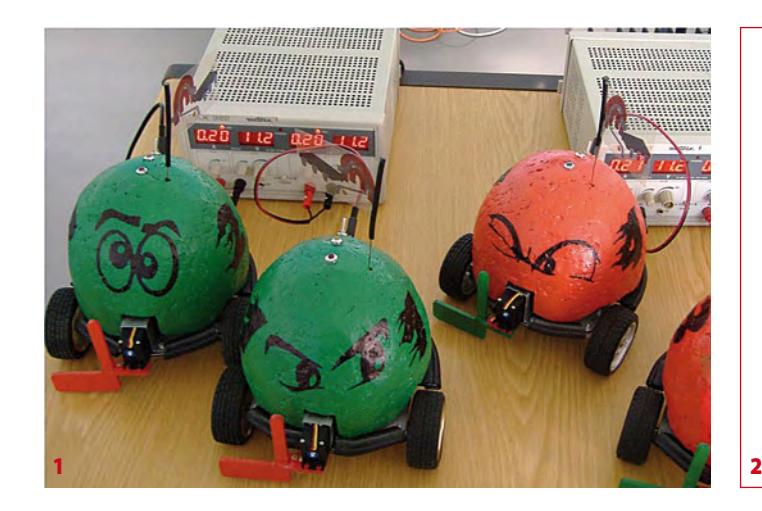

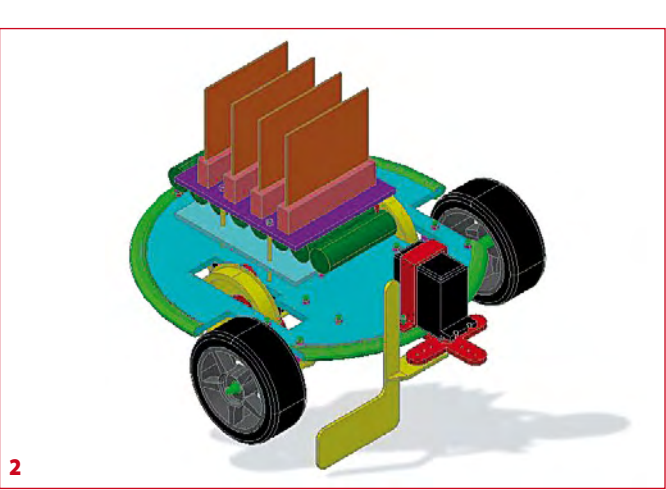

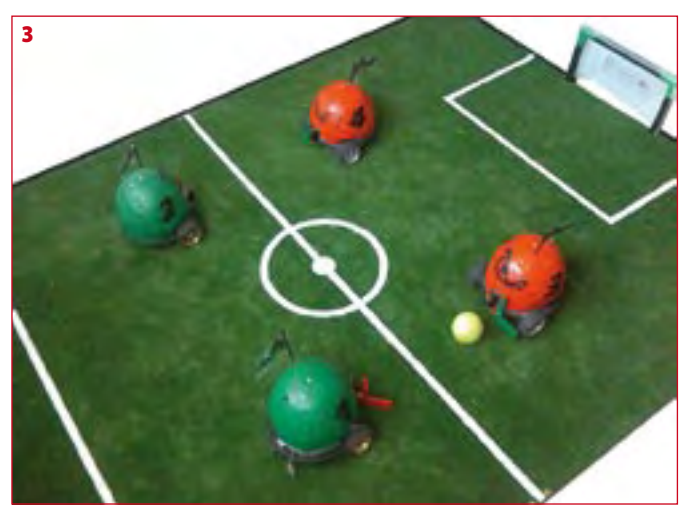

logiciel du PIC du robot est écrit en C. L'interface utilisateur est divisée en un logiciel client et un logiciel serveur. La partie client comporte des temporisateurs séparés pour les différentes fonctions, telles que la réception du clavier ou de la manette, le rafraîchissement de l'image vidéo acquise par le serveur et l'envoi des informations par TCP des déplacements du robot. La partie serveur comprend un mécanisme d'interruptions pour la réception des données de chaque client par TCP, un algorithme d'adaptation des données de tous les clients et une horloge pour envoyer les informations par ondes radio à tous les robots.

Deux types de transmission vidéo sont employés. La première a été créée

pour les LAN internes, afin d'obtenir les images vidéo par des commandes HTTP, principalement pour fournir indépendamment la vidéo et les données. Cette fonction requiert un serveur HTTP, qui peut être fait avec Apache. L'autre transmission vidéo est optimisée pour des communications ouèbe et est basée sur un contrôleur ActiveX. L'inconvénient de ce dernier est qu'il nécessite un logiciel supplémentaire pour que le contrôleur ActiveX puisse accomplir des acquisitions vidéo rapides. Le logiciel supplémentaire utilisé est Active® Webcam, qui fournit les utilitaires et les fonctions nécessaires aux transmissions vidéo sur Internet pour des contrôleurs ActiveX, des *applets* et autres. Ce logiciel peut aussi être utilisé en LAN, mais les greffons ActiveX sont fortement recommandés sur le serveur central, de façon à installer une partie logicielle pour des joueurs connectés en LAN et une autre pour des joueurs sur le web. Le débit d'images du flux vidéo dépend de la connexion FAI du joueur ainsi que d'autres conditions, mais peut atteindre six images par seconde. La page ouèbe est créée en HTML, JavaScript et CSS.

(080995-I, trad. Florent PAVIN)

#### **Liens Internet**

**Application robotisée pour jeu multijoueur en ligne:** www2.isec.pt/~nunomig/

internationalconference\_files/AEC\_nunomig\_2008\_paper2.pdf **Film sur Youtube:**

www.youtube.com/watch?v=n3ufmoKu36o&feature=channel\_page

**Sites ouèbe des auteurs:** www2.isec.pt/~nunomig/

http://micaelcouceiro.07x.net/

http://carlosfigueiredo.07x.net/

Publicité

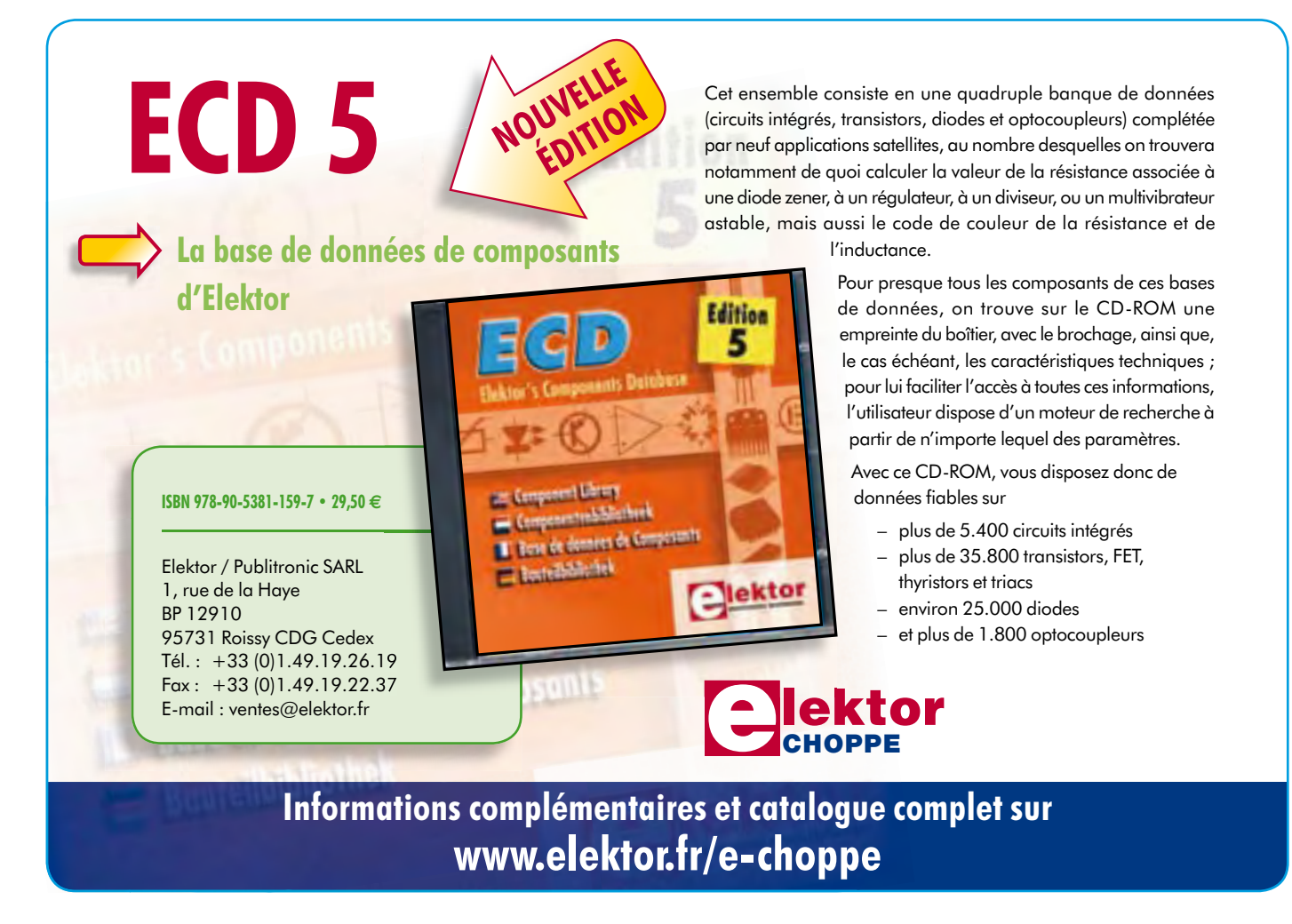

**pratique vocodeur**

# **Vocodeur**

### **Un microcontrôleur ATtiny à la voix de Cylon**

Gert Baars

**Un microcontrôleur se prête à merveille pour donner à votre voix la « consistance » de celle d'un robot. Cet article s'attache à vous montrer comment le faire en pratique à l'aide d'un minuscule microcontrôleur, un ATtiny45 en l'occurrence.**

Les microcontrôleurs sont, de nos jours, assaisonnés à toutes les sauces. Nous allons en utiliser un ici pour réaliser un vocodeur qui imite la voix d'une créature célèbre des écrans, le Cylon. Si vous appréciez les séries TV (ancienne et nouvelle mouture) de Battlestar Galactica, vous savez de quoi il retourne. Si vous n'êtes pas amateur de sciencefiction sachez qu'il s'agit ici d'une voix de robot à l'éclat métallique (la voix, pas le robot).

Bien que le montage ait été conçu au départ comme un gadget, il n'en permet pas moins de démontrer que des moyens (numériques) rudimentaires permettent des traitements audio intéressants.

#### **Le matériel**

Le matériel (**figure 1**) est constitué d'un préamplificateur de gain approximatif de 70x centré sur IC2. Ce gain suffit à l'amplification des signaux en provenance d'un micro. R1 et K1 permettent une alimentation en tension continue au cas où l'on utiliserait un micro électret. Le signal amplifié en aval du préampli attaque l'une des entrées CAN d'un microcontrôleur ATti-

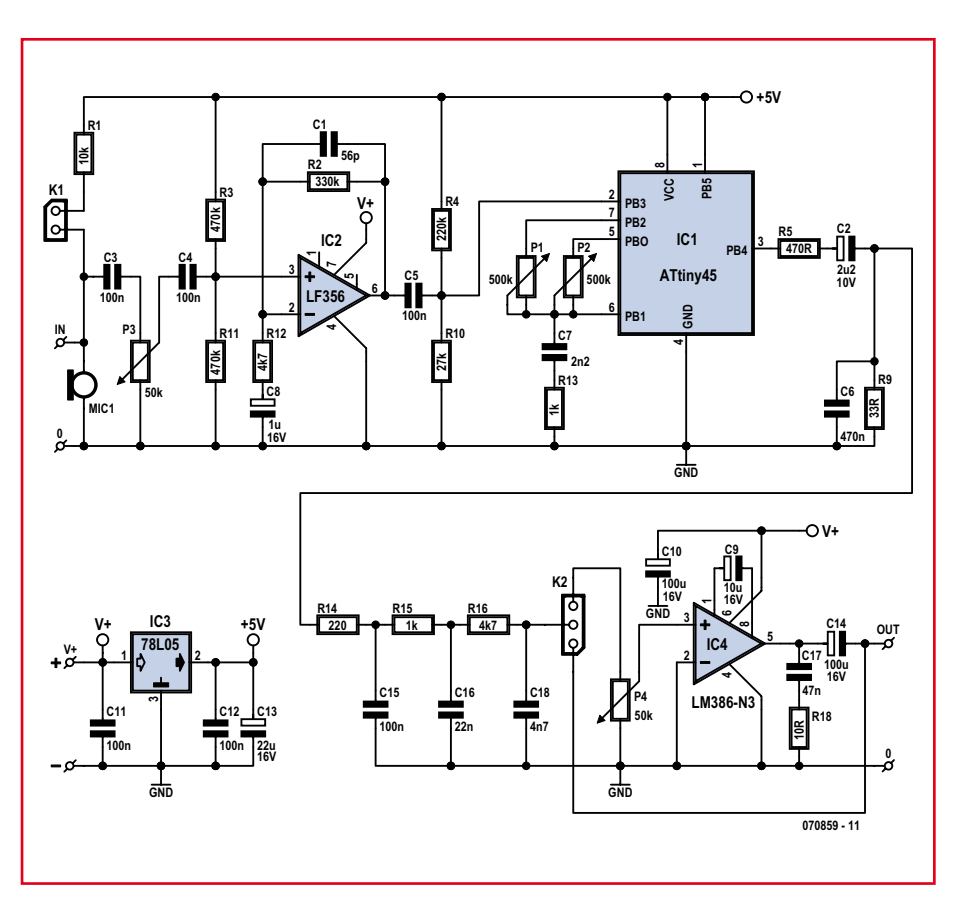

**Figure 1. Le vocodeur est constitué d'un étage préamplificateur, d'un microcontrôleur et d'un petit ampli audio de sortie.**

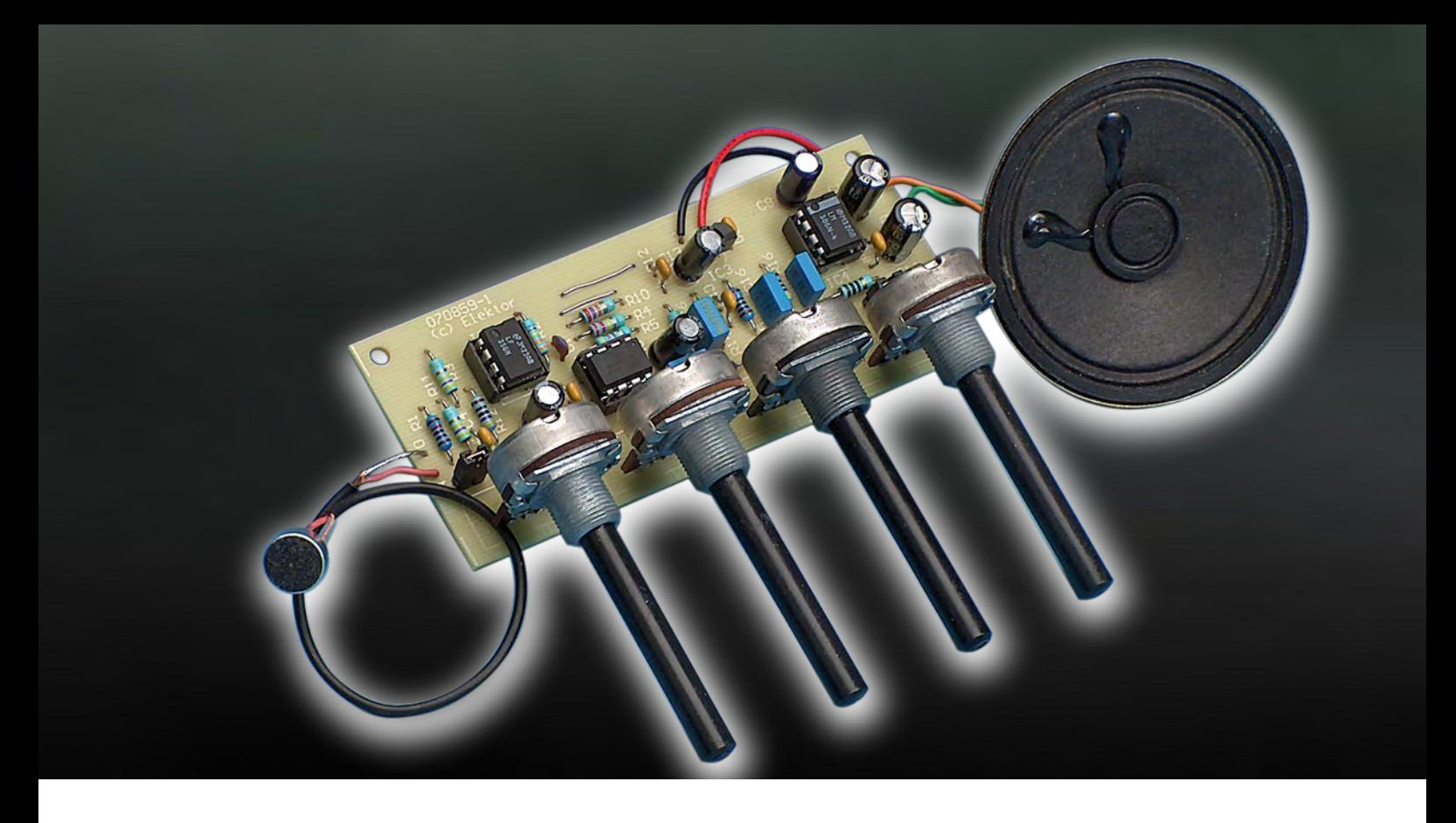

ny45 chargé de son traitement.

La précision de la chronologie n'étant pas primordiale, c'est l'oscillateur RC interne qui sert de générateur d'horloge. La fréquence qu'il génère est proche de 8 MHz, une boucle de verrouillage de phase (PLL) la double pour en faire 16 MHz. Nous avons ainsi à disposition 2 des 8 broches du microcontrôleur pour la lecture d'une paire de potentiomètres, organes de commande utilisés pour la génération de l'effet « Cylon ». Si l'on optait pour la lecture des potentiomètres à l'aide de 2 autres canaux CAN, cela se traduirait par une déconnexion occasionnelle, par le multiplexeur interne, du signal d'entrée audio, ce qui entraînerait une perte de qualité audio. Il est donc préférable de lire les potentiomètres par un calcul de durée de la charge d'un condensateur externe.

S'aidant du progiciel « Cylon », le microcontrôleur lit les valeurs CAN à une fréquence de quelque 10 kHz, qui est du même coup la fréquence d'échantillonnage. En respect du théorème d'échantillonnage de Nyquist, la fréquence d'échantillonnage doit être au minimum 2 fois supérieure à la fréquence la plus élevée présente dans le signal d'entrée. De ce fait, la fréquence d'entrée maximale ne doit pas dépasser 5 kHz. Ce montage étant destiné à traiter un signal de parole, cela suffit largement. Le théorème de Nyquist n'est pas difficile à saisir lorsque l'on s'imagine ce qu'implique un échantillonnage à l'intérieur d'un domaine de fréquence. Sachant qu'à l'instant d'échantillonnage le signal d'entrée subit une multiplication par « 1 » et par « 0 » entre deux de ces instants, ce qui correspond en principe à une modulation d'amplitude 100% par signal carré, il naît un spectre AM tel que l'illustrent les **figures 2a** et **2b**. On y voit à l'évidence que l'on a recoupement lorsque la fréquence d'échantillonnage tombe en-

deçà du double de la composante de fréquence la plus élevée, ce qui se traduit par de la distorsion. On comprend mieux ainsi la nécessité d'un bon filtre d'entrée au niveau du CAN. Ce filtre dit anti-crénelage (*anti-aliasing*) bloque des composantes de signal de fréquence supérieure à la moitié de la fréquence d'échantillonnage. Notre montage « Cylon » ayant à traiter, principalement, des fréquences de parole, qui ne comporte guère de fréquence supérieure à 3 kHz, il n'est pas nécessaire, sachant que l'on échantillonne à 10 kHz, de prévoir de filtre complexe. Après lecture de chacun des échantillons, le progiciel en effectue le traitement pour obtenir l'effet « Cylon ». Le résultat de cette opération est disponible sur une sortie MLI (**M**odulation en **L**argeur d'**I**mpulsion ou PWM pour *Pulse Width Modulation* en anglais) du contrôleur. Voilà ce qui se passe en fait. On obtient, à l'aide d'un signal

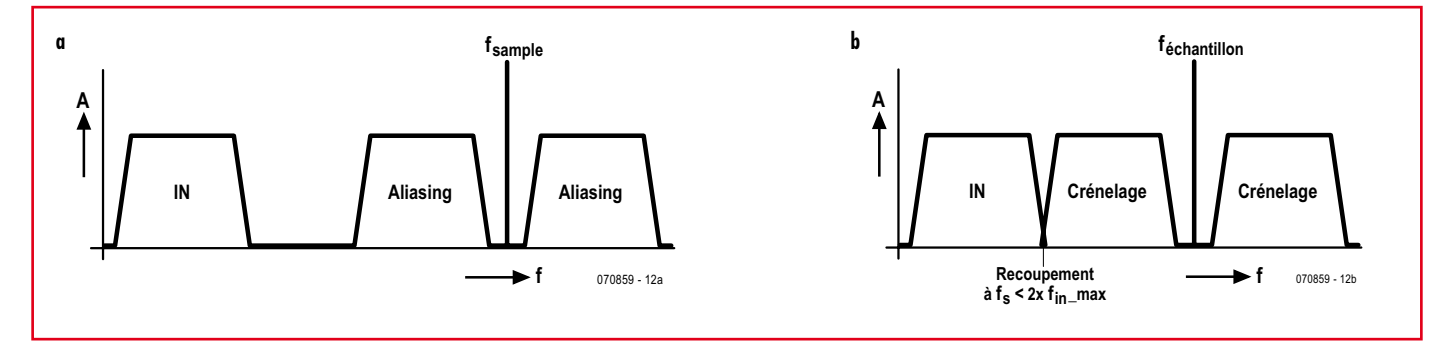

**Figure 2. On voit ici le recoupement se produisant lorsque la fréquence d'échantillonnage tombe en-deçà du double de la composante de fréquence la plus élevée.**

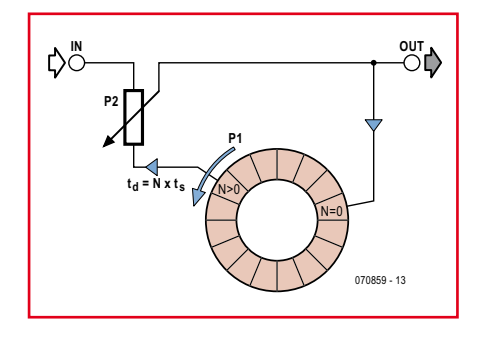

**Figure 3. Représentation graphique du registre FIFO configuré ici en tampon en anneau.**

carré à rapport cyclique variable disponible à la sortie PB4 du ATtiny45, après intégration par un filtre RC (R14 à R16, C15, C16, C18) un signal audio reconstitué, ce signal attaquant ensuite l'amplificateur audio IC4 chargé de le rendre audible par le biais d'un haut-parleur. Un cavalier sur l'embase K2 permet de « contourner » l'étage d'amplification de sorte que l'on dispose à la sortie d'un signal ligne pouvant être appliqué, par exemple, à une entrée d'ordinateur.

#### **Le programme**

Le programme a plusieurs tâches à remplir, à savoir, principalement, lire et traiter le signal d'entrée pour le fournir en sortie, mais aussi interroger la paire de potentiomètres. De manière à réserver les CAN au traitement du signal, l'un des compteurs internes et le comparateur interne du contrôleur sont chargés de la prise en compte des valeurs des potentiomètres. Ce processus commence par la décharge de C1. Le compteur interne est démarré puis arrêté une fois que C1 a été chargé au travers d'un potentiomètre. L'état du compteur est alors proportionnel à la résistance d'un potentiomètre.

Grossièrement, l'effet « Cylon » est obtenu par addition d'une version retardée du signal d'entrée au signal d'entrée d'origine, le signal ainsi obtenu étant à nouveau retardé et ainsi de suite.

Ce mode opératoire permet également de créer un écho lorsque le retard du signal d'entrée atteint de l'ordre de 100 ms ou plus, mais dans le cas de l'approche « Cylon » le retard est bien plus faible. On utilise à cet effet un registre FIFO de 200 octets de long qui, associé à une fréquence d'échantillonnage de 10 kHz environ, produit un retard de  $200/10$  kHz = 20 ms maximum.

La **figure 3** illustre ce principe sous la forme d'un graphique. La roue en rotation vers la gauche à raison de 20 ms par tour représente le registre FIFO configuré en tampon en anneau. Le signal d'entrée est additionné au signal de sortie (qui prend ici la forme d'un potentiomètre), le signal de sortie ainsi obtenu étant réinjecté à l'entrée du tampon circulaire.

Mécaniquement on pourrait obtenir un effet similaire en utilisant une longueur de bande magnétique et une tête d'enregistrement fixe et une tête de lecture à la position variable pour pouvoir paramétrer la durée du retard. C'est ce que fait, synthétiquement, le programme, la mémoire représentant la bande magnétique, une instruction store la tête d'enregistrement et une instruction load la tête de lecture.

P1 sert à déterminer le retard. Au niveau du logiciel, la position de P1 correspond à une prise intermédiaire sur le tampon en anneau. P2 sert à paramétrer le niveau de contre-réaction active du signal retardé. Un niveau de contre-réaction important diminue l'atténuation, l'effet augmentant du même coup.

P1 permet de faire varier la prise intermédiaire du tampon en anneau entre 1 et 200. Le retard peut ainsi aller de 100 μs à 20 ms. Comme le signal est, en principe, mis en boucle par le biais du retard, cela se traduit par un effet dans lequel on ressent les résonances atténuées lorsque l'atténuation est suffisamment faible. C'est là l'effet « Cylon ». La fréquence de ces résonances est l'inverse de la durée de retard (1/ d<sub>r</sub>); elle est ajustable entre 50 Hz et 10 kHz. À 250 Hz on obtient ici la voix originale des robots « Cylon ».

#### **Réalisation**

La **figure 4** propose un dessin des pistes pour le vocodeur. L'implantation

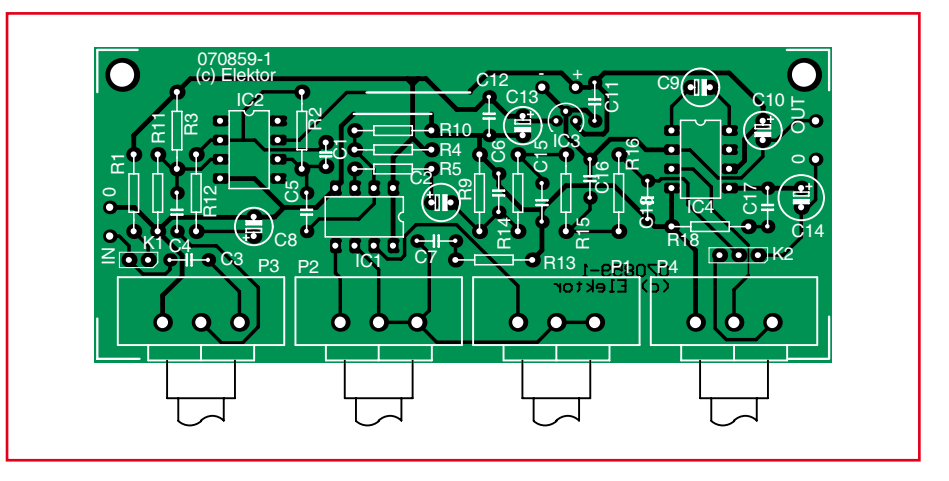

**Figure 4. Représentation de la sérigraphie de l'implantation des composants de la platine dessinée à l'intention de ce projet.**

#### **Liste des composants**

**Résistances :**  $R18 = 10 \Omega$  $R9 = 33 \Omega$  $R14 = 220 \Omega$  $R5 = 470 \Omega$  $R13.R15 = 1 k \Omega$ R12,R16 = 4kΩ7  $R1 = 10 k\Omega$  $R10 = 27 k\Omega$  $R4 = 220 kQ$  $R2 = 330 k\Omega$ R3, R11 = 470 kΩ P1,P2 = 500 kΩ  $P3.P4 = 50 kQ$ 

#### **Condensateurs :**

 $CI = 56$  pF  $C2 = 2uF2/25$  V  $C18 = 4nF7$  $C17 = 47$  nF  $C6 = 470$  nF C3 à C5,C11,C12,C15 = 100 nF \_\_\_\_\_\_\_\_\_\_\_\_\_\_\_\_  $CI = 1 \mu F/25 V$  $C9 = 10 \mu F/25 V$ C10,C14 = 100  $\mu$ F/25 V  $C13 = 22 \text{ u}F25 \text{ V}$  $C7 = 2nF2$  $C16 = 22 nF$ 

#### **Semi-conducteurs :**

IC1 = ATtiny45 (programmé, EPS070859-41)  $IC2 = LF356$  $IC3 = 78L05$  $IC4 = LM386-N3$ 

#### **Divers :**

K1 = embase autosécable à 2 contacts K2 = embase autosécable à 3 contacts MIC 1 = micro électret platine EPS070859-1 (disponible via www. elektor.fr)

Le logiciel et le dessin des pistes sont téléchargeables gratuitement depuis www. elektor.fr

----------------------------

des composants n'appelle pas de remarque particulière. Le contrôleur programmé (**EPS070859-41**) est disponible auprès des adresses habituelles mais vous pouvez également le programmer vous-même à l'aide du fichier adéquat présent dans le logiciel téléchargeable (**EPS070859-11**). On se référera à l'encadré pour le paramétrage lors de la programmation du contrôleur.

Il faudra, en fonction du type de micro utilisé, implanter ou non un cavalier sur K1 : l'y mettre si l'on utilise un micro électret. Sur K2 la position du cavalier dépend du type de signal requis en sortie (1–2 pour signal ligne, 2–3 en cas d'utilisation de l'amplificateur audio présent).

Le circuit ne consomme que peu de courant, en fonction de la modulation de l'amplificateur audio (entre 25 et 150 mA). On peut utiliser une pile 9 V

#### si le montage

ne sert qu'occasionnellement. La consommation chute à 25 mA environ si l'on n'utilise pas l'amplificateur embarqué.

Lors de la première utilisation on commencera par mettre l'effet au minimum.

Un signal audio déformé alors prouve que le montage fonctionne. On pourra alors augmenter l'effet. Un niveau d'effet trop important se traduit par la disparition du signal audio (Cf. figure 3). P1 permet de peaufiner le réglage pour que l'effet soit audible mais que la parole reste intelligible.

g.baars13@chello.nl (070859-I)

Publicité

#### **Paramètres pour la programmation du contrôleur Fusibles :** -Brown-out detection disabled: BODLEVEL=111

-PLL clock: CKSEL=0001, SUT=11 . . . . . . . . . . . . . . .

#### **Orientation de P1 et P2**

– P1 : Valeur plus faible ▶ fréquence plus élevée P2 : Valeur plus élevée  $\blacktriangleright$  Effet plus sensible <u>. . . . . . . . . . . . . .</u>

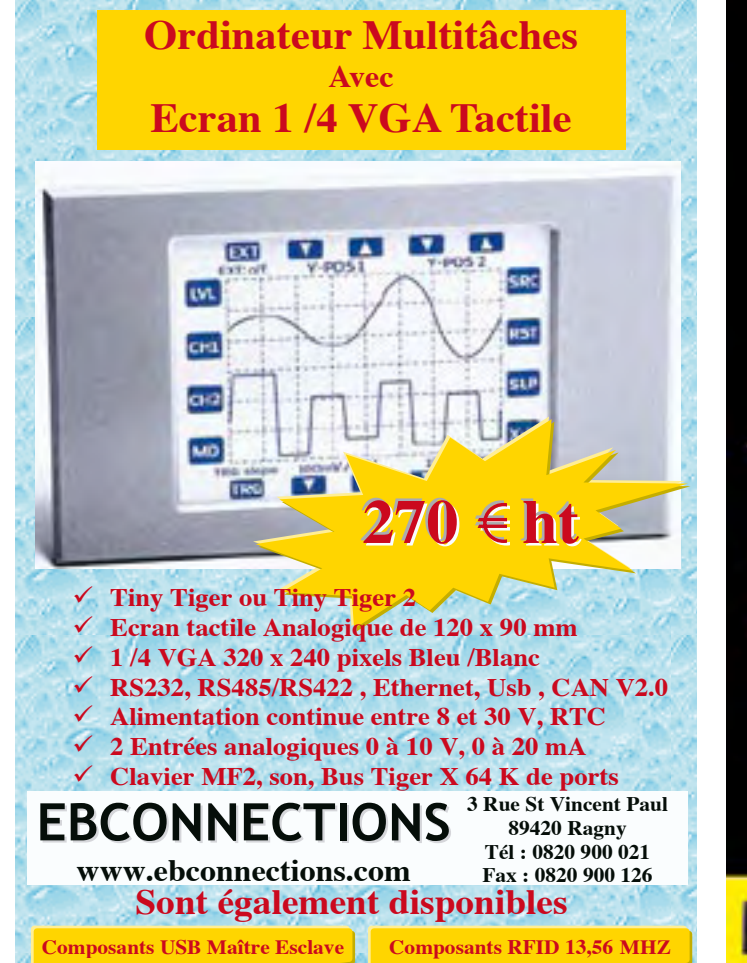

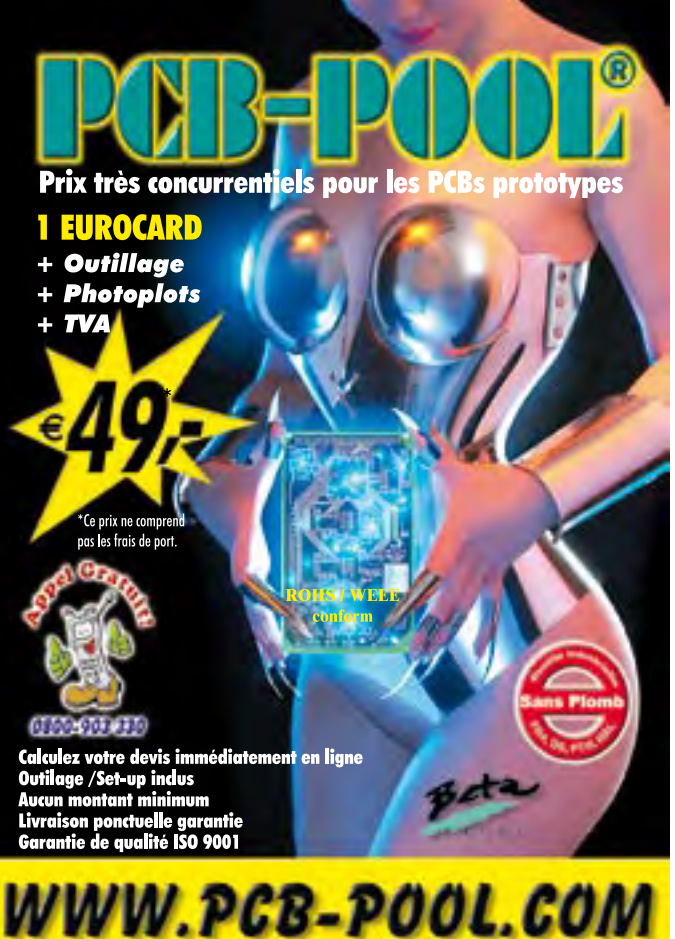

## **Pompe à vide améliorer la qualité des platines faites maison**

Yves Masquelier (France)

**Si, comme moi, vous avez été confronté à des résultats médiocres lors de certaines réalisations de circuits imprimés et si un minimum de bricolage manuel ne vous rebute pas, voici sûrement la solution.**

J'ai parfois obtenu de mauvaises platines pour des raisons que je ne comprenais pas bien car le pré-sensibilisé venait de source fiable, était de bonne qualité, n'était pas périmé et la couche sensible semblait répartie de façon uniforme et d'autre part le matériel

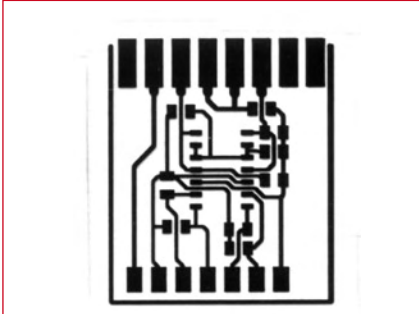

**Figure 1. Le typon tout à fait correct.**

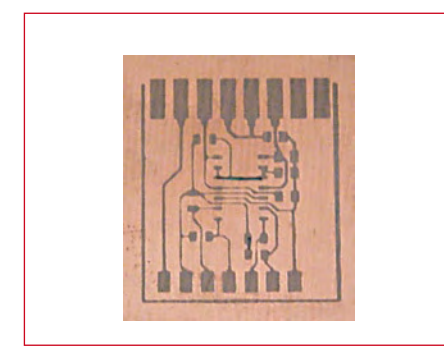

**Figure 2. La platine insolée plus au moins ratée.**

d'exposition était une classique « valisette » PVC équipée de quatre tubes actiniques de 8 W avec de la mousse de plastique exerçant une pression sur l'ensemble de cette surface. Même si cette pression était modérée et si une courbure de la mousse suivait celle du couvercle légèrement bombé, j'ai vérifié qu'elle maintenait parfaitement en place un document de l'épaisseur d'un typon et donc devait faire mieux en ajoutant l'épaisseur des platines.

Les platines de grandes tailles étaient parfois ratées sur la partie centrale où les pistes étaient plus fines qu'elles n'auraient dû l'être jusqu'à parfois être coupées quel que soit le lieu où je plaçais ma plaque à exposer par rapport à la surface éclairée. La courbure du couvercle n'en était donc pas l'origine. Les platines de petites tailles étaient toujours réussies lorsqu'elles étaient exposées à l'unité, mais présentaient parfois les mêmes défauts sur les exemplaires centraux lorsque je regroupais plusieurs petits typons pour insoler une platine à découper après gravure. Pour vous en donner une idée, les **figures 1 et 2** montrent un typon et un morceau central d'une platine insolée traditionnellement. J'avais réalisé quelques retouches manuelles avant de préférer effectuer une nouvelle insolation.

Finalement je me suis mis à douter des caractéristiques mécaniques des platines, elles-mêmes confirmés par quelques déboires rencontrés lors des

essais de gravure à l'aide de ma fraiseuse où, là aussi, les parties centrales des platines étaient en cause et laissaient apparaître des gravures moins profondes que sur les bords.

Un simple contrôle à l'aide d'un réglet de mécanicien dont la rectitude est quasiment parfaite, m'a permis de voir que les platines présentaient parfois une courbure significative caractérisées par un creux au centre côté cuivre probablement consécutif aux variations dimensionnelles différentes entre les matériaux constitutifs.

Lorsque le typon n'est pas exactement appliqué contre la couche photosensible, il se produit une « zone de pénombre » sous les pistes en raison des rayons de lumière incidente venant des tubes éloignés. Un calcul montre que cette zone peut pénétrer de plus de 2 mm sous les pistes si l'espace entre le typon et la platine est de 0,5 mm. Même si l'exposition n'est pas aussi importante que celle produite par le tube actinique le plus proche, cela suffit à gravement diminuer la qualité du résultat.

Une source ponctuelle n'aurait pas produit ce phénomène, mais c'est un éclairage diffusé qui est émis par les tubes actiniques et en plus les sources sont réparties.

Comme la résistance à la flexion d'une platine époxy est importante, la pression de la mousse de plastique ne pouvait la combattre. Me voyant mal repasser les platines pour les rendre

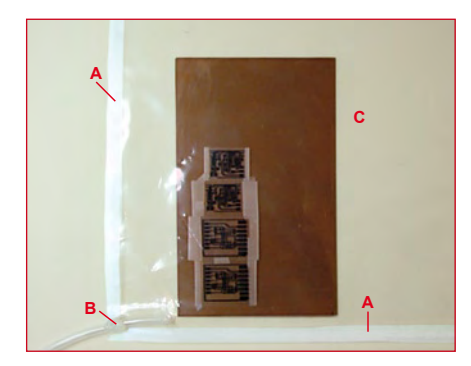

**Figure 3. Tout est en place, l'aspiration n'a pas commencé. Notez le ruban adhésif (A) et la colle thermo-fusible ou mastic (B). La pochette peut rester ouverte (C) après la mise en place du circuit.**

**Figure 4. Aspiration en cours, les typons sont parfaitement plaqués contre la platine. Il n'y a plus de risque que la largeur des pistes soit réduite parce que la lumière diffuserait entre le typon et la platine par manque de planéité de cette dernière.**

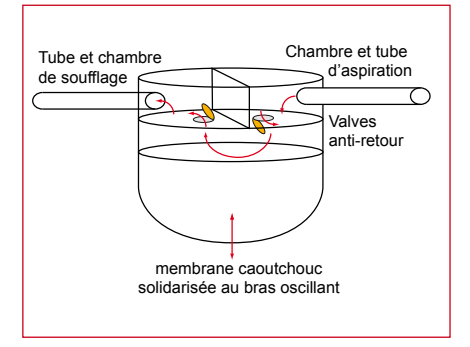

**Figure 5. Le fonctionnement d'une pompe couramment utilisée en aquariophilie.**

plus plates, il me restait à obliger le typon à se plaquer fermement contre la surface sensible.

J'avais vu quelques expériences où l'ensemble platine et typon était dans un sac plastique fermé hermétiquement et on y faisait le vide à l'aide d'un aspirateur [1]. Cette solution me plaisait, mais le détournement d'ustensiles ménagers pour usages expérimentaux ne semblait pas du goût de mon épouse (quelque souvenir désagréable, peut-être ?) et surtout la puissance d'aspiration me semblait démesurée ainsi que la puissance électrique demandée en cette période d'économies d'énergie.

J'ai donc commencé à travailler sur la partie qui consiste à maintenir le typon contre le vernis photosensible en considérant que j'aurai trouvé une idée pour remplacer l'aspirateur lorsque cette première phase sera achevée, sans quoi ce serait l'engagement d'une phase diplomatique.

J'ai d'abord utilisé un sac à congélation zippable de façon assez semblable à celle décrite sur le net jusqu'au moment où j'ai remarqué qu'un sac ouvert se maintient fermé hermétiquement lorsque l'aspiration plaque les deux parois l'une contre l'autre.

#### **Mon propre système**

J'ai modestement amputé de deux pochettes, en pages centrales, un classeur protège documents incomplètement garni. Cela existe en cahiers de 20, 40, … pochettes, mais vous pouvez en chiper une à votre fils ou fille.

J'ai amélioré l'étanchéité des bords soudés de ces pochettes par du ruban adhésif à cheval sur le bord car cette soudure était réalisée « en pointillés ».

J'ai coupé un angle de la pochette pour pouvoir y glisser un bout de tuyau qu'on utilise en aquariophilie (Euréka, j'ai ma solution de pompe à vide ! Mais on verra cela en temps utile.) et aussi pour notre graveuse de circuits.

J'ai pris une longueur de tuyau suffisante pour glisser, par l'intérieur de la pochette, une extrémité dans le trou tout en gardant l'autre extrémité hors de la pochette (même s'il faut en glisser un mètre il faut éviter de fabriquer des coupes dont on aura que faire à l'avenir). Je l'ai enduit à un ou deux centimètres de cette dernière extrémité d'une colle thermo-fusible puis enfoncé délicatement, en évitant de laisser des traces sur les parois de la pochette, jusqu'à ce que l'anneau de colle commence à passer le trou.

J'ai effectué un contre-collage sur l'extérieur pour assurer l'étanchéité. C'est quand même plus facile dans ce sens que dans l'autre, je crois que j'aurais quelques difficultés à utiliser un pistolet à colle à l'intérieur d'une pochette ! Si, comme moi, vous utilisez de la colle thermo-fusible, attention : ça brûle ! Je préfère vous avoir donné les instructions précises pour vous permettre de gagner du temps, de la précision et vous éviter de sortir un flot de jurons à mon encontre ! Mais il est possible d'opter pour d'autres techniques (mastic, autre colle, …). Le résultat en situation est montré **figure 3**.

À l'usage, il suffit de placer la platine près de l'embouchure du tuyau pour

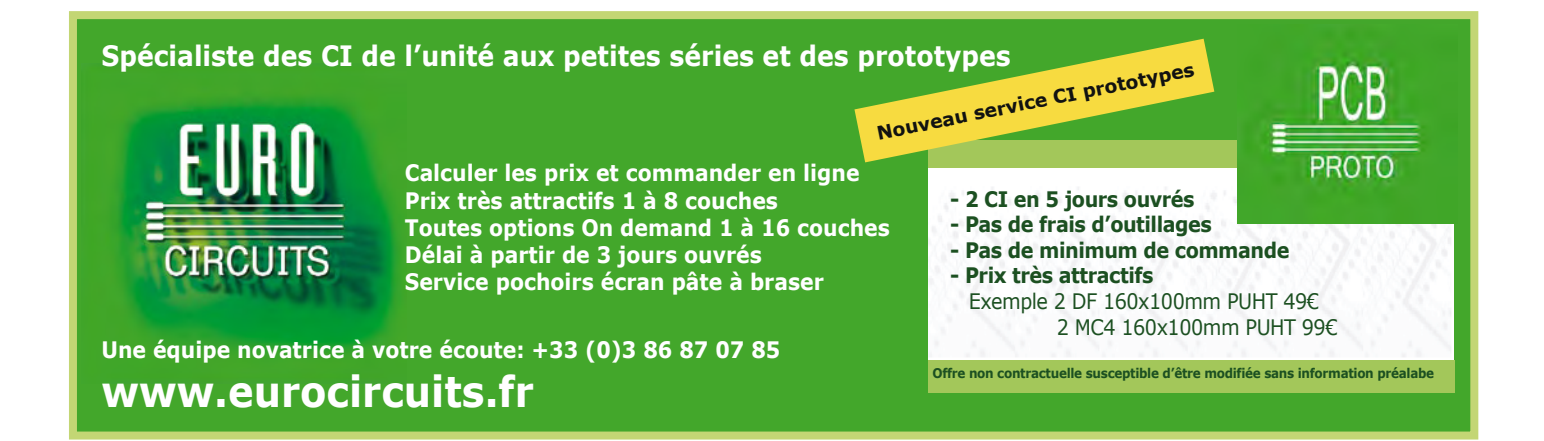

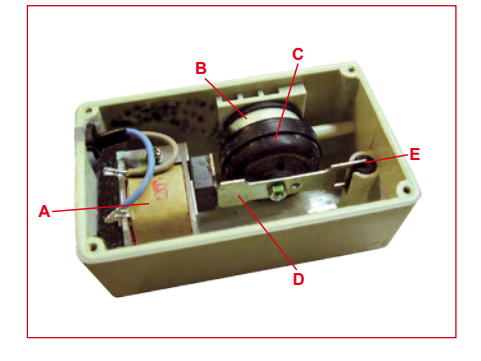

**Figure 6. L'intérieur d'une pompe d'aquarium : un électroaimant (A), le corps de pompe (B), la membrane souple (C), le bras oscillant (D) et le pivot souple (E).**

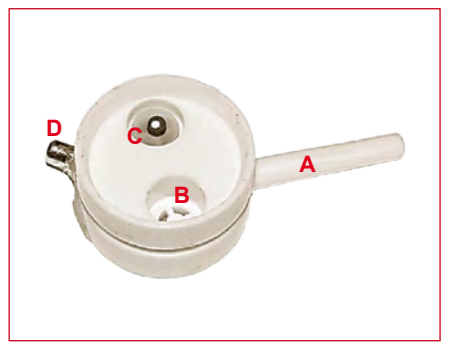

**Figure 7. Le corps de pompe modifié, côté membrane. Tube soufflant (A), valve de soufflerie (B), valve d'aspiration (C) et le tube aspirant (D).**

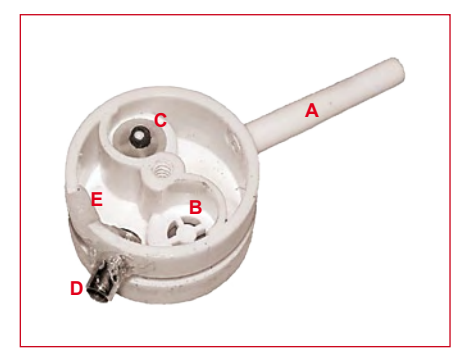

**Figure 8. Le corps de pompe modifié, côté chambres. Tube soufflant (A), valve de soufflerie (B), valve d'aspiration (C), le tube aspirant (D) et l'entrée d'air d'origine bouchée à la thermo-colle (E).**

éviter que les parois de la pochette se collent entre le trou d'aspiration et la platine, puis d'activer l'aspiration. Si l'embouchure du tuyau se trouve dans une zone hors exposition, il convient alors de glisser une « canalisation d'air » à l'aide de souplisso ou de fil de 2 à 3 mm de diamètre, depuis le trou d'aspiration jusqu'à la platine. De cette façon une canalisation naturelle se forme autour de la platine, lui permettant de profiter du maximum d'aspiration (**voir figure 4**). La canalisation d'air ne doit pas nécessairement être creuse, car l'air passera entre ce cylindre et la paroi de la pochette.

#### **La pompe à vide**

Vous avez remarqué que la solution m'est venue lorsque j'ai évoqué le tuyau utilisé en aquariophilie et en gravure de circuits. C'est à la pompe qui débite l'air que j'ai pensé, car pour qu'elle souffle, il faut qu'elle aspire, c.q.f.d.

Voici en **figure 5** le dessin qui montre le fonctionnement d'une pompe couramment utilisée en aquariophilie pour oxygéner l'eau de l'aquarium et en électronique pour agiter le perchlorure dans le bac à graver. On remarque effectivement qu'elle effectue deux fonctions qui sont l'aspiration et le soufflage, mais dont on n'utilise souvent que la seconde. Les pompes commercialisées ne possèdent pas un tube d'aspiration, mais une simple ouverture vers l'air libre, en général au travers d'un filtre sous le boîtier.

Mon propos est de profiter de cet outil dans l'intégralité de ses possibilités donc, outre lui faire agiter le liquide de gravure, je vais lui demander de jouer les pompes à vide pour améliorer la qualité graphique de mes platines.

J'ai utilisé un matériel courant facile à trouver dans tout magasin d'électronique qui se respecte et, pour les ermites habitant loin de toute échoppe de ce type et ne souhaitant pas s'acquitter de frais postaux probablement aussi élevés que le coût de la pompe, dans toutes les animaleries qui sont moins clairsemées que nos magasins favoris. Choisissez un modèle dont le fond se dévisse plutôt qu'un modèle non démontable, encore que le boîtier puisse être « vandalisé » sans que cela n'influence la réussite du projet. Attention, ce matériel est alimenté par le secteur, donc je le débranche avant toute intervention !

J'ai enlevé le fond du boîtier maintenu en place par quatre vis (les malchanceux qui ont choisi un modèle non démontable se débrouillent). Une fois le fond du boîtier enlevé, j'ai obtenu ce qui est en **figure 6**. On aperçoit l'électro-aimant, le bras oscillant vibrant à la fréquence du secteur et le corps de pompe avec le soufflet qui est une membrane en caoutchouc dont le sommet est fixé sur le bras oscillant. La modification porte sur le corps de pompe qu'il faut maintenant sortir du boîtier. Pour cela j'ai désolidarisé le soufflet du corps de pompe sur lequel il est simplement enfoncé et bloqué par une rainure afin que les mouvements ne le fassent pas glisser, puis enlevé la vis qui fixe le corps de pompe au boîtier. Un joint caoutchouc existe entre le boîtier et le corps de pompe, il restera sur la face interne du boîtier et assurera l'étanchéité après remontage. Si

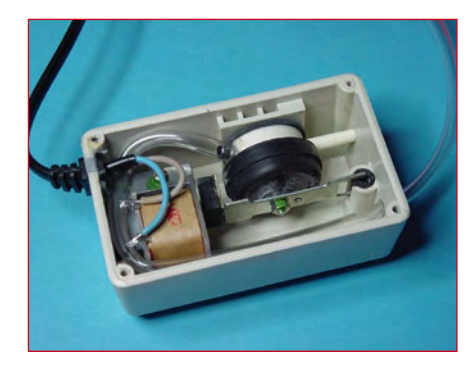

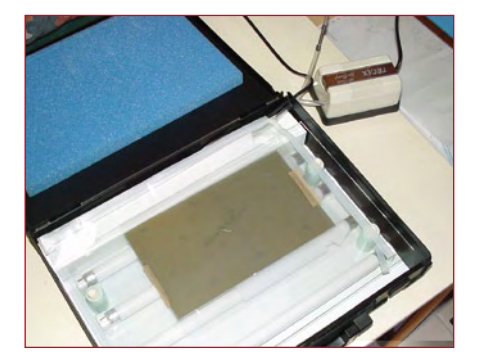

**Figure 9. La pompe avec le tuyau d'aspiration monté. Figure 10. L'insoleuse avec la pompe mis en situation. Figure 11. Le passage du tuyau d'aspiration.**

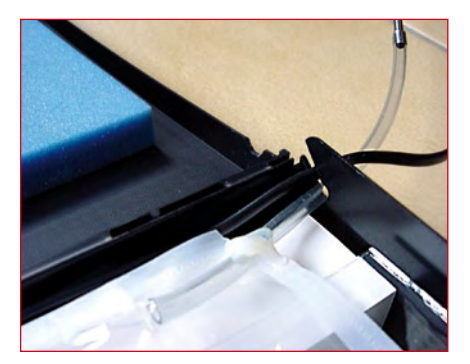
## **Résumé des matériaux utilisés**

#### **La pochette**

- du ruban adhésif
- 1 m de tuyau plastique pour aérateur d'aquarium (il en faut moins de 20 cm, mais c'est souvent une unité de vente)
- 1 pochette de protège documents
- du mastic bi-composants ou de la colle thermo-fusible et son pistolet.

#### **La pompe et son raccordement à la pochette**

- le reste du mètre de tuyau plastique pour aérateur d'aquarium (il en faut environ 50 cm pour disposer d'une certaine liberté de manœuvre)
- 2 tubes de diamètre extérieur correspondant au diamètre intérieur du tuyau plastique (en principe 4 mm)
- de la colle thermo-fusible et son pistolet.

vous ne trouvez pas de joint, il est facile de le remplacer par un morceau de chambre à air ou autre matériau de même nature.

On peut apercevoir les deux parties opposées du corps de pompe avec la partie d'échange du côté de la membrane souple et les deux corps d'aspiration et de soufflage sur l'autre face. Les **figures** 7 et 8 les montrent respectivement après la modification (désolé, je n'avais pas pris le temps de photographier l'objet avant l'intervention).

J'ai procédé avec de la colle thermo-fusible à l'obturation de la prise d'air d'origine qui est une simple ouverture pratiquée au niveau de la jonction avec le joint du fond. Après durcissement, j'ai arasé le bord pour assurer une bonne étanchéité future.

J'ai percé le corps de pompe sur la paroi de la chambre d'aspiration au diamètre du tube aspirant à « greffer ». Celui-ci doit avoir un diamètre extérieur de 4 mm pour entrer « en force » dans le tuyau plastique. Si la prise d'air d'origine était un trou, on peut l'utiliser en rectifiant son diamètre. Ma greffe a été coupée dans un élément correctement dimensionné d'une antenne télescopique hors d'usage. La bonne longueur doit être calculée de façon à pouvoir l'introduire depuis l'intérieur de la chambre d'aspiration. C'est une astuce simplifiant les futures opérations.

J'ai enduit le tube d'aspiration avec de la colle thermo-fusible et je l'ai enfoncé à l'aide d'une petite pince de l'intérieur vers l'extérieur dans le trou précédemment usiné.

J'ai enduit de colle la partie externe du tube au niveau de sa sortie de la paroi de la pompe pour compléter l'étanchéité. Il est plus simple d'accéder à la partie externe qu'à la partie interne lorsque le tube est en place, c'est pourquoi j'ai usé de l'astuce ci-dessus comme je l'avais fait pour le sac à vide.

J'ai ensuite pratiqué un trou dans la paroi extérieure du boîtier de la pompe, passé un tuyau plastique souple (identique à celui utilisé pour le sachet plastique) et relié ce tuyau au tube d'aspiration nouvellement créé. Je lui ai fait suivre un chemin sinueux pour réduire les contraintes mécaniques (voir **fi gure 9**).

Après essais et avoir remonté le fond du boîtier, j'ai relié le tube de cette pompe aspirante / soufflante au sac à vide par un autre bout de tube de 4 mm (même origine) et le résultat est parfait.

J'ai mesuré la force d'aspiration de la pompe en situation. Elle s'élève à 120 g/cm2. Pas terrible direz-vous ! Une simple extrapolation à une platine de format « europe » (160 x 100 mm) nous indique que le typon est plaqué sur celle-ci avec l'équivalent d'un poids de plus de 19 kg. L'autre avantage du système est que cette force est régulièrement répartie.

La sortie soufflante peut toujours être utilisée soit en retirant le tuyau qui fournit l'aspiration, soit en plaçant une vanne trois voies sur laquelle on oriente l'ouverture à l'air libre sur la fonction inutilisée. Je développerai cela une autre fois pour ceux qui ont la possibilité de disposer d'un laboratoire fixe.

S'il vous reste quelques réticences pour vous lancer dans l'aventure, voyez sur mon site [2] le comparatif des résultats obtenus dans les mêmes conditions d'exposition où le seul paramètre distinctif est la technique de maintient du typon contre la platine.

(081073-I)

Publicité

#### **Liens Internet**

[1] www.abcelectronique.com/acquier/Insoleuse.html

[2] www.ymasquelier.net

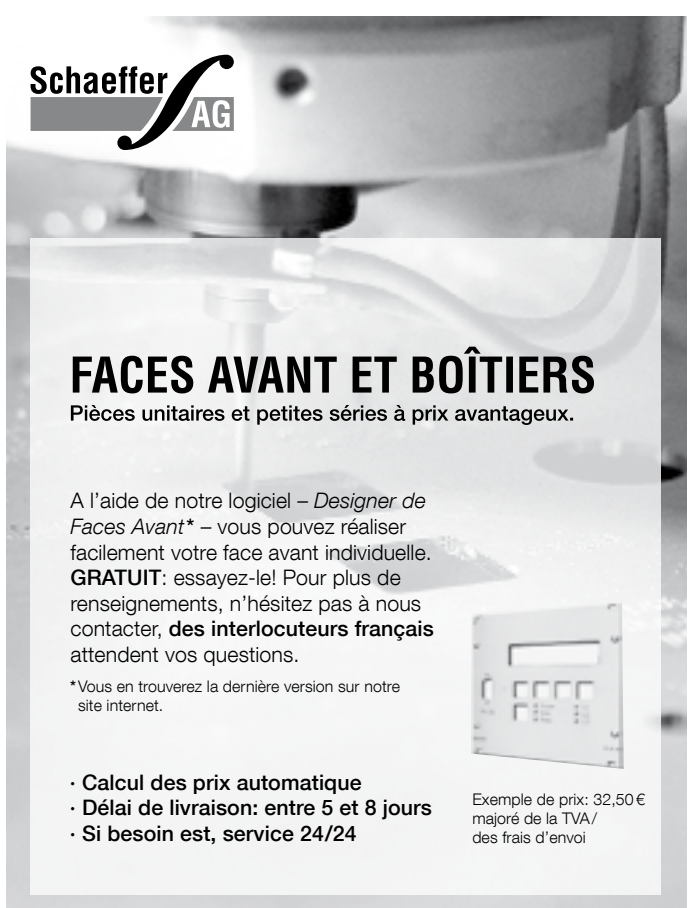

Schaeffer AG · Nahmitzer Damm 32 · D –12277 Berlin · Tel + 49 (0)30 8 05 86 95 - 30 Fax + 49 (0)30 8 05 86 95 - 33 · Web info.fr@schaeffer-ag.de · www.schaeffer-ag.de

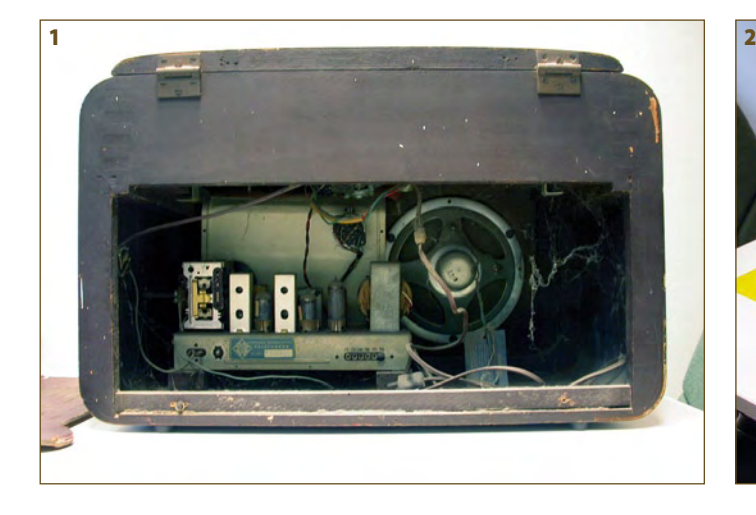

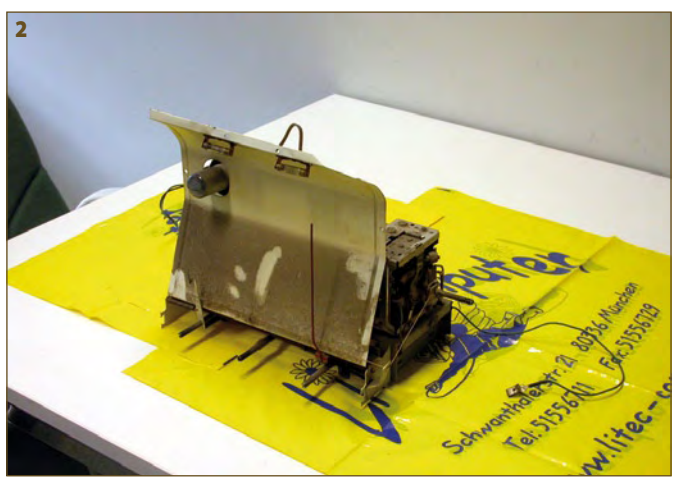

# **Un vieux récepteur renaît à la vie**

#### **Joseph KREUTZ (Allemagne)**

Mon collègue Giancarlo entra dans mon bureau et me dit avoir récupéré un vieux poste de radio à tubes qui se trouvait depuis des décennies dans la cuisine chez ses parents. L'appareil ne fonctionnait plus, et il me demanda s'il était possible de le remettre en état. Je lui demandai de me l'apporter. Le patient qu'il m'incombait de ramener à la vie était un récepteur de type Telefunken T 33 B RFS en coffret de bois, produit en Italie vers 1953 et équipé d'un tourne-disque. De nombreux sites Internet [1][2] proposent les schémas de ces anciens récepteurs. Je n'eus donc aucune peine à me procurer ce document. De même, Internet me permit de télécharger les fiches techniques des tubes qui équipent l'appareil [3]. Certaines firmes vendent encore du matériel pour les radios à tube : consultez entre autres [4]. Il va de soi que ces informations sont loin d'être exhaustives. Consacrer quelques heures à explorer Internet les complétera à coup sûr.

Après plusieurs dizaines d'années passées dans une cuisine, l'appareil était rempli d'une épaisse couche de poussière (**photos 1, 2 et 3**), et le vernis de son coffre était noirci par une pellicule de graisse. Il fallut donc au préalable dépoussiérer le récepteur à l'aide d'un aspirateur et d'un pinceau (**photo 4**). Cette opération terminée, le tourne-disque fut déposé, et le châssis extrait pour être nettoyé soigneusement, en prenant soin de ne pas effacer les marquages des composants. Le coffret fut aussi dégraissé à l'aide d'isopropanol. Le cadran de verre qui porte les noms de stations

et les indications de fréquence fut laissé en l'état : en effet, les indications sont marqués à l'aide d'une peinture qui le plus souvent devient pâteuse ou se fragilise en vieillissant, et toute tentative de nettoyage risque de les effacer irrémédiablement. Le tournedisque qui équipe ce récepteur eut aussi droit à un récurage. La courroie en caoutchouc d'origine était durcie et inutilisable. Par chance, il fut possible de lui trouver un substitut. Le type et l'origine de la cellule piézoélectrique qui était installée ne purent être déterminé et nous ne trouvâmes pas d'aiguilles de rechange. Les opérations cosmétiques terminées, on pouvait maintenant s'attaquer à l'électronique (**photo 5**).

Avant toutes choses vient la sécurité. En effet, les tubes fonctionnent avec des tensions de l'ordre de 300 V. Certains anciens récepteurs sont dépourvus de transformateur d'alimentation et directement alimentés par le secteur. Si ce transformateur existe, il n'est pas exclu qu'il présente un défaut d'isolation. Le risque d'électrocution est donc bien réel et toute imprudence est donc proscrite ! Dans le cas du Telefunken T 33 B RFS la tension de chauffage des cathodes des tubes est prélevée sur le primaire du transformateur, dont le secondaire produit la tension d'alimentation.

La première opération fut de remplacer systématiquement tous les condensateurs électrochimiques. Ces composants vieillissent mal et sont hors d'usage après vingt ou trente ans de service. Les lampes d'éclairage du cadran furent échangées et le récepteur mis sous tension. Le rougeoiement des filaments des tubes signala leur bon fonction-

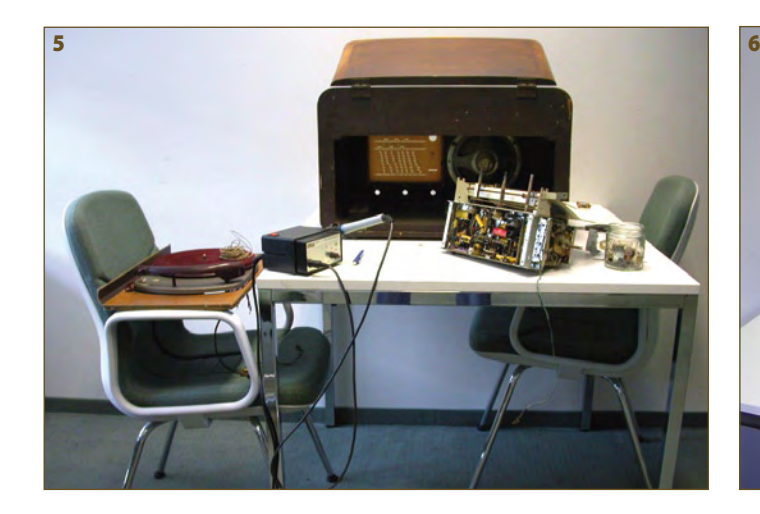

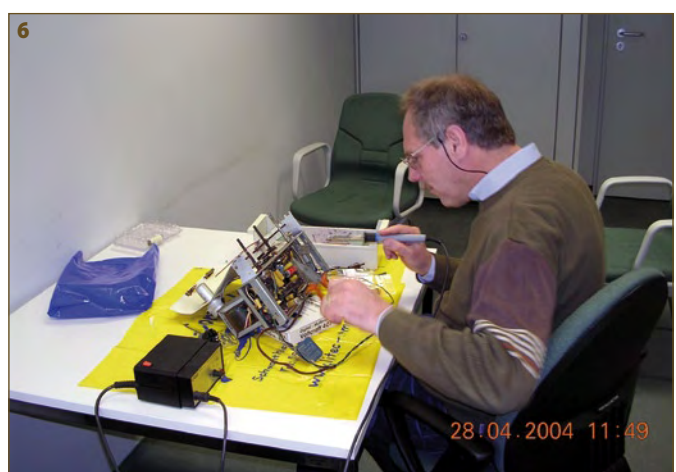

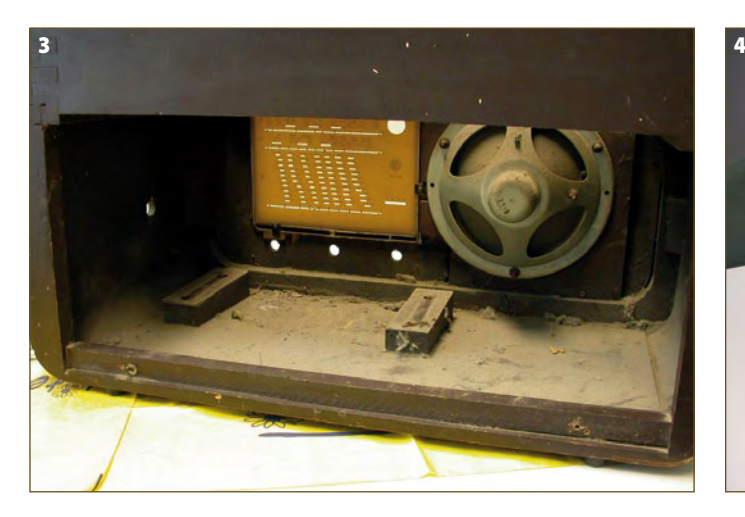

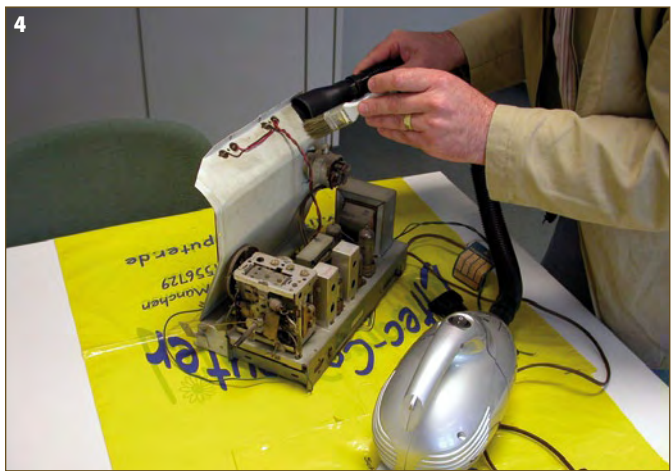

nement… mais aucun son ne sortit du haut-parleur. Le voltmètre indiquait la valeur nominale de la tension d'alimentation. Une investigation plus détaillée permit de découvrir qu'une résistance de puissance du circuit d'alimentation était coupée. Elle fut remplacée et le récepteur fonctionna. L'indicateur d'accord, un « oeil magique » de type UM 35, avait perdu sa luminosité. Un nouveau tube lui fut donc substitué. Il ne restait alors plus qu'à aligner l'étage de fréquence intermédiaire pour obtenir la meilleure sélectivité. Mais là une désagréable surprise nous attendait : les noyaux ajustables des transformateurs de fréquence intermédiaire étaient retenus par un brin de caoutchouc… qui avait durci avec le temps. Il était impossible de les débloquer sans dommage et le dit réglage ne put être effectué (1). Comme le récepteur fonctionnait déjà de manière très satisfaisante, nous laissâmes les choses en l'état. Il ne restait plus qu'à ajuster l'étage haute fréquence et l'oscillateur afin de maximiser la sensibilité et de s'assurer que les indications du cadran et la fréquence effectivement captée correspondent effectivement.

Il était maintenant temps de rassembler le récepteur (**photos 6, 7, 8**). Le châssis et le tournedisque furent remis en place dans le coffret et les connections rétablies. Le constructeur n'avait prévu aucune protection contre un éventuel court-circuit dans l'alimentation du récepteur. A l'époque, cette précaution n'était pas considérée comme nécessaire. Pour pallier ce manque, deux fusibles furent insérés dans la ligne d'alimentation secteur. Après sa cure de jouvence, ce récepteur trône maintenant dans l'appartement de mon collègue où il continuera à rendre de bons et loyaux services pour de longues années encore.

Ces vieux récepteurs à tubes ont autant que les mobiliers anciens le charme des objets chargés d'histoire. Leur restauration est pleine d'enseignement : en effet, lors de leur construction les ingénieurs devaient parvenir à un résultat optimal et économiquement viable avec cinq ou six composants actifs seulement. Nous sommes loin des baladeurs MP3 qui comprennent des transistors par dizaines de millions et tiennent dans la poche… La technologie des tubes est certes obsolète, mais ne la considérez pas comme plus primitive que celle des transistors. Bien au contraire : les ingénieurs qui l'ont développée se sont fondés sur une intime connaissance des lois de la physique et n'avaient pour moyens qu'une feuille de

papier, un crayon, leur règle à calcul… et beaucoup d'astuce. Nous sommes loin des méthodes numériques qui permettent aujourd'hui à nos ordinateurs de trouver en quelques minutes la solution de problèmes complexes.

(081140-I)

#### **Liens Internet & références** [1] www.justradios.com

- [2] www.oldradioworld.de
- [3] www.tubedata.info
- 
- [4] www.tubesworld.com

*(1) Note : appliquez une goûte d'huile pour bébé sur le dessus de chaque noyau et attendez que l'huile ressort en bas. Avec un sèche-cheveux chauffez doucement le noyau et essayez de le débloquer avec deux tournevis de réglage non métalliques de la bonne taille en tournant en même temps le haut et le bas du noyau.*

**Rétronique est une colonne mensuelle s'intéressant à l'électronique du siècle dernier y compris des montages de légende décrits dans Elektor. Nous sommes ouverts à toutes les contributions et suggestions. N'hésitez pas à nous envoyer un Email à : rédaction@elektor.fr, sujet : Rétronique Elektor.**

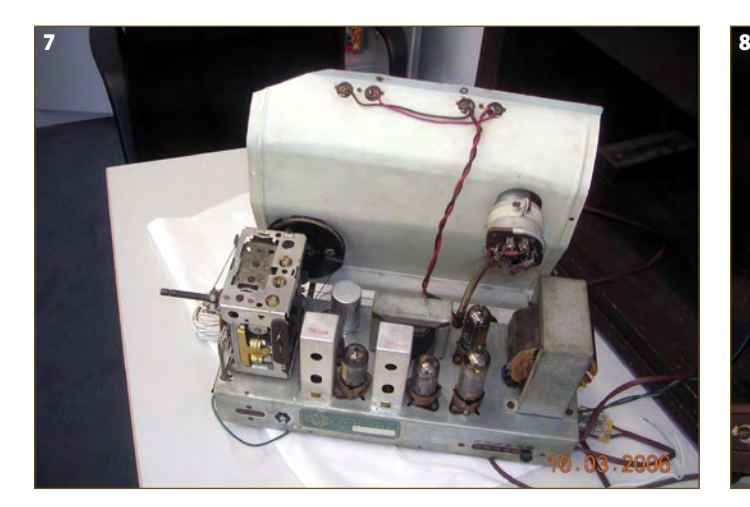

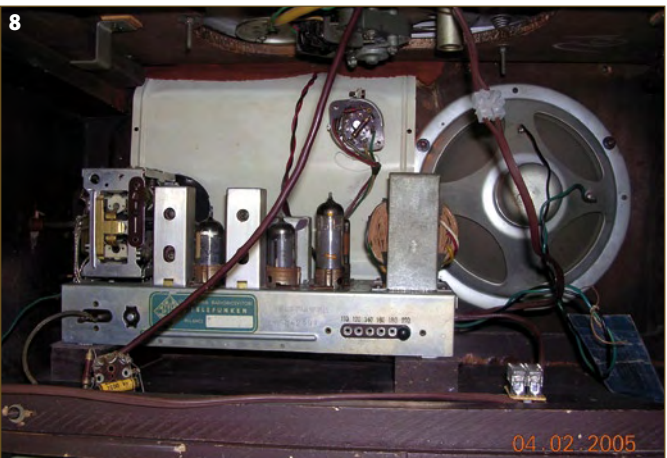

# **Puissance en poche Amplificateur MLI simple**

Ton Giesberts (Labo Elektor)

**Des projets d'amplificateurs de puissance simple, il y en a tant et plus. La plupart sont en classe AB ou B. Nous vous présentons ici un projet extrêmement compact en classe D à alimenter éventuellement par 4 piles AA. Comme il dispose d'un rendement particulièrement élevé, il est capable d'arracher pas mal de décibels d'un haut-parleur.**

L'étage final d'amplification décrit ici n'est pas un ampli analogique classique, mais bien une exécution numérique qui fait appel à la MLI, la modulation de largeur d'impulsion, souvent dite PWM. Par souci d'honnêteté, annonçons d'emblée que la distorsion n'est pas négligeable, on n'est pas dans la hi-fi ni dans l'audio haut de gamme. Et pourtant, sa sonorité vous rappellera peut-être celle, si chaude, du bon vieux tube.

#### **Amplificateur MLI**

Si l'on se tourne vers un ampli à MLI, c'est naturellement pour faire le plein d'efficacité, du fait que sa sortie bascule sans cesse entre les tensions positive et négative (ou éventuellement la masse) comme vous le voyez à la **figure 1**. Puisque les transistors de sortie sont, à tout moment, soit bloqués, soit saturés, la chute de tension à leurs bornes, lors de la conduction est minime et en blocage, le courant qui les traverse est nul, donc très basses pertes par dissipation (en chaleur).

Pendant le temps où un transistor est placé en conduction, il y a une impulsion à la sortie. Puisque la largeur de l'impulsion a été rendue proportionnelle à la force du signal d'origine, la durée de l'impulsion est une mesure de la grandeur du signal de sortie ; sur un

amplificateur, on parlera donc du volume. On le voit bien à la figure 1, là où le côté positif de l'impulsion est le plus large, le signal sinusoïdal est le plus fort. C'est tout pareil pour la moitié négative du signal, il devient d'autant plus négatif que l'impulsion vers le haut est brève.

C'est donc le rapport entre les impulsions positives et les négatives qui dessine le signal de sortie. Plus la différence est grande, plus le signal de

#### **Caractéristiques techniques :**

- **1 W sur 8** Ω**, 1,7 W sur 4** Ω
- **Classe D**
- **Alimentation 6 à 9 V (4 piles AA)**
- **Très compact**
- **Construction simple sans CMS**

sortie est ample. Le contraire se vérifie également et lorsque la différence est nulle, pour un rapport 50/50, le signal est sur la ligne neutre, à zéro.

Comment fait-on alors pour retransformer les salves d'impulsions en une copie amplifiée du signal d'entrée ? Un filtre passe-bas suffit. Il élimine la haute fréquence de commutation pour

ne retirer qu'une sorte de moyenne, ce qui correspond justement au signal d'origine.

#### **Le circuit**

Le circuit de la **figure 2** est ce que l'on nomme un modulateur de largeur d'impulsion auto-oscillant. En fait, il s'agit d'un étage amplificateur qui oscille vigoureusement. Un signal à basse fréquence à l'entrée influence l'oscillation avec pour conséquence un changement dans la largeur des impulsions.

Comme nous sommes en présence d'un amplificateur sous alimentation asymétrique (6 à 9 V), il faut des condensateurs de couplage (C1 et C7). Le condensateur de sortie détermine en grande partie la fréquence la plus basse transmise. Sa valeur est toujours un compromis entre l'encombrement et la largeur de bande, tout comme dans les amplificateurs analogiques.

Pour commander l'étage de sortie, nous avons utilisé quelques tampons de la série logique 4000. Le principal avantage de cette famille est sa large plage de tension d'alimentation. La vitesse limitée n'est pas vraiment un souci dans ce cas-ci. Pour atteindre un gain suffisant, deux portes sont montées en parallèle, les autres portes restantes de la puce, également branchées en parallèle, forment le second tampon, de quoi

attaquer puissamment l'étage de sortie et vaincre l'effet de sa grande capacité d'entrée.

Ce sont des transistors MOSFET en boîtier I-PAK (TO-251AA) de chez IRF que nous avons choisi pour l'étage de sortie. Ils sont de petite taille, mais peuvent délivrer plus de 4 A, d'ailleurs le MOSFET à canal N peut même tirer 7 A, avec sa résistance de canal d'environ 0.25 Ω. Le MOSFET à canal P. pour sa part, affiche 0,5  $Ω$ .

Il est impératif, avec d'aussi faibles résistances de passage, d'empêcher que les deux transistors ne puissent être conducteurs en même temps (pendant le temps mort). Le remède : une résistance de 220 Ω en parallèle sur une diode Schottky, le tout en série avec les portes. De ce fait, on s'arrange pour que la tension sur la grille de l'un des MOSFET diminue plus vite que la tension ne monte sur l'autre.

La bobine (L1) du filtre passe-bas de la sortie est, sur notre prototype, un modèle standard de self de déparasitage capable de supporter 2 A. Mais d'autres inductances peuvent convenir, comme le modèle axial standard pour les circuits à courant moyen. Il faut simplement que l'exemplaire puisse se monter sur la platine. Nous avons préféré opter pour une bobine qui peut soutenir davantage de courant que le strict nécessaire (même sous 4  $\Omega$ , la charge n'atteint pas tout à fait 1 A en pointe).

C'est pour condenser le volume de la self que l'on utilise un noyau magnétique, mais il occasionne une plus forte

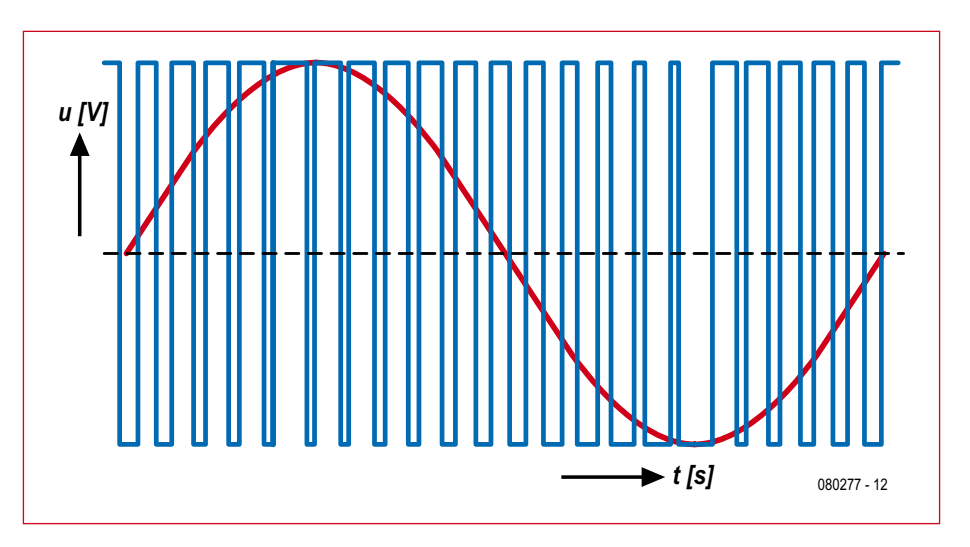

**Figure 1. Le signal MLI correspondant à une sinusoïde. Après filtrage, il retrouve la forme d'onde originale.**

non linéarité au moment où le point de saturation est atteint. Pour rester dans un domaine assez linéaire, mieux vaut choisir une bobine plus grosse. Une version axiale, on l'installe verticalement, l'encombrement reste limité. Une bobine à air serait naturellement préférable, mais alors, la compacité serait compromise.

Comme indiqué précédemment, le filtre passe-bas ne sert qu'à retransformer un signal numérique en une tension analogique. L1 forme avec C5 un filtre passe-bas de type Butterworth qui atténue les fréquences supérieures à 40 kHz. Il a aussi l'avantage d'empêcher le circuit de parasiter l'environnement (EMC). La cellule RC composée de R6/C5 permet au filtre de conserver ses bonnes propriétés aux fréquences plus élevées.

La résistance R1 maintient le côté entrée de C1 au niveau de la masse, ce qui évite de subir des bruits ennuyeux au moment où l'on branche le signal de source peu après la mise sous tension. Côté sortie, nous supposons que le haut-parleur reste toujours branché, inutile donc de prévoir une résistance similaire en parallèle sur ses bornes. Le haut-parleur est un circuit complexe dont l'inductance est prédominante aux fréquences supérieures. L'amplification du circuit est déterminée par la contre-réaction de R2/R3. Avec les valeurs indiquées, le facteur d'amplification est voisin de 1, ce qui est suffisant au vu de la tension d'alimentation

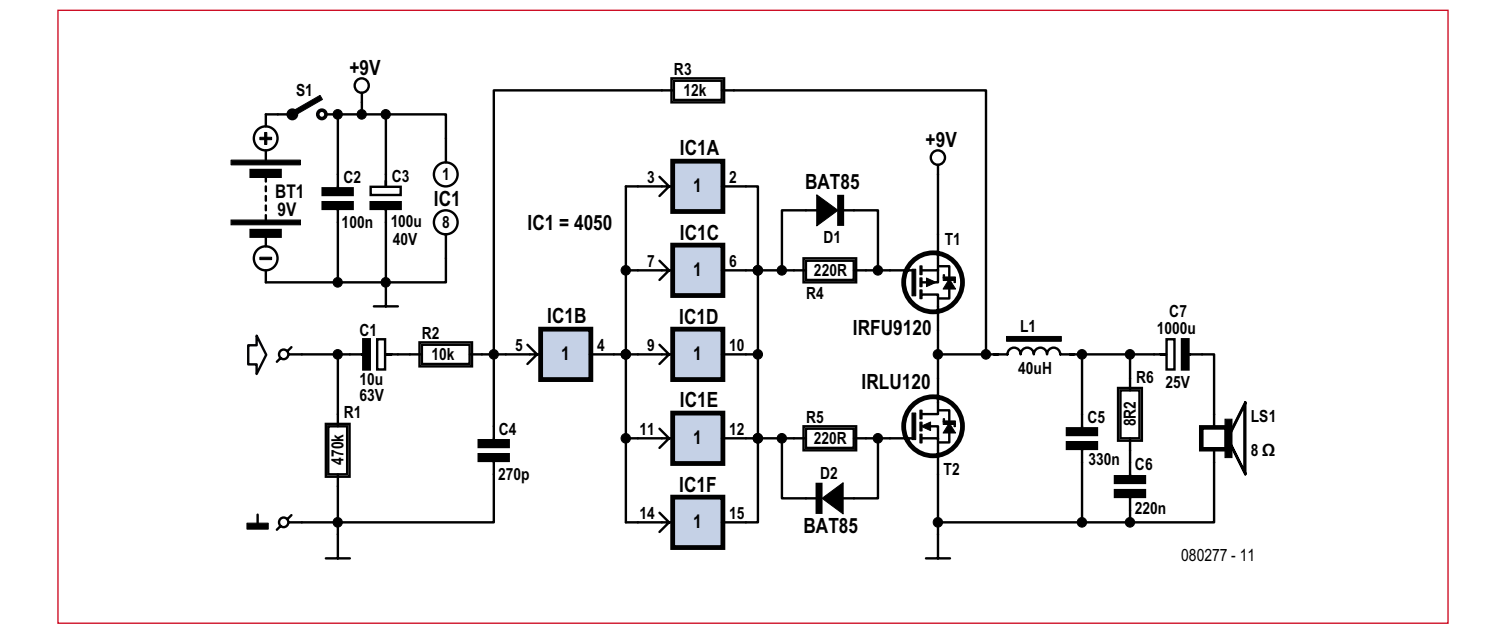

**Figure 2. Le circuit est de dimension très modeste, une toute petite platine lui suffit.**

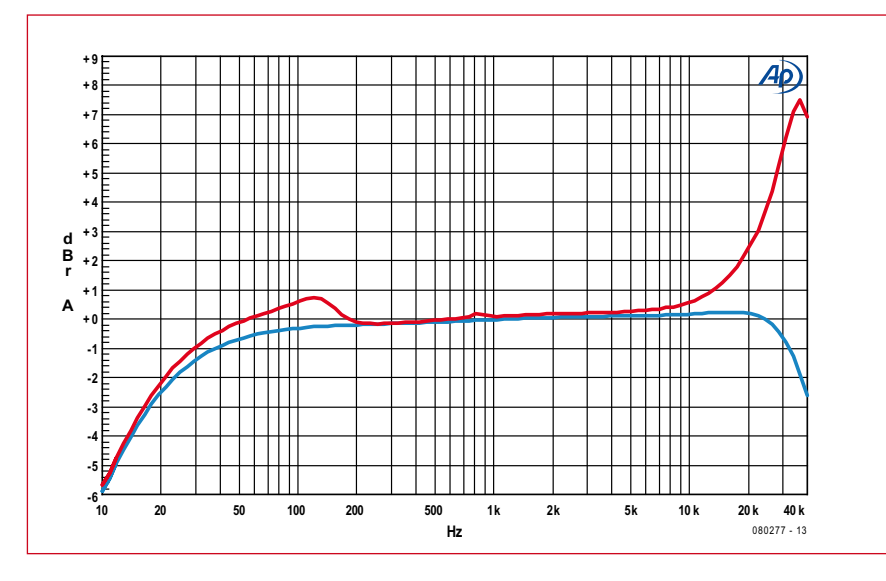

**Figure 3. La caractéristique de fréquence varie en fonction de la charge. Comparez les courbes obtenues avec une résistance de 8** Ω **(en bleu) et sur haut-parleur (en rouge).**

et de la plage d'entrée. En pratique, il se peut que les cartes son ne fournissent pas toutes une tension suffisante pour atteindre la pleine puissance. Pas de panique ! Le mois prochain, nous décrirons une platine de la même grandeur avec le préamplificateur approprié et un réglage de tonalité étendu.

#### **Les résultats**

Le courant de repos de 44 mA est manifestement trop élevé pour une alimentation sur piles, à fortiori pour plusieurs platines. Cela provient essentiellement de la fréquence de commutation relativement haute de 660 kHz sous une tension d'alimentation de 9 V, en plus du fait qu'il n'y a pas de véritable réglage du temps mort, autant dire que la valeur de 220  $\Omega$  pour R4 et R5 n'est qu'un compromis.

Par bonheur, cette fréquence diminue à des tensions plus basses, parce qu'alors les tampons utilisés se font plus lents, ce qui réduit la consommation. Sous 6 V, la fréquence fs est de 510 kHz et le courant consommé a chuté à 10 mA. Voilà qui peut convenir à quatre piles R6 (=AA). Sous 5 V, fs n'est plus qu'à 450 kHz et la consommation tombe à 6 mA. Nous préconisons cependant de rester entre 6 et 9 V. Avec 9,5 V, un peu plus de 5% de surtension, nous arrivons au maximum absolu permis. La consommation atteint alors 60 mA. Une tension d'alimentation de 5 V ne permet qu'une plage de commande trop faible pour les portes logiques.

Sous 9 V, la puissance maximale de sor-

tie sur 8 Ω est de 1 W (à la limite de la saturation). Avec une charge de 4  $\Omega$ , la puissance maximum n'est pas doublée, elle s'élève à 1,7 W. C'est que les résistances de perte, comme par exemple celles de la bobine et du condensateur électrolytique de sortie, commencent à marquer leur influence sur la tension de sortie.

Sous 9 V, ce petit amplificateur produit quand même un fameux chahut au bureau, malgré l'utilisation de tout petits haut-parleurs. Pour 1 mW, la distorsion est inférieure à 0,5%. La largeur de bande avec une charge de 8  $\Omega$ s'étend de 18 Hz à 40 kHz (la courbe en bleu de la **figure 3**). La fréquence de coupure basse est déterminée par C7, celle du haut de gamme, par le filtre passe-bas L1/C5. Avec de petits hautparleurs, c'est plus qu'il n'en faut : dans la plupart des cas, les petites enceintes n'atteignent pas cette largeur de spectre.

La courbe en bleu de la figure 3 montre la caractéristique d'amplitude avec une charge purement résistive de 8 Ω. Quand on la remplace par un haut-parleur, on peut observer au voisinage de sa fréquence de résonance une petite bosse d'environ 1 dB dans la tension de sortie (la courbe en rouge). Près de la fréquence de coupure du filtre, aux alentours de 40 kHz, des ondulations de quelques décibels peuvent apparaître. C'est que le filtre de Butterworth n'est pas correctement bouclé. Sur le tracé, le pic peut sembler impressionnant, mais quand on regarde les graduations de l'échelle, c'est bien moins grave qu'il n'y paraît. À 20 kHz,

les ondulations ne font que 2,5 dB. En principe, cela ne fait aucun tort, certaines personnes trouvent même que c'est agréable.

La platine est très compacte. Le mois prochain, le préamplificateur prévu aura la même taille, de quoi construire un mini amplificateur complet et très ramassé. Nous vous en dirons davantage à ce moment au sujet de la disponibilité des platines.

(080277-I)

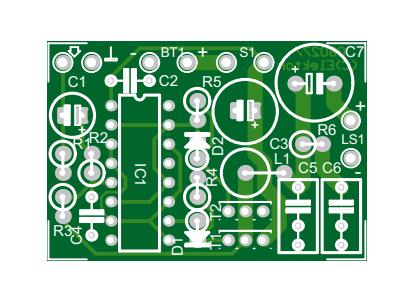

**Figure 4. Malgré l'emploi de composants traditionnels, la platine est fort petite, ils y sont « ajustés ».**

#### **Liste des composants :**

**Résistances :**

- $R1 = 470 k\Omega$  $R2 = 10 kQ$  $R3 = 12 k\Omega$
- R4, R5 = 220 Ω  $R6 = 8.2 \Omega$

#### **Condensateurs :**

- $C1 = 10 \mu$ F/63V radial, diamètre 6 mm C2 = 100 nF céramique, au pas de 5 mm
- $C3 = 100 \mu F/40$  V radial diamètre 8 mm au pas de 2,5 mm C4 = 270 pF céramique au pas de 5 mm
- $C5 = 330$  nF MKT au pas de 7,5 mm
- 
- $C6 = 220$  nF MKT au pas de 7,5 mm
- $C7 = 1000 \mu F/25 V$  radial, diamètre 10 mm, au pas de 5 mm
	-

#### **Self :**

L1 = 40  $\mu$ H/2 A axiale (debout) p ex. B82111EC23 Epcos, Farnell code 9753354

#### **Semi-conducteurs :**

 $D1, D2 = BAT85$  $T1 = IRFU9120NPBF (TO-251AA/I-PAK,$ 

- International Rectifier) p ex. Farnell code 8659206
- $T2 = IRLUI20NPBF (TO-251AA/I-PAK,$ International Rectifier) p ex. Farnell code 8651345  $IC1 = 4050$

#### **Divers :**

S1 = 1 x marche 1 A min. (pas sur la platine)

**hexadoku récréation**

# Hexadoku Casse-tête pour **électroniciens**

**Faut-il mettre un cinq dans la deuxième ou la troisième case de la colonne quatre ? Si vous raisonnez comme il faut, vous finirez bien par trouver. Mettez donc les bons chiffres dans les bonnes cases et envoyez-nous votre solution. Peut-être vous gagnerez un superbe E-blocks Starter Kit Professional ou l'un des 3 bons-cadeau Elektor mis en jeu.**

Les instructions pour la résolution de ce puzzle sont enfantines. Le Hexadoku utilise les chiffres du système hexadécimal, à savoir de 0 à F. Du tout cuit pour les électroniciens et programmeurs !

Remplissez le diagramme de 16 x 16 cases de façon à ce que **tous** les chiffres hexadécimaux de 0 à F (0 à 9 et A à F) ne

#### **participez et gagnez!**

Nous tirerons au sort l'une des réponses internationales correctes qui nous seront parvenues; son auteur recevra un

#### **E-blocks Starter Kit Professional**

d'une valeur de **€ 365,75**

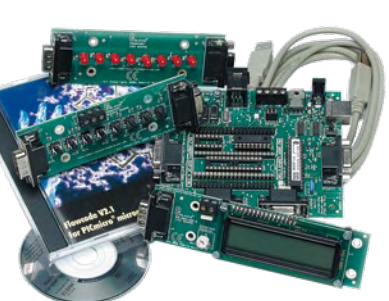

nous offrirons en outre **3 bons Elektor**

d'une valeur de **€ 50**

chacun. Faites travaillez vos méninges !

Tout recours est exclu de même que le sont, de ce jeu, les personnels d'Elektor International Media B.V. et leur famille.

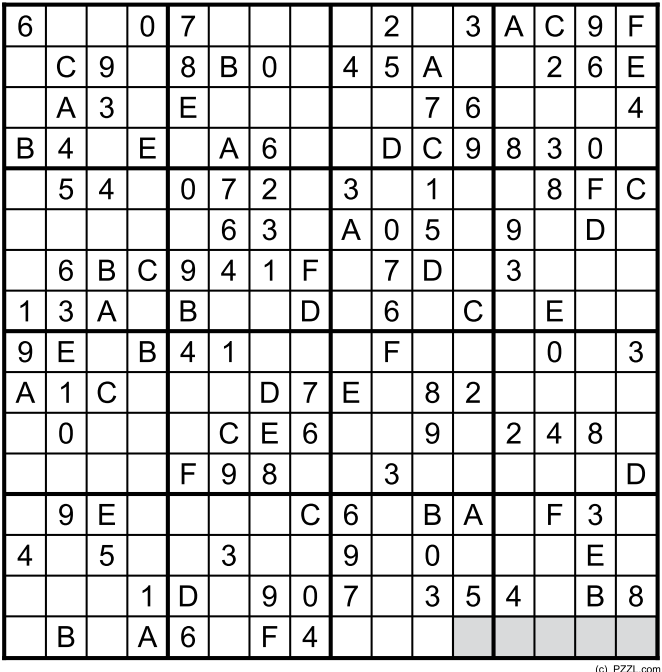

soient utilisés **qu'une seule et unique fois** dans chaque rangée, colonne et carré de 4 x 4 cases (identifiés par une ligne plus grasse). Certains chiffres sont déjà placés dans le puzzle et en définissent ainsi sa situation de départ.

La solution de ce puzzle vous permettra de gagner de jolis prix. Il vous suffit de nous envoyer la **série de chiffres** en grisé.

**OÙ ENVOYER ?** Envoyez votre réponse (les chiffres de la section grisée) **avec vos coordonnées** par E-mail, télécopie ou courrier **avant** le **23 mai 2009** à :

Elektor c/o Regus Roissy CDG

Le Dôme - 1, rue de la Haye

BP 12910 - 95731 Roissy CDG

Email : hexadoku@elektor.fr

#### **les gagnants**

La solution de l'Hexadoku du n°369 (mars) est : **813D2**

Le gagnant du **E-blocks Starter Kit Professional** est : **J.C. Launay** (France).

Les **3 bons Elektor** d'une valeur de **€50** chacun vont à : **Jürgen Ackelbein** (Allemagne), **Eloi Dranka Junior** (Brasil) et **Doug Blansit** (Etats Unis)). Nos félicitations aux lauréat(e)s !

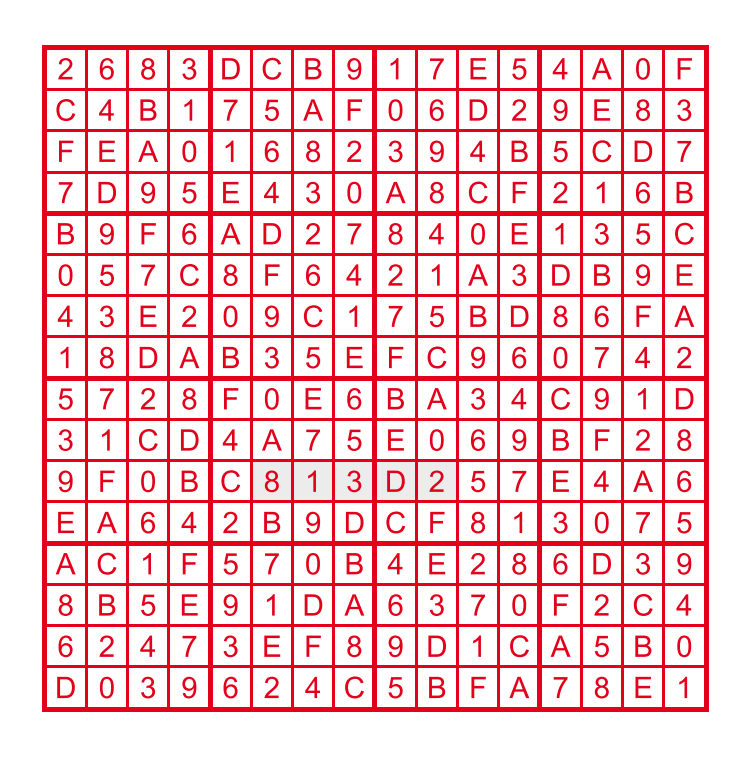

**e-CHOPPE LIVRES**

# **Morceaux choisis**

# **La bibliothèque des passionnés d'électronique**

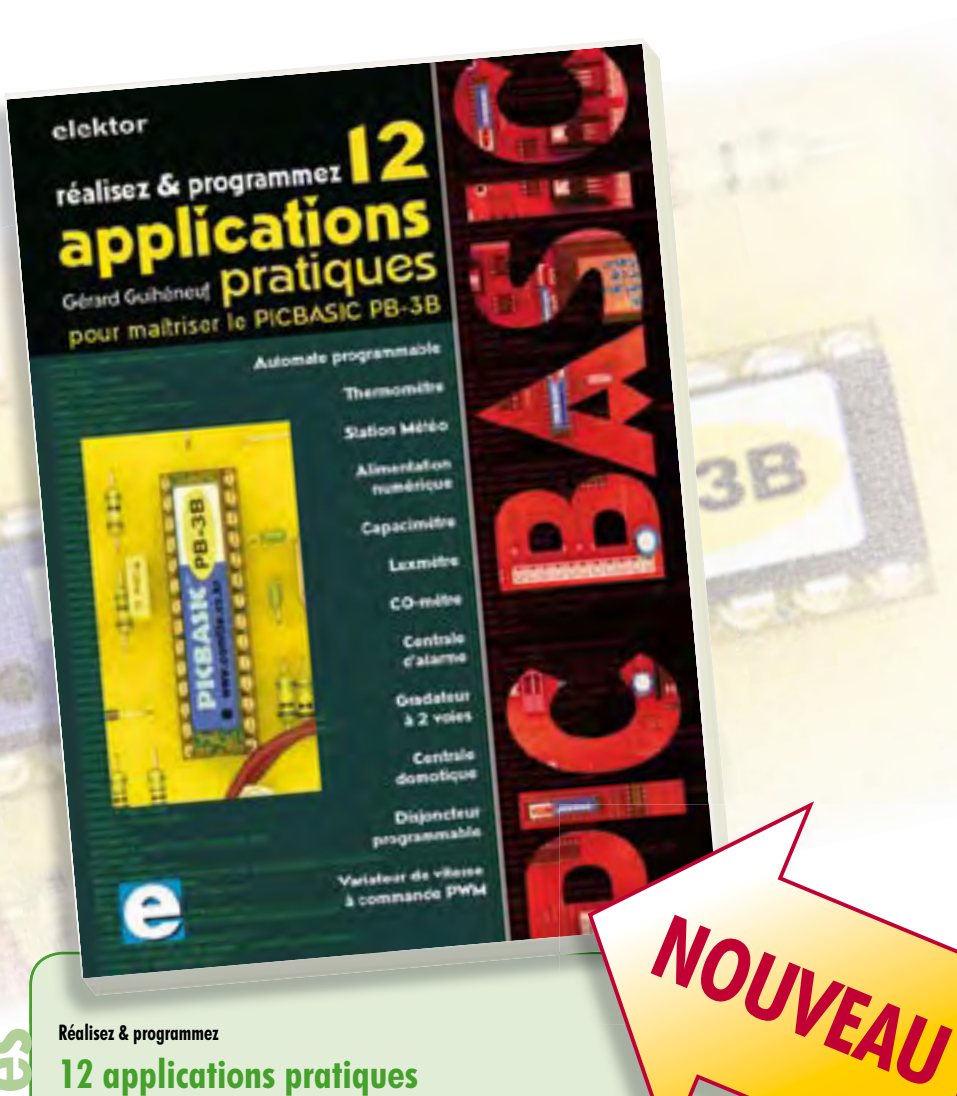

#### **Réalisez & programmez 12 applications pratiques pour maîtriser le PICBASIC PB-3B**

Si avant d'utiliser un tel composant il faut apprendre l'assembleur ou le langage C, l'amateur ou l'électronicien débutant risquent de décrocher bien avant le stade des premières satisfactions, celui à partir duquel tout devient possible. Grâce à la simplicité des microcontrôleurs PICBASIC programmables en langage BASIC, l'électronique numérique programmable est désormais à la portée de tous. Ces 12 applications pratiques du microcontrôleur PICBASIC PB-3B couvrent des domaines variés : la domotique (gradateur à 2 voies pour convecteurs, thermomètre numérique, gestionnaire d'éclairage), la protection des biens (centrale d'alarme, disjoncteur programmable), la mesure (CO-mètre, luxmètre, capacimètre, station météo), l'automatisation (automate programmable) et l'électronique de puissance (alimentation numérique, variateur de vitesse à commande PWM).

**280 pages • ISBN 978-2-86661-166-8 • 42,50 €**

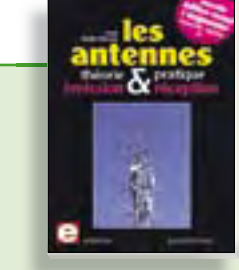

#### **Nouvelle édition augmentée Les antennes**

La première partie traite de la propagation des ondes dans l'espace et sur les lignes ainsi que des caractéristiques fondamentales des antennes (gain, rayonnement, courant, tension…). Cette étude théorique est suivie de réalisations pratiques : antennes filaires, antennes à gain, antennes THF, antennes courtes, antennes à large bande et multibandes, antennes de réception.

La dernière partie est consacrée aux ultimes réglages : adaptation des impédances, appareils de mesure, conseils de sécurité (poussée du vent, résistance des matériaux, pylônes et haubans, foudre…).

**472 pages • ISBN 978-2-86661-165-1 • 48,50 €**

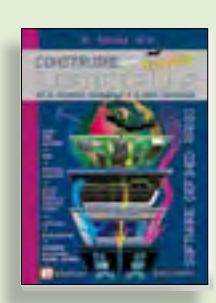

#### **Software Defined Radio Construire une radio logicielle**

Pour dessiner une radio à l'ancienne, prenez un HP et une antenne, et entre les deux des transistors, bobines, transformateurs, diodes, condensateurs etc. Pour une radio logicielle (ou définie par le logiciel), on garde juste l'antenne et les HP du PC. Entre les deux on écrit quelques équations appliquées par un traitement numérique du signal (DSP) sur l'ordinateur. Imaginez les possibilités inouïes de ce procédé !

Le matériel est certes extensible et adaptable, mais les logiciels, par nature, le sont infiniment plus. Ils sont tous mis à disposition gratuitement et enrichis en permanence par des auteurs passionnés.

**176 pages • ISBN 978-2-86661-163-7 • 33,50 €**

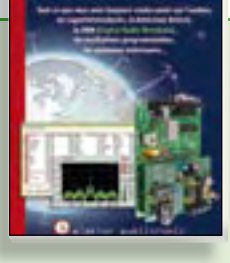

#### **Ecoutez la DRM, c'est magique ! Construire des récepteurs de radio numérique sur ondes courtes**

Ce livre d'Elektor dit tout ce que vous avez toujours voulu savoir sur les récepteurs super hétérodynes, à détection directe, pour les bandes amateur ou bien encore à tubes simples (audion), la transmission de données par radio, la radio numérique, les antennes intérieures, les oscillateurs programmables, les techniques de mesure... Mais il ne s'arrête pas là.

**210 pages • ISBN 978-2-86661-157-6 • 35,50 €**

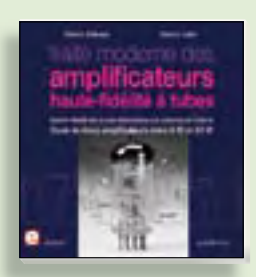

#### **À la recherche de l'optimal par l'étude des circuits élémentaires**

#### **Traité moderne des amplificateurs haute-fi délité à tubes**

Les amplificateurs haute-fidélité à tubes électroniques, restés les favoris des audiophiles, reviennent sur le devant de la scène. Pendant cinq ans, les deux auteurs, G. Fiderspil et G. Lallié, ont effectué 6000 simulations informatiques et disséqué pas moins de 1200 maquettes de circuits à tubes pour en livrer les secrets et en découvrir les limites. Dans ce livre, le lecteur acquiert une connaissance approfondie de la conception des amplificateurs à tubes pour mieux apprécier la qualité du matériel existant et optimiser ses propres créations.

**344 pages • ISBN 978-2-86661-160-6 • 45,00 €**

#### PIC Microcontroller

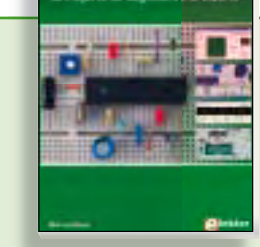

#### **Initiation aux microcontrôleurs PIC 50 réalisations à PIC, pour le débutant et l'expert**

parmi lesquelles variable speed flashing led, **dark activated switch, infrared object detection, pictures of light, electric candle, recording sound, tachometer etc.** Écrit à la demande d'Elektor pour ses lecteurs, tourné vers la pratique, ce livre s'ouvre sur la mise en route du matériel et du logiciel, puis s'articule autour de thèmes variés comme les moteurs, les capteurs, le son ou les mémoires. Idéal pour les débutants et les enseignants, il fait appel à quatre microcontrôleurs : 12F675, 16F628, 16F876A et 16F877, et propose une initiation au langage de programmation open source JAL (*Just Another Language*).

**446 pages • ISBN 978-0-905705-70-5 • 37,50 €**

**Informations complémentaires et gamme complète sur notre site www.elektor.fr flambant neuf !**

**Elektor / Publitronic SARL 1, rue de la Haye BP 12910 95731 Roissy CDG Cedex Tél. : +33 (0)1.49.19.26.19 Fax : +33 (0)1.49.19.22.37 E-mail : ventes@elektor.fr**

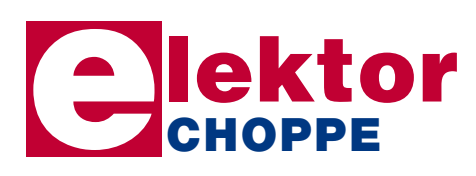

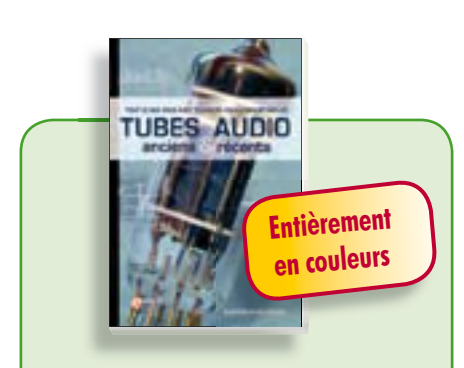

#### **Traité de paléoélectronique Tubes audio anciens & récents**

À l'heure des nano-technologies Western-Electric fabrique toujours la triode 300B. Qu'y-a-t-il donc de magique dans ces tubes de verre pour qu'ils continuent de nous enchanter ? Quels secrets les rendent irremplaçables à nos oreilles de mélomanes ?

Rien d'autre que le savoir faire transmis – et enrichi – sur plus de quatre générations d'hommes passionnés.

**128 pages • ISBN 978-2-86661-155-2 • 39,50 €**

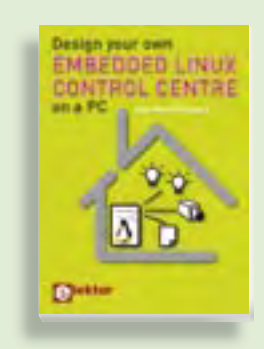

#### **Ce livre est intégralement en anglais Design your own Embedded Linux Control Centre on a PC**

Grâce à l'évolution récente des techniques de commande et de régulation qui permet une grande efficacité à partir de moyens techniques bien meilleur marché qu'il y a encore quelques années, la domotique est aujourd'hui un sujet encore plus passionnant pour les électroniciens. Ce nouveau livre en anglais ne traite ni de ZigBee, ni de Z-wave ni de X10 ni d'aucun autre protocole commercial, mais propose un système fait à la maison, à partir d'éléments récupérés.

**234 pages • ISBN 978-0-905705-72-9 • 32,50 €**

# **e-CHOPPE CD & DVD-ROM, KITS & MODULES**

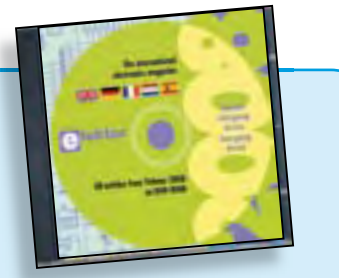

#### **Inusable ! Indispensable ! DVD Elektor 2008**

Ce DVD-ROM réunit tous les articles d'Elektor, le mensuel d'électronique et de micro-informatique appliquées, parus au cours de l'année 2008. Il contient non seulement le texte des articles ainsi que les schémas, mais aussi tous les dessins des circuits imprimés, sous forme de fichiers à haute résolution. Ceci permet à l'utilisateur de modifier à sa guise les dessins existants à l'aide d'un programme adéquat.

#### **ISBN 978-90-5381-235-8 • 27,50 €**

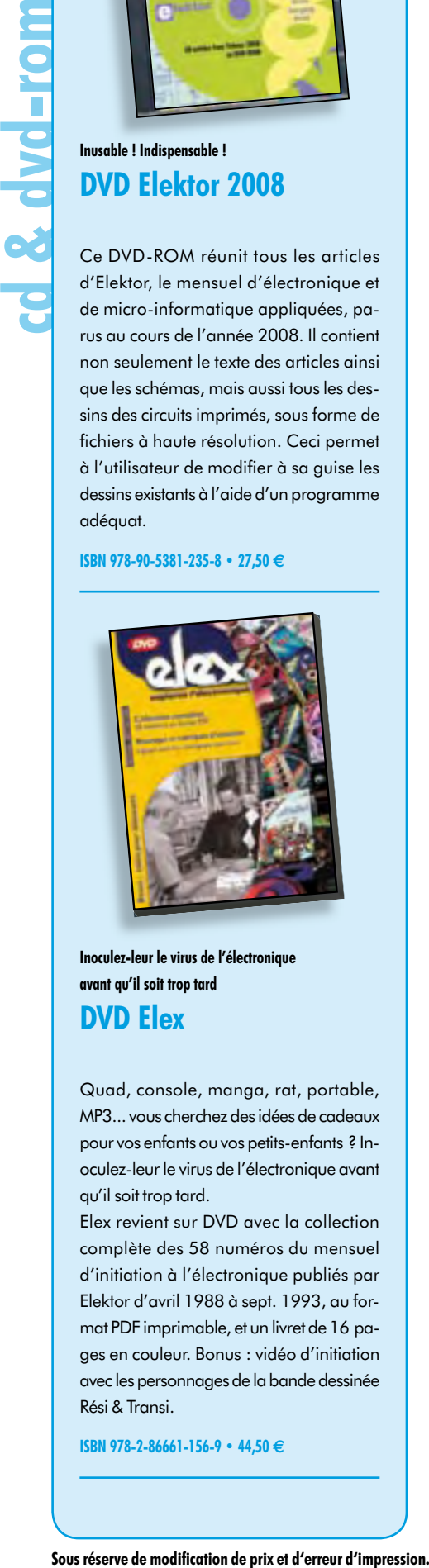

**Inoculez-leur le virus de l'électronique avant qu'il soit trop tard DVD Elex** 

Quad, console, manga, rat, portable, MP3... vous cherchez des idées de cadeaux pour vos enfants ou vos petits-enfants ? Inoculez-leur le virus de l'électronique avant qu'il soit trop tard.

Elex revient sur DVD avec la collection complète des 58 numéros du mensuel d'initiation à l'électronique publiés par Elektor d'avril 1988 à sept. 1993, au format PDF imprimable, et un livret de 16 pages en couleur. Bonus : vidéo d'initiation avec les personnages de la bande dessinée Rési & Transi.

**ISBN 978-2-86661-156-9 • 44,50 €**

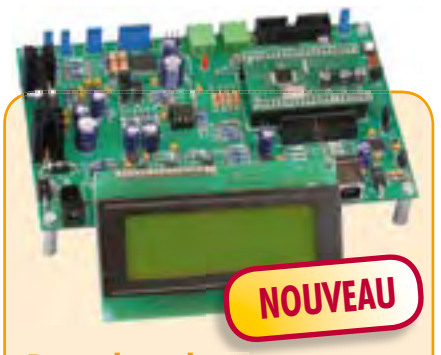

# **Banc de rodage automatique**

(Elektor avril 2009)

Même si les moteurs électriques brushless ont largement supplanté les moteurs thermiques dans les modèles d'avions radio commandés de taille petite ou intermédiaire, de nombreux modélistes restent cependant attachés aux moteurs thermiques. Si un moteur électrique peut être utilisé à pleine puissance dès sa mise en service, un moteur thermique devra être rodé avant de pouvoir délivrer sa puissance maximale. Le projet décrit ici a pour but d'automatiser cette importante opération.

*Kit de composants, platine-1 avec compo*sants CMS montés et l'affichage

#### **Réf. : 080253-71 • 209,00 €**

*ARMée carte microcontrôleur II (montée et testée)*

**Réf. : 090146-91 • 57,50 €**

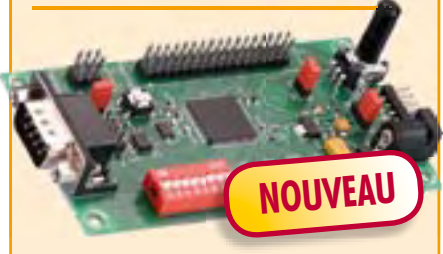

## **CANtrôleur pour l'automobile**

(Elektor avril 2009)

Conçu en partenariat avec l'association Timloto [1], ce nouveau montage a pour but de parfaire la formation dans le bouillonnant secteur de l'automobile. Embarquant le microcontrôleur Atmel AT-90CAN32, il se prête à quantité d'autres applications

*Kit de composants, platine avec composants CMS montés*

**Réf. : 080671-91 • 62,50 €**

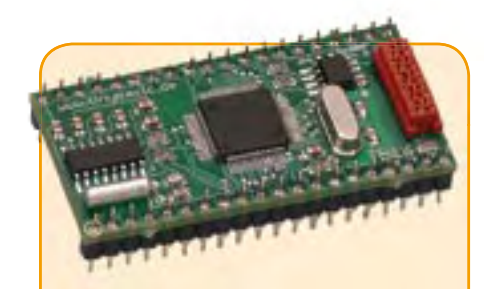

#### **Brique processeur**

(Elektor mars 2009)

Les TinyBricks sont de petits modules équipés du puissant microcontrôleur à 16 bits M16C de Renesas. Pour faciliter les premiers pas, ces modules sont programmés d'origine d'un interpréteur BASIC et pour accélérer encore les réalisations personnelles, nous proposons une carte d'évaluation très simple. Comme exemple d'application, nous avons choisi une petite centrale d'alarme.

*Kit composants, platine TinyBrick avec contrôleur, CMS prémontés plus autres composants*

**Réf. : 080719-91 • 64,95 €**

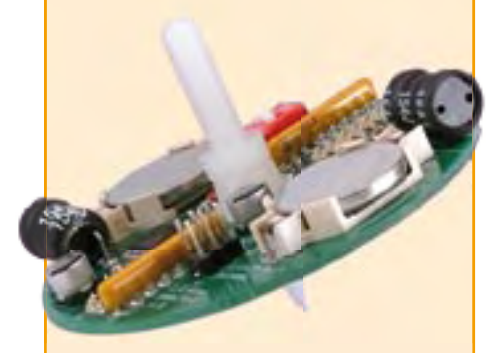

#### **Toupie électronique**

(Elektor décembre 2008)

MP3...vous-derbreta des idées de colecus (elektor ovid 2009)<br>
pour vs enfinis aux geris enfinis tendens would all the colecular points are the interest of the second and the<br>
complete des 58 numéros du mensuel<br>
Elektor d'o Alignez et allumez quelques LED sur un plan. Mettez le tout en rotation et vous découvrirez une série de jolis anneaux concentriques. Plus excitant : ajoutez un microcontrôleur et moyennant un peu d'astuce vous pourrez afficher un motif, du texte ou un nombre. Reste la question du séquencement et de la synchronisation. Dès lors les applications s'étendent aux compte-tours et aux boussoles.

*Kit composants, platine avec composants en CMS et contrôleur programmé montés*

**Réf. : 080678-71 • 49,95 €**

 $+++$  Retrouvez sur www.elektor.fr toutes les références disponibles  $+++$ 

#### **F370 avril 2009**

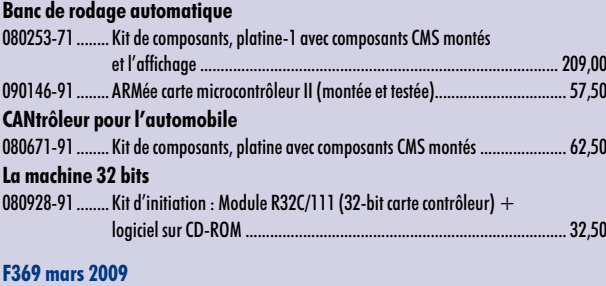

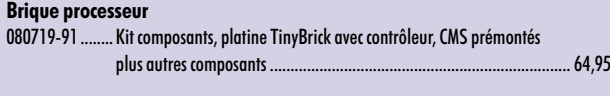

#### **F368 février 2009**

#### **Traceur de courbes pour transistor**

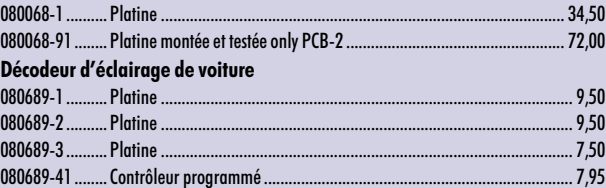

#### **F367 janvier 2009**

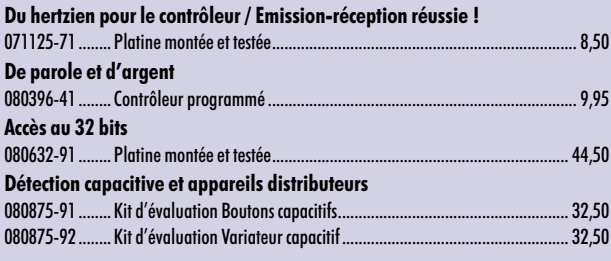

#### **F366 décembre 2008**

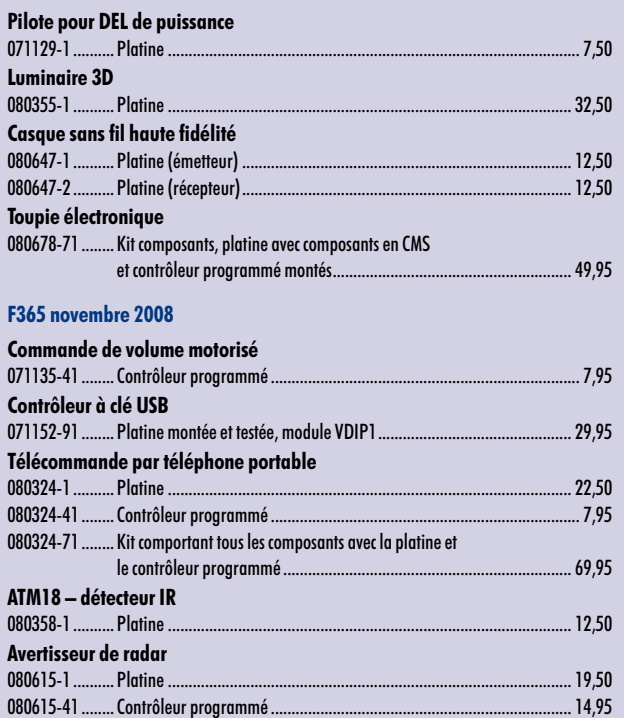

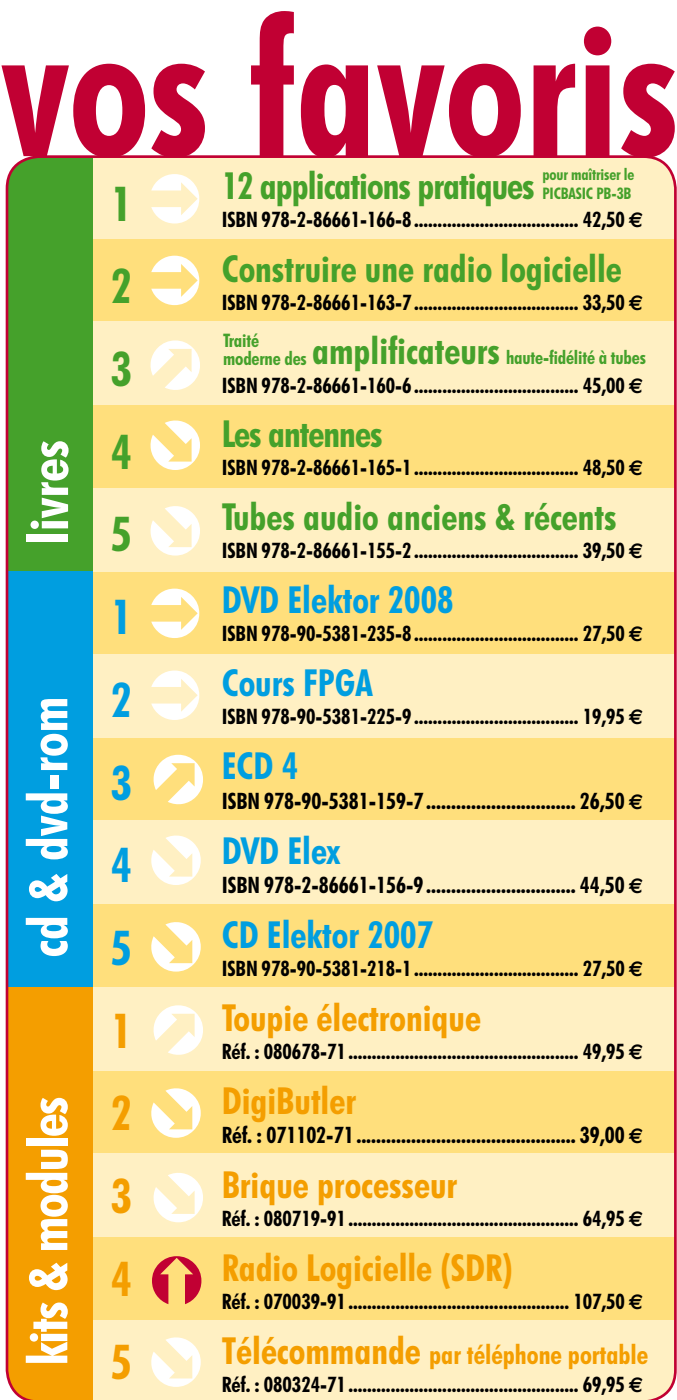

## **Commandez tranquillement sur www.elektor.fr/e-choppe**

ou à l'aide du bon de commande encarté à la fin de la revue. **Les commandes en ligne de livres ou de CD & DVD-ROM bénéfi cient d'une remise spéciale de 5%.**

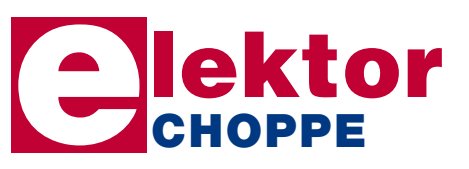

**Elektor / Publitronic SARL 1, rue de la Haye • BP 12910 95731 Roissy CDG Cedex Tél. : +33 (0)1.49.19.26.19 Fax : +33 (0)1.49.19.22.37 E-mail : ventes@elektor.fr**

#### **Limiteur de courant pour campeur**

Les prises électriques d'un camping ont souvent une puissance limitée et une protection s'enclenche quand on demande un courant trop important. Il faut alors faire venir le gardien du camping pour remettre le courant et cela est souvent payant (une sorte d'amende). Pour éviter ce problème le laboratoire d'Elektor a développé un régulateur de courant qui limite le courant quand il dépasse un certain seuil. Le cœur du montage est le composant U2008B de Atmel. Ce régulateur de phase à huit broches n'a pas besoin de beaucoup d'autres composants et il mesure lui-même le courant de la charge.

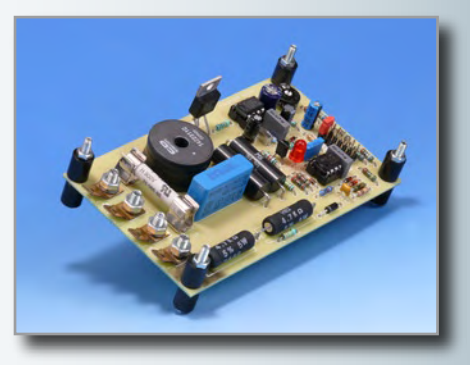

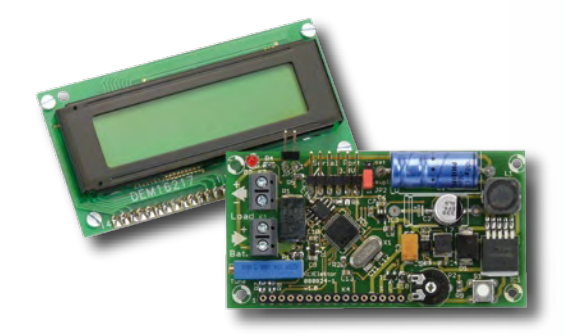

### **Gardien de batterie**

Cet appareil a été développé pour surveiller l'état de charge des batteries d'un panneau solaire, mais il est aussi possible de l'utiliser avec d'autres batteries. Le montage mesure les courants de charge et de décharge, la tension nominale, la capacité actuelle et la puissance fournie ou absorbée par la batterie. Le cerveau du montage est un microcontrôleur LPC2103 programmable par une liaison sérielle. Un convertisseur A/N à 22 bits mesure avec beaucoup de précision les courants et tensions et les valeurs sont affichées sur un LCD à deux lignes.

## **Panneaux solaires portables**

Quand on part en randonnée pendant quelques jours, on découvre souvent que l'électronique emmenée, comme le téléphone portable, le GPS ou la lampe de poche, n'a plus de batterie juste quand on en a besoin. Et, bien sûr, pas de prise électrique en vue… Heureusement on trouve aujourd'hui dans le commerce des panneaux solaires portables de tailles et puissances différentes qui permettent de recharger quelques batteries ou un téléphone portable. Dans le prochain numéro nous examinerons de plus près quelques uns de ces panneaux et nous testerons leur efficacité.

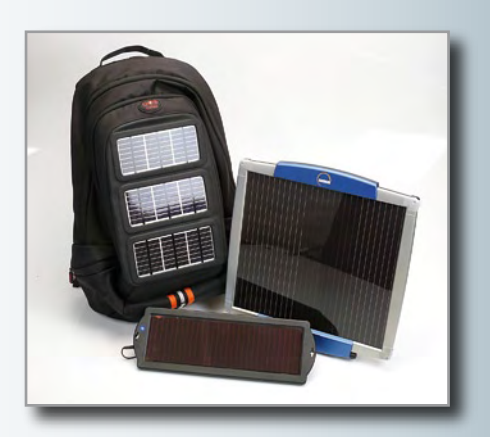

*Il arrive que la publication de certains articles soit retardée par des impératifs rédactionnels. Attention, le numéro de juin 2009 devrait être en kiosque à partir du 18 mai.*

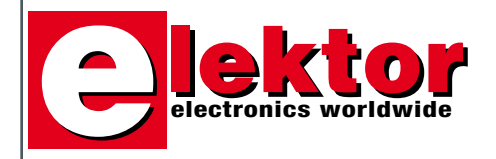

#### **Prix au numéro**

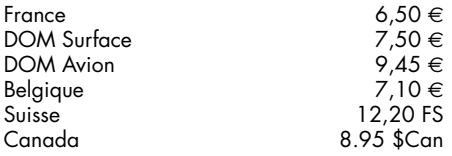

#### **Abonnement d'un an standard**

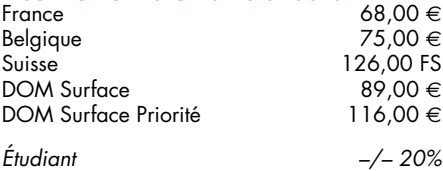

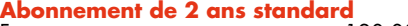

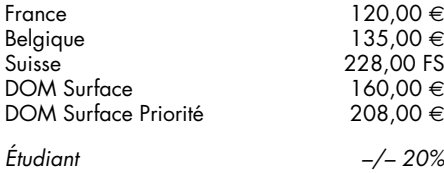

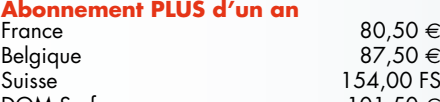

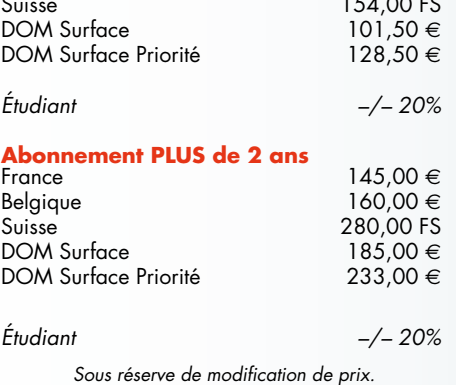

 $80,50 \in$  $87,50 \in$ 

#### **Abonnements**

E-mail : abonnements@elektor.fr

#### **Commandes/Ventes**

E-mail : ventes@elektor.fr

*Il est possible de faire démarrer un abonnement à tout moment. Nous vous rappellerons en temps utile l'approche de la fin de votre abonnement.* *La méthode la rapide et la moins chère de vous abonner est de le faire par le biais de notre site Internet www.elektor.fr/abo, mais vous pouvez également le faire à l'aide du bon de commande se trouvant en fin de magazine. Il est possible de commander d'anciens numéros dans la limite de leur disponibilité (cf. le bon de commande, leur prix est celui d'un numéro à l'unité).*

*Veuillez SVP nous fournir un changement d'adresse au moins 3 semaines auparavant en mentionnant votre numéro d'abonné (cf. le label accompagnant votre magazine), l'ancienne et la nouvelle adresse.*

#### *Le département Clients est accessible du lundi au jeudi de 8h30 à 17h00 et le vendredi de 8h30 à 12h30.*

*Si vous avez des questions concernant votre abonnement, vous pouvez appeler ce département au numéro 01.49.19.26.19.*

*Pour le traitement de votre abonnement, Elektor vous demande des données personnelles. Conformément à la loi «Informatique et Liberté», vous bénéficiez d'un droit d'accès à ces données et vous pouvez en demander la rectification. Sauf refus écrit de votre part auprès du service Abonnement, ces informations pourront être utilisées par des tiers.*

# d'abonnement annuel d'abonnement annuel votre formule votre formule **Choisissez** Choisissez

le baladeur MP3 (2 Go).\* **le baladeur MP3 (2 Go).\*** et recevez gratuitement **et recevez gratuitement** 

# lisez elektor *lisez elektor*

l'électronique imaginative *l'électronique imaginative*

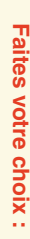

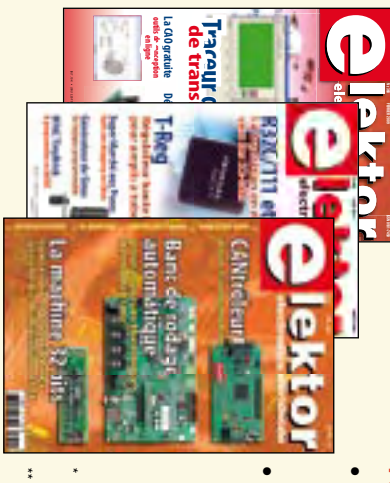

**• Abonnement PLUS d'un an pour 80,50**  Abonnement PLUS d'un an pour 80,50 € Pour 11 numéros y compris le numéro d'été double Abonnement standard d'un an pour 68,00 € **(Belgique : 87,50**  Pour 11 numéros y compris le numéro d'été double **(Belgique : 75,00 Abonnement standard d'un an pour 68,00**  y**)** y**)** 

(il coûte normalement 36,00 € port inclus) plus le DVD-ROM annuel 2009\*\* tout chaud Pour 11 numéros y compris le numéro d'été double Vous économisez 31,95 (il coûte normalement 36,00 Pour 11 numéros y compris le numéro d'été double le DVD-ROM annuel 2009\*\* tout chaud <u>ጣ</u> port inclus).

\* Offre valable jusqu'à épuisement des stocks, uniquement si vous n'avez *\*\* Le DVD-ROM annuel 2009 vous sera envoyé d'office dès sa parution \* Offre valable jusqu'à épuisement des stocks, uniquement si vous n'avez*  prévue en février 2010. Le DVD-ROM annuel 2009 vous sera envoyé d'office dès sa parution pas été abonné à elektor au cours des 12 mois précédents. *prévue en février 2010. pas été abonné à elektor au cours des 12 mois précédents.*

*05/09*

Je commande les articles suivants : Je commande les articles suivants :

 $\prec$ 

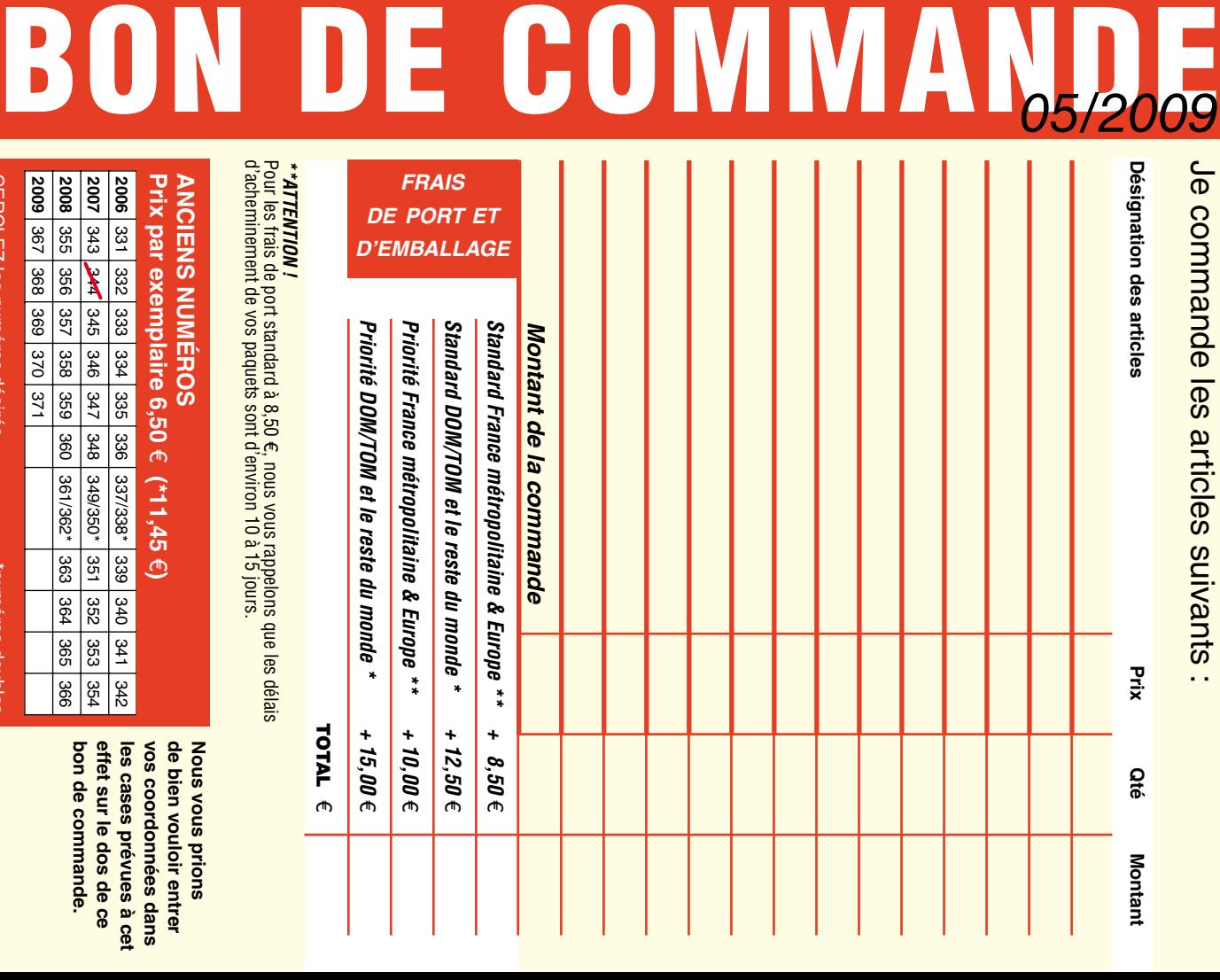

**ANCIENS NUMEROS ANCIENS NUMÉROS** d'acheminement de vos paquets sont d'environ 10 à 15 jours.

**2006** 331 332 333 334 335 336 337/338\*33<br>83 **Prix par exemplaire 6,50**  e **(\*11,45**  e**)** 

**CERCLEZ** les numéros désirés CERCLEZ les numéros désirés \*numéros doubles

bon de commande. effet sur le dos de ce **vos coordonnées dans**  de bien vouloir entrer **bon de commande. effet sur le dos de ce les cases prévues à cet**  les cases prevues a cet vos coordonnées dans

**de bien vouloir entrer Nous vous prions** 

**Nous vous prions** 

 $\mathcal{S}$ 

numeros doubles

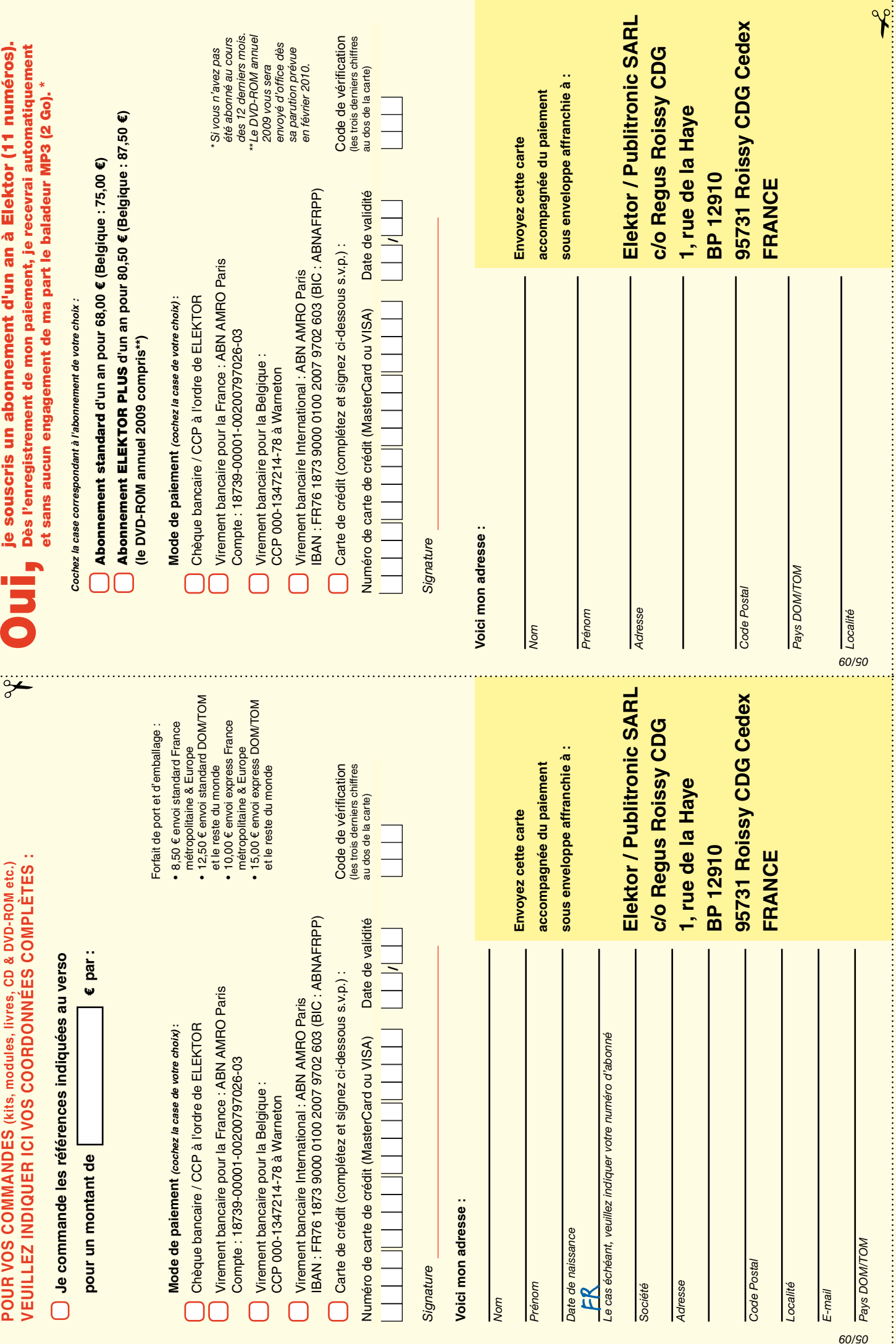

# *RUBRIQUE PUBLI-RÉGION*

*Liste d'annonceurs classés par pays, puis par région (fabricants, distributeurs, revendeurs, librairies...).*

# FRANCHE COMTÉ (39)

#### IMPRELEC **NOUVELLE ADRESSE**

**32, rue de l'Egalité - 39360 VIRY • Tél: 03 84 41 14 93 - Fax: 03 84 41 15 24 E-mail: imprelec@wanadoo.fr**

**Réalise vos CIRCUITS IMPRIMES de qualité professionnelle SF ou DF, étamés à chaud et percés sur V.E. 8/10° ou 16/10°, Œillets, trous métallisés, sérigraphie, vernis d'épargne. Face aluminium et polyester multicouleurs pour façade. De la pièce unique à la série, vente aux entreprises et particuliers. Tarifs contre une enveloppe timbrée, par Tél. ou mail.**

#### **Pour tous renseignements sur cette rubrique,**

**veuillez contacter** 

#### **SL Régie - Sophie Lallonder**

**12, allée des Crételles, 37300 Joué-Lès-Tours**

**Tél. : 02 47 38 24 60**

**E-mail : sophie.lallonder@wanadoo.fr**

#### Répertoire des annonceurs

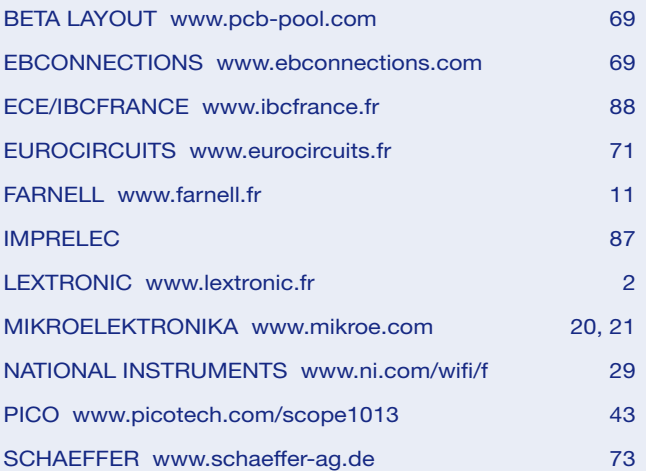

#### Réservation d'espaces publicitaires

Réservez dès aujourd'hui votre espace publicitaire dans le magazine Elektor du mois de juillet/août 2009 ! Date limite de réservation : **le 26 Mai 2009**

Pour toute information concernant la publicité aussi bien dans notre magazine que sur notre site internet www.elektor.fr contactez :

> SL Régie – Sophie Lallonder 12, allée des Crételles, 37300 Joué-Lès-Tours Tél. : 02 47 38 24 60 E-mail : sophie.lallonder@wanadoo.fr

# **12 applications pratiques**

# **pour maîtriser le PICBASIC PB-3B**

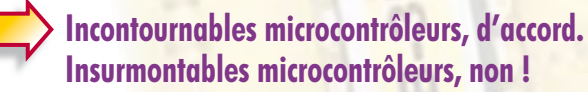

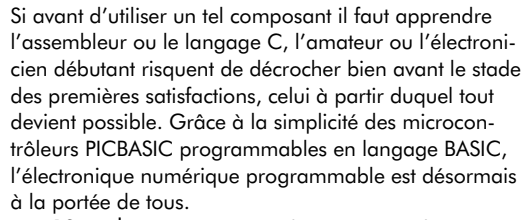

Ces 12 applications pratiques du microcontrôleur PICBASIC PB-3B couvrent des domaines variés : la domotique (gradateur à 2 voies pour convecteurs, thermomètre numérique, gestionnaire d'éclairage), la protection des biens (centrale d'alarme, disjoncteur programmable), la mesure (CO-mètre, luxmètre, capa cimètre, station météo), l'automatisation (automate programmable) et l'électronique de puissance (alimentation numérique, variateur de vitesse à commande PWM).

#### **280 pages • 17 x 23,5 cm • ISBN 978-2-86661-166-8 • 42,50 €**

Elektor / Publitronic SARL 1, rue de la Haye BP 12910 95731 Roissy CDG Cedex Tél. : +33 (0)1.49.19.26.19  $Fax: +33(0)1.49.19.22.37$ E-mail : ventes@elektor.fr

**Informations complémentaires et catalogue complet sur www.elektor.fr/e-choppe** 

**CHOPPE** 

**NOUVEAU**

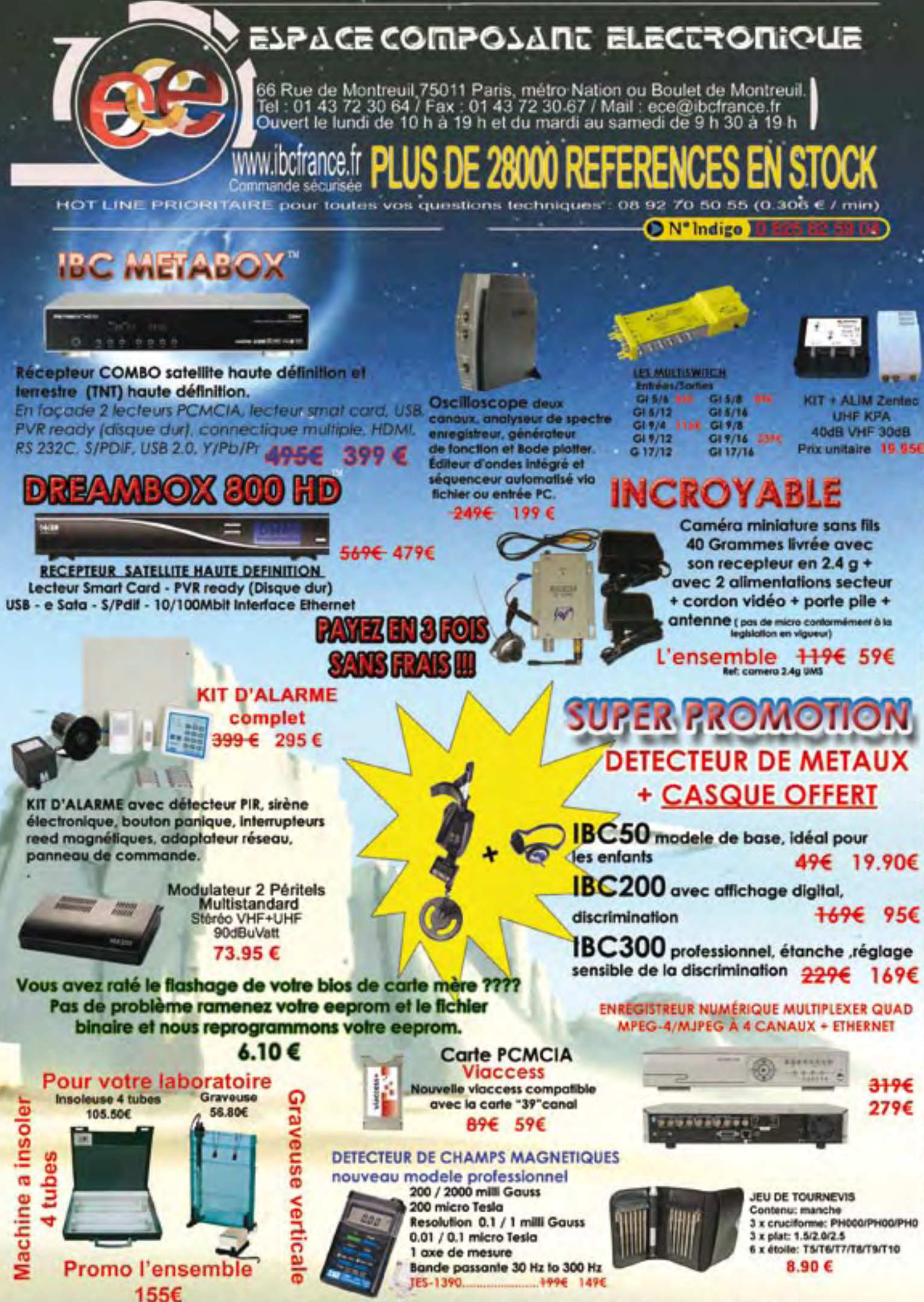

ef et peuvent être modifiés sans préavis. Tous nos prix sont TTC. Les produits actifs ne sont ni repris ni échangés Les prix sont donnés à titre indica Forfait de port 6.90€ sauf colis de plus de 1.5kg port = 15€ ecotaire incluse